<span id="page-0-0"></span>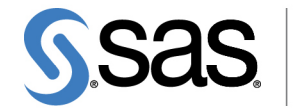

**THE<br>POWER** 

## **SAS/STAT**® **13.1 User's Guide The POWER Procedure**

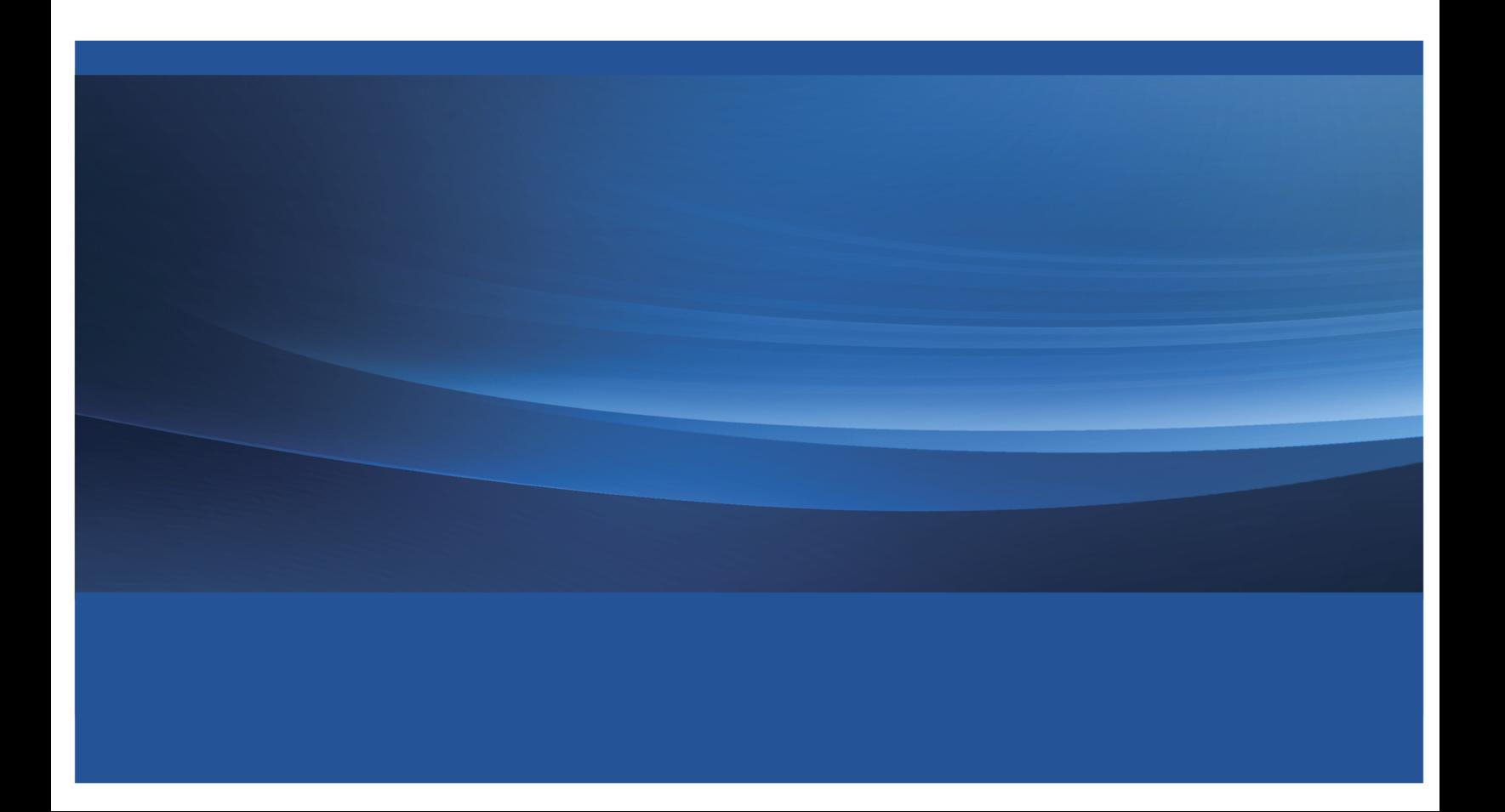

This document is an individual chapter from *SAS/STAT*® *13.1 User's Guide*.

The correct bibliographic citation for the complete manual is as follows: SAS Institute Inc. 2013. *SAS/STAT*® *13.1 User's Guide*. Cary, NC: SAS Institute Inc.

Copyright © 2013, SAS Institute Inc., Cary, NC, USA

All rights reserved. Produced in the United States of America.

For a hard-copy book: No part of this publication may be reproduced, stored in a retrieval system, or transmitted, in any form or by any means, electronic, mechanical, photocopying, or otherwise, without the prior written permission of the publisher, SAS Institute Inc.

For a web download or e-book: Your use of this publication shall be governed by the terms established by the vendor at the time you acquire this publication.

The scanning, uploading, and distribution of this book via the Internet or any other means without the permission of the publisher is illegal and punishable by law. Please purchase only authorized electronic editions and do not participate in or encourage electronic piracy of copyrighted materials. Your support of others' rights is appreciated.

U.S. Government License Rights; Restricted Rights: The Software and its documentation is commercial computer software developed at private expense and is provided with RESTRICTED RIGHTS to the United States Government. Use, duplication or disclosure of the Software by the United States Government is subject to the license terms of this Agreement pursuant to, as applicable, FAR 12.212, DFAR 227.7202-1(a), DFAR 227.7202-3(a) and DFAR 227.7202-4 and, to the extent required under U.S. federal law, the minimum restricted rights as set out in FAR 52.227-19 (DEC 2007). If FAR 52.227-19 is applicable, this provision serves as notice under clause (c) thereof and no other notice is required to be affixed to the Software or documentation. The Government's rights in Software and documentation shall be only those set forth in this Agreement.

SAS Institute Inc., SAS Campus Drive, Cary, North Carolina 27513-2414.

#### December 2013

SAS provides a complete selection of books and electronic products to help customers use SAS® software to its fullest potential. For more information about our offerings, visit support.sas.com/bookstore or call 1-800-727-3228.

SAS® and all other SAS Institute Inc. product or service names are registered trademarks or trademarks of SAS Institute Inc. in the USA and other countries. ® indicates USA registration.

Other brand and product names are trademarks of their respective companies.

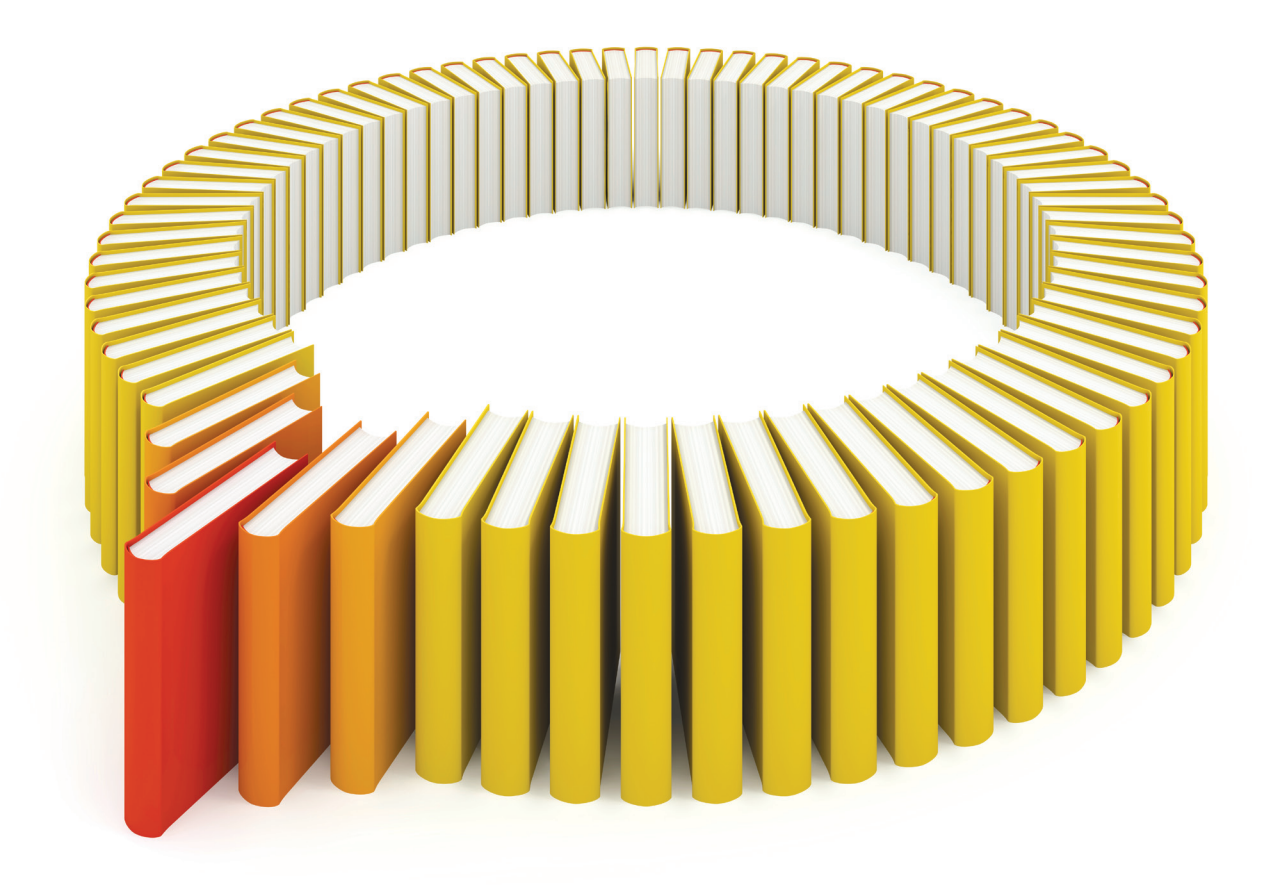

# Gain Greater Insight into Your SAS<sup>®</sup> Software with SAS Books.

Discover all that you need on your journey to knowledge and empowerment.

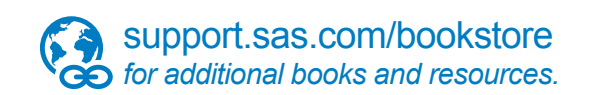

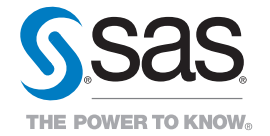

SAS and all other SAS Institute Inc. product or service names are registered trademarks or trademarks of SAS Institute Inc. All rights reserved. S107969US.0613<br>The SAS of SAS Institute Inc. or one of the trademarks of thei

## Chapter 75 The POWER Procedure

## **Contents**

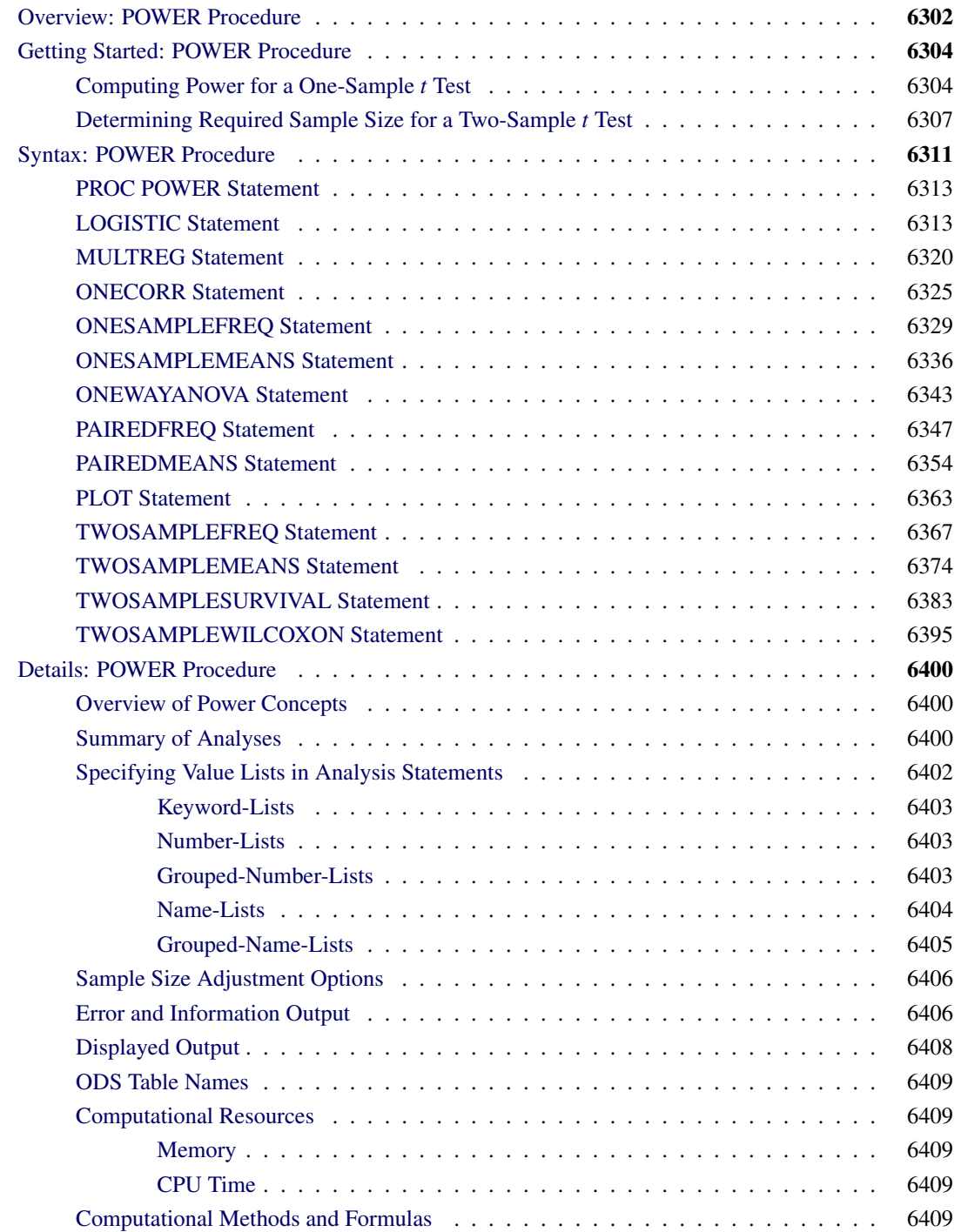

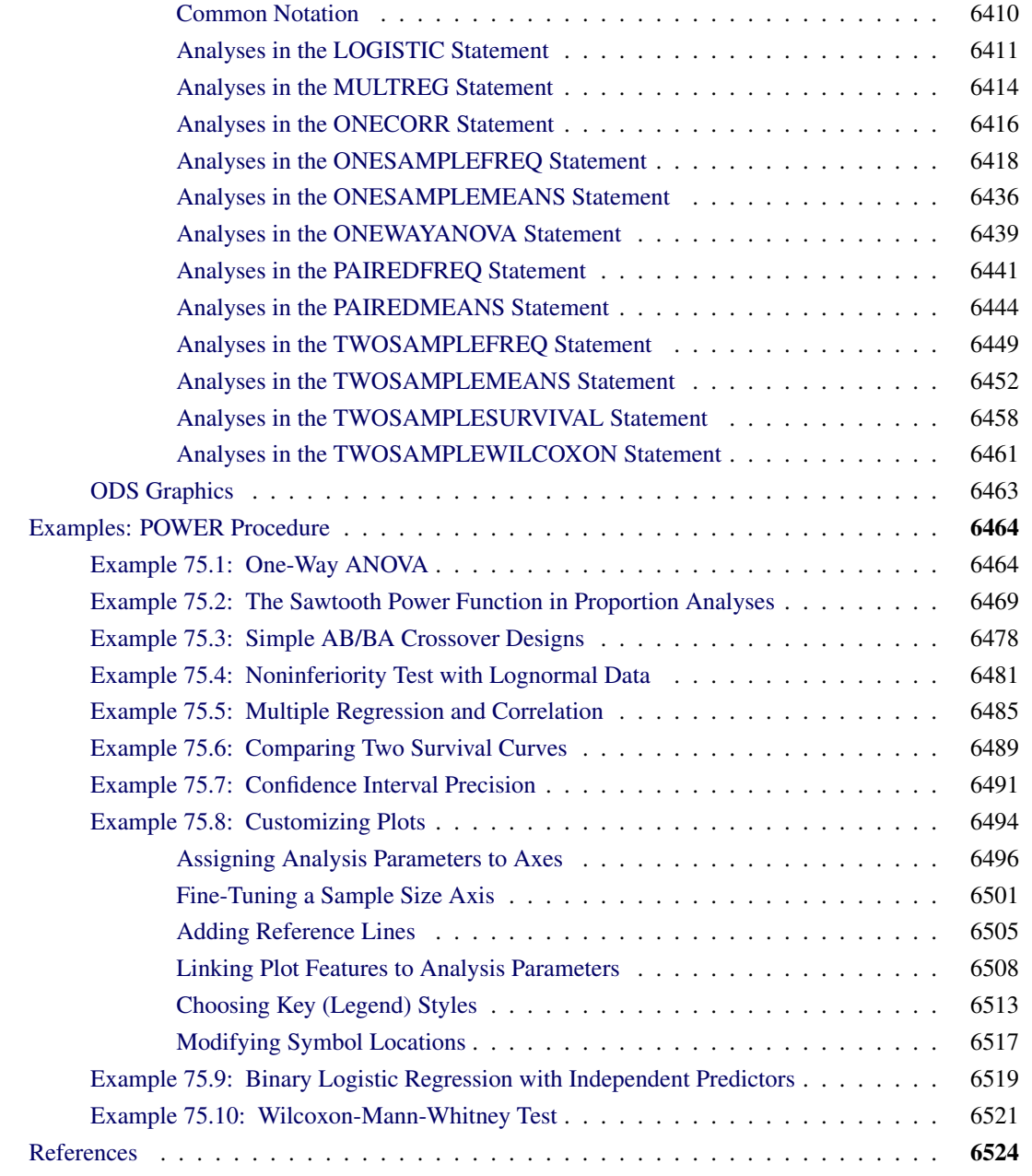

## <span id="page-5-0"></span>**Overview: POWER Procedure**

Power and sample size analysis optimizes the resource usage and design of a study, improving chances of conclusive results with maximum efficiency. The POWER procedure performs prospective power and sample size analyses for a variety of goals, such as the following:

- determining the sample size required to get a significant result with adequate probability (power)
- characterizing the power of a study to detect a meaningful effect

• conducting what-if analyses to assess sensitivity of the power or required sample size to other factors

Here *prospective* indicates that the analysis pertains to planning for a future study. This is in contrast to *retrospective* power analysis for a past study, which is not supported by the procedure.

A variety of statistical analyses are covered:

- *t* tests, equivalence tests, and confidence intervals for means
- tests, equivalence tests, and confidence intervals for binomial proportions
- multiple regression
- tests of correlation and partial correlation
- one-way analysis of variance
- rank tests for comparing two survival curves
- logistic regression with binary response
- Wilcoxon-Mann-Whitney (rank-sum) test

For more complex linear models, see Chapter 46, ["The GLMPOWER Procedure.](#page-0-0)"

Input for PROC POWER includes the components considered in study planning:

- design
- statistical model and test
- significance level (alpha)
- surmised effects and variability
- power
- sample size

You designate one of these components by a missing value in the input, in order to identify it as the result parameter. The procedure calculates this result value over one or more scenarios of input values for all other components. Power and sample size are the most common result values, but for some analyses the result can be something else. For example, you can solve for the sample size of a single group for a two-sample *t* test.

In addition to tabular results, PROC POWER produces graphs. You can produce the most common types of plots easily with default settings and use a variety of options for more customized graphics. For example, you can control the choice of axis variables, axis ranges, number of plotted points, mapping of graphical features (such as color, line style, symbol and panel) to analysis parameters, and legend appearance.

If ODS Graphics is enabled, then PROC POWER uses ODS Graphics to create graphs; otherwise, traditional graphs are produced.

For more information about enabling and disabling ODS Graphics, see the section ["Enabling and Disabling](#page-0-0) [ODS Graphics"](#page-0-0) on page 606 in Chapter 21, ["Statistical Graphics Using ODS.](#page-0-0)"

For specific information about the statistical graphics and options available with the POWER procedure, see the [PLOT](#page-66-0) statement and the section ["ODS Graphics"](#page-166-0) on page 6463.

The POWER procedure is one of several tools available in SAS/STAT software for power and sample size analysis. PROC GLMPOWER supports more complex linear models. The Power and Sample Size application provides a user interface and implements many of the analyses supported in the procedures. See Chapter 46, ["The GLMPOWER Procedure,](#page-0-0)" and Chapter 76, ["The Power and Sample Size Application,](#page-0-0)" for details.

The following sections of this chapter describe how to use PROC POWER and discuss the underlying statistical methodology. The section ["Getting Started: POWER Procedure"](#page-7-0) on page 6304 introduces PROC POWER with simple examples of power computation for a one-sample *t* test and sample size determination for a two-sample *t* test. The section ["Syntax: POWER Procedure"](#page-14-0) on page 6311 describes the syntax of the procedure. The section ["Details: POWER Procedure"](#page-103-0) on page 6400 summarizes the methods employed by PROC POWER and provides details on several special topics. The section ["Examples: POWER Procedure"](#page-167-0) on page 6464 illustrates the use of the POWER procedure with several applications.

For an overview of methodology and SAS tools for power and sample size analysis, see Chapter 18, ["Introduction to Power and Sample Size Analysis.](#page-0-0)" For more discussion and examples, see [O'Brien and](#page-229-0) [Castelloe](#page-229-0) [\(2007\)](#page-229-0); [Castelloe](#page-228-0) [\(2000\)](#page-228-0); [Castelloe and O'Brien](#page-228-1) [\(2001\)](#page-228-1); [Muller and Benignus](#page-229-1) [\(1992\)](#page-229-1); [O'Brien and](#page-229-2) [Muller](#page-229-2) [\(1993\)](#page-229-2); [Lenth](#page-229-3) [\(2001\)](#page-229-3).

## <span id="page-7-0"></span>**Getting Started: POWER Procedure**

## <span id="page-7-1"></span>**Computing Power for a One-Sample** *t* **Test**

Suppose you want to improve the accuracy of a machine used to print logos on sports jerseys. The logo placement has an inherently high variability, but the horizontal alignment of the machine can be adjusted. The operator agrees to pay for a costly adjustment if you can establish a nonzero mean horizontal displacement in either direction with high confidence. You have 150 jerseys at your disposal to measure, and you want to determine your chances of a significant result (power) by using a one-sample *t* test with a two-sided  $\alpha = 0.05$ .

You decide that 8 mm is the smallest displacement worth addressing. Hence, you will assume a true mean of 8 in the power computation. Experience indicates that the standard deviation is about 40.

Use the [ONESAMPLEMEANS](#page-39-0) statement in the POWER procedure to compute the power. Indicate power as the result parameter by specifying the [POWER=](#page-43-0) option with a missing value (.). Specify your conjectures for the mean and standard deviation by using the [MEAN=](#page-42-0) and [STDDEV=](#page-44-0) options and for the sample size by using the [NTOTAL=](#page-42-1) option. The statements required to perform this analysis are as follows:

```
proc power;
   onesamplemeans
      mean = 8
      ntotal = 150
      stddev = 40
      power = .;
run;
```
Default values for the [TEST=,](#page-44-1) [DIST=,](#page-41-0) [ALPHA=,](#page-41-1) [NULLMEAN=,](#page-42-2) and [SIDES=](#page-43-1) options specify a two-sided *t* test for a mean of 0, assuming a normal distribution with a significance level of  $\alpha = 0.05$ .

<span id="page-8-0"></span>[Figure 75.1](#page-8-0) shows the output.

|                    | The POWER Procedure        |  |
|--------------------|----------------------------|--|
|                    |                            |  |
|                    | One-Sample t Test for Mean |  |
|                    | Fixed Scenario Elements    |  |
|                    |                            |  |
| Distribution       | Normal                     |  |
| Method             | Exact                      |  |
| Mean               | 8                          |  |
| Standard Deviation | 40                         |  |
| Total Sample Size  | 150                        |  |
| Number of Sides    | $\mathbf{2}$               |  |
| Null Mean          | 0                          |  |
| Alpha              | 0.05                       |  |
|                    |                            |  |
|                    |                            |  |
|                    | Computed Power             |  |
|                    | Power                      |  |
|                    |                            |  |
|                    | 0.682                      |  |
|                    |                            |  |

**Figure 75.1** Sample Size Analysis for One-Sample *t* Test

The power is about 0.68. In other words, there is about a 2/3 chance that the *t* test will produce a significant result demonstrating the machine's average off-center displacement. This probability depends on the assumptions for the mean and standard deviation.

Now, suppose you want to account for some of your uncertainty in conjecturing the true mean and standard deviation by evaluating the power for four scenarios, using reasonable low and high values, 5 and 10 for the mean, and 30 and 50 for the standard deviation. Also, you might be able to measure more than 150 jerseys, and you would like to know under what circumstances you could get by with fewer. You want to plot power for sample sizes between 100 and 200 to visualize how sensitive the power is to changes in sample size for these four scenarios of means and standard deviations. The following statements perform this analysis:

```
ods graphics on;
proc power;
   onesamplemeans
      mean = 5 10
      ntotal = 150
      stddev = 30 50
      power = .;
   plot x=n min=100 max=200;
run;
```
#### **ods graphics off;**

The new mean and standard deviation values are specified by using the [MEAN=](#page-42-0) and [STDDEV=](#page-44-0) options in the [ONESAMPLEMEANS](#page-39-0) statement. The [PLOT](#page-66-0) statement with [X=N](#page-68-0) produces a plot with sample size on the X axis. (The result parameter, in this case the power, is always plotted on the other axis.) The [MIN=](#page-68-1) and [MAX=](#page-68-2) options in the [PLOT](#page-66-0) statement determine the sample size range. The ODS GRAPHICS ON statement enables ODS Graphics.

<span id="page-9-0"></span>[Figure 75.2](#page-9-0) shows the output, and [Figure 75.3](#page-9-1) shows the plot.

<span id="page-9-1"></span>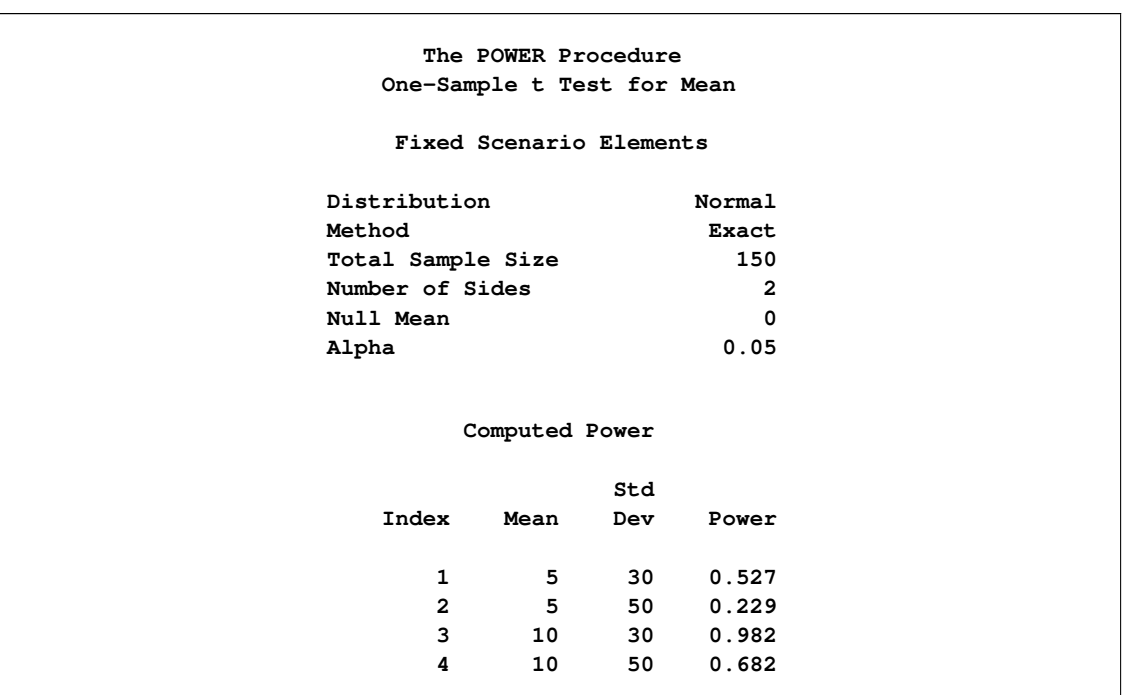

**Figure 75.2** Sample Size Analysis for One-Sample *t* Test with Input Ranges

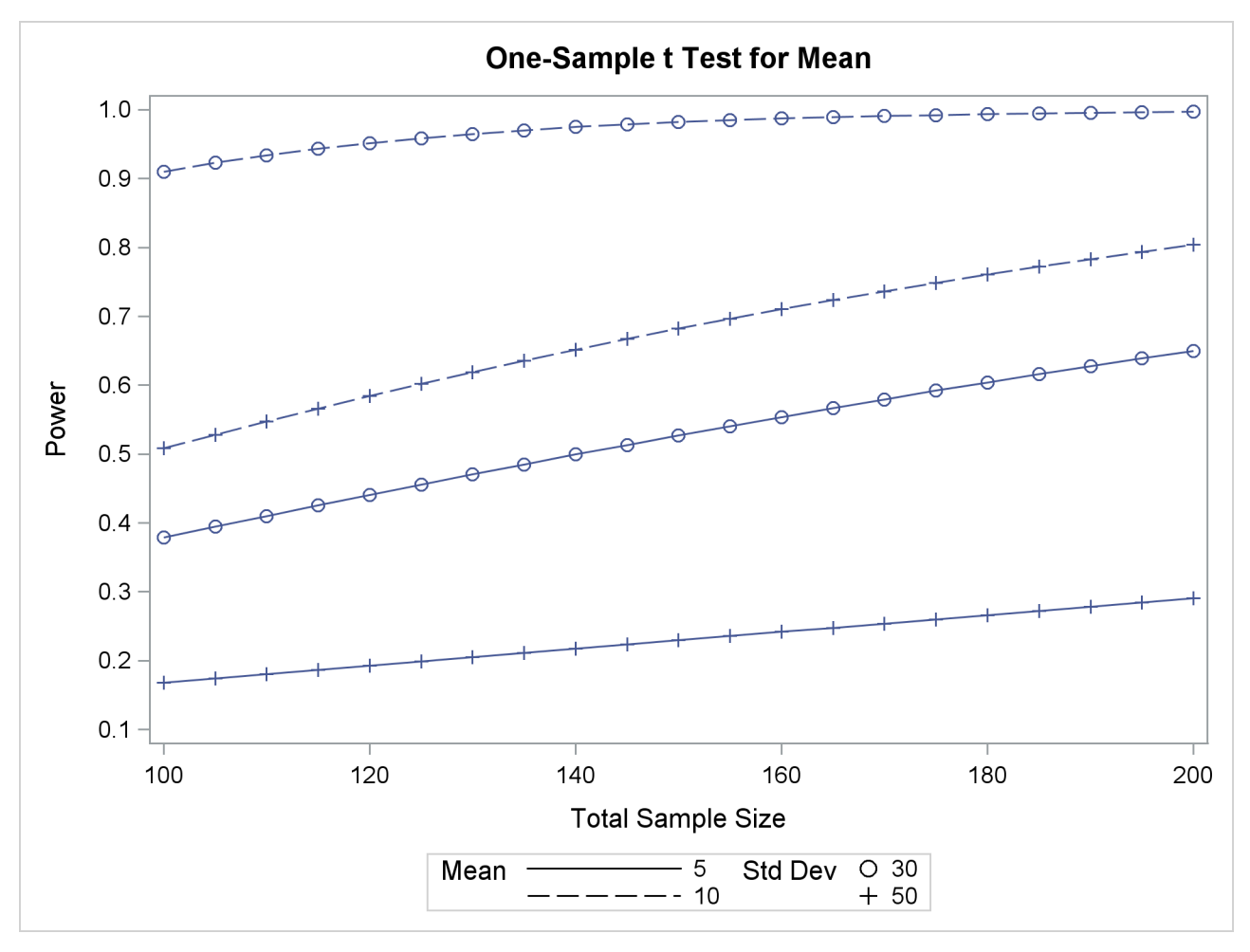

**Figure 75.3** Plot of Power versus Sample Size for One-Sample t Test with Input Ranges

The power ranges from about 0.23 to 0.98 for a sample size of 150 depending on the mean and standard deviation. In [Figure 75.3,](#page-9-1) the line style identifies the mean, and the plotting symbol identifies the standard deviation. The locations of plotting symbols indicate computed powers; the curves are linear interpolations of these points. The plot suggests sufficient power for a mean of 10 and standard deviation of 30 (for any of the sample sizes) but insufficient power for the other three scenarios.

#### <span id="page-10-0"></span>**Determining Required Sample Size for a Two-Sample** *t* **Test**

In this example you want to compare two physical therapy treatments designed to increase muscle flexibility. You need to determine the number of patients required to achieve a power of at least 0.9 to detect a group mean difference in a two-sample *t* test. You will use  $\alpha = 0.05$  (two-tailed).

The mean flexibility with the standard treatment (as measured on a scale of 1 to 20) is well known to be about 13 and is thought to be between 14 and 15 with the new treatment. You conjecture three alternative scenarios for the means:

1.  $\mu_1 = 13, \mu_2 = 14$ 

- 2.  $\mu_1 = 13, \mu_2 = 14.5$
- 3.  $\mu_1 = 13, \mu_2 = 15$

You conjecture two scenarios for the common group standard deviation:

$$
1. \, \sigma = 1.2
$$

2.  $\sigma = 1.7$ 

You also want to try three weighting schemes:

- 1. equal group sizes (balanced, or 1:1)
- 2. twice as many patients with the new treatment (1:2)
- 3. three times as many patients with the new treatment (1:3)

This makes  $3 \times 2 \times 3 = 18$  scenarios in all.

Use the [TWOSAMPLEMEANS](#page-77-0) statement in the POWER procedure to determine the sample sizes required to give 90% power for each of these 18 scenarios. Indicate total sample size as the result parameter by specifying the [NTOTAL=](#page-81-0) option with a missing value (.). Specify your conjectures for the means by using the [GROUPMEANS=](#page-79-0) option. Using the "matched" notation (discussed in the section ["Specifying Value](#page-105-0) [Lists in Analysis Statements"](#page-105-0) on page 6402), enclose the two group means for each scenario in parentheses. Use the [STDDEV=](#page-83-0) option to specify scenarios for the common standard deviation. Specify the weighting schemes by using the [GROUPWEIGHTS=](#page-80-0) option. You could again use the matched notation. But for illustrative purposes, specify the scenarios for each group weight separately by using the "crossed" notation, with scenarios for each group weight separated by a vertical bar (I). The statements that perform the analysis are as follows:

```
proc power;
  twosamplemeans
     groupmeans = (13 14) (13 14.5) (13 15)
     stddev = 1.2 1.7
     groupweights = 1 | 1 2 3
     power = 0.9
     ntotal = .;
run;
```
<span id="page-11-0"></span>Default values for the [TEST=,](#page-83-1) [DIST=,](#page-79-1) [NULLDIFF=,](#page-81-1) [ALPHA=,](#page-79-2) and [SIDES=](#page-82-0) options specify a two-sided *t* test of group mean difference equal to 0, assuming a normal distribution with a significance level of  $\alpha = 0.05$ . The results are shown in [Figure 75.4.](#page-11-0)

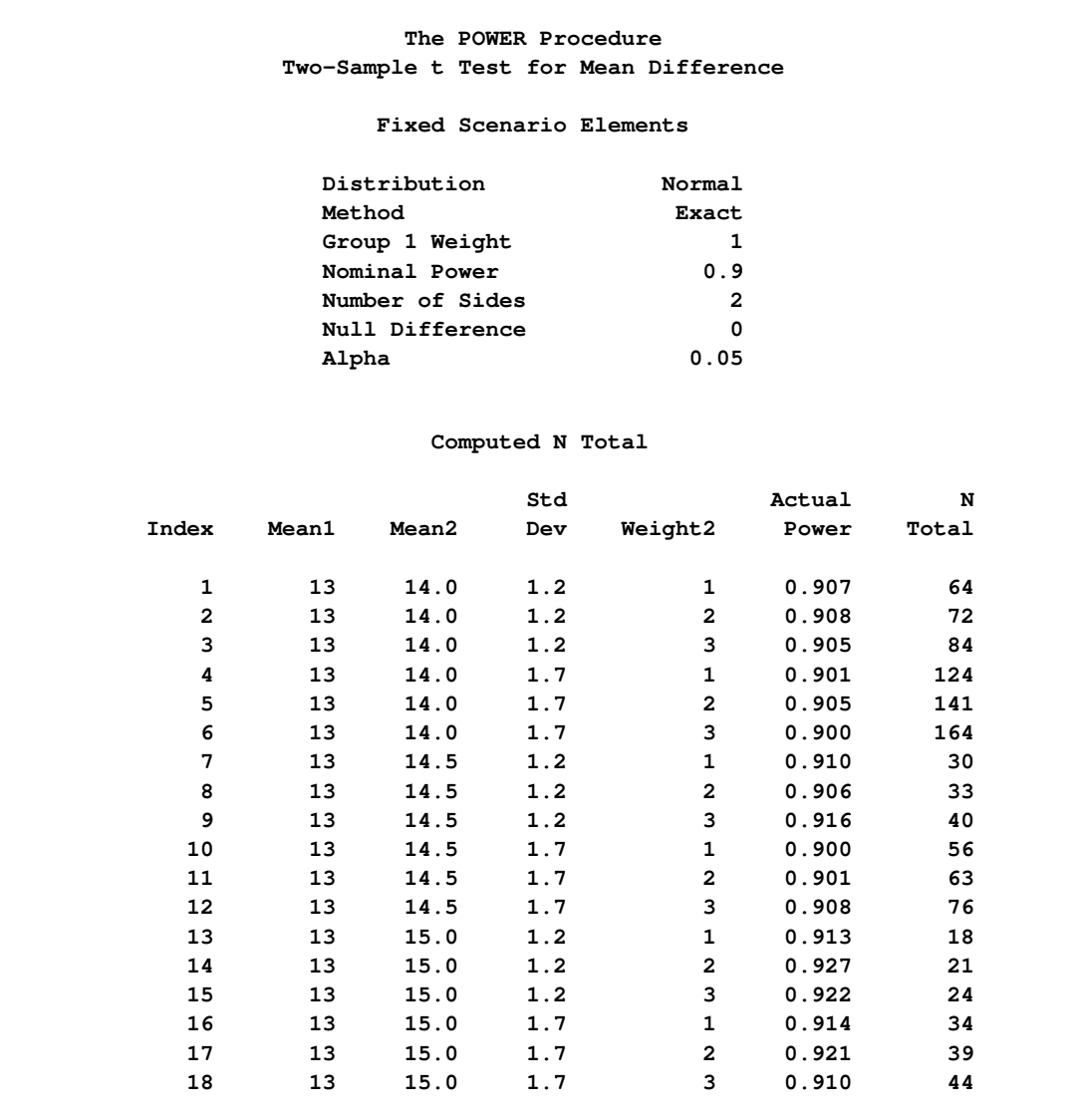

**Figure 75.4** Sample Size Analysis for Two-Sample *t* Test Using Group Means

The interpretation is that in the best-case scenario (large mean difference of 2, small standard deviation of 1.2, and balanced design), a sample size of  $N = 18$  ( $n_1 = n_2 = 9$ ) patients is sufficient to achieve a power of at least 0.9. In the worst-case scenario (small mean difference of 1, large standard deviation of 1.7, and a 1:3 unbalanced design), a sample size of  $N = 164$  ( $n_1 = 41, n_2 = 123$ ) patients is necessary. The Nominal Power of 0.9 in the "Fixed Scenario Elements" table represents the input target power, and the Actual Power column in the "Computed N Total" table is the power at the sample size (N Total) adjusted to achieve the specified sample weighting exactly.

Note the following characteristics of the analysis, and ways you can modify them if you want:

• The total sample sizes are rounded up to multiples of the weight sums (2 for the 1:1 design, 3 for the 1:2 design, and 4 for the 1:3 design) to ensure that each group size is an integer. To request raw fractional sample size solutions, use the [NFRACTIONAL](#page-80-1) option.

- Only the group weight that varies (the one for group 2) is displayed as an output column, while the weight for group 1 appears in the "Fixed Scenario Elements" table. To display the group weights together in output columns, use the matched version of the value list rather than the crossed version.
- If you can specify only differences between group means (instead of their individual values), or if you want to display the mean differences instead of the individual means, use the [MEANDIFF=](#page-80-2) option instead of the [GROUPMEANS=](#page-79-0) option.

The following statements implement all of these modifications:

```
proc power;
  twosamplemeans
     nfractional
     meandiff = 1 to 2 by 0.5
     stddev = 1.2 1.7
     groupweights = (1 1) (1 2) (1 3)
     power = 0.9
     ntotal = .;
```
**run;**

<span id="page-13-0"></span>[Figure 75.5](#page-13-0) shows the new results.

**Figure 75.5** Sample Size Analysis for Two-Sample *t* Test Using Mean Differences

```
The POWER Procedure
Two-Sample t Test for Mean Difference
    Fixed Scenario Elements
 Distribution Normal
 Method Exact
 Nominal Power 0.9
 Number of Sides 2
 Null Difference 0
 Alpha 0.05
```

|              |      |     |              | Computed Ceiling N Total |            |        |         |
|--------------|------|-----|--------------|--------------------------|------------|--------|---------|
|              | Mean | Std |              |                          | Fractional | Actual | Ceiling |
| Index        | Diff | Dev | Weight1      | Weight2                  | N Total    | Power  | N Total |
| 1            | 1.0  | 1.2 | 1            | 1                        | 62.507429  | 0.902  | 63      |
| $\mathbf{2}$ | 1.0  | 1.2 | 1            | $\overline{a}$           | 70.065711  | 0.904  | 71      |
| 3            | 1.0  | 1.2 | 1            | 3                        | 82.665772  | 0.901  | 83      |
| 4            | 1.0  | 1.7 | 1            | 1                        | 123.418482 | 0.901  | 124     |
| 5            | 1.0  | 1.7 | $\mathbf{1}$ | $\overline{2}$           | 138.598159 | 0.901  | 139     |
| 6            | 1.0  | 1.7 | 1            | 3                        | 163.899094 | 0.900  | 164     |
| 7            | 1.5  | 1.2 | 1            | 1                        | 28.961958  | 0.900  | 29      |
| 8            | 1.5  | 1.2 | 1            | $\overline{2}$           | 32.308867  | 0.906  | 33      |
| 9            | 1.5  | 1.2 | 1            | 3                        | 37.893351  | 0.901  | 38      |
| 10           | 1.5  | 1.7 | $\mathbf{1}$ | $\mathbf{1}$             | 55.977156  | 0.900  | 56      |
| 11           | 1.5  | 1.7 | 1            | $\mathbf{2}$             | 62.717357  | 0.901  | 63      |
| 12           | 1.5  | 1.7 | $\mathbf{1}$ | 3                        | 73.954291  | 0.900  | 74      |
| 13           | 2.0  | 1.2 | 1            | $\mathbf{1}$             | 17.298518  | 0.913  | 18      |
| 14           | 2.0  | 1.2 | $\mathbf{1}$ | $\overline{2}$           | 19.163836  | 0.913  | 20      |
| 15           | 2.0  | 1.2 | 1            | 3                        | 22.282926  | 0.910  | 23      |
| 16           | 2.0  | 1.7 | 1            | $\mathbf{1}$             | 32.413512  | 0.905  | 33      |
| 17           | 2.0  | 1.7 | 1            | $\overline{a}$           | 36.195531  | 0.907  | 37      |
| 18           | 2.0  | 1.7 | 1            | 3                        | 42.504535  | 0.903  | 43      |

**Figure 75.5** *continued*

Note that the Nominal Power of 0.9 applies to the raw computed sample size (Fractional N Total), and the Actual Power column applies to the rounded sample size (Ceiling N Total). Some of the adjusted sample sizes in [Figure 75.5](#page-13-0) are lower than those in [Figure 75.4](#page-11-0) because underlying group sample sizes are allowed to be fractional (for example, the first Ceiling N Total of 63 corresponding to equal group sizes of 31.5).

## <span id="page-14-0"></span>**Syntax: POWER Procedure**

The following statements are available in the POWER procedure:

```
PROC POWER < options > ;
   LOGISTIC < options > ;
   MULTREG < options > ;
   ONECORR < options > ;
   ONESAMPLEFREQ < options > ;
   ONESAMPLEMEANS < options > ;
   ONEWAYANOVA < options > ;
   PAIREDFREQ < options > ;
   PAIREDMEANS < options > ;
   PLOT < plot-options > < / graph-options > ;
   TWOSAMPLEFREQ < options > ;
   TWOSAMPLEMEANS < options > ;
   TWOSAMPLESURVIVAL < options > ;
   TWOSAMPLEWILCOXON < options > ;
```
The statements in the POWER procedure consist of the [PROC POWER](#page-16-0) statement, a set of *analysis statements* (for requesting specific power and sample size analyses), and the [PLOT](#page-66-0) statement (for producing graphs). The [PROC POWER](#page-16-0) statement and at least one of the analysis statements are required. The analysis statements are [LOGISTIC,](#page-16-1) [MULTREG,](#page-23-0) [ONECORR,](#page-28-0) [ONESAMPLEFREQ,](#page-32-0) [ONESAMPLEMEANS,](#page-39-0) [ONEWAYANOVA,](#page-46-0) [PAIREDFREQ,](#page-50-0) [PAIREDMEANS,](#page-57-0) [TWOSAMPLEFREQ,](#page-70-0) [TWOSAMPLEMEANS,](#page-77-0) [TWOSAMPLESUR-](#page-86-0)[VIVAL,](#page-86-0) and [TWOSAMPLEWILCOXON.](#page-98-0)

You can use multiple analysis statements and multiple [PLOT](#page-66-0) statements. Each analysis statement produces a separate sample size analysis. Each [PLOT](#page-66-0) statement refers to the previous analysis statement and generates a separate graph (or set of graphs).

The name of an analysis statement describes the framework of the statistical analysis for which sample size calculations are desired. You use options in the analysis statements to identify the result parameter to compute, to specify the statistical test and computational options, and to provide one or more scenarios for the values of relevant analysis parameters.

[Table 75.1](#page-15-0) summarizes the basic functions of each statement in PROC POWER. The syntax of each statement in [Table 75.1](#page-15-0) is described in the following pages.

<span id="page-15-0"></span>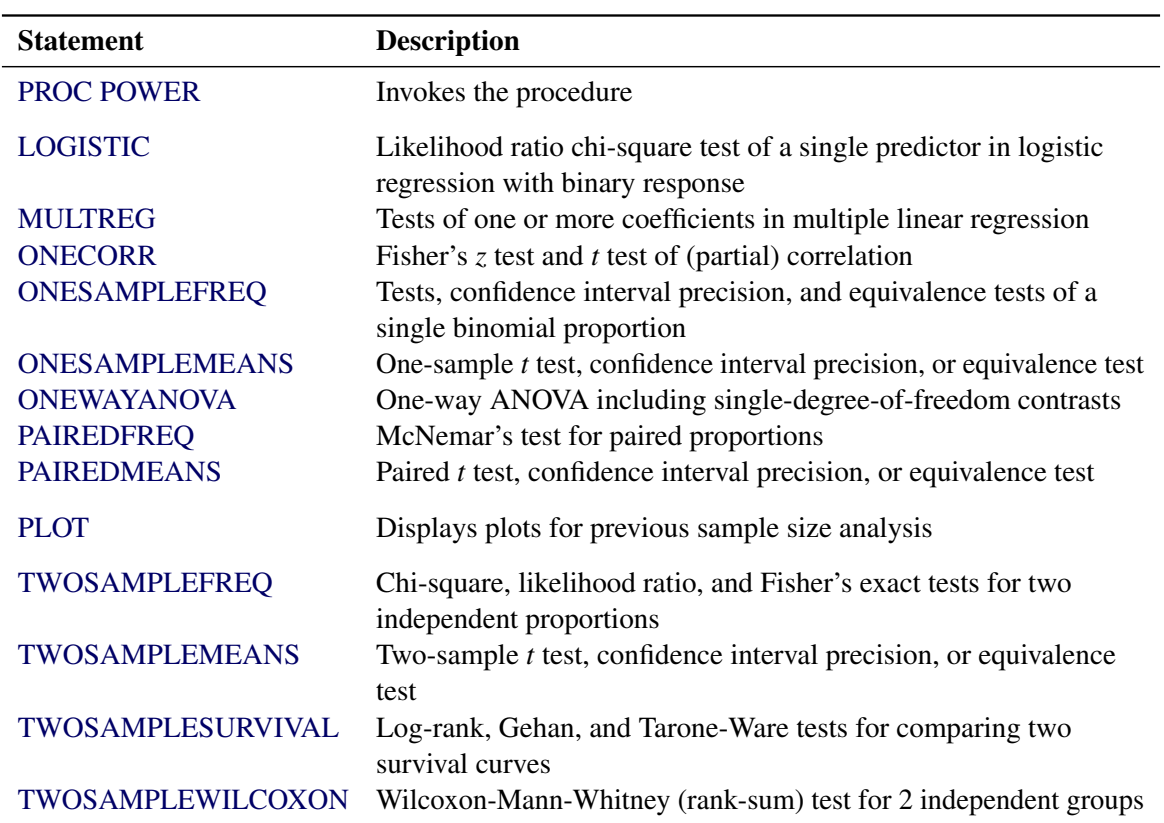

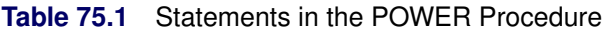

See the section ["Summary of Analyses"](#page-103-2) on page 6400 for a summary of the analyses available and the syntax required for them.

### <span id="page-16-0"></span>**PROC POWER Statement**

#### **PROC POWER** < *options* > **;**

The [PROC POWER](#page-16-0) statement invokes the POWER procedure. You can specify the following option.

#### **PLOTONLY**

specifies that only graphical results from the [PLOT](#page-66-0) statement should be produced.

## <span id="page-16-1"></span>**LOGISTIC Statement**

#### **LOGISTIC** < *options* > **;**

The [LOGISTIC](#page-16-1) statement performs power and sample size analyses for the likelihood ratio chi-square test of a single predictor in binary logistic regression, possibly in the presence of one or more covariates that might be correlated with the tested predictor.

#### **Summary of Options**

<span id="page-16-2"></span>[Table 75.2](#page-16-2) summarizes the *options* available in the LOGISTIC statement.

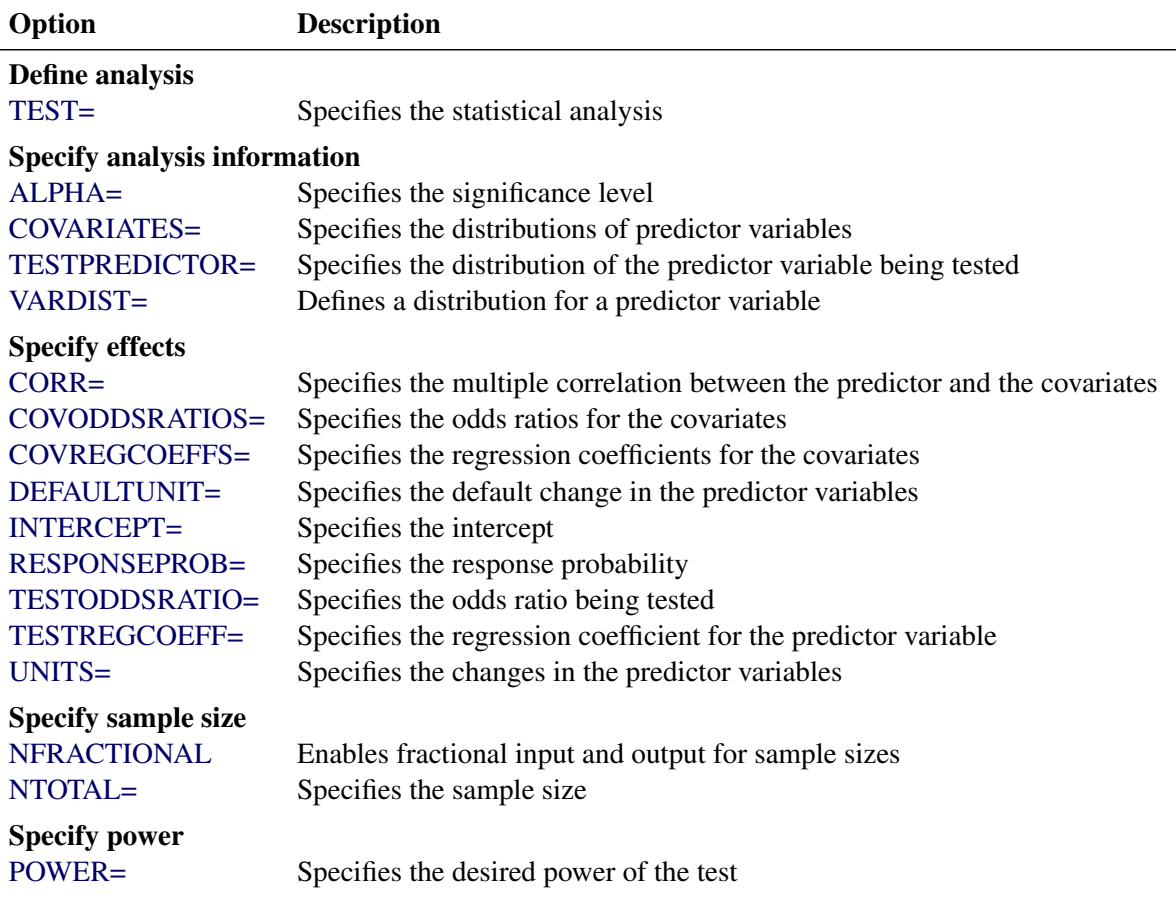

#### **Table 75.2** LOGISTIC Statement Options

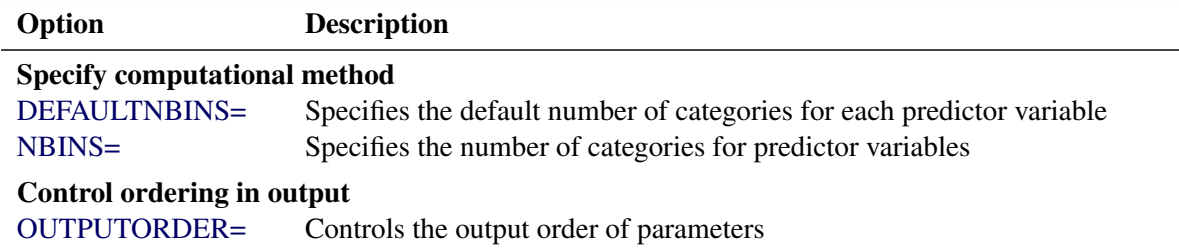

#### **Table 75.2** *continued*

#### <span id="page-17-4"></span>[Table 75.3](#page-17-4) summarizes the valid result parameters in the [LOGISTIC](#page-16-1) statement.

**Table 75.3** Summary of Result Parameters in the LOGISTIC Statement

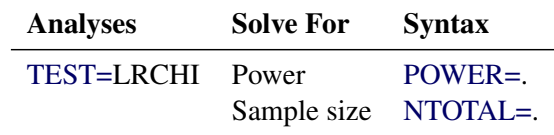

#### **Dictionary of Options**

#### <span id="page-17-0"></span>**ALPHA=***number-list*

specifies the level of significance of the statistical test. The default is 0.05, corresponding to the usual  $0.05 \times 100\% = 5\%$  level of significance. For information about specifying the *number-list*, see the section ["Specifying Value Lists in Analysis Statements"](#page-105-0) on page 6402.

#### <span id="page-17-2"></span>**CORR=***number-list*

specifies the multiple correlation ( $\rho$ ) between the tested predictor and the covariates. If you also specify the [COVARIATES=](#page-17-1) option, then the sample size is either multiplied (if you are computing power) or divided (if you are computing sample size) by a factor of  $(1 - \rho^2)$ . For information about specifying the *number-list*, see the section ["Specifying Value Lists in Analysis Statements"](#page-105-0) on page 6402.

#### <span id="page-17-1"></span>**COVARIATES=***grouped-name-list*

specifies the distributions of any predictor variables in the model but not being tested, using labels specified with the [VARDIST=](#page-21-0) option. The distributions are assumed to be independent of each other and of the tested predictor. If this option is omitted, then the tested predictor specified by the TESTEDPREDICTOR= option is assumed to be the only predictor in the model. For information about specifying the *grouped-name-list*, see the section ["Specifying Value Lists in Analysis Statements"](#page-105-0) on page 6402.

#### <span id="page-17-3"></span>**COVODDSRATIOS=***grouped-number-list*

specifies the odds ratios for the covariates in the full model (including variables in the [TESTPREDIC-](#page-20-1)[TOR=](#page-20-1) and [COVARIATES=](#page-17-1) options). The ordering of the values corresponds to the ordering in the [COVARIATES=](#page-17-1) option. If the response variable is coded as  $Y = 1$  for success and  $Y = 0$  for failure, then the odds ratio for each covariate *X* is the odds of  $Y = 1$  when  $X = a$  divided by the odds of  $Y = 1$ when  $X = b$ , where *a* and *b* are determined from the [DEFAULTUNIT=](#page-18-1) and [UNITS=](#page-20-5) options. Values must be greater than zero. For information about specifying the *grouped-number-list*, see the section ["Specifying Value Lists in Analysis Statements"](#page-105-0) on page 6402.

#### <span id="page-18-0"></span>**COVREGCOEFFS=***grouped-number-list*

specifies the regression coefficients for the covariates in the full model including the test predictor (as specified by the [TESTPREDICTOR=](#page-20-1) option). The ordering of the values corresponds to the ordering in the [COVARIATES=](#page-17-1) option. For information about specifying the *grouped-number-list*, see the section ["Specifying Value Lists in Analysis Statements"](#page-105-0) on page 6402.

#### <span id="page-18-3"></span>**DEFAULTNBINS=***number*

specifies the default number of categories (or "bins") into which the distribution for each predictor variable is divided in internal calculations. Higher values increase computational time and memory requirements but generally lead to more accurate results. Each test predictor or covariate that is absent from the [NBINS=](#page-19-2) option derives its bin number from the [DEFAULTNBINS=](#page-18-3) option. The default value is [DEFAULTNBINS=1](#page-18-3)0.

There are two variable distributions for which the number of bins can be overridden internally:

- For an ordinal distribution, the number of ordinal values is always used as the number of bins.
- For a binomial distribution, if the requested number of bins is larger than  $n + 1$ , where *n* is the sample size parameter of the binomial distribution, then exactly  $n + 1$  bins are used.

#### <span id="page-18-1"></span>**DEFAULTUNIT=***change-spec*

specifies the default change in the predictor variables assumed for odds ratios specified with the [COVODDSRATIOS=](#page-17-3) and [TESTODDSRATIO=](#page-20-3) options. Each test predictor or covariate that is absent from the [UNITS=](#page-20-5) option derives its change value from the [DEFAULTUNIT=](#page-18-1) option. The value must be nonzero. The default value is [DEFAULTUNIT=1](#page-18-1). This option can be used only if at least one of the [COVODDSRATIOS=](#page-17-3) and [TESTODDSRATIO=](#page-20-3) options is used.

Valid specifications for *change-spec* are as follows:

- *number* defines the odds ratio as the ratio of the response variable odds when  $X = a$  to the odds when  $X = a - number$  for any constant *a*.
- $\leq +$  | ->**SD** defines the odds ratio as the ratio of the odds when  $X = a$  to the odds when  $X = a \sigma$ (or  $X = a + \sigma$ , if SD is preceded by a minus sign (–)) for any constant *a*, where  $\sigma$  is the standard deviation of *X* (as determined from the [VARDIST=](#page-21-0) option).
- *multiple*\***SD** defines the odds ratio as the ratio of the odds when  $X = a$  to the odds when  $X = a$  $a$  – multiple  $*\sigma$  for any constant a, where  $\sigma$  is the standard deviation of *X* (as determined from the [VARDIST=](#page-21-0) option).
- **PERCENTILES**( $p1$ ,  $p2$ ) defines the odds ratio as the ratio of the odds when *X* is equal to its  $p2*100$ th percentile to the odds when *X* is equal to its  $p1 * 100$ th percentile (where the percentiles are determined from the distribution specified in the [VARDIST=](#page-21-0) option). Values for *p1* and *p2* must be strictly between 0 and 1.

#### <span id="page-18-2"></span>**INTERCEPT=***number-list*

specifies the intercept in the full model (including variables in the [TESTPREDICTOR=](#page-20-1) and [COVARI-](#page-17-1)[ATES=](#page-17-1) options). For information about specifying the *number-list*, see the section ["Specifying Value](#page-105-0) [Lists in Analysis Statements"](#page-105-0) on page 6402.

#### <span id="page-19-2"></span>**NBINS=(***"name"* **=** *number* **< . . .***"name"* **=** *number* **>)**

specifies the number of categories (or "bins") into which the distribution for each predictor variable (identified by its *name* from the [VARDIST=](#page-21-0) option) is divided in internal calculations. Higher values increase computational time and memory requirements but generally lead to more accurate results. Each predictor variable that is absent from the [NBINS=](#page-19-2) option derives its bin number from the [DEFAULTNBINS=](#page-18-3) option.

There are two variable distributions for which the [NBINS=](#page-19-2) value can be overridden internally:

- For an ordinal distribution, the number of ordinal values is always used as the number of bins.
- For a binomial distribution, if the requested number of bins is larger than  $n + 1$ , where *n* is the sample size parameter of the binomial distribution, then exactly  $n + 1$  bins are used.

#### <span id="page-19-0"></span>**NFRACTIONAL**

#### **NFRAC**

enables fractional input and output for sample sizes. See the section ["Sample Size Adjustment](#page-109-0) [Options"](#page-109-0) on page 6406 for information about the ramifications of the presence (and absence) of the [NFRACTIONAL](#page-19-0) option.

#### <span id="page-19-1"></span>**NTOTAL=***number-list*

specifies the sample size or requests a solution for the sample size with a missing value [\(NTOTAL=.](#page-19-1)). Values must be at least one. For information about specifying the *number-list*, see the section ["Specifying Value Lists in Analysis Statements"](#page-105-0) on page 6402.

#### <span id="page-19-3"></span>**OUTPUTORDER=INTERNAL | REVERSE | SYNTAX**

controls how the input and default analysis parameters are ordered in the output. [OUT-](#page-19-3)[PUTORDER=I](#page-19-3)NTERNAL (the default) arranges the parameters in the output according to the following order of their corresponding *options*:

- [DEFAULTNBINS=](#page-18-3)
- [NBINS=](#page-19-2)
- [ALPHA=](#page-17-0)
- [RESPONSEPROB=](#page-20-2)
- [INTERCEPT=](#page-18-2)
- [TESTPREDICTOR=](#page-20-1)
- [TESTODDSRATIO=](#page-20-3)
- [TESTREGCOEFF=](#page-20-4)
- [COVARIATES=](#page-17-1)
- [COVODDSRATIOS=](#page-17-3)
- [COVREGCOEFFS=](#page-18-0)
- [CORR=](#page-17-2)
- [NTOTAL=](#page-19-1)
- [POWER=](#page-20-6)

The [OUTPUTORDER=S](#page-19-3)YNTAX option arranges the parameters in the output in the same order in which their corresponding options are specified in the [LOGISTIC](#page-16-1) statement. The [OUT-](#page-19-3)[PUTORDER=R](#page-19-3)EVERSE option arranges the parameters in the output in the reverse of the order in which their corresponding *options* are specified in the [LOGISTIC](#page-16-1) statement.

#### <span id="page-20-6"></span>**POWER=***number-list*

specifies the desired power of the test or requests a solution for the power with a missing value [\(POWER=.](#page-20-6)). The power is expressed as a probability, a number between 0 and 1, rather than as a percentage. For information about specifying the *number-list*, see the section ["Specifying Value Lists](#page-105-0) [in Analysis Statements"](#page-105-0) on page 6402.

#### <span id="page-20-2"></span>**RESPONSEPROB=***number-list*

specifies the response probability in the full model when all predictor variables (including variables in the [TESTPREDICTOR=](#page-20-1) and [COVARIATES=](#page-17-1) options) are equal to their means. The log odds of this probability are equal to the intercept in the full model where all predictor are centered at their means. If the response variable is coded as  $Y = 1$  for success and  $Y = 0$  for failure, then this probability is equal to the mean of *Y* in the full model when all Xs are equal to their means. Values must be strictly between zero and one. For information about specifying the *number-list*, see the section ["Specifying](#page-105-0) [Value Lists in Analysis Statements"](#page-105-0) on page 6402.

#### <span id="page-20-0"></span>**TEST=LRCHI**

specifies the likelihood ratio chi-square test of a single model parameter in binary logistic regression. This is the default test option.

#### <span id="page-20-3"></span>**TESTODDSRATIO=***number-list*

specifies the odds ratio for the predictor variable being tested in the full model (including variables in the [TESTPREDICTOR=](#page-20-1) and [COVARIATES=](#page-17-1) options). If the response variable is coded as *Y*  $= 1$  for success and *Y* = 0 for failure, then the odds ratio for the *X* being tested is the odds of *Y* = 1 when  $X = a$  divided by the odds of  $Y = 1$  when  $X = b$ , where *a* and *b* are determined from the [DEFAULTUNIT=](#page-18-1) and [UNITS=](#page-20-5) options. Values must be greater than zero. For information about specifying the *number-list*, see the section ["Specifying Value Lists in Analysis Statements"](#page-105-0) on page 6402.

#### <span id="page-20-1"></span>**TESTPREDICTOR=***name-list*

specifies the distribution of the predictor variable being tested, using labels specified with the [VARDIST=](#page-21-0) option. This distribution is assumed to be independent of the distributions of the covariates as defined in the [COVARIATES=](#page-17-1) option. For information about specifying the *name-list*, see the section ["Specifying Value Lists in Analysis Statements"](#page-105-0) on page 6402.

#### <span id="page-20-4"></span>**TESTREGCOEFF=***number-list*

specifies the regression coefficient for the predictor variable being tested in the full model including the covariates specified by the [COVARIATES=](#page-17-1) option. For information about specifying the *number-list*, see the section ["Specifying Value Lists in Analysis Statements"](#page-105-0) on page 6402.

#### <span id="page-20-5"></span>**UNITS=(***"name"* **=** *change-spec* **< . . .***"name"* **=** *change-spec* **>)**

specifies the changes in the predictor variables assumed for odds ratios specified with the [COV-](#page-17-3)[ODDSRATIOS=](#page-17-3) and [TESTODDSRATIO=](#page-20-3) options. Each predictor variable whose *name* (from the [VARDIST=](#page-21-0) option) is absent from the UNITS option derives its change value from the [DE-](#page-18-1)[FAULTUNIT=](#page-18-1) option. This option can be used only if at least one of the [COVODDSRATIOS=](#page-17-3) and [TESTODDSRATIO=](#page-20-3) options is used.

Valid specifications for *change-spec* are as follows:

*number* defines the odds ratio as the ratio of the response variable odds when  $X = a$  to the odds when  $X = a - number$  for any constant *a*.

- $\leq$ + | ->**SD** defines the odds ratio as the ratio of the odds when  $X = a$  to the odds when  $X = a \sigma$ (or  $X = a + \sigma$ , if SD is preceded by a minus sign (–)) for any constant *a*, where  $\sigma$  is the standard deviation of *X* (as determined from the [VARDIST=](#page-21-0) option).
- *multiple*\***SD** defines the odds ratio as the ratio of the odds when  $X = a$  to the odds when  $X = a$  $a$  – multiple  $*\sigma$  for any constant a, where  $\sigma$  is the standard deviation of X (as determined from the [VARDIST=](#page-21-0) option).
- **PERCENTILES**(*p1*, *p2*) defines the odds ratio as the ratio of the odds when *X* is equal to its  $p2*100$ th percentile to the odds when *X* is equal to its  $p1 * 100$ th percentile (where the percentiles are determined from the distribution specified in the [VARDIST=](#page-21-0) option). Values for *p1* and *p2* must be strictly between 0 and 1.

Each unit value must be nonzero.

<span id="page-21-0"></span>**VARDIST("***label***")=***distribution* **(***parameters***)**

defines a distribution for a predictor variable.

For the [VARDIST=](#page-21-0) option,

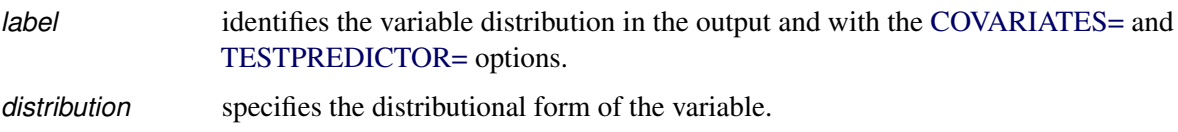

*parameters* specifies one or more parameters associated with the distribution.

The *distributions* and *parameters* are named and defined in the same way as the distributions and arguments in the CDF SAS function; for more information, see *SAS Language Reference: Dictionary*. Choices for distributional forms and their parameters are as follows:

- **ORDINAL** ((*values*) : (*probabilities*)) is an ordered categorical distribution. The *values* are any numbers separated by spaces. The *probabilities* are numbers between 0 and 1 (inclusive) separated by spaces. Their sum must be exactly 1. The number of *probabilities* must match the number of *values*.
- **BETA** (*a*, *b* <, *l*, *r* >) is a beta distribution with shape parameters *a* and *b* and optional location parameters *l* and *r*. The values of *a* and *b* must be greater than 0, and *l* must be less than *r*. The default values for *l* and *r* are 0 and 1, respectively.
- **BINOMIAL**  $(p, n)$  is a binomial distribution with probability of success  $p$  and number of independent Bernoulli trials *n*. The value of *p* must be greater than 0 and less than 1, and *n* must be an integer greater than 0. If  $n = 1$ , then the distribution is binary.
- **EXPONENTIAL** ( $\lambda$ ) is an exponential distribution with scale  $\lambda$ , which must be greater than 0.
- **GAMMA**  $(a, \lambda)$  is a gamma distribution with shape *a* and scale  $\lambda$ . The values of *a* and  $\lambda$  must be greater than 0.
- **LAPLACE**  $(\theta, \lambda)$  is a Laplace distribution with location  $\theta$  and scale  $\lambda$ . The value of  $\lambda$  must be greater than 0.
- **LOGISTIC**  $(\theta, \lambda)$  is a logistic distribution with location  $\theta$  and scale  $\lambda$ . The value of  $\lambda$  must be greater than 0.
- **LOGNORMAL**  $(\theta, \lambda)$  is a lognormal distribution with location  $\theta$  and scale  $\lambda$ . The value of  $\lambda$  must be greater than 0.
- **NORMAL**  $(\theta, \lambda)$  is a normal distribution with mean  $\theta$  and standard deviation  $\lambda$ . The value of  $\lambda$  must be greater than 0.

**POISSON** (*m*) is a Poisson distribution with mean *m*. The value of *m* must be greater than 0.

**UNIFORM**  $(l, r)$  is a uniform distribution on the interval  $[l, r]$ , where  $l < r$ .

#### **Restrictions on Option Combinations**

To specify the intercept in the full model, choose one of the following two parameterizations:

- intercept (using the [INTERCEPT=](#page-18-2) options)
- Prob $(Y = 1)$  when all predictors are equal to their means (using the [RESPONSEPROB=](#page-20-2) option)

To specify the effect associated with the predictor variable being tested, choose one of the following two parameterizations:

- odds ratio (using the [TESTODDSRATIO=](#page-20-3) options)
- regression coefficient (using the TESTREGCOEFFS= option)

To describe the effects of the covariates in the full model, choose one of the following two parameterizations:

- odds ratios (using the [COVODDSRATIOS=](#page-17-3) options)
- regression coefficients (using the [COVREGCOEFFS=](#page-18-0) options)

#### **Option Groups for Common Analyses**

This section summarizes the syntax for the common analyses supported in the [LOGISTIC](#page-16-1) statement.

#### *Likelihood Ratio Chi-Square Test for One Predictor*

You can express effects in terms of response probability and odds ratios, as in the following statements:

```
proc power;
   logistic
      vardist("x1a") = normal(0, 2)
      vardist("x1b") = normal(0, 3)
      vardist("x2") = poisson(7)
      vardist("x3a") = ordinal((-5 0 5) : (.3 .4 .3))
      vardist("x3b") = ordinal((-5 0 5) : (.4 .3 .3))
      testpredictor = "x1a" "x1b"
      covariates = "x2" | "x3a" "x3b"
      responseprob = 0.15
      testoddsratio = 1.75
      covoddsratios = (2.1 1.4)
      ntotal = 100
      power = .;
run;
```
The [VARDIST=](#page-21-0) options define the distributions of the predictor variables. The [TESTPREDICTOR=](#page-20-1) option specifies two scenarios for the test predictor distribution, Normal(10,2) and Normal(10,3). The [COVARIATES=](#page-17-1) option specifies two covariates, the first with a Poisson(7) distribution. The second covariate has an ordinal distribution on the values –5, 0, and 5 with two scenarios for the associated probabilities: (.3, .4, .3) and (.4, .3, .3). The response probability in the full model with all variables equal to zero is specified by the [RESPONSEPROB=](#page-20-2) option as 0.15. The odds ratio for a unit decrease in the tested predictor is specified by the [TESTODDSRATIO=](#page-20-3) option to be 1.75. Corresponding odds ratios for the two covariates in the full model are specified by the [COVODDSRATIOS=](#page-17-3) option to be 2.1 and 1.4. The [POWER=.](#page-20-6) option requests a solution for the power at a sample size of 100 as specified by the [NTOTAL=](#page-19-1) option.

Default values of the [TEST=](#page-20-0) and [ALPHA=](#page-17-0) options specify a likelihood ratio test of the first predictor with a significance level of 0.05. The default of [DEFAULTUNIT=1](#page-18-1) specifies that all odds ratios are defined in terms of unit changes in predictors. The default of [DEFAULTNBINS=1](#page-18-3)0 specifies that each of the three predictor variables is discretized into a distribution with 10 categories in internal calculations.

You can also express effects in terms of regression coefficients, as in the following statements:

```
proc power;
   logistic
      vardist("x1a") = normal(0, 2)
      vardist("x1b") = normal(0, 3)
      vardist("x2") = poisson(7)
      vardist("x3a") = ordinal((-5 0 5) : (.3 .4 .3))
      vardist("x3b") = ordinal((-5 0 5) : (.4 .3 .3))
      testpredictor = "x1a" "x1b"
      covariates = "x2" | "x3a" "x3b"
      intercept = -6.928162
      testregcoeff = 0.5596158
      covregcoeffs = (0.7419373 0.3364722)
      ntotal = 100
      power = .;
run;
```
The regression coefficients for the tested predictor [\(TESTREGCOEFF=0](#page-20-4).5596158) and covariates [\(COV-](#page-18-0)[REGCOEFFS=\(](#page-18-0)0.7419373 0.3364722)) are determined by taking the logarithm of the corresponding odds ratios. The intercept in the full model is specified as –6.928162 by the [INTERCEPT=](#page-18-2) option. This number is calculated according to the formula at the end of ["Analyses in the LOGISTIC Statement"](#page-114-0) on page 6411, which expresses the intercept in terms of the response probability, regression coefficients, and predictor means:

$$
Intercept = log\left(\frac{0.15}{1 - 0.15}\right) - (0.5596158(0) + 0.7419373(7) + 0.3364722(0))
$$

#### <span id="page-23-0"></span>**MULTREG Statement**

#### **MULTREG** < *options* > **;**

The [MULTREG](#page-23-0) statement performs power and sample size analyses for Type III *F* tests of sets of predictors in multiple linear regression, assuming either fixed or normally distributed predictors.

#### **Summary of Options**

[Table 75.4](#page-24-0) summarizes the *options* available in the MULTREG statement.

<span id="page-24-0"></span>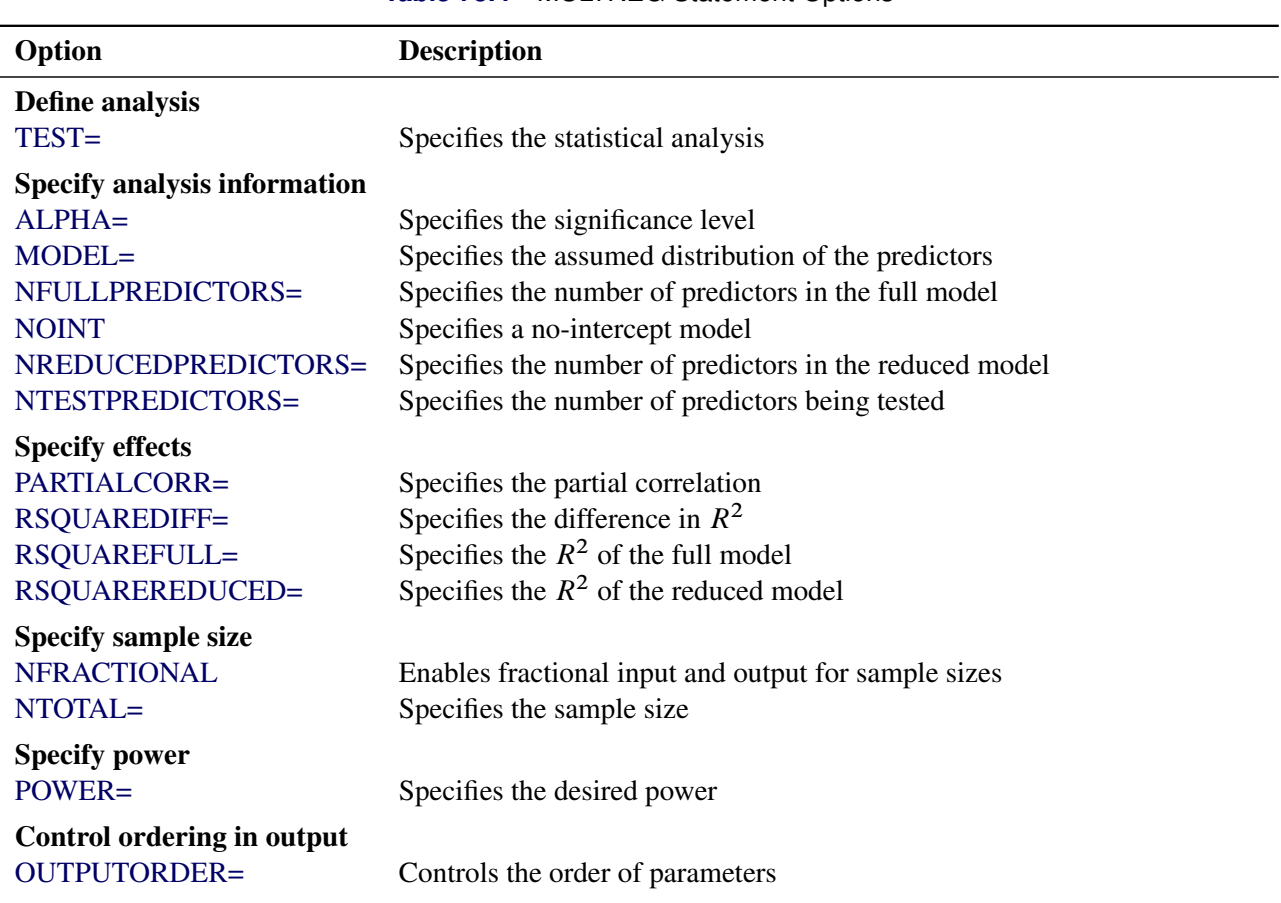

#### **Table 75.4** MULTREG Statement Options

<span id="page-24-2"></span>[Table 75.5](#page-24-2) summarizes the valid result parameters in the [MULTREG](#page-23-0) statement.

**Table 75.5** Summary of Result Parameters in the MULTREG Statement

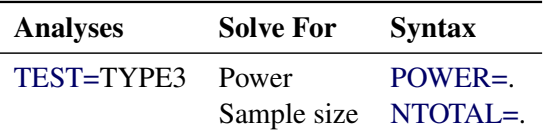

#### **Dictionary of Options**

#### <span id="page-24-1"></span>**ALPHA=***number-list*

specifies the level of significance of the statistical test. The default is 0.05, corresponding to the usual  $0.05 \times 100\% = 5\%$  level of significance. For information about specifying the *number-list*, see the section ["Specifying Value Lists in Analysis Statements"](#page-105-0) on page 6402.

#### <span id="page-25-0"></span>**MODEL=***keyword-list*

specifies the assumed distribution of the tested predictors. [MODEL=F](#page-25-0)IXED indicates a fixed predictor distribution. [MODEL=R](#page-25-0)ANDOM (the default) indicates a joint multivariate normal distribution for the response and tested predictors. You can use the aliases CONDITIONAL for FIXED and UNCONDITIONAL for RANDOM. For information about specifying the *keyword-list*, see the section ["Specifying Value Lists in Analysis Statements"](#page-105-0) on page 6402.

**FIXED** fixed predictors

**RANDOM** random (multivariate normal) predictors

#### <span id="page-25-5"></span>**NFRACTIONAL**

#### **NFRAC**

enables fractional input and output for sample sizes. See the section ["Sample Size Adjustment](#page-109-0) [Options"](#page-109-0) on page 6406 for information about the ramifications of the presence (and absence) of the [NFRACTIONAL](#page-25-5) option.

#### <span id="page-25-1"></span>**NFULLPREDICTORS=***number-list*

#### **NFULLPRED=***number-list*

specifies the number of predictors in the full model, not counting the intercept. For information about specifying the *number-list*, see the section ["Specifying Value Lists in Analysis Statements"](#page-105-0) on page 6402.

#### <span id="page-25-2"></span>**NOINT**

specifies a no-intercept model (for both full and reduced models). By default, the intercept is included in the model. If you want to test the intercept, you can specify the [NOINT](#page-25-2) option and simply consider the intercept to be one of the predictors being tested. For information about specifying the *number-list*, see the section ["Specifying Value Lists in Analysis Statements"](#page-105-0) on page 6402.

#### <span id="page-25-3"></span>**NREDUCEDPREDICTORS=***number-list*

#### **NREDUCEDPRED=***number-list*

#### **NREDPRED=***number-list*

specifies the number of predictors in the reduced model, not counting the intercept. This is the same as the difference between values of the [NFULLPREDICTORS=](#page-25-1) and [NTESTPREDICTORS=](#page-25-4) options. Note that supplying a value of 0 is the same as specifying an *F* test of a Pearson correlation. This option cannot be used at the same time as the [NTESTPREDICTORS=](#page-25-4) option. For information about specifying the *number-list*, see the section ["Specifying Value Lists in Analysis Statements"](#page-105-0) on page 6402.

#### <span id="page-25-4"></span>**NTESTPREDICTORS=***number-list*

#### **NTESTPRED=***number-list*

specifies the number of predictors being tested. This is the same as the difference between values of the [NFULLPREDICTORS=](#page-25-1) and [NREDUCEDPREDICTORS=](#page-25-3) options. Note that supplying identical values for the [NTESTPREDICTORS=](#page-25-4) and [NFULLPREDICTORS=](#page-25-1) options is the same as specifying an *F* test of a Pearson correlation. This option cannot be used at the same time as the [NREDUCEDPREDICTORS=](#page-25-3) option. For information about specifying the *number-list*, see the section ["Specifying Value Lists in Analysis Statements"](#page-105-0) on page 6402.

#### <span id="page-26-2"></span>**NTOTAL=***number-list*

specifies the sample size or requests a solution for the sample size with a missing value [\(NTOTAL=.](#page-26-2)). The minimum acceptable value for the sample size depends on the [MODEL=,](#page-25-0) [NOINT,](#page-25-2) [NFULLPRE-](#page-25-1)[DICTORS=,](#page-25-1) [NTESTPREDICTORS=,](#page-25-4) and [NREDUCEDPREDICTORS=](#page-25-3) options. It ranges from *p* + 1 to *p* + 3, where *p* is the value of the NFULLPREDICTORS option. For further information about minimum NTOTAL values, see [Table 75.30.](#page-119-1) For information about specifying the *number-list*, see the section ["Specifying Value Lists in Analysis Statements"](#page-105-0) on page 6402.

#### <span id="page-26-4"></span>**OUTPUTORDER=INTERNAL | REVERSE | SYNTAX**

controls how the input and default analysis parameters are ordered in the output. [OUT-](#page-26-4)[PUTORDER=I](#page-26-4)NTERNAL (the default) arranges the parameters in the output according to the following order of their corresponding *options*:

- [MODEL=](#page-25-0)
- [NFULLPREDICTORS=](#page-25-1)
- [NTESTPREDICTORS=](#page-25-4)
- [NREDUCEDPREDICTORS=](#page-25-3)
- [ALPHA=](#page-24-1)
- [PARTIALCORR=](#page-26-0)
- [RSQUAREFULL=](#page-27-1)
- [RSQUAREREDUCED=](#page-27-2)
- [RSQUAREDIFF=](#page-26-1)
- [NTOTAL=](#page-26-2)
- [POWER=](#page-26-3)

The [OUTPUTORDER=S](#page-26-4)YNTAX option arranges the parameters in the output in the same order in which their corresponding options are specified in the [MULTREG](#page-23-0) statement. The [OUT-](#page-26-4)[PUTORDER=R](#page-26-4)EVERSE option arranges the parameters in the output in the reverse of the order in which their corresponding *options* are specified in the [MULTREG](#page-23-0) statement.

#### <span id="page-26-0"></span>**PARTIALCORR=***number-list*

#### **PCORR=***number-list*

specifies the partial correlation between the tested predictors and the response, adjusting for any other predictors in the model. For information about specifying the *number-list*, see the section ["Specifying](#page-105-0) [Value Lists in Analysis Statements"](#page-105-0) on page 6402.

#### <span id="page-26-3"></span>**POWER=***number-list*

specifies the desired power of the test or requests a solution for the power with a missing value [\(POWER=.](#page-26-3)). The power is expressed as a probability, a number between 0 and 1, rather than as a percentage. For information about specifying the *number-list*, see the section ["Specifying Value Lists](#page-105-0) [in Analysis Statements"](#page-105-0) on page 6402.

#### <span id="page-26-1"></span>**RSQUAREDIFF=***number-list*

#### **RSQDIFF=***number-list*

specifies the difference in  $R^2$  between the full and reduced models. This is equivalent to the proportion of variation explained by the predictors you are testing. It is also equivalent to the squared semipartial correlation of the tested predictors with the response. For information about specifying the *number-list*, see the section ["Specifying Value Lists in Analysis Statements"](#page-105-0) on page 6402.

#### <span id="page-27-1"></span>**RSQUAREFULL=***number-list*

#### **RSQFULL=***number-list*

specifies the  $R^2$  of the full model, where  $R^2$  is the proportion of variation explained by the model. For information about specifying the *number-list*, see the section ["Specifying Value Lists in Analysis](#page-105-0) [Statements"](#page-105-0) on page 6402.

#### <span id="page-27-2"></span>**RSQUAREREDUCED=***number-list*

#### **RSQREDUCED=***number-list*

#### **RSQRED=***number-list*

specifies the  $R^2$  of the reduced model, where  $R^2$  is the proportion of variation explained by the model. If the reduced model is an empty or intercept-only model (in other words, if [NREDUCEDPRE-](#page-25-3)[DICTORS=0](#page-25-3) or [NTESTPREDICTORS=](#page-25-4)[NFULLPREDICTORS\)](#page-25-1), then [RSQUAREREDUCED=0](#page-27-2) is assumed. For information about specifying the *number-list*, see the section ["Specifying Value Lists in](#page-105-0) [Analysis Statements"](#page-105-0) on page 6402.

#### <span id="page-27-0"></span>**TEST=TYPE3**

specifies a Type III *F* test of a set of predictors adjusting for any other predictors in the model. This is the default test option.

#### **Restrictions on Option Combinations**

To specify the number of predictors, use any two of these three options:

- the number of predictors in the full model [\(NFULLPREDICTORS=\)](#page-25-1)
- the number of predictors in the reduced model [\(NREDUCEDPREDICTORS=\)](#page-25-3)
- the number of predictors being tested [\(NTESTPREDICTORS=\)](#page-25-4)

To specify the effect, choose one of the following parameterizations:

- partial correlation (by using the [PARTIALCORR=](#page-26-0) option)
- $R^2$  for the full and reduced models (by using any two of [RSQUAREDIFF=,](#page-26-1) [RSQUAREFULL=,](#page-27-1) and [RSQUAREREDUCED=\)](#page-27-2)

#### **Option Groups for Common Analyses**

This section summarizes the syntax for the common analyses supported in the [MULTREG](#page-23-0) statement.

#### *Type III F Test of a Set of Predictors*

You can express effects in terms of partial correlation, as in the following statements. Default values of the [TEST=,](#page-27-0) [MODEL=,](#page-25-0) and [ALPHA=](#page-24-1) options specify a Type III *F* test with a significance level of 0.05, assuming normally distributed predictors.

```
proc power;
  multreg
     model = random
     nfullpredictors = 7
     ntestpredictors = 3
      partialcorr = 0.35
      ntotal = 100
     power = .;
run;
```
You can also express effects in terms of  $R^2$ :

```
proc power;
   multreg
     model = fixed
      nfullpredictors = 7
      ntestpredictors = 3
      rsquarefull = 0.9
      rsquarediff = 0.1
      ntotal = .
      power = 0.9;
run;
```
### <span id="page-28-0"></span>**ONECORR Statement**

**ONECORR** < *options* > **;**

The [ONECORR](#page-28-0) statement performs power and sample size analyses for tests of simple and partial Pearson correlation between two variables. Both Fisher's *z* test and the *t* test are supported.

#### **Summary of Options**

[Table 75.6](#page-28-1) summarizes the *options* available in the ONECORR statement.

<span id="page-28-1"></span>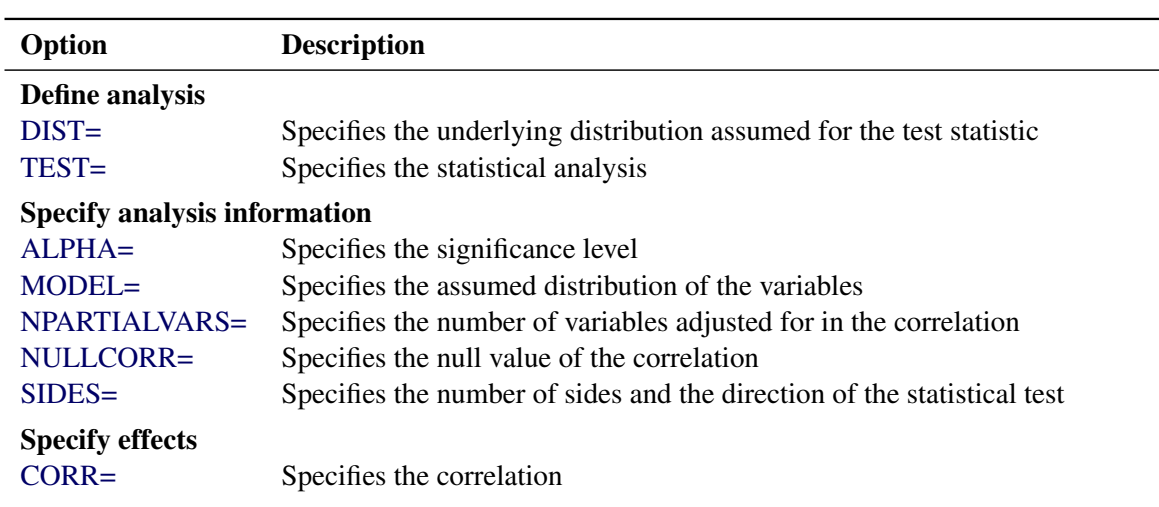

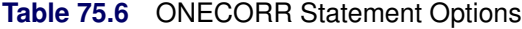

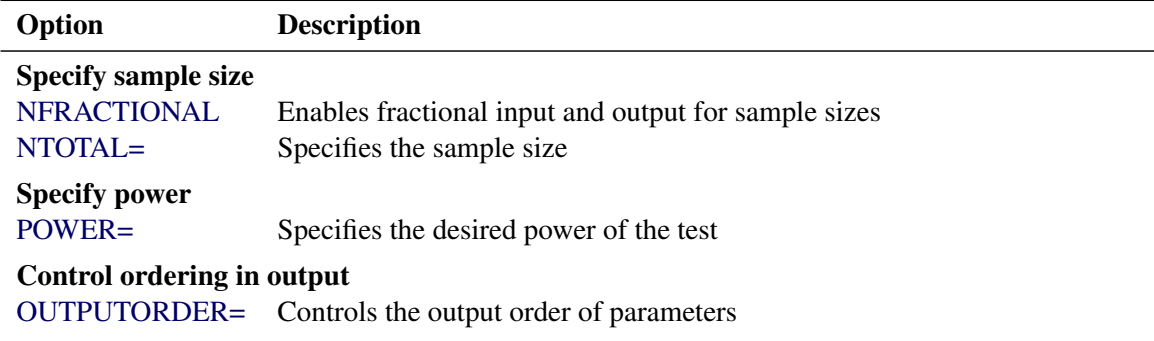

#### **Table 75.6** *continued*

<span id="page-29-4"></span>[Table 75.7](#page-29-4) summarizes the valid result parameters in the [ONECORR](#page-28-0) statement.

| <b>Analyses</b> | <b>Solve For</b>     | <b>Syntax</b> |
|-----------------|----------------------|---------------|
| TEST=PEARSON    | Power                | $POWER =$ .   |
|                 | Sample size NTOTAL=. |               |

**Table 75.7** Summary of Result Parameters in the ONECORR Statement

#### **Dictionary of Options**

#### <span id="page-29-1"></span>**ALPHA=***number-list*

specifies the level of significance of the statistical test. The default is 0.05, corresponding to the usual  $0.05 \times 100\% = 5\%$  level of significance. For information about specifying the *number-list*, see the section ["Specifying Value Lists in Analysis Statements"](#page-105-0) on page 6402.

#### <span id="page-29-3"></span>**CORR=***number-list*

specifies the correlation between two variables, possibly adjusting for other variables as determined by the [NPARTIALVARS=](#page-30-0) option. For information about specifying the *number-list*, see the section ["Specifying Value Lists in Analysis Statements"](#page-105-0) on page 6402.

#### <span id="page-29-0"></span>**DIST=FISHERZ | T**

specifies the underlying distribution assumed for the test statistic. FISHERZ corresponds to Fisher's *z* normalizing transformation of the correlation coefficient. T corresponds to the *t* transformation of the correlation coefficient. Note that [DIST=T](#page-29-0) is equivalent to analyses in the [MULTREG](#page-23-0) statement with [NTESTPREDICTORS=1](#page-25-4). The default value is FISHERZ.

#### <span id="page-29-2"></span>**MODEL=***keyword-list*

specifies the assumed distribution of the first variable when [DIST=T](#page-29-0). The second variable is assumed to have a normal distribution. [MODEL=F](#page-29-2)IXED indicates a fixed distribution. [MODEL=R](#page-29-2)ANDOM (the default) indicates a joint bivariate normal distribution with the second variable. You can use the aliases CONDITIONAL for FIXED and UNCONDITIONAL for RANDOM. This option can be used only for [DIST=T](#page-29-0). For information about specifying the *keyword-list*, see the section ["Specifying Value](#page-105-0) [Lists in Analysis Statements"](#page-105-0) on page 6402.

**FIXED** fixed variables

**RANDOM** random (bivariate normal) variables

#### <span id="page-30-2"></span>**NFRACTIONAL**

#### **NFRAC**

enables fractional input and output for sample sizes. See the section ["Sample Size Adjustment](#page-109-0) [Options"](#page-109-0) on page 6406 for information about the ramifications of the presence (and absence) of the [NFRACTIONAL](#page-30-2) option.

#### <span id="page-30-0"></span>**NPARTIALVARS=***number-list*

#### **NPVARS=***number-list*

specifies the number of variables adjusted for in the correlation between the two primary variables. The default value is 0, corresponding to a simple correlation. For information about specifying the *number-list*, see the section ["Specifying Value Lists in Analysis Statements"](#page-105-0) on page 6402.

#### <span id="page-30-3"></span>**NTOTAL=***number-list*

specifies the sample size or requests a solution for the sample size with a missing value [\(NTOTAL=.](#page-30-3)). Values for the sample size must be at least  $p + 3$  when [DIST=T](#page-29-0) and [MODEL=C](#page-29-2)ONDITIONAL, and at least *p* + 4 when either [DIST=F](#page-29-0)ISHER or when [DIST=T](#page-29-0) and [MODEL=U](#page-29-2)NCONDITIONAL, where *p* is the value of the NPARTIALVARS option. For information about specifying the *number-list*, see the section ["Specifying Value Lists in Analysis Statements"](#page-105-0) on page 6402.

#### <span id="page-30-1"></span>**NULLCORR=***number-list*

#### **NULLC=***number-list*

specifies the null value of the correlation. The default value is 0. This option can be used only with the [DIST=F](#page-29-0)ISHERZ analysis. For information about specifying the *number-list*, see the section ["Specifying Value Lists in Analysis Statements"](#page-105-0) on page 6402.

#### <span id="page-30-4"></span>**OUTPUTORDER=INTERNAL | REVERSE | SYNTAX**

controls how the input and default analysis parameters are ordered in the output. [OUT-](#page-30-4)[PUTORDER=I](#page-30-4)NTERNAL (the default) arranges the parameters in the output according to the following order of their corresponding *options*:

- [MODEL=](#page-29-2)
- $\cdot$  SIDES $=$
- NULL=
- $\bullet$  [ALPHA=](#page-29-1)
- [NPARTIALVARS=](#page-30-0)
- [CORR=](#page-29-3)
- [NTOTAL=](#page-30-3)
- [POWER=](#page-31-2)

The [OUTPUTORDER=S](#page-30-4)YNTAX option arranges the parameters in the output in the same order in which their corresponding options are specified in the [ONECORR](#page-28-0) statement. The [OUT-](#page-30-4)[PUTORDER=R](#page-30-4)EVERSE option arranges the parameters in the output in the reverse of the order in which their corresponding *options* are specified in the [ONECORR](#page-28-0) statement.

#### <span id="page-31-2"></span>**POWER=***number-list*

specifies the desired power of the test or requests a solution for the power with a missing value [\(POWER=.](#page-31-2)). The power is expressed as a probability, a number between 0 and 1, rather than as a percentage. For information about specifying the *number-list*, see the section ["Specifying Value Lists](#page-105-0) [in Analysis Statements"](#page-105-0) on page 6402.

#### <span id="page-31-1"></span>**SIDES=***keyword-list*

specifies the number of sides (or tails) and the direction of the statistical test. Valid *keywords* are

- **1** one-sided with alternative hypothesis in same direction as effect
- **2** two-sided
- **U** upper one-sided with alternative greater than null value
- **L** lower one-sided with alternative less than null value

The default value is 2.

#### <span id="page-31-0"></span>**TEST=PEARSON**

specifies a test of the Pearson correlation coefficient between two variables, possibly adjusting for other variables. This is the default test option.

#### **Option Groups for Common Analyses**

This section summarizes the syntax for the common analyses supported in the [ONECORR](#page-28-0) statement.

#### *Fisher's z Test for Pearson Correlation*

The following statements demonstrate a power computation for Fisher's z test for correlation. Default values of [TEST=P](#page-31-0)EARSON, [ALPHA=0](#page-29-1).05, [SIDES=2](#page-31-1), and [NPARTIALVARS=0](#page-30-0) are assumed.

```
proc power;
   onecorr dist=fisherz
      nullcorr = 0.15
      corr = 0.35
      ntotal = 180
      power = .;
run;
```
#### *t Test for Pearson Correlation*

The following statements demonstrate a sample size computation for the *t* test for correlation. Default values of [TEST=P](#page-31-0)EARSON, [MODEL=R](#page-29-2)ANDOM, [ALPHA=0](#page-29-1).05, and [SIDES=2](#page-31-1) are assumed.

```
proc power;
   onecorr dist=t
      npartialvars = 4
      corr = 0.45
      ntotal = .
      power = 0.85;
run;
```
## <span id="page-32-0"></span>**ONESAMPLEFREQ Statement**

#### **ONESAMPLEFREQ** < *options* > **;**

The [ONESAMPLEFREQ](#page-32-0) statement performs power and sample size analyses for exact and approximate tests (including equivalence, noninferiority, and superiority) and confidence interval precision for a single binomial proportion.

#### **Summary of Options**

[Table 75.8](#page-32-1) summarizes the *options* available in the ONESAMPLEFREQ statement.

<span id="page-32-1"></span>

| Option                                  | <b>Description</b>                                                           |  |  |  |
|-----------------------------------------|------------------------------------------------------------------------------|--|--|--|
| Define analysis                         |                                                                              |  |  |  |
| $CI =$                                  | Specifies an analysis of precision of a confidence interval                  |  |  |  |
| TEST=                                   | Specifies the statistical analysis                                           |  |  |  |
| <b>Specify analysis information</b>     |                                                                              |  |  |  |
| $ALPHA=$                                | Specifies the significance level                                             |  |  |  |
| EQUIVBOUNDS=                            | Specifies the lower and upper equivalence bounds                             |  |  |  |
| LOWER=                                  | Specifies the lower equivalence bound                                        |  |  |  |
| MARGIN=                                 | Specifies the equivalence or noninferiority or superiority margin            |  |  |  |
| NULLPROPORTION=                         | Specifies the null proportion                                                |  |  |  |
| SIDES=                                  | Specifies the number of sides and the direction of the statistical test      |  |  |  |
| UPPER=                                  | Specifies the upper equivalence bound                                        |  |  |  |
| <b>Specify effect</b>                   |                                                                              |  |  |  |
| <b>HALFWIDTH=</b>                       | Specifies the desired confidence interval half-width                         |  |  |  |
| PROPORTION=                             | Specifies the binomial proportion                                            |  |  |  |
| <b>Specify variance estimation</b>      |                                                                              |  |  |  |
| VAREST=                                 | Specifies how the variance is computed                                       |  |  |  |
| <b>Specify sample size</b>              |                                                                              |  |  |  |
| <b>NFRACTIONAL</b>                      | Enables fractional input and output for sample sizes                         |  |  |  |
| NTOTAL=                                 | Specifies the sample size                                                    |  |  |  |
| Specify power and related probabilities |                                                                              |  |  |  |
| <b>POWER=</b>                           | Specifies the desired power of the test                                      |  |  |  |
| PROBWIDTH=                              | Specifies the probability of obtaining a confidence interval half-width less |  |  |  |
|                                         | than or equal to the value specified by HALFWIDTH=                           |  |  |  |
| <b>Choose computational method</b>      |                                                                              |  |  |  |
| METHOD=                                 | Specifies the computational method                                           |  |  |  |
| Control ordering in output              |                                                                              |  |  |  |
| <b>OUTPUTORDER=</b>                     | Controls the output order of parameters                                      |  |  |  |
|                                         |                                                                              |  |  |  |

**Table 75.8** ONESAMPLEFREQ Statement Options

[Table 75.9](#page-33-2) summarizes the valid result parameters for different analyses in the [ONESAMPLEFREQ](#page-32-0) statement.

| <b>Analyses</b>               | <b>Solve For</b>     | <b>Syntax</b>           |
|-------------------------------|----------------------|-------------------------|
| CI=WILSON                     | Prob(width)          | PROBWIDTH=.             |
| CI=AGRESTICOULL               | Prob(width)          | PROBWIDTH=.             |
| CI=JEFFREYS                   | Prob(width)          | PROBWIDTH=.             |
| $CI=EXACT$                    | Prob(width)          | PROBWIDTH=.             |
| CI=WALD                       | Prob(width)          | PROBWIDTH=.             |
| CI=WALD_CORRECT               | Prob(width)          | PROBWIDTH=.             |
| TEST=ADJZ METHOD=EXACT        | Power                | POWER=.                 |
| TEST=ADIZ METHOD=NORMAL       | Power<br>Sample size | $POWER =$ .<br>NTOTAL=. |
| TEST=EQUIV_ADJZ METHOD=EXACT  | Power                | $POWER =$ .             |
| TEST=EQUIV_ADJZ METHOD=NORMAL | Power<br>Sample size | $POWER =$ .<br>NTOTAL=. |
| TEST=EQUIV_EXACT              | Power                | $POWER =$               |
| TEST=EQUIV_Z METHOD=EXACT     | Power                | $POWER =$ .             |
| TEST=EQUIV_Z METHOD=NORMAL    | Power<br>Sample size | $POWER =$ .<br>NTOTAL=. |
| <b>TEST=EXACT</b>             | Power                | POWER=.                 |
| <b>TEST=Z METHOD=EXACT</b>    | Power                | $POWER =$ .             |
| <b>TEST=Z METHOD=NORMAL</b>   | Power<br>Sample size | POWER=.<br>NTOTAL=.     |

<span id="page-33-2"></span>**Table 75.9** Summary of Result Parameters in the ONESAMPLEFREQ Statement

#### **Dictionary of Options**

#### <span id="page-33-1"></span>**ALPHA=***number-list*

specifies the level of significance of the statistical test. The default is 0.05, corresponding to the usual  $0.05 \times 100\% = 5\%$  level of significance. If the [CI=](#page-33-0) and [SIDES=1](#page-36-1) options are used, then the value must be less than 0.5. For information about specifying the *number-list*, see the section ["Specifying Value](#page-105-0) [Lists in Analysis Statements"](#page-105-0) on page 6402.

#### <span id="page-33-0"></span>**CI**

**CI=AGRESTICOULL | AC CI=JEFFREYS CI=EXACT | CLOPPERPEARSON | CP CI=WALD CI=WALD\_CORRECT CI=WILSON | SCORE**

specifies an analysis of precision of a confidence interval for the sample binomial proportion.

The value of the [CI=](#page-33-0) option specifies the type of confidence interval. The [CI=A](#page-33-0)GRESTICOULL option is a generalization of the "Adjusted Wald / add 2 successes and 2 failures" interval of [Agresti and](#page-227-1)

[Coull](#page-227-1) [\(1998\)](#page-227-1) and is presented in [Brown, Cai, and DasGupta](#page-228-2) [\(2001\)](#page-228-2). It corresponds to the TABLES / BINOMIAL (AGRESTICOULL) option in PROC FREQ. The [CI=J](#page-33-0)EFFREYS option specifies the equal-tailed Jeffreys prior Bayesian interval, corresponding to the TABLES / BINOMIAL (JEFFREYS) option in PROC FREQ. The [CI=E](#page-33-0)XACT option specifies the exact Clopper-Pearson confidence interval based on enumeration, corresponding to the TABLES / BINOMIAL (EXACT) option in PROC FREQ. The [CI=W](#page-33-0)ALD option specifies the confidence interval based on the Wald test (also commonly called the *z* test or normal-approximation test), corresponding to the TABLES / BINOMIAL (WALD) option in PROC FREQ. The [CI=W](#page-33-0)ALD\_CORRECT option specifies the confidence interval based on the Wald test with continuity correction, corresponding to the TABLES / BINOMIAL (CORRECT WALD) option in PROC FREQ. The [CI=W](#page-33-0)ILSON option (the default) specifies the confidence interval based on the score statistic, corresponding to the TABLES / BINOMIAL (WILSON) option in PROC FREQ.

Instead of power, the relevant probability for this analysis is the probability of achieving a desired precision. Specifically, it is the probability that the half-width of the confidence interval will be at most the value specified by the [HALFWIDTH=](#page-34-3) option.

#### <span id="page-34-0"></span>**EQUIVBOUNDS=***grouped-number-list*

specifies the lower and upper equivalence bounds, representing the same information as the combination of the [LOWER=](#page-34-1) and [UPPER=](#page-36-2) options but grouping them together. The [EQUIVBOUNDS=](#page-34-0) option can be used only with equivalence analyses [\(TEST=E](#page-36-0)QUIV\_ADJZ | EQUIV\_EXACT | EQUIV\_Z). Values must be strictly between 0 and 1. For information about specifying the *grouped-number-list*, see the section ["Specifying Value Lists in Analysis Statements"](#page-105-0) on page 6402.

#### <span id="page-34-3"></span>**HALFWIDTH=***number-list*

specifies the desired confidence interval half-width. The half-width for a two-sided interval is the length of the confidence interval divided by two. This option can be used only with the [CI=](#page-33-0) analysis. For information about specifying the *number-list*, see the section ["Specifying Value Lists in Analysis](#page-105-0) [Statements"](#page-105-0) on page 6402.

#### <span id="page-34-1"></span>**LOWER=***number-list*

specifies the lower equivalence bound for the binomial proportion. The [LOWER=](#page-34-1) option can be used only with equivalence analyses [\(TEST=E](#page-36-0)QUIV\_ADJZ | EQUIV\_EXACT | EQUIV\_Z). Values must be strictly between 0 and 1. For information about specifying the *number-list*, see the section ["Specifying](#page-105-0) [Value Lists in Analysis Statements"](#page-105-0) on page 6402.

#### <span id="page-34-2"></span>**MARGIN=***number-list*

specifies the equivalence or noninferiority or superiority margin, depending on the analysis.

The [MARGIN=](#page-34-2) option can be used with one-sided analyses (SIDES =  $1 \mid U \mid L$ ), in which case it specifies the margin added to the null proportion value in the hypothesis test, resulting in a noninferiority or superiority test (depending on the agreement between the effect and hypothesis directions and the sign of the margin). A test with a null proportion  $p_0$  and a margin *m* is the same as a test with null proportion  $p_0 + m$  and no margin.

The [MARGIN=](#page-34-2) option can also be used with equivalence analyses [\(TEST=E](#page-36-0)QUIV\_ADJZ | EQUIV\_EXACT | EQUIV\_Z) when the [NULLPROPORTION=](#page-35-0) option is used, in which case it specifies the lower and upper equivalence bounds as  $p_0 - m$  and  $p_0 + m$ , where  $p_0$  is the value of the [NULLPROPORTION=](#page-35-0) option and *m* is the value of the [MARGIN=](#page-34-2) option.

The [MARGIN=](#page-34-2) option cannot be used in conjunction with the [SIDES=2](#page-36-1) option. (Instead, specify an equivalence analysis by using [TEST=E](#page-36-0)QUIV\_ADJZ or [TEST=E](#page-36-0)QUIV\_EXACT or [TEST=E](#page-36-0)QUIV\_Z). Also, the [MARGIN=](#page-34-2) option cannot be used with the [CI=](#page-33-0) option.

Values must be strictly between –1 and 1. In addition, the sum of NULLPROPORTION and MARGIN must be strictly between 0 and 1 for one-sided analyses, and the derived lower equivalence bound (2 \* NULLPROPORTION – MARGIN) must be strictly between 0 and 1 for equivalence analyses.

For information about specifying the *number-list*, see the section ["Specifying Value Lists in Analysis](#page-105-0) [Statements"](#page-105-0) on page 6402.

#### <span id="page-35-4"></span>**METHOD=EXACT | NORMAL**

specifies the computational method. [METHOD=E](#page-35-4)XACT (the default) computes exact results by using the binomial distribution. [METHOD=N](#page-35-4)ORMAL computes approximate results by using the normal approximation to the binomial distribution.

#### <span id="page-35-1"></span>**NFRACTIONAL**

#### **NFRAC**

enables fractional input and output for sample sizes. This option is invalid when the [METHOD=E](#page-35-4)XACT option is specified. See the section ["Sample Size Adjustment Options"](#page-109-0) on page 6406 for information about the ramifications of the presence (and absence) of the [NFRACTIONAL](#page-35-1) option.

#### <span id="page-35-2"></span>**NTOTAL=***number-list*

specifies the sample size or requests a solution for the sample size with a missing value [\(NTOTAL=.](#page-35-2)). For information about specifying the *number-list*, see the section ["Specifying Value Lists in Analysis](#page-105-0) [Statements"](#page-105-0) on page 6402.

#### <span id="page-35-0"></span>**NULLPROPORTION=***number-list*

#### **NULLP=***number-list*

specifies the null proportion. A value of 0.5 corresponds to the sign test. For information about specifying the *number-list*, see the section ["Specifying Value Lists in Analysis Statements"](#page-105-0) on page 6402.

#### <span id="page-35-5"></span>**OUTPUTORDER=INTERNAL | REVERSE | SYNTAX**

controls how the input and default analysis parameters are ordered in the output. [OUT-](#page-35-5)[PUTORDER=I](#page-35-5)NTERNAL (the default) arranges the parameters in the output according to the following order of their corresponding *options*:

- [SIDES=](#page-36-1)
- [NULLPROPORTION=](#page-35-0)
- [ALPHA=](#page-33-1)
- [PROPORTION=](#page-36-3)
- [NTOTAL=](#page-35-2)
- [POWER=](#page-35-3)

The [OUTPUTORDER=S](#page-35-5)YNTAX option arranges the parameters in the output in the same order in which their corresponding options are specified in the [ONESAMPLEFREQ](#page-32-0) statement. The [OUT-](#page-35-5)[PUTORDER=R](#page-35-5)EVERSE option arranges the parameters in the output in the reverse of the order in which their corresponding *options* are specified in the [ONESAMPLEFREQ](#page-32-0) statement.

#### <span id="page-35-3"></span>**POWER=***number-list*

specifies the desired power of the test or requests a solution for the power with a missing value [\(POWER=.](#page-35-3)). The power is expressed as a probability, a number between 0 and 1, rather than as a percentage. For information about specifying the *number-list*, see the section ["Specifying Value Lists](#page-105-0) [in Analysis Statements"](#page-105-0) on page 6402.
#### <span id="page-36-0"></span>**PROBWIDTH=***number-list*

specifies the desired probability of obtaining a confidence interval half-width less than or equal to the value specified by the [HALFWIDTH=](#page-34-0) option. A missing value [\(PROBWIDTH=.](#page-36-0)) requests a solution for this probability. Values are expressed as probabilities (for example, 0.9) rather than percentages. This option can be used only with the [CI=](#page-33-0) analysis. For information about specifying the *number-list*, see the section ["Specifying Value Lists in Analysis Statements"](#page-105-0) on page 6402.

#### **PROPORTION=***number-list*

#### **P=***number-list*

specifies the binomial proportion—that is, the expected proportion of successes in the hypothetical binomial trial. For information about specifying the *number-list*, see the section ["Specifying Value](#page-105-0) [Lists in Analysis Statements"](#page-105-0) on page 6402.

#### <span id="page-36-1"></span>**SIDES=***keyword-list*

specifies the number of sides (or tails) and the direction of the statistical test. For information about specifying the *keyword-list*, see the section ["Specifying Value Lists in Analysis Statements"](#page-105-0) on page 6402. Valid *keywords* are as follows:

- **1** one-sided with alternative hypothesis in same direction as effect
- **2** two-sided
- **U** upper one-sided with alternative greater than null value
- **L** lower one-sided with alternative less than null value

If the effect size is zero, then [SIDES=1](#page-36-1) is not permitted; instead, specify the direction of the test explicitly in this case with either [SIDES=L](#page-36-1) or [SIDES=U](#page-36-1). The default value is 2.

# <span id="page-36-2"></span>**TEST= ADJZ | EQUIV\_ADJZ | EQUIV\_EXACT | EQUIV\_Z | EXACT | Z TEST**

specifies the statistical analysis. [TEST=A](#page-36-2)DJZ specifies a normal-approximate  $\zeta$  test with continuity adjustment. [TEST=E](#page-36-2)QUIV\_ADJZ specifies a normal-approximate two-sided equivalence test based on the *z* statistic with continuity adjustment and a TOST (two one-sided tests) procedure. [TEST=E](#page-36-2)QUIV\_EXACT specifies the exact binomial two-sided equivalence test based on a TOST (two one-sided tests) procedure. [TEST=E](#page-36-2)QUIV\_Z specifies a normal-approximate two-sided equivalence test based on the *z* statistic without any continuity adjustment, which is the same as the chi-square statistic, and a TOST (two one-sided tests) procedure. [TEST](#page-36-2) or [TEST=E](#page-36-2)XACT (the default) speci-fies the exact binomial test. [TEST=Z](#page-36-2) specifies a normal-approximate  $\zeta$  test without any continuity adjustment, which is the same as the chi-square test when [SIDES=2](#page-36-1).

#### <span id="page-36-3"></span>**UPPER=***number-list*

specifies the upper equivalence bound for the binomial proportion. The [UPPER=](#page-36-3) option can be used only with equivalence analyses [\(TEST=E](#page-36-2)QUIV\_ADJZ | EQUIV\_EXACT | EQUIV\_Z). Values must be strictly between 0 and 1. For information about specifying the *number-list*, see the section ["Specifying](#page-105-0) [Value Lists in Analysis Statements"](#page-105-0) on page 6402.

# <span id="page-36-4"></span>**VAREST=***keyword-list*

specifies how the variance is computed in the test statistic for the [TEST=Z](#page-36-2), [TEST=A](#page-36-2)DJZ, [TEST=E](#page-36-2)QUIV\_Z, and [TEST=E](#page-36-2)QUIV\_ADJZ analyses. For information about specifying the *keywordlist*, see the section ["Specifying Value Lists in Analysis Statements"](#page-105-0) on page 6402. Valid *keywords* are as follows:

- **NULL** (the default) estimates the variance by using the null proportion(s) (specified by some combination of the [NULLPROPORTION=,](#page-35-0) [MARGIN=,](#page-34-1) [LOWER=,](#page-34-2) and [UPPER=](#page-36-3) options). For [TEST=Z](#page-36-2) and [TEST=A](#page-36-2)DJZ, the null proportion is the value of the [NULLPROPORTION=](#page-35-0) option plus the value of the [MARGIN=](#page-34-1) option (if it is used). For [TEST=E](#page-36-2)QUIV\_Z and [TEST=E](#page-36-2)QUIV\_ADJZ, there are two null proportions, corresponding to the lower and upper equivalence bounds, one for each test in the TOST (two one-sided tests) procedure.
- **SAMPLE** estimates the variance by using the observed sample proportion.

This option is ignored if the analysis is one other than [TEST=Z](#page-36-2), [TEST=A](#page-36-2)DJZ, [TEST=E](#page-36-2)QUIV\_Z, or [TEST=E](#page-36-2)QUIV\_ADJZ.

#### **Option Groups for Common Analyses**

This section summarizes the syntax for the common analyses supported in the [ONESAMPLEFREQ](#page-32-0) statement.

#### *Exact Test of a Binomial Proportion*

The following statements demonstrate a power computation for the exact test of a binomial proportion. Defaults for the [SIDES=](#page-36-1) and [ALPHA=](#page-33-1) options specify a two-sided test with a 0.05 significance level.

```
proc power;
   onesamplefreq test=exact
      nullproportion = 0.2
      proportion = 0.3
      ntotal = 100
      power = .;
run;
```
#### *z Test*

The following statements demonstrate a sample size computation for the *z* test of a binomial proportion. Defaults for the [SIDES=,](#page-36-1) [ALPHA=,](#page-33-1) and [VAREST=](#page-36-4) options specify a two-sided test with a 0.05 significance level that uses the null variance estimate.

```
proc power;
   onesamplefreq test=z method=normal
      nullproportion = 0.8
      proportion = 0.85
      sides = u
      ntotal = .
      power = .9;
run;
```
#### *z Test with Continuity Adjustment*

The following statements demonstrate a sample size computation for the *z* test of a binomial proportion with a continuity adjustment. Defaults for the [SIDES=,](#page-36-1) [ALPHA=,](#page-33-1) and [VAREST=](#page-36-4) options specify a two-sided test with a 0.05 significance level that uses the null variance estimate.

```
proc power;
   onesamplefreq test=adjz method=normal
      nullproportion = 0.15
      proportion = 0.1
```

```
sides = l
ntotal = .
power = .9;
```
**run;**

#### *Exact Equivalence Test for a Binomial Proportion*

You can specify equivalence bounds by using the [EQUIVBOUNDS=](#page-34-3) option, as in the following statements:

```
proc power;
   onesamplefreq test=equiv_exact
      proportion = 0.35
      equivbounds = (0.2 0.4)
      ntotal = 50
      power = .;
run;
```
You can also specify the combination of [NULLPROPORTION=](#page-35-0) and [MARGIN=](#page-34-1) options:

```
proc power;
   onesamplefreq test=equiv_exact
      proportion = 0.35
      nullproportion = 0.3
      margin = 0.1
      ntotal = 50
      power = .;
run;
```
Finally, you can specify the combination of [LOWER=](#page-34-2) and [UPPER=](#page-36-3) options:

```
proc power;
   onesamplefreq test=equiv_exact
      proportion = 0.35
      lower = 0.2
      upper = 0.4
      ntotal = 50
      power = .;
run;
```
Note that the three preceding analyses are identical.

#### *Exact Noninferiority Test for a Binomial Proportion*

A noninferiority test corresponds to an upper one-sided test with a negative-valued margin, as demonstrated in the following statements:

```
proc power;
   onesamplefreq test=exact
      sides = U
     proportion = 0.15
     nullproportion = 0.1
      margin = -0.02
      ntotal = 130
      power = .;
run;
```
#### *Exact Superiority Test for a Binomial Proportion*

A superiority test corresponds to an upper one-sided test with a positive-valued margin, as demonstrated in the following statements:

```
proc power;
   onesamplefreq test=exact
      sides = U
      proportion = 0.15
      nullproportion = 0.1
      margin = 0.02
      ntotal = 130
      power = .;
run;
```
#### *Confidence Interval Precision*

The following statements performs a confidence interval precision analysis for the Wilson score-based confidence interval for a binomial proportion. The default value of the [ALPHA=](#page-33-1) option specifies a confidence level of 0.95.

```
proc power;
   onesamplefreq ci=wilson
      halfwidth = 0.1
      proportion = 0.3
      ntotal = 70
      probwidth = .;
run;
```
# **Restrictions on Option Combinations**

To specify the equivalence bounds for [TEST=E](#page-36-2)QUIV\_ADJZ, [TEST=E](#page-36-2)QUIV\_EXACT, and [TEST=E](#page-36-2)QUIV\_Z, use any of these three option sets:

- lower and upper equivalence bounds, using the [EQUIVBOUNDS=](#page-34-3) option
- lower and upper equivalence bounds, using the [LOWER=](#page-34-2) and [UPPER=](#page-36-3) options
- null proportion [\(NULLPROPORTION=\)](#page-35-0) and margin [\(MARGIN=\)](#page-34-1)

# <span id="page-39-0"></span>**ONESAMPLEMEANS Statement**

```
ONESAMPLEMEANS < options > ;
```
The [ONESAMPLEMEANS](#page-39-0) statement performs power and sample size analyses for *t* tests, equivalence tests, and confidence interval precision involving one sample.

#### **Summary of Options**

[Table 75.10](#page-40-0) summarizes the *options* available in the ONESAMPLEMEANS statement.

<span id="page-40-0"></span>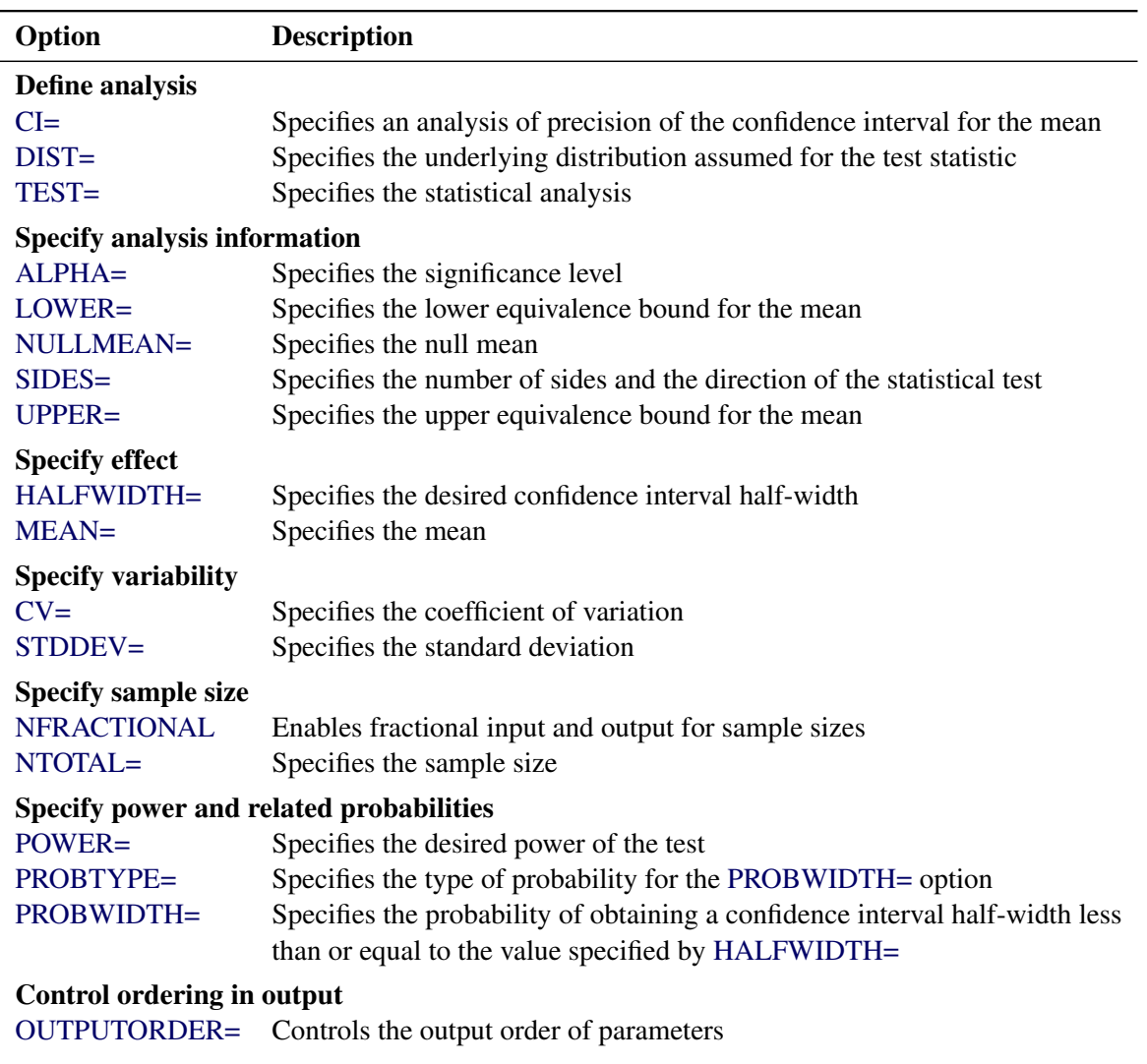

# **Table 75.10** ONESAMPLEMEANS Statement Options

<span id="page-40-1"></span>[Table 75.11](#page-40-1) summarizes the valid result parameters for different analyses in the [ONESAMPLEMEANS](#page-39-0) statement.

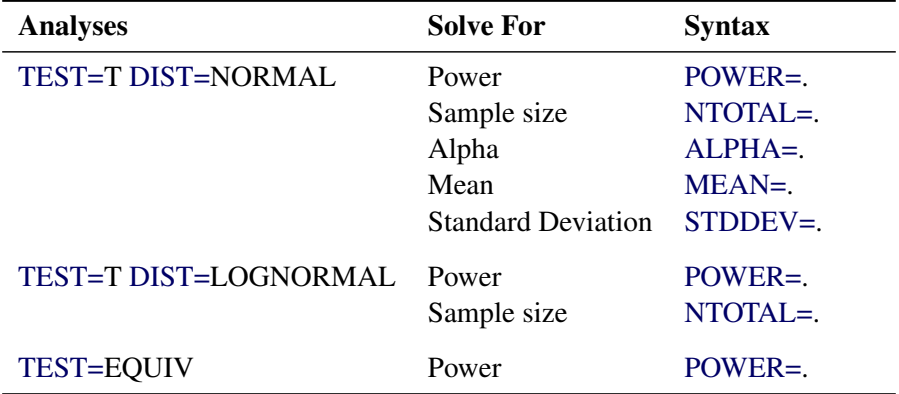

**Table 75.11** Summary of Result Parameters in the ONESAMPLEMEANS Statement

| 1 YIN 1 YI 1 1<br>- <b>VUIILII IUVU</b> |                            |                         |  |
|-----------------------------------------|----------------------------|-------------------------|--|
| <b>Analyses</b>                         | <b>Solve For</b>           | <b>Syntax</b>           |  |
|                                         | Sample size                | $NTOTAL =$              |  |
| $CI = T$                                | Prob(width)<br>Sample size | PROBWIDTH=.<br>NTOTAL=. |  |

**Table 75.11** *continued*

# **Dictionary of Options**

## <span id="page-41-2"></span>**ALPHA=***number-list*

specifies the level of significance of the statistical test or requests a solution for alpha with a missing value [\(ALPHA=.](#page-41-2)). The default is 0.05, corresponding to the usual  $0.05 \times 100\% = 5\%$  level of significance. If the  $CI =$  and  $SIDES = 1$  options are used, then the value must be less than 0.5. For information about specifying the *number-list*, see the section ["Specifying Value Lists in Analysis](#page-105-0) [Statements"](#page-105-0) on page 6402.

# <span id="page-41-0"></span>**CI**

# **CI=T**

specifies an analysis of precision of the confidence interval for the mean. Instead of power, the relevant probability for this analysis is the probability of achieving a desired precision. Specifically, it is the probability that the half-width of the confidence interval will be at most the value specified by the [HALFWIDTH=](#page-41-4) option. If neither the [CI=](#page-41-0) option nor the [TEST=](#page-44-0) option is used, the default is [TEST=T](#page-44-0).

# <span id="page-41-5"></span>**CV=***number-list*

specifies the coefficient of variation, defined as the ratio of the standard deviation to the mean on the original data scale. You can use this option only with [DIST=L](#page-41-1)OGNORMAL. For information about specifying the *number-list*, see the section ["Specifying Value Lists in Analysis Statements"](#page-105-0) on page 6402.

## <span id="page-41-1"></span>**DIST=LOGNORMAL | NORMAL**

specifies the underlying distribution assumed for the test statistic. NORMAL corresponds the normal distribution, and LOGNORMAL corresponds to the lognormal distribution. The default value is NORMAL.

## <span id="page-41-4"></span>**HALFWIDTH=***number-list*

specifies the desired confidence interval half-width. The half-width is defined as the distance between the point estimate and a finite endpoint. This option can be used only with the [CI=T](#page-41-0) analysis. For information about specifying the *number-list*, see the section ["Specifying Value Lists in Analysis](#page-105-0) [Statements"](#page-105-0) on page 6402.

#### <span id="page-41-3"></span>**LOWER=***number-list*

specifies the lower equivalence bound for the mean. This option can be used only with the [TEST=E](#page-44-0)QUIV analysis. For information about specifying the *number-list*, see the section ["Specifying](#page-105-0) [Value Lists in Analysis Statements"](#page-105-0) on page 6402.

### <span id="page-42-1"></span>**MEAN=***number-list*

specifies the mean, in the original scale, or requests a solution for the mean with a missing value [\(MEAN=.](#page-42-1)). The mean is arithmetic if [DIST=N](#page-41-1)ORMAL and geometric if [DIST=L](#page-41-1)OGNORMAL. This option can be used only with the [TEST=T](#page-44-0) and [TEST=E](#page-44-0)QUIV analyses. For information about specifying the *number-list*, see the section ["Specifying Value Lists in Analysis Statements"](#page-105-0) on page 6402.

#### <span id="page-42-2"></span>**NFRACTIONAL**

#### **NFRAC**

enables fractional input and output for sample sizes. See the section ["Sample Size Adjustment](#page-109-0) [Options"](#page-109-0) on page 6406 for information about the ramifications of the presence (and absence) of the [NFRACTIONAL](#page-42-2) option.

## <span id="page-42-3"></span>**NTOTAL=***number-list*

specifies the sample size or requests a solution for the sample size with a missing value [\(NTOTAL=.](#page-42-3)). For information about specifying the *number-list*, see the section ["Specifying Value Lists in Analysis](#page-105-0) [Statements"](#page-105-0) on page 6402.

#### <span id="page-42-0"></span>**NULLMEAN=***number-list*

#### **NULLM=***number-list*

specifies the null mean, in the original scale (whether [DIST=N](#page-41-1)ORMAL or [DIST=L](#page-41-1)OGNORMAL). The default value is 0 when [DIST=N](#page-41-1)ORMAL and 1 when [DIST=L](#page-41-1)OGNORMAL. This option can be used only with the [TEST=T](#page-44-0) analysis. For information about specifying the *number-list*, see the section ["Specifying Value Lists in Analysis Statements"](#page-105-0) on page 6402.

#### <span id="page-42-4"></span>**OUTPUTORDER=INTERNAL | REVERSE | SYNTAX**

controls how the input and default analysis parameters are ordered in the output. [OUT-](#page-42-4)[PUTORDER=I](#page-42-4)NTERNAL (the default) arranges the parameters in the output according to the following order of their corresponding *options*:

- [SIDES=](#page-43-0)
- [NULLMEAN=](#page-42-0)
- $\cdot$  [LOWER=](#page-41-3)
- $\cdot$  [UPPER=](#page-44-1)
- [ALPHA=](#page-41-2)
- [MEAN=](#page-42-1)
- [HALFWIDTH=](#page-41-4)
- [STDDEV=](#page-44-2)
- $\cdot$  [CV=](#page-41-5)
- [NTOTAL=](#page-42-3)
- [POWER=](#page-43-1)
- [PROBTYPE=](#page-43-2)
- [PROBWIDTH=](#page-43-3)

The [OUTPUTORDER=S](#page-42-4)YNTAX option arranges the parameters in the output in the same order in which their corresponding options are specified in the [ONESAMPLEMEANS](#page-39-0) statement. The [OUTPUTORDER=R](#page-42-4)EVERSE option arranges the parameters in the output in the reverse of the order in which their corresponding *options* are specified in the [ONESAMPLEMEANS](#page-39-0) statement.

## <span id="page-43-1"></span>**POWER=***number-list*

specifies the desired power of the test or requests a solution for the power with a missing value [\(POWER=.](#page-43-1)). The power is expressed as a probability, a number between 0 and 1, rather than as a percentage. This option can be used only with the [TEST=T](#page-44-0) and [TEST=E](#page-44-0)QUIV analyses. For information about specifying the *number-list*, see the section ["Specifying Value Lists in Analysis](#page-105-0) [Statements"](#page-105-0) on page 6402.

## <span id="page-43-2"></span>**PROBTYPE=***keyword-list*

specifies the type of probability for the [PROBWIDTH=](#page-43-3) option. A value of CONDITIONAL (the default) indicates the conditional probability that the confidence interval half-width is at most the value specified by the [HALFWIDTH=](#page-41-4) option, given that the true mean is captured by the confidence interval. A value of UNCONDITIONAL indicates the unconditional probability that the confidence interval half-width is at most the value specified by the [HALFWIDTH=](#page-41-4) option. You can use the alias GIVENVALIDITY for CONDITIONAL. The [PROBTYPE=](#page-43-2) option can be used only with the [CI=T](#page-41-0) analysis. For information about specifying the *keyword-list*, see the section ["Specifying Value Lists in](#page-105-0) [Analysis Statements"](#page-105-0) on page 6402.

**CONDITIONAL** width probability conditional on interval containing the mean

**UNCONDITIONAL** unconditional width probability

## <span id="page-43-3"></span>**PROBWIDTH=***number-list*

specifies the desired probability of obtaining a confidence interval half-width less than or equal to the value specified by the [HALFWIDTH=](#page-41-4) option. A missing value [\(PROBWIDTH=.](#page-43-3)) requests a solution for this probability. The type of probability is controlled with the [PROBTYPE=](#page-43-2) option. Values are expressed as probabilities (for example, 0.9) rather than percentages. This option can be used only with the [CI=T](#page-41-0) analysis. For information about specifying the *number-list*, see the section ["Specifying](#page-105-0) [Value Lists in Analysis Statements"](#page-105-0) on page 6402.

#### <span id="page-43-0"></span>**SIDES=***keyword-list*

specifies the number of sides (or tails) and the direction of the statistical test or confidence interval. For information about specifying the *keyword-list*, see the section ["Specifying Value Lists in Analysis](#page-105-0) [Statements"](#page-105-0) on page 6402. Valid *keywords* and their interpretation for the [TEST=](#page-44-0) analyses are as follows:

- **1** one-sided with alternative hypothesis in same direction as effect
- **2** two-sided
- **U** upper one-sided with alternative greater than null value
- **L** lower one-sided with alternative less than null value

For confidence intervals, [SIDES=U](#page-43-0) refers to an interval between the lower confidence limit and infinity, and [SIDES=L](#page-43-0) refers to an interval between minus infinity and the upper confidence limit. For both of these cases and [SIDES=1](#page-43-0), the confidence interval computations are equivalent. The [SIDES=](#page-43-0) option can be used only with the [TEST=T](#page-44-0) and [CI=T](#page-41-0) analyses. The default value is 2.

## <span id="page-44-2"></span>**STDDEV=***number-list*

#### **STD=***number-list*

specifies the standard deviation, or requests a solution for the standard deviation with a missing value [\(STDDEV=.](#page-44-2)). You can use this option only with [DIST=N](#page-41-1)ORMAL. For information about specifying the *number-list*, see the section ["Specifying Value Lists in Analysis Statements"](#page-105-0) on page 6402.

## <span id="page-44-0"></span>**TEST=EQUIV | T**

# **TEST**

specifies the statistical analysis. [TEST=E](#page-44-0)QUIV specifies an equivalence test of the mean by using a two one-sided tests (TOST) analysis [\(Schuirmann](#page-230-0) [1987\)](#page-230-0). TEST or [TEST=T](#page-44-0) (the default) specifies a *t* test on the mean. If neither the [TEST=](#page-44-0) option nor the [CI=](#page-41-0) option is used, the default is [TEST=T](#page-44-0).

## <span id="page-44-1"></span>**UPPER=***number-list*

specifies the upper equivalence bound for the mean, in the original scale (whether [DIST=N](#page-41-1)ORMAL or [DIST=L](#page-41-1)OGNORMAL). This option can be used only with the [TEST=E](#page-44-0)QUIV analysis. For information about specifying the *number-list*, see the section ["Specifying Value Lists in Analysis](#page-105-0) [Statements"](#page-105-0) on page 6402.

# **Restrictions on Option Combinations**

To define the analysis, choose one of the following parameterizations:

- a statistical test (by using the [TEST=](#page-44-0) option)
- confidence interval precision (by using the [CI=](#page-41-0) option)

# **Option Groups for Common Analyses**

This section summarizes the syntax for the common analyses supported in the [ONESAMPLEMEANS](#page-39-0) statement.

# *One-Sample t Test*

The following statements demonstrate a power computation for the one-sample *t* test. Default values for the [DIST=,](#page-41-1) [SIDES=,](#page-43-0) [NULLMEAN=,](#page-42-0) and [ALPHA=](#page-41-2) options specify a two-sided test for zero mean with a normal distribution and a significance level of 0.05.

```
proc power;
   onesamplemeans test=t
      mean = 7
      stddev = 3
      ntotal = 50
      power = .;
run;
```
### *One-Sample t Test with Lognormal Data*

The following statements demonstrate a sample size computation for the one-sample *t* test for lognormal data. Default values for the [SIDES=,](#page-43-0) [NULLMEAN=,](#page-42-0) and [ALPHA=](#page-41-2) options specify a two-sided test for unit mean with a significance level of 0.05.

```
proc power;
   onesamplemeans test=t dist=lognormal
      mean = 7
      cv = 0.8
      ntotal = .
      power = 0.9;
run;
```
## *Equivalence Test for Mean of Normal Data*

The following statements demonstrate a power computation for the TOST equivalence test for a normal mean. Default values for the [DIST=](#page-41-1) and [ALPHA=](#page-41-2) options specify a normal distribution and a significance level of 0.05.

```
proc power;
   onesamplemeans test=equiv
      lower = 2
      upper = 7
      mean = 4
      stddev = 3
      ntotal = 100
      power = .;
run;
```
#### *Equivalence Test for Mean of Lognormal Data*

The following statements demonstrate a sample size computation for the TOST equivalence test for a lognormal mean. The default of [ALPHA=0](#page-41-2).05 specifies a significance level of 0.05.

```
proc power;
   onesamplemeans test=equiv dist=lognormal
      lower = 1
      upper = 5
      mean = 3
      cv = 0.6
      ntotal = .
      power = 0.85;
run;
```
#### *Confidence Interval for Mean*

By default [CI=T](#page-41-0) analyzes the conditional probability of obtaining the desired precision, given that the interval contains the true mean, as in the following statements. The defaults of [SIDES=2](#page-43-0) and [ALPHA=0](#page-41-2).05 specify a two-sided interval with a confidence level of 0.95.

```
proc power;
   onesamplemeans ci = t
      halfwidth = 14
      stddev = 8
      ntotal = 50
      probwidth = .;
run;
```
# <span id="page-46-0"></span>**ONEWAYANOVA Statement**

# **ONEWAYANOVA** < *options* > **;**

The [ONEWAYANOVA](#page-46-0) statement performs power and sample size analyses for one-degree-of-freedom contrasts and the overall *F* test in one-way analysis of variance.

# **Summary of Options**

[Table 75.12](#page-46-1) summarizes the *options* available in the ONEWAYANOVA statement.

<span id="page-46-1"></span>

| Option                              | <b>Description</b>                                                      |  |  |
|-------------------------------------|-------------------------------------------------------------------------|--|--|
| Define analysis                     |                                                                         |  |  |
| TEST=                               | Specifies the statistical analysis                                      |  |  |
| <b>Specify analysis information</b> |                                                                         |  |  |
| $ALPHA=$                            | Specifies the significance level                                        |  |  |
| CONTRAST=                           | Specifies coefficients for single-degree-of-freedom hypothesis tests    |  |  |
| NULLCONTRAST=                       | Specifies the null value of the contrast                                |  |  |
| $SIDES=$                            | Specifies the number of sides and the direction of the statistical test |  |  |
| <b>Specify effect</b>               |                                                                         |  |  |
| GROUPMEANS=                         | Specifies the group means                                               |  |  |
| <b>Specify variability</b>          |                                                                         |  |  |
| $STDDEV=$                           | Specifies the error standard deviation                                  |  |  |
| Specify sample size and allocation  |                                                                         |  |  |
| GROUPNS=                            | Specifies the group sample sizes                                        |  |  |
| GROUPWEIGHTS=                       | Specifies the sample size allocation weights for the groups             |  |  |
| <b>NFRACTIONAL</b>                  | Enables fractional input and output for sample sizes                    |  |  |
| NPERGROUP=                          | Specifies the common sample size per group                              |  |  |
| NTOTAL=                             | Specifies the sample size                                               |  |  |
| <b>Specify power</b>                |                                                                         |  |  |
| $POWER =$                           | Specifies the desired power of the test                                 |  |  |
|                                     | Control ordering in output                                              |  |  |
| <b>OUTPUTORDER=</b>                 | Controls the output order of parameters                                 |  |  |

**Table 75.12** ONEWAYANOVA Statement Options

<span id="page-46-2"></span>[Table 75.13](#page-46-2) summarizes the valid result parameters for different analyses in the [ONEWAYANOVA](#page-46-0) statement.

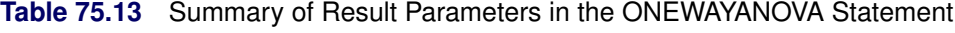

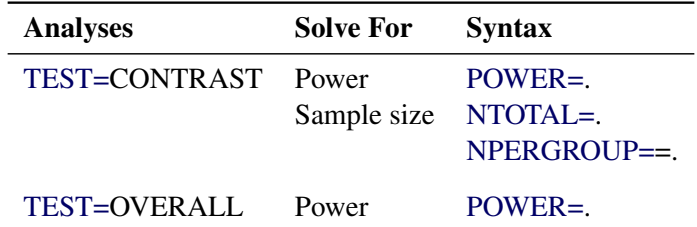

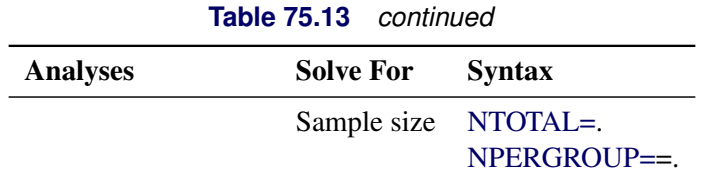

## **Dictionary of Options**

#### <span id="page-47-0"></span>**ALPHA=***number-list*

specifies the level of significance of the statistical test. The default is 0.05, corresponding to the usual  $0.05 \times 100\% = 5\%$  level of significance. For information about specifying the *number-list*, see the section ["Specifying Value Lists in Analysis Statements"](#page-105-0) on page 6402.

#### <span id="page-47-1"></span>**CONTRAST= (** *values* **) < ( . . .** *values* **) >**

specifies coefficients for single-degree-of-freedom hypothesis tests. You must provide a coefficient for every mean appearing in the [GROUPMEANS=](#page-47-2) option. Specify multiple contrasts either with additional sets of coefficients or with additional [CONTRAST=](#page-47-1) options. For example, you can specify two different contrasts of five means by using the following:

 $CONTRAST = (1 -1 0 0 0) (1 0 -1 0 0)$ 

#### <span id="page-47-2"></span>**GROUPMEANS=***grouped-number-list*

#### **GMEANS=***grouped-number-list*

specifies the group means. This option is used to implicitly set the number of groups. For information about specifying the *grouped-number-list*, see the section ["Specifying Value Lists in Analysis](#page-105-0) [Statements"](#page-105-0) on page 6402.

#### <span id="page-47-3"></span>**GROUPNS=***grouped-number-list*

#### **GNS=***grouped-number-list*

specifies the group sample sizes. The number of groups represented must be the same as with the [GROUPMEANS=](#page-47-2) option. For information about specifying the *grouped-number-list*, see the section ["Specifying Value Lists in Analysis Statements"](#page-105-0) on page 6402.

#### <span id="page-47-4"></span>**GROUPWEIGHTS=***grouped-number-list*

#### **GWEIGHTS=***grouped-number-list*

specifies the sample size allocation weights for the groups. This option controls how the total sample size is divided between the groups. Each set of values across all groups represents relative allocation weights. Additionally, if the [NFRACTIONAL](#page-48-1) option is not used, the total sample size is restricted to be equal to a multiple of the sum of the group weights (so that the resulting design has an integer sample size for each group while adhering exactly to the group allocation weights). The number of groups represented must be the same as with the [GROUPMEANS=](#page-47-2) option. Values must be integers unless the [NFRACTIONAL](#page-48-1) option is used. The default value is 1 for each group, amounting to a balanced design. For information about specifying the *grouped-number-list*, see the section ["Specifying Value](#page-105-0) [Lists in Analysis Statements"](#page-105-0) on page 6402.

## <span id="page-48-1"></span>**NFRACTIONAL**

## **NFRAC**

enables fractional input and output for sample sizes. See the section ["Sample Size Adjustment](#page-109-0) [Options"](#page-109-0) on page 6406 for information about the ramifications of the presence (and absence) of the [NFRACTIONAL](#page-48-1) option.

## <span id="page-48-2"></span>**NPERGROUP=***number-list*

#### **NPERG=***number-list*

specifies the common sample size per group or requests a solution for the common sample size per group with a missing value [\(NPERGROUP==](#page-48-2).). Use of this option implicitly specifies a balanced design. For information about specifying the *number-list*, see the section ["Specifying Value Lists in](#page-105-0) [Analysis Statements"](#page-105-0) on page 6402.

#### <span id="page-48-3"></span>**NTOTAL=***number-list*

specifies the sample size or requests a solution for the sample size with a missing value [\(NTOTAL=.](#page-48-3)). For information about specifying the *number-list*, see the section ["Specifying Value Lists in Analysis](#page-105-0) [Statements"](#page-105-0) on page 6402.

#### <span id="page-48-0"></span>**NULLCONTRAST=***number-list*

#### **NULLC=***number-list*

specifies the null value of the contrast. The default value is 0. This option can be used only with the [TEST=C](#page-49-0)ONTRAST analysis. For information about specifying the *number-list*, see the section ["Specifying Value Lists in Analysis Statements"](#page-105-0) on page 6402.

# <span id="page-48-4"></span>**OUTPUTORDER=INTERNAL | REVERSE | SYNTAX**

controls how the input and default analysis parameters are ordered in the output. [OUT-](#page-48-4)[PUTORDER=I](#page-48-4)NTERNAL (the default) arranges the parameters in the output according to the following order of their corresponding *options*:

- [CONTRAST=](#page-47-1)
- [SIDES=](#page-49-1)
- [NULLCONTRAST=](#page-48-0)
- $\bullet$  [ALPHA=](#page-47-0)
- [GROUPMEANS=](#page-47-2)
- [STDDEV=](#page-49-2)
- [GROUPWEIGHTS=](#page-47-4)
- [NTOTAL=](#page-48-3)
- [NPERGROUP==](#page-48-2)
- [GROUPNS=](#page-47-3)
- [POWER=](#page-49-3)

The [OUTPUTORDER=S](#page-48-4)YNTAX option arranges the parameters in the output in the same order in which their corresponding options are specified in the [ONEWAYANOVA](#page-46-0) statement. The [OUT-](#page-48-4)[PUTORDER=R](#page-48-4)EVERSE option arranges the parameters in the output in the reverse of the order in which their corresponding *options* are specified in the [ONEWAYANOVA](#page-46-0) statement.

#### <span id="page-49-3"></span>**POWER=***number-list*

specifies the desired power of the test or requests a solution for the power with a missing value [\(POWER=.](#page-49-3)). The power is expressed as a probability, a number between 0 and 1, rather than as a percentage. For information about specifying the *number-list*, see the section ["Specifying Value Lists](#page-105-0) [in Analysis Statements"](#page-105-0) on page 6402.

## <span id="page-49-1"></span>**SIDES=***keyword-list*

specifies the number of sides (or tails) and the direction of the statistical test. For information about specifying the *keyword-list*, see the section ["Specifying Value Lists in Analysis Statements"](#page-105-0) on page 6402. Valid *keywords* are as follows:

- **1** one-sided with alternative hypothesis in same direction as effect
- **2** two-sided
- **U** upper one-sided with alternative greater than null value
- **L** lower one-sided with alternative less than null value

This option can be used only with the [TEST=C](#page-49-0)ONTRAST analysis. The default value is 2.

#### <span id="page-49-2"></span>**STDDEV=***number-list*

## **STD=***number-list*

specifies the error standard deviation. For information about specifying the *number-list*, see the section ["Specifying Value Lists in Analysis Statements"](#page-105-0) on page 6402.

## <span id="page-49-0"></span>**TEST=CONTRAST | OVERALL**

specifies the statistical analysis. [TEST=C](#page-49-0)ONTRAST specifies a one-degree-of-freedom test of a contrast of means. The test is the usual *F* test for the two-sided case and the usual *t* test for the one-sided case. [TEST=O](#page-49-0)VERALL specifies the overall *F* test of equality of all means. The default is [TEST=C](#page-49-0)ONTRAST if the [CONTRAST=](#page-47-1) option is used, and [TEST=O](#page-49-0)VERALL otherwise.

# **Restrictions on Option Combinations**

To specify the sample size and allocation, choose one of the following parameterizations:

- sample size per group in a balanced design (by using the [NPERGROUP==](#page-48-2) option)
- total sample size and allocation weights (by using the [NTOTAL=](#page-48-3) and [GROUPWEIGHTS=](#page-47-4) options)
- individual group sample sizes (by using the [GROUPNS=](#page-47-3) option)

# **Option Groups for Common Analyses**

This section summarizes the syntax for the common analyses supported in the [ONEWAYANOVA](#page-46-0) statement.

#### *One-Degree-of-Freedom Contrast*

You can use the [NPERGROUP==](#page-48-2) option in a balanced design, as in the following statements. Default values for the [SIDES=,](#page-49-1) [NULLCONTRAST=,](#page-48-0) and [ALPHA=](#page-47-0) options specify a two-sided test for a contrast value of 0 with a significance level of 0.05.

```
proc power;
   onewayanova test=contrast
      contrast = (1 0 -1)
      groupmeans = 3 | 7 | 8
      stddev = 4
      npergroup = 50
      power = .;
run;
```
You can also specify an unbalanced design with the [NTOTAL=](#page-48-3) and [GROUPWEIGHTS=](#page-47-4) options:

```
proc power;
   onewayanova test=contrast
      contrast = (1 0 -1)
      groupmeans = 3 | 7 | 8
      stddev = 4
      groupweights = (1 2 2)
      ntotal = .
      power = 0.9;
run;
```
Another way to specify the sample sizes is with the [GROUPNS=](#page-47-3) option:

```
proc power;
   onewayanova test=contrast
      contrast = (1 0 -1)
      groupmeans = 3 | 7 | 8
      stddev = 4
      groupns = (20 40 40)
      power = .;
```
**run;**

## *Overall F Test*

The following statements demonstrate a power computation for the overall F test in a one-way ANOVA. The default of [ALPHA=0](#page-47-0).05 specifies a significance level of 0.05.

```
proc power;
   onewayanova test=overall
      groupmeans = 3 | 7 | 8
      stddev = 4
      npergroup = 50
      power = .;
run;
```
# <span id="page-50-0"></span>**PAIREDFREQ Statement**

```
PAIREDFREQ < options > ;
```
The [PAIREDFREQ](#page-50-0) statement performs power and sample size analyses for McNemar's test for paired proportions.

# **Summary of Options**

[Table 75.14](#page-51-0) summarizes the *options* available in the [PAIREDFREQ](#page-50-0) statement.

<span id="page-51-0"></span>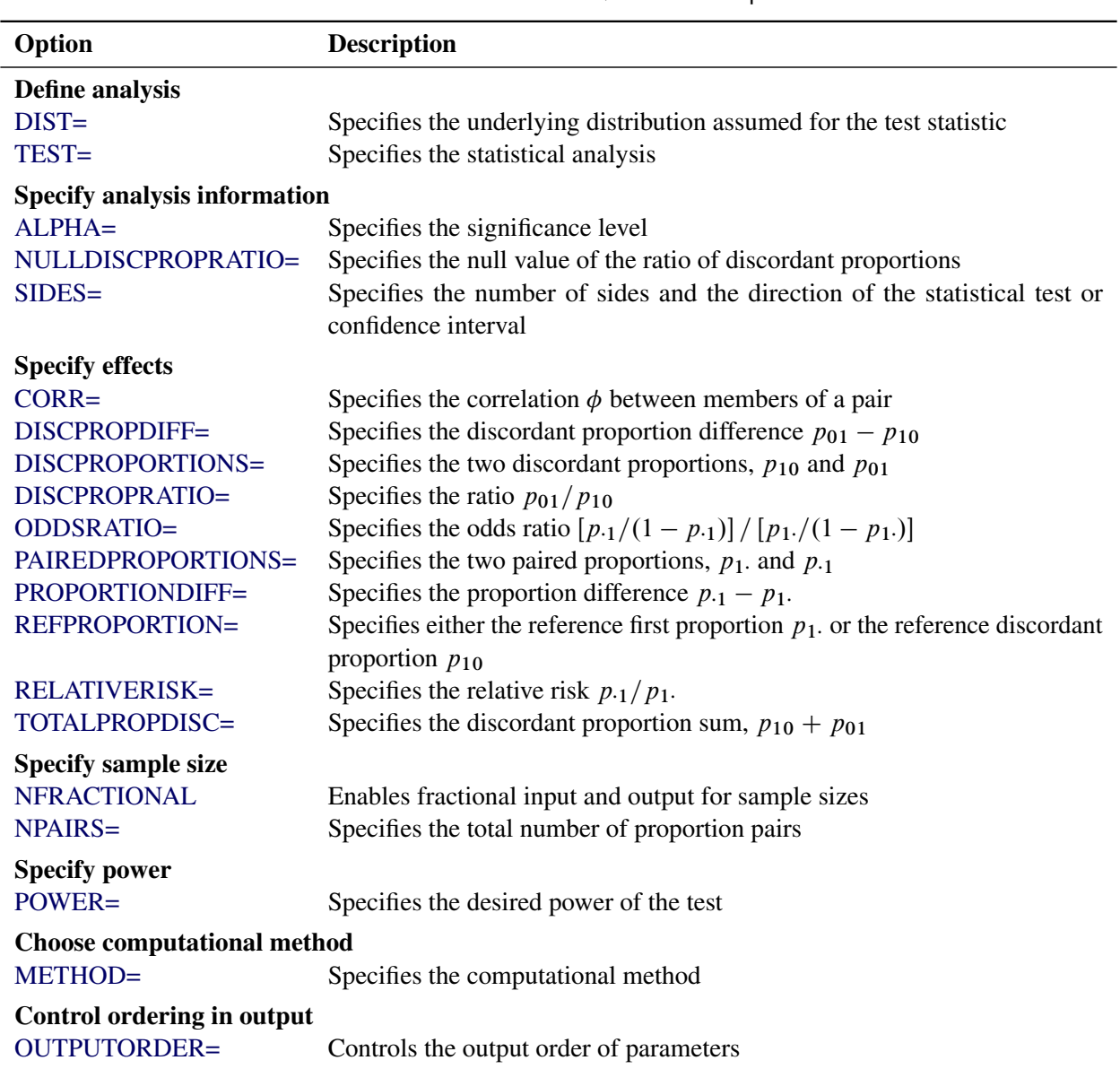

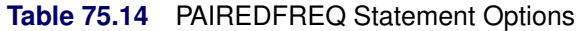

<span id="page-51-1"></span>[Table 75.15](#page-51-1) summarizes the valid result parameters in the [PAIREDFREQ](#page-50-0) statement.

**Table 75.15** Summary of Result Parameters in the PAIREDFREQ Statement

| <b>Analyses</b>            | <b>Solve For</b>              | Syntax    |
|----------------------------|-------------------------------|-----------|
| TEST=MCNEMAR METHOD=CONNOR | Power<br>Sample size NPAIRS=. | $POWER =$ |
| TEST=MCNEMAR METHOD=EXACT  | Power                         | $POWER =$ |

| <b>Analyses</b>                     | <b>Solve For</b>     | Syntax    |
|-------------------------------------|----------------------|-----------|
| TEST=MCNEMAR METHOD=MIETTINEN Power | Sample size NPAIRS=. | $POWER =$ |

**Table 75.15** *continued*

# **Dictionary of Options**

# <span id="page-52-1"></span>**ALPHA=***number-list*

specifies the level of significance of the statistical test. The default is 0.05, corresponding to the usual  $0.05 \times 100\% = 5\%$  level of significance. For information about specifying the *number-list*, see the section ["Specifying Value Lists in Analysis Statements"](#page-105-0) on page 6402.

## <span id="page-52-2"></span>**CORR=***number-list*

specifies the correlation  $\phi$  between members of a pair. For information about specifying the *number-list*, see the section ["Specifying Value Lists in Analysis Statements"](#page-105-0) on page 6402.

## <span id="page-52-4"></span>**DISCPROPORTIONS=***grouped-number-list*

## **DISCPS=***grouped-number-list*

specifies the two discordant proportions,  $p_{10}$  and  $p_{01}$ . For information about specifying the *groupednumber-list*, see the section ["Specifying Value Lists in Analysis Statements"](#page-105-0) on page 6402.

## <span id="page-52-3"></span>**DISCPROPDIFF=***number-list*

## **DISCPDIFF=***number-list*

specifies the difference  $p_{01} - p_{10}$  between discordant proportions. For information about specifying the *number-list*, see the section ["Specifying Value Lists in Analysis Statements"](#page-105-0) on page 6402.

# <span id="page-52-5"></span>**DISCPROPRATIO=***number-list*

# **DISCPRATIO=***number-list*

specifies the ratio  $p_{01}/p_{10}$  of discordant proportions. For information about specifying the *number-list*, see the section ["Specifying Value Lists in Analysis Statements"](#page-105-0) on page 6402.

# <span id="page-52-0"></span>**DIST=EXACT\_COND | NORMAL**

specifies the underlying distribution assumed for the test statistic. EXACT\_COND corresponds to the exact conditional test, based on the exact binomial distribution of the two types of discordant pairs given the total number of discordant pairs. NORMAL corresponds to the conditional test based on the normal approximation to the binomial distribution of the two types of discordant pairs given the total number of discordant pairs. The default value is EXACT\_COND.

# <span id="page-52-6"></span>**METHOD=CONNOR | EXACT | MIETTINEN**

specifies the computational method. [METHOD=E](#page-52-6)XACT (the default) uses the exact binomial distributions of the total number of discordant pairs and the two types of discordant pairs. [METHOD=C](#page-52-6)ONNOR uses an approximation from [Connor](#page-228-0) [\(1987\)](#page-228-0), and [METHOD=M](#page-52-6)IETTINEN uses an approximation from [Miettinen](#page-229-0) [\(1968\)](#page-229-0). The CONNOR and MIETTINEN methods are valid only for [DIST=N](#page-52-0)ORMAL.

## <span id="page-53-2"></span>**NFRACTIONAL**

## **NFRAC**

enables fractional input and output for sample sizes. See the section ["Sample Size Adjustment](#page-109-0) [Options"](#page-109-0) on page 6406 for information about the ramifications of the presence (and absence) of the [NFRACTIONAL](#page-53-2) option. This option cannot be used with [METHOD=E](#page-52-6)XACT.

## <span id="page-53-3"></span>**NPAIRS=***number-list*

specifies the total number of proportion pairs (concordant and discordant) or requests a solution for the number of pairs with a missing value [\(NPAIRS=.](#page-53-3)). For information about specifying the *number-list*, see the section ["Specifying Value Lists in Analysis Statements"](#page-105-0) on page 6402.

#### <span id="page-53-0"></span>**NULLDISCPROPRATIO=***number-list*

## **NULLDISCPRATIO=***number-list*

## **NULLRATIO=***number-list*

## **NULLR=***number-list*

specifies the null value of the ratio of discordant proportions. The default value is 1. For information about specifying the *number-list*, see the section ["Specifying Value Lists in Analysis Statements"](#page-105-0) on page 6402.

## <span id="page-53-1"></span>**ODDSRATIO=***number-list*

## **OR=***number-list*

specifies the odds ratio  $\left[p_1/(1-p_1)\right]/\left[p_1/(1-p_1)\right]$ . For information about specifying the *numberlist*, see the section ["Specifying Value Lists in Analysis Statements"](#page-105-0) on page 6402.

# <span id="page-53-4"></span>**OUTPUTORDER=INTERNAL | REVERSE | SYNTAX**

controls how the input and default analysis parameters are ordered in the output. [OUT-](#page-53-4)[PUTORDER=I](#page-53-4)NTERNAL (the default) arranges the parameters in the output according to the following order of their corresponding *options*:

- [SIDES=](#page-54-1)
- [NULLDISCPROPRATIO=](#page-53-0)
- [ALPHA=](#page-52-1)
- [PAIREDPROPORTIONS=](#page-54-2)
- [PROPORTIONDIFF=](#page-54-3)
- [ODDSRATIO=](#page-53-1)
- [RELATIVERISK=](#page-54-5)
- [CORR=](#page-52-2)
- [DISCPROPORTIONS=](#page-52-4)
- [DISCPROPDIFF=](#page-52-3)
- TOTAL PROPDISC=
- [REFPROPORTION=](#page-54-4)
- [DISCPROPRATIO=](#page-52-5)
- [NPAIRS=](#page-53-3)
- [POWER=](#page-54-6)

The [OUTPUTORDER=S](#page-53-4)YNTAX option arranges the parameters in the output in the same order in which their corresponding options are specified in the [PAIREDFREQ](#page-50-0) statement. The [OUT-](#page-53-4)[PUTORDER=R](#page-53-4)EVERSE option arranges the parameters in the output in the reverse of the order in which their corresponding *options* are specified in the [PAIREDFREQ](#page-50-0) statement.

## <span id="page-54-2"></span>**PAIREDPROPORTIONS=***grouped-number-list*

**PPROPORTIONS=***grouped-number-list*

## **PAIREDPS=***grouped-number-list*

#### **PPS=***grouped-number-list*

specifies the two paired proportions,  $p_1$  and  $p_1$ . For information about specifying the *groupednumber-list*, see the section ["Specifying Value Lists in Analysis Statements"](#page-105-0) on page 6402.

# <span id="page-54-6"></span>**POWER=***number-list*

specifies the desired power of the test or requests a solution for the power with a missing value [\(POWER=.](#page-54-6)). The power is expressed as a probability, a number between 0 and 1, rather than as a percentage. For information about specifying the *number-list*, see the section ["Specifying Value Lists](#page-105-0) [in Analysis Statements"](#page-105-0) on page 6402.

#### <span id="page-54-3"></span>**PROPORTIONDIFF=***number-list*

#### **PDIFF=***number-list*

specifies the proportion difference  $p_{\cdot 1} - p_1$ . For information about specifying the *number-list*, see the section ["Specifying Value Lists in Analysis Statements"](#page-105-0) on page 6402.

## <span id="page-54-4"></span>**REFPROPORTION=***number-list*

## **REFP=***number-list*

specifies either the reference first proportion  $p_1$ . (when used in conjunction with the [PROPORTION-](#page-54-3)[DIFF=,](#page-54-3) [ODDSRATIO=,](#page-53-1) or [RELATIVERISK=](#page-54-5) option) or the reference discordant proportion  $p_{10}$ (when used in conjunction with the [DISCPROPDIFF=](#page-52-3) or [DISCPROPRATIO=](#page-52-5) option). For information about specifying the *number-list*, see the section ["Specifying Value Lists in Analysis Statements"](#page-105-0) on page 6402.

#### <span id="page-54-5"></span>**RELATIVERISK=***number-list*

#### **RR=***number-list*

specifies the relative risk  $p_{\cdot 1}/p_1$ . For information about specifying the *number-list*, see the section ["Specifying Value Lists in Analysis Statements"](#page-105-0) on page 6402.

## <span id="page-54-1"></span>**SIDES=***keyword-list*

specifies the number of sides (or tails) and the direction of the statistical test or confidence interval. For information about specifying the *keyword-list*, see the section ["Specifying Value Lists in Analysis](#page-105-0) [Statements"](#page-105-0) on page 6402. Valid *keywords* and their interpretation are as follows:

- **1** one-sided with alternative hypothesis in same direction as effect
- **2** two-sided
- **U** upper one-sided with alternative greater than null value
- **L** lower one-sided with alternative less than null value

If the effect size is zero, then [SIDES=1](#page-54-1) is not permitted; instead, specify the direction of the test explicitly in this case with either [SIDES=L](#page-54-1) or [SIDES=U](#page-54-1). The default value is 2.

#### <span id="page-54-0"></span>**TEST=MCNEMAR**

specifies the McNemar test of paired proportions. This is the default test option.

## <span id="page-55-0"></span>**TOTALPROPDISC=***number-list*

## **TOTALPDISC=***number-list*

#### **PDISC=***number-list*

specifies the sum of the two discordant proportions,  $p_{10} + p_{01}$ . For information about specifying the *number-list*, see the section ["Specifying Value Lists in Analysis Statements"](#page-105-0) on page 6402.

## **Restrictions on Option Combinations**

To specify the proportions, choose one of the following parameterizations:

- discordant proportions (using the [DISCPROPORTIONS=](#page-52-4) option)
- difference and sum of discordant proportions (using the [DISCPROPDIFF=](#page-52-3) and [TOTAL-](#page-55-0)[PROPDISC=o](#page-55-0)ptions)
- difference of discordant proportions and reference discordant proportion (using the [DISCPROPDIFF=](#page-52-3) and [REFPROPORTION=](#page-54-4) options)
- ratio of discordant proportions and reference discordant proportion (using the [DISCPROPRATIO=](#page-52-5) and [REFPROPORTION=](#page-54-4) options)
- ratio and sum of discordant proportions (using the [DISCPROPRATIO=](#page-52-5) and [TOTAL-](#page-55-0)[PROPDISC=o](#page-55-0)ptions)
- paired proportions and correlation (using the [PAIREDPROPORTIONS=](#page-54-2) and [CORR=](#page-52-2) options)
- proportion difference, reference proportion, and correlation (using the [PROPORTIONDIFF=,](#page-54-3) [REF-](#page-54-4)[PROPORTION=,](#page-54-4) and [CORR=](#page-52-2) options)
- odds ratio, reference proportion, and correlation (using the [ODDSRATIO=,](#page-53-1) [REFPROPORTION=,](#page-54-4) and [CORR=](#page-52-2) options)
- relative risk, reference proportion, and correlation (using the [RELATIVERISK=,](#page-54-5) [REFPROPORTION=,](#page-54-4) and [CORR=](#page-52-2) options)

#### **Option Groups for Common Analyses**

This section summarizes the syntax for the common analyses supported in the [PAIREDFREQ](#page-50-0) statement.

#### *McNemar Exact Conditional Test*

You can express effects in terms of the individual discordant proportions, as in the following statements. Default values for the [TEST=,](#page-54-0) [SIDES=,](#page-54-1) [ALPHA=,](#page-52-1) and [NULLDISCPROPRATIO=](#page-53-0) options specify a twosided McNemar test for no effect with a significance level of 0.05.

```
proc power;
   pairedfreq dist=exact_cond
      discproportions = 0.15 | 0.45
      npairs = 80
      power = .;
run;
```
You can also express effects in terms of the difference and sum of discordant proportions:

```
proc power;
  pairedfreq dist=exact_cond
      discpropdiff = 0.3
      totalpropdisc = 0.6
      npairs = 80
      power = .;
```
**run;**

You can also express effects in terms of the difference of discordant proportions and the reference discordant proportion:

```
proc power;
   pairedfreq dist=exact_cond
      discpropdiff = 0.3
      refproportion = 0.15
      npairs = 80
      power = .;
run;
```
You can also express effects in terms of the ratio of discordant proportions and the denominator of the ratio:

```
proc power;
   pairedfreq dist=exact_cond
      discpropratio = 3
      refproportion = 0.15
      npairs = 80
      power = .;
run;
```
You can also express effects in terms of the ratio and sum of discordant proportions:

```
proc power;
   pairedfreq dist=exact_cond
      discpropratio = 3
      totalpropdisc = 0.6
      npairs = 80
      power = .;
run;
```
You can also express effects in terms of the paired proportions and correlation:

```
proc power;
   pairedfreq dist=exact_cond
      pairedproportions = 0.6 | 0.8
      corr = 0.4
      npairs = 45
      power = .;
run;
```
You can also express effects in terms of the proportion difference, reference proportion, and correlation:

```
proc power;
  pairedfreq dist=exact_cond
      proportiondiff = 0.2
      refproportion = 0.6
```
**corr = 0.4 npairs = 45 power = .;**

**run;**

You can also express effects in terms of the odds ratio, reference proportion, and correlation:

```
proc power;
   pairedfreq dist=exact_cond
      oddsratio = 2.66667
      refproportion = 0.6
      corr = 0.4
      npairs = 45
      power = .;
run;
```
You can also express effects in terms of the relative risk, reference proportion, and correlation:

```
proc power;
   pairedfreq dist=exact_cond
      relativerisk = 1.33333
      refproportion = 0.6
      corr = 0.4
      npairs = 45
      power = .;
```
**run;**

#### *McNemar Normal Approximation Test*

The following statements demonstrate a sample size computation for the normal-approximate McNemar test. The default value for the [METHOD=](#page-52-6) option specifies an exact sample size computation. Default values for the [TEST=,](#page-54-0) [SIDES=,](#page-54-1) [ALPHA=,](#page-52-1) and [NULLDISCPROPRATIO=](#page-53-0) options specify a two-sided McNemar test for no effect with a significance level of 0.05.

```
proc power;
   pairedfreq dist=normal method=connor
      discproportions = 0.15 | 0.45
      npairs = .
      power = .9;
run;
```
# <span id="page-57-0"></span>**PAIREDMEANS Statement**

**PAIREDMEANS** < *options* > **;**

The [PAIREDMEANS](#page-57-0) statement performs power and sample size analyses for *t* tests, equivalence tests, and confidence interval precision involving paired samples.

#### **Summary of Options**

[Table 75.14](#page-51-0) summarizes the *options* available in the [PAIREDMEANS](#page-57-0) statement.

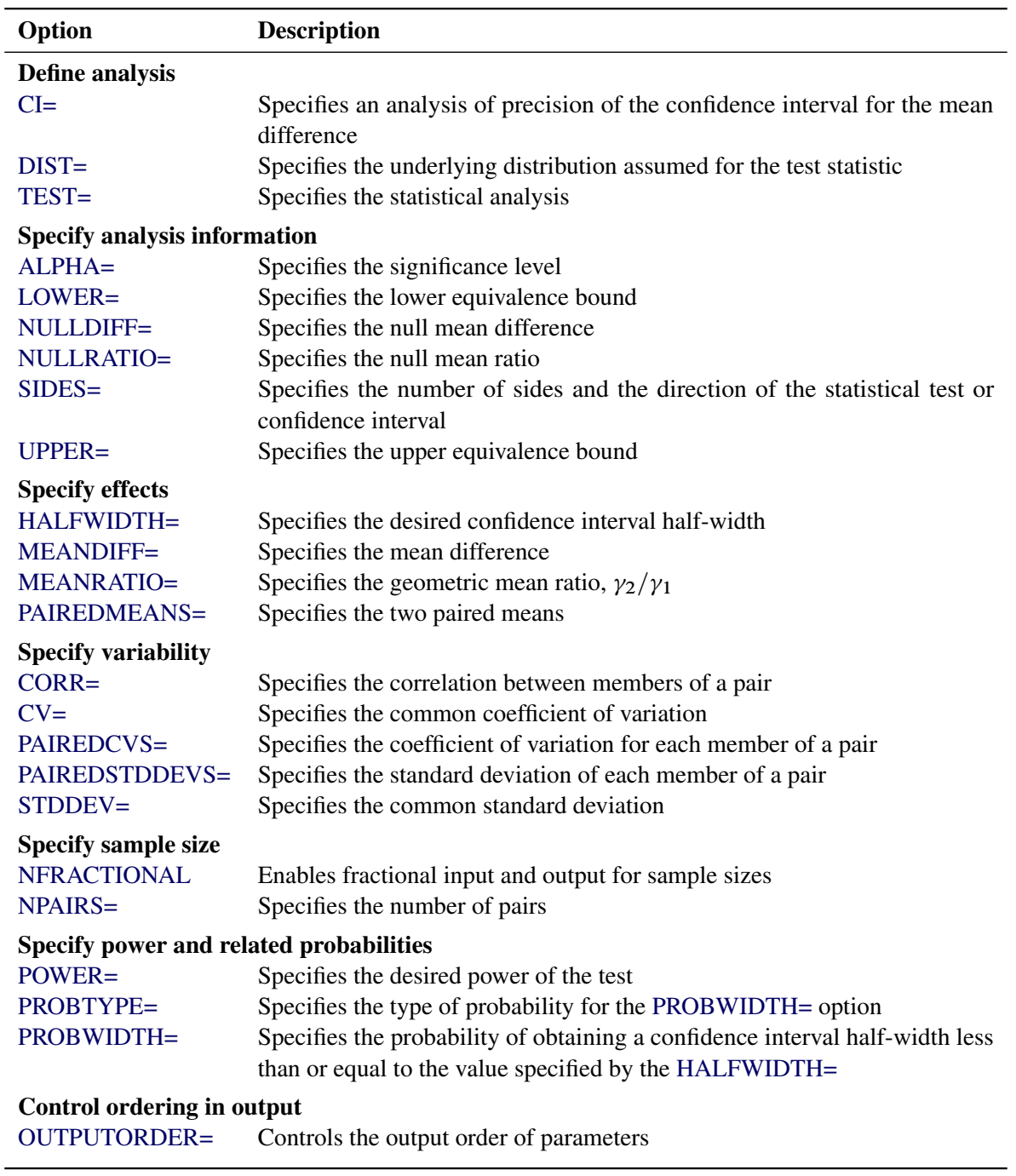

# **Table 75.16** PAIREDMEANS Statement Options

<span id="page-58-0"></span>[Table 75.17](#page-58-0) summarizes the valid result parameters for different analyses in the [PAIREDMEANS](#page-57-0) statement.

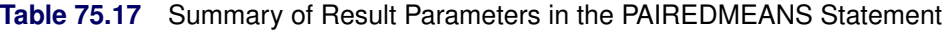

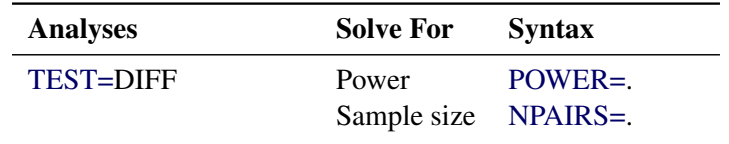

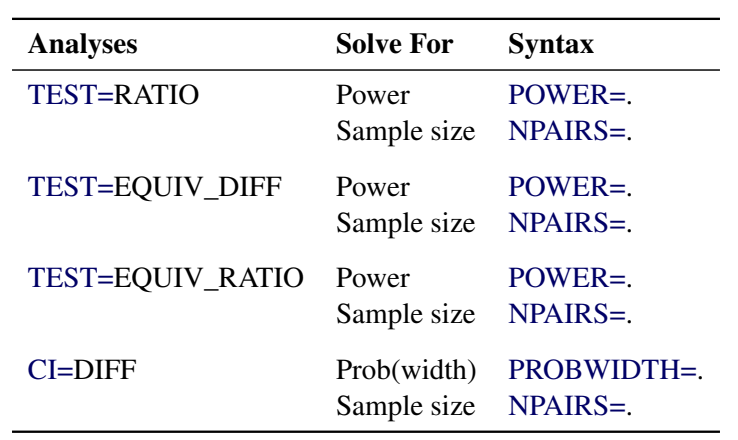

**Table 75.17** *continued*

## **Dictionary of Options**

# <span id="page-59-1"></span>**ALPHA=***number-list*

specifies the level of significance of the statistical test. The default is 0.05, corresponding to the usual  $0.05 \times 100\% = 5\%$  level of significance. If the [CI=](#page-59-0) and [SIDES=1](#page-62-0) options are used, then the value must be less than 0.5. For information about specifying the *number-list*, see the section ["Specifying Value](#page-105-0) [Lists in Analysis Statements"](#page-105-0) on page 6402.

# <span id="page-59-0"></span>**CI**

#### **CI=DIFF**

specifies an analysis of precision of the confidence interval for the mean difference. Instead of power, the relevant probability for this analysis is the probability of achieving a desired precision. Specifically, it is the probability that the half-width of the observed confidence interval will be at most the value specified by the [HALFWIDTH=](#page-60-2) option. If neither the [CI=](#page-59-0) option nor the [TEST=](#page-63-0) option is used, the default is [TEST=D](#page-63-0)IFF.

#### <span id="page-59-2"></span>**CORR=***number-list*

specifies the correlation between members of a pair. For tests that assume lognormal data [\(DIST=L](#page-60-0)OGNORMAL, or [TEST=R](#page-63-0)ATIO or [TEST=E](#page-63-0)QUIV\_RATIO), values of the CORR= option are restricted to the range  $(\rho_L, \rho_U)$ , where

$$
\rho_L = \frac{\exp\left(-\left[\log(\text{CV}_1^2 + 1)\log(\text{CV}_2^2 + 1)\right]^{\frac{1}{2}}\right) - 1}{\text{CV}_1\text{CV}_2}
$$

$$
\rho_U = \frac{\exp\left(\left[\log(\text{CV}_1^2 + 1)\log(\text{CV}_2^2 + 1)\right]^{\frac{1}{2}}\right) - 1}{\text{CV}_1\text{CV}_2}
$$

and  $CV_1$  are the  $CV_2$  coefficient of variation values specified by the  $CV=$  or [PAIREDCVS=](#page-61-2) option. See "Paired *t* [Test for Mean Ratio with Lognormal Data \(TEST=RATIO\)"](#page-148-0) on page 6445 for more information about this restriction on correlation values. For information about specifying the *numberlist*, see the section ["Specifying Value Lists in Analysis Statements"](#page-105-0) on page 6402.

#### <span id="page-60-5"></span>**CV=***number-list*

specifies the coefficient of variation that is assumed to be common to both members of a pair. The coefficient of variation is defined as the ratio of the standard deviation to the mean on the original data scale. You can use this option only with [DIST=L](#page-60-0)OGNORMAL. For information about specifying the *number-list*, see the section ["Specifying Value Lists in Analysis Statements"](#page-105-0) on page 6402.

## <span id="page-60-0"></span>**DIST=LOGNORMAL | NORMAL**

specifies the underlying distribution assumed for the test statistic. NORMAL corresponds the normal distribution, and LOGNORMAL corresponds to the lognormal distribution. The default value (also the only acceptable value in each case) is NORMAL for [TEST=D](#page-63-0)IFF, [TEST=E](#page-63-0)QUIV\_DIFF, and [CI=D](#page-59-0)IFF; and LOGNORMAL for [TEST=R](#page-63-0)ATIO and [TEST=E](#page-63-0)QUIV\_RATIO.

#### <span id="page-60-2"></span>**HALFWIDTH=***number-list*

specifies the desired confidence interval half-width. The half-width is defined as the distance between the point estimate and a finite endpoint. This option can be used only with the [CI=D](#page-59-0)IFF analysis. For information about specifying the *number-list*, see the section ["Specifying Value Lists in Analysis](#page-105-0) [Statements"](#page-105-0) on page 6402.

#### <span id="page-60-1"></span>**LOWER=***number-list*

specifies the lower equivalence bound for the mean difference or mean ratio, in the original scale (whether [DIST=N](#page-60-0)ORMAL or [DIST=L](#page-60-0)OGNORMAL). This option can be used only with the [TEST=E](#page-63-0)QUIV\_DIFF and [TEST=E](#page-63-0)QUIV\_RATIO analyses. For information about specifying the *number-list*, see the section ["Specifying Value Lists in Analysis Statements"](#page-105-0) on page 6402.

#### <span id="page-60-3"></span>**MEANDIFF=***number-list*

specifies the mean difference, defined as the mean of the difference between the second and first members of a pair,  $\mu_2 - \mu_1$ . This option can be used only with the [TEST=D](#page-63-0)IFF and [TEST=E](#page-63-0)QUIV\_DIFF analyses. When [TEST=E](#page-63-0)QUIV\_DIFF, the mean difference is interpreted as the treatment mean minus the reference mean. For information about specifying the *number-list*, see the section ["Specifying](#page-105-0) [Value Lists in Analysis Statements"](#page-105-0) on page 6402.

#### <span id="page-60-4"></span>**MEANRATIO=***number-list*

specifies the geometric mean ratio, defined as  $\gamma_2/\gamma_1$ . This option can be used only with the [TEST=R](#page-63-0)ATIO and [TEST=E](#page-63-0)QUIV\_RATIO analyses. When [TEST=E](#page-63-0)QUIV\_RATIO, the mean ratio is interpreted as the treatment mean divided by the reference mean. For information about specifying the *number-list*, see the section ["Specifying Value Lists in Analysis Statements"](#page-105-0) on page 6402.

#### <span id="page-60-6"></span>**NFRACTIONAL**

#### **NFRAC**

enables fractional input and output for sample sizes. See the section ["Sample Size Adjustment](#page-109-0) [Options"](#page-109-0) on page 6406 for information about the ramifications of the presence (and absence) of the [NFRACTIONAL](#page-60-6) option.

#### <span id="page-60-7"></span>**NPAIRS=***number-list*

specifies the number of pairs or requests a solution for the number of pairs with a missing value [\(NPAIRS=.](#page-60-7)). For information about specifying the *number-list*, see the section ["Specifying Value Lists](#page-105-0) [in Analysis Statements"](#page-105-0) on page 6402.

#### <span id="page-61-0"></span>**NULLDIFF=***number-list*

#### **NULLD=***number-list*

specifies the null mean difference. The default value is 0. This option can be used only with the [TEST=D](#page-63-0)IFF analysis. For information about specifying the *number-list*, see the section ["Specifying](#page-105-0) [Value Lists in Analysis Statements"](#page-105-0) on page 6402.

#### <span id="page-61-1"></span>**NULLRATIO=***number-list*

#### **NULLR=***number-list*

specifies the null mean ratio. The default value is 1. This option can be used only with the [TEST=R](#page-63-0)ATIO analysis. For information about specifying the *number-list*, see the section ["Spec](#page-105-0)[ifying Value Lists in Analysis Statements"](#page-105-0) on page 6402.

## <span id="page-61-3"></span>**OUTPUTORDER=INTERNAL | REVERSE | SYNTAX**

controls how the input and default analysis parameters are ordered in the output. [OUT-](#page-61-3)[PUTORDER=I](#page-61-3)NTERNAL (the default) arranges the parameters in the output according to the following order of their corresponding *options*:

- [SIDES=](#page-62-0)
- [NULLDIFF=](#page-61-0)
- [NULLRATIO=](#page-61-1)
- $\cdot$  [LOWER=](#page-60-1)
- $\cdot$  [UPPER=](#page-63-1)
- $\bullet$  ALPHA $=$
- [PAIREDMEANS=](#page-62-1)
- [MEANDIFF=](#page-60-3)
- [MEANRATIO=](#page-60-4)
- [HALFWIDTH=](#page-60-2)
- [STDDEV=](#page-63-2)
- [PAIREDSTDDEVS=](#page-62-2)
- $\bullet$  [CV=](#page-60-5)
- [PAIREDCVS=](#page-61-2)
- [CORR=](#page-59-2)
- [NPAIRS=](#page-60-7)
- [POWER=](#page-62-3)
- [PROBTYPE=](#page-62-4)
- [PROBWIDTH=](#page-62-5)

The [OUTPUTORDER=S](#page-61-3)YNTAX option arranges the parameters in the output in the same order in which their corresponding options are specified in the [PAIREDMEANS](#page-57-0) statement. The [OUT-](#page-61-3)[PUTORDER=R](#page-61-3)EVERSE option arranges the parameters in the output in the reverse of the order in which their corresponding *options* are specified in the [PAIREDMEANS](#page-57-0) statement.

## <span id="page-61-2"></span>**PAIREDCVS=***grouped-number-list*

specifies the coefficient of variation for each member of a pair. Unlike the [CV=](#page-60-5) option, the [PAIRED-](#page-61-2)[CVS=](#page-61-2) option supports different values for each member of a pair. The coefficient of variation is defined as the ratio of the standard deviation to the mean on the original data scale. Values must be nonnegative (unless both are equal to zero, which is permitted). This option can be used only with [DIST=L](#page-60-0)OGNORMAL. For information about specifying the *grouped-number-list*, see the section ["Specifying Value Lists in Analysis Statements"](#page-105-0) on page 6402.

# <span id="page-62-1"></span>**PAIREDMEANS=***grouped-number-list*

#### **PMEANS=***grouped-number-list*

specifies the two paired means, in the original scale. The means are arithmetic if [DIST=N](#page-60-0)ORMAL and geometric if [DIST=L](#page-60-0)OGNORMAL. This option cannot be used with the [CI=D](#page-59-0)IFF analysis. When [TEST=E](#page-63-0)QUIV\_DIFF, the means are interpreted as the reference mean (first) and the treatment mean (second). For information about specifying the *grouped-number-list*, see the section ["Specifying Value](#page-105-0) [Lists in Analysis Statements"](#page-105-0) on page 6402.

# <span id="page-62-2"></span>**PAIREDSTDDEVS=***grouped-number-list*

#### **PAIREDSTDS=***grouped-number-list*

#### **PSTDDEVS=***grouped-number-list*

#### **PSTDS=***grouped-number-list*

specifies the standard deviation of each member of a pair. Unlike the [STDDEV=](#page-63-2) option, the [PAIRED-](#page-62-2)[STDDEVS=](#page-62-2) option supports different values for each member of a pair. This option can be used only with [DIST=N](#page-60-0)ORMAL. For information about specifying the *grouped-number-list*, see the section ["Specifying Value Lists in Analysis Statements"](#page-105-0) on page 6402.

#### <span id="page-62-3"></span>**POWER=***number-list*

specifies the desired power of the test or requests a solution for the power with a missing value [\(POWER=.](#page-62-3)). The power is expressed as a probability, a number between 0 and 1, rather than as a percentage. This option cannot be used with the [CI=D](#page-59-0)IFF analysis. For information about specifying the *number-list*, see the section ["Specifying Value Lists in Analysis Statements"](#page-105-0) on page 6402.

#### <span id="page-62-4"></span>**PROBTYPE=***keyword-list*

specifies the type of probability for the [PROBWIDTH=](#page-62-5) option. A value of CONDITIONAL (the default) indicates the conditional probability that the confidence interval half-width is at most the value specified by the [HALFWIDTH=](#page-60-2) option, given that the true mean difference is captured by the confidence interval. A value of UNCONDITIONAL indicates the unconditional probability that the confidence interval half-width is at most the value specified by the [HALFWIDTH=](#page-60-2) option. you can use the alias GIVENVALIDITY for CONDITIONAL. The [PROBTYPE=](#page-62-4) option can be used only with the [CI=D](#page-59-0)IFF analysis. For information about specifying the *keyword-list*, see the section ["Specifying](#page-105-0) [Value Lists in Analysis Statements"](#page-105-0) on page 6402.

**CONDITIONAL** width probability conditional on interval containing the mean

**UNCONDITIONAL** unconditional width probability

#### <span id="page-62-5"></span>**PROBWIDTH=***number-list*

specifies the desired probability of obtaining a confidence interval half-width less than or equal to the value specified by the [HALFWIDTH=](#page-60-2) option. A missing value [\(PROBWIDTH=.](#page-62-5)) requests a solution for this probability. The type of probability is controlled with the [PROBTYPE=](#page-62-4) option. Values are expressed as probabilities (for example, 0.9) rather than percentages. This option can be used only with the [CI=D](#page-59-0)IFF analysis. For information about specifying the *number-list*, see the section ["Specifying](#page-105-0) [Value Lists in Analysis Statements"](#page-105-0) on page 6402.

## <span id="page-62-0"></span>**SIDES=***keyword-list*

specifies the number of sides (or tails) and the direction of the statistical test or confidence interval. For information about specifying the *keyword-list*, see the section ["Specifying Value Lists in Analysis](#page-105-0) [Statements"](#page-105-0) on page 6402. Valid *keywords* and their interpretation for the [TEST=](#page-63-0) analyses are as follows:

- **1** one-sided with alternative hypothesis in same direction as effect
- **2** two-sided
- **U** upper one-sided with alternative greater than null value
- **L** lower one-sided with alternative less than null value

For confidence intervals, [SIDES=U](#page-62-0) refers to an interval between the lower confidence limit and infinity, and [SIDES=L](#page-62-0) refers to an interval between minus infinity and the upper confidence limit. For both of these cases and [SIDES=1](#page-62-0), the confidence interval computations are equivalent. The [SIDES=](#page-62-0) option cannot be used with the [TEST=E](#page-63-0)QUIV\_DIFF and [TEST=E](#page-63-0)QUIV\_RATIO analyses. The default value is 2.

# <span id="page-63-2"></span>**STDDEV=***number-list*

#### **STD=***number-list*

specifies the standard deviation assumed to be common to both members of a pair. This option can be used only with [DIST=N](#page-60-0)ORMAL. For information about specifying the *number-list*, see the section ["Specifying Value Lists in Analysis Statements"](#page-105-0) on page 6402.

# <span id="page-63-0"></span>**TEST=DIFF | EQUIV\_DIFF | EQUIV\_RATIO | RATIO**

## **TEST**

specifies the statistical analysis. TEST or [TEST=D](#page-63-0)IFF (the default) specifies a paired *t* test on the mean difference. [TEST=E](#page-63-0)QUIV\_DIFF specifies an additive equivalence test of the mean difference by using a two one-sided tests (TOST) analysis [\(Schuirmann](#page-230-0) [1987\)](#page-230-0). [TEST=E](#page-63-0)QUIV\_RATIO specifies a multiplicative equivalence test of the mean ratio by using a TOST analysis. [TEST=R](#page-63-0)ATIO specifies a paired  $t$  test on the geometric mean ratio. If neither the [TEST=](#page-63-0) option nor the  $CI=$  option is used, the default is [TEST=D](#page-63-0)IFF

# <span id="page-63-1"></span>**UPPER=***number-list*

specifies the upper equivalence bound for the mean difference or mean ratio, in the original scale (whether [DIST=N](#page-60-0)ORMAL or [DIST=L](#page-60-0)OGNORMAL). This option can be used only with the [TEST=E](#page-63-0)QUIV\_DIFF and [TEST=E](#page-63-0)QUIV\_RATIO analyses. For information about specifying the *number-list*, see the section ["Specifying Value Lists in Analysis Statements"](#page-105-0) on page 6402.

# **Restrictions on Option Combinations**

To define the analysis, choose one of the following parameterizations:

- a statistical test (by using the [TEST=](#page-63-0) option)
- confidence interval precision (by using the [CI=](#page-59-0) option)

To specify the means, choose one of the following parameterizations:

- individual means (by using the [PAIREDMEANS=](#page-62-1) option)
- mean difference (by using the [MEANDIFF=](#page-60-3) option)
- mean ratio (by using the [MEANRATIO=](#page-60-4) option)

To specify the coefficient of variation, choose one of the following parameterizations:

- common coefficient of variation (by using the [CV=](#page-60-5) option)
- individual coefficients of variation (by using the [PAIREDCVS=](#page-61-2) option)

To specify the standard deviation, choose one of the following parameterizations:

- common standard deviation (by using the [STDDEV=](#page-63-2) option)
- individual standard deviations (by using the [PAIREDSTDDEVS=](#page-62-2) option)

#### **Option Groups for Common Analyses**

This section summarizes the syntax for the common analyses supported in the [PAIREDMEANS](#page-57-0) statement.

#### *Paired t Test*

You can express effects in terms of the mean difference and variability in terms of a correlation and common standard deviation, as in the following statements. Default values for the [DIST=,](#page-60-0) [SIDES=,](#page-62-0) [NULLDIFF=,](#page-61-0) and [ALPHA=](#page-59-1) options specify a two-sided test for no difference with a normal distribution and a significance level of 0.05.

```
proc power;
   pairedmeans test=diff
      meandiff = 7
      corr = 0.4
      stddev = 12
      npairs = 50
      power = .;
run;
```
You can also express effects in terms of individual means and variability in terms of correlation and individual standard deviations:

```
proc power;
   pairedmeans test=diff
      pairedmeans = 8 | 15
      corr = 0.4
      pairedstddevs = (7 12)
      npairs = .
      power = 0.9;
run;
```
#### *Paired t Test of Mean Ratio with Lognormal Data*

You can express variability in terms of correlation and a common coefficient of variation, as in the following statements. Defaults for the [DIST=,](#page-60-0) [SIDES=,](#page-62-0) [NULLRATIO=](#page-61-1) and [ALPHA=](#page-59-1) options specify a two-sided test of mean ratio = 1 assuming a lognormal distribution and a significance level of 0.05.

```
proc power;
   pairedmeans test=ratio
      meanratio = 7
      corr = 0.3
      cv = 1.2
      npairs = 30
      power = .;
run;
```
You can also express variability in terms of correlation and individual coefficients of variation:

```
proc power;
   pairedmeans test=ratio
      meanratio = 7
      corr = 0.3
      pairedcvs = 0.8 | 0.9
      npairs = 30
      power = .;
run;
```
# *Additive Equivalence Test for Mean Difference with Normal Data*

The following statements demonstrate a sample size computation for a TOST equivalence test for a normal mean difference. Default values for the [DIST=](#page-60-0) and [ALPHA=](#page-59-1) options specify a normal distribution and a significance level of 0.05.

```
proc power;
   pairedmeans test=equiv_diff
      lower = 2
      upper = 5
      meandiff = 4
      corr = 0.2
      stddev = 8
      npairs = .
      power = 0.9;
run;
```
#### *Multiplicative Equivalence Test for Mean Ratio with Lognormal Data*

The following statements demonstrate a power computation for a TOST equivalence test for a lognormal mean ratio. Default values for the [DIST=](#page-60-0) and [ALPHA=](#page-59-1) options specify a lognormal distribution and a significance level of 0.05.

```
proc power;
   pairedmeans test=equiv_ratio
      lower = 3
      upper = 7
      meanratio = 5
      corr = 0.2
      cv = 1.1
      npairs = 50
      power = .;
run;
```
#### *Confidence Interval for Mean Difference*

By default [CI=D](#page-59-0)IFF analyzes the conditional probability of obtaining the desired precision, given that the interval contains the true mean difference, as in the following statements. The defaults of [SIDES=2](#page-62-0) and [ALPHA=0](#page-59-1).05 specify a two-sided interval with a confidence level of 0.95.

```
proc power;
   pairedmeans ci = diff
      halfwidth = 4
      corr = 0.35
      stddev = 8
      npairs = 30
      probwidth = .;
run;
```
# <span id="page-66-0"></span>**PLOT Statement**

**PLOT** < *plot-options* > < */ graph-options* > **;**

The [PLOT](#page-66-0) statement produces a graph or set of graphs for the sample size analysis defined by the previous analysis statement. The *plot-options* define the plot characteristics, and the *graph-options* are SAS/GRAPHstyle options. If ODS Graphics is enabled, then the [PLOT](#page-66-0) statement uses ODS Graphics to create graphs. For example:

```
ods graphics on;
proc power;
   onesamplemeans
     mean = 5 10
      ntotal = 150
      stddev = 30 50
      power = .;
   plot x=n min=100 max=200;
run;
ods graphics off;
```
Otherwise, traditional graphics are produced. For example:

```
ods graphics off;
proc power;
   onesamplemeans
     mean = 5 10
      ntotal = 150
      stddev = 30 50
      power = .;
   plot x=n min=100 max=200;
run;
```
For more information about enabling and disabling ODS Graphics, see the section ["Enabling and Disabling](#page-0-0) [ODS Graphics"](#page-0-0) on page 606 in Chapter 21, ["Statistical Graphics Using ODS.](#page-0-0)"

# **Options**

<span id="page-67-0"></span>You can specify the following *plot-options* in the [PLOT](#page-66-0) statement.

#### **INTERPOL=JOIN | NONE**

specifies the type of curve to draw through the computed points. The [INTERPOL=J](#page-67-0)OIN option connects computed points by straight lines. The [INTERPOL=N](#page-67-0)ONE option leaves computed points unconnected.

# <span id="page-67-1"></span>**KEY=BYCURVE < (** *bycurve-options* **) >**

#### **KEY=BYFEATURE < (** *byfeature-options* **) >**

#### **KEY=ONCURVES**

specifies the style of key (or "legend") for the plot. The default is [KEY=B](#page-67-1)YFEATURE, which specifies a key with a column of entries for each plot feature (line style, color, and/or symbol). Each entry shows the mapping between a value of the feature and the value(s) of the analysis parameter(s) linked to that feature. The [KEY=B](#page-67-1)YCURVE option specifies a key with each row identifying a distinct curve in the plot. The [KEY=O](#page-67-1)NCURVES option places a curve-specific label adjacent to each curve.

<span id="page-67-2"></span>You can specify the following *byfeature-options* in parentheses after the [KEY=B](#page-67-1)YCURVE option.

#### **NUMBERS=OFF | ON**

specifies how the key should identify curves. If [NUMBERS=O](#page-67-2)FF, then the key includes symbol, color, and line style samples to identify the curves. If [NUMBERS=O](#page-67-2)N, then the key includes numbers matching numeric labels placed adjacent to the curves. The default is [NUMBERS=O](#page-67-2)N.

#### <span id="page-67-3"></span>**POS=BOTTOM | INSET**

specifies the position of the key. The [POS=B](#page-67-3)OTTOM option places the key below the X axis. The [POS=I](#page-67-3)NSET option places the key inside the plotting region and attempts to choose the least crowded corner. The default is [POS=B](#page-67-3)OTTOM.

<span id="page-67-4"></span>You can specify the following *byfeature-options* in parentheses after [KEY=B](#page-67-1)YFEATURE option.

#### **POS=BOTTOM | INSET**

specifies the position of the key. The [POS=B](#page-67-4)OTTOM option places the key below the X axis. The [POS=I](#page-67-4)NSET option places the key inside the plotting region and attempts to choose the least crowded corner. The default is [POS=B](#page-67-4)OTTOM.

# <span id="page-67-5"></span>**MARKERS=ANALYSIS | COMPUTED | NICE | NONE**

specifies the locations for plotting symbols.

The [MARKERS=A](#page-67-5)NALYSIS option places plotting symbols at locations corresponding to the values of the relevant input parameter from the analysis statement preceding the [PLOT](#page-66-0) statement.

The [MARKERS=C](#page-67-5)OMPUTED option (the default) places plotting symbols at the locations of actual computed points from the sample size analysis.

The [MARKERS=N](#page-67-5)ICE option places plotting symbols at tick mark locations (corresponding to the argument axis).

The [MARKERS=N](#page-67-5)ONE option disables plotting symbols.

#### **MAX=***number* **| DATAMAX**

specifies the maximum of the range of values for the parameter associated with the "argument" axis (the axis that is *not* representing the parameter being solved for). The default is DATAMAX, which specifies the maximum value that occurs for this parameter in the analysis statement that precedes the [PLOT](#page-66-0) statement.

#### **MIN=***number* **| DATAMIN**

specifies the minimum of the range of values for the parameter associated with the "argument" axis (the axis that is *not* representing the parameter being solved for). The default is DATAMIN, which specifies the minimum value that occurs for this parameter in the analysis statement that precedes the [PLOT](#page-66-0) statement.

#### <span id="page-68-0"></span>**NPOINTS=***number*

#### **NPTS=***number*

specifies the number of values for the parameter associated with the "argument" axis (the axis that is *not* representing the parameter being solved for). You cannot use the [NPOINTS=](#page-68-0) and [STEP=](#page-68-1) options simultaneously. The default value for typical situations is 20.

#### <span id="page-68-1"></span>**STEP=***number*

specifies the increment between values of the parameter associated with the "argument" axis (the axis that is *not* representing the parameter being solved for). You cannot use the [STEP=](#page-68-1) and [NPOINTS=](#page-68-0) options simultaneously. By default, the [NPOINTS=](#page-68-0) option is used instead of the [STEP=](#page-68-1) option.

## **VARY (** *feature* **< BY** *parameter-list* **> < , . . . ,** *feature* **< BY** *parameter-list* **> > )**

specifies how plot features should be linked to varying analysis parameters. Available plot *features* are COLOR, LINESTYLE, PANEL, and SYMBOL. A "panel" refers to a separate plot with a heading identifying the subset of values represented in the plot.

The *parameter-list* is a list of one or more names separated by spaces. Each name must match the name of an analysis option used in the analysis statement preceding the [PLOT](#page-66-0) statement. Also, the name must be the *primary* name for the analysis option—that is, the one listed first in the syntax description.

If you omit the < BY *parameter-list* > portion for a feature, then one or more multivalued parameters from the analysis will be automatically selected for you.

## <span id="page-68-2"></span>**X=EFFECT | N | POWER**

specifies a plot with the requested type of parameter on the X axis and the parameter being solved for on the Y axis. When [X=E](#page-68-2)FFECT, the parameter assigned to the X axis is the one most representative of "effect size." When [X=N](#page-68-2), the parameter assigned to the X axis is the sample size. When [X=P](#page-68-2)OWER, the parameter assigned to the X axis is the one most representative of "power" (either power itself or a similar probability, such as Prob(Width) for confidence interval analyses). You cannot use the [X=](#page-68-2) and [Y=](#page-70-0) options simultaneously. The default is [X=P](#page-68-2)OWER, unless the result parameter is power or Prob(Width), in which case the default is [X=N](#page-68-2).

You can use the [X=N](#page-68-2) option only when a scalar sample size parameter is used as input in the analysis. For example, [X=N](#page-68-2) can be used with total sample size or sample size per group, or with two group sample sizes when one is being solved for.

[Table 75.18](#page-69-0) summarizes the parameters representing effect size in different analyses.

<span id="page-69-0"></span>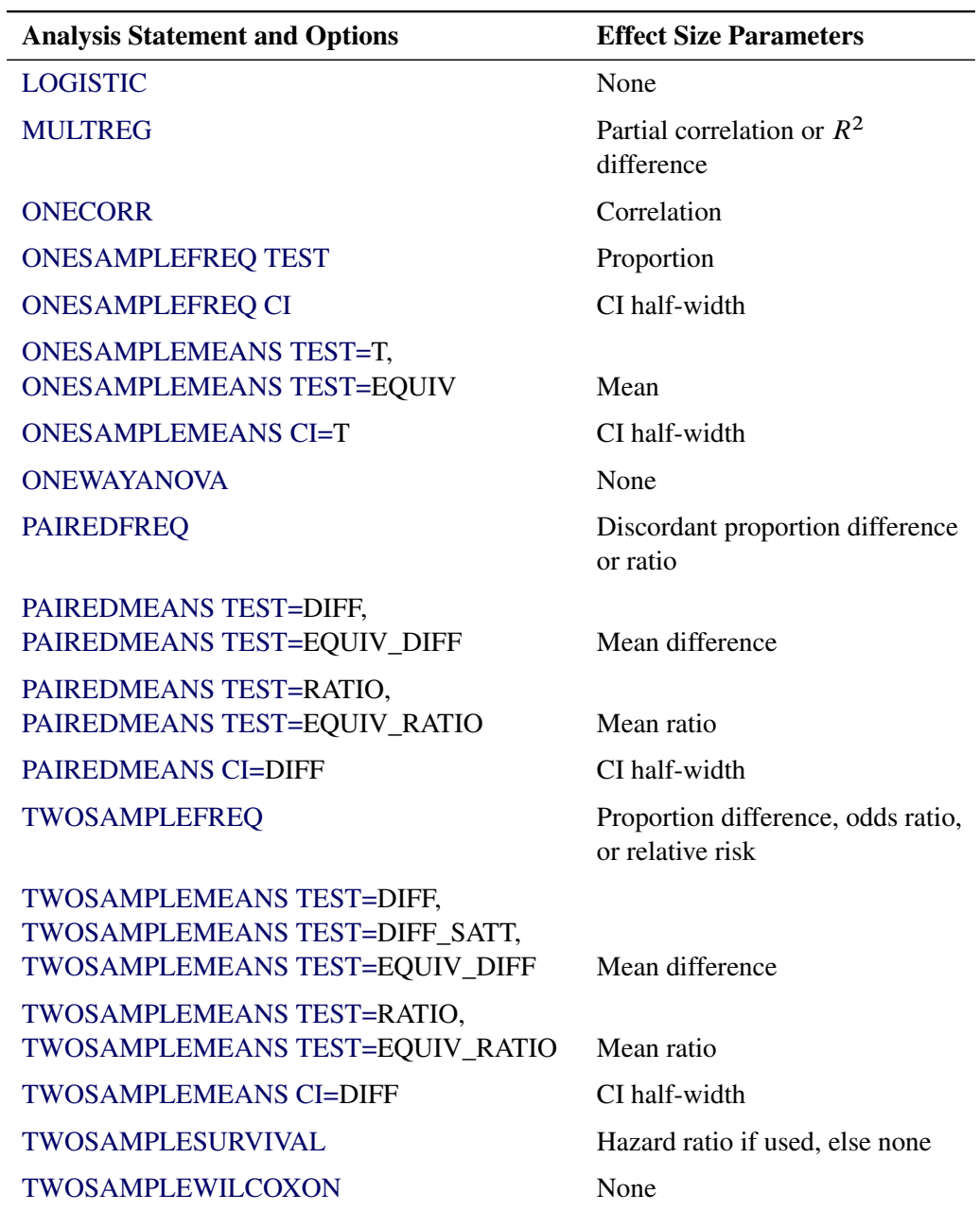

**Table 75.18** Effect Size Parameters for Different Analyses

## **XOPTS=(** *x-options* **)**

specifies plot characteristics pertaining to the X axis.

You can specify the following *x-options* in parentheses.

## **CROSSREF=NO | YES**

specifies whether the reference lines defined by the [REF=](#page-70-2) *x-option* should be crossed with a reference line on the Y axis that indicates the solution point on the curve.

#### <span id="page-70-2"></span>**REF=***number-list*

specifies locations for reference lines extending from the X axis across the entire plotting region. For information about specifying the *number-list*, see the section ["Specifying Value Lists in](#page-105-0) [Analysis Statements"](#page-105-0) on page 6402.

#### <span id="page-70-0"></span>**Y=EFFECT | N | POWER**

specifies a plot with the requested type of parameter on the Y axis and the parameter being solved for on the X axis. When [Y=E](#page-70-0)FFECT, the parameter assigned to the Y axis is the one most representative of "effect size." When [Y=N](#page-70-0), the parameter assigned to the Y axis is the sample size. When [Y=P](#page-70-0)OWER, the parameter assigned to the Y axis is the one most representative of "power" (either power itself or a similar probability, such as Prob(Width) for confidence interval analyses). You cannot use the  $Y=$  and  $X=$  options simultaneously. By default, the  $X=$  option is used instead of the  $Y=$  option.

#### **YOPTS=(** *y-options* **)**

specifies plot characteristics pertaining to the Y axis.

You can specify the following *y-options* in parentheses.

## **CROSSREF=NO | YES**

specifies whether the reference lines defined by the [REF=](#page-70-3) *y-option* should be crossed with a reference line on the X axis that indicates the solution point on the curve.

#### <span id="page-70-3"></span>**REF=***number-list*

specifies locations for reference lines extending from the Y axis across the entire plotting region. For information about specifying the *number-list*, see the section ["Specifying Value Lists in](#page-105-0) [Analysis Statements"](#page-105-0) on page 6402.

You can specify the following *graph-options* in the [PLOT](#page-66-0) statement after a slash (/).

#### **DESCRIPTION='***string* **'**

specifies a descriptive string of up to 40 characters that appears in the "Description" field of the graphics catalog. The description does not appear on the plots. By default, PROC POWER assigns a description either of the form "*Y* versus *X*" (for a single-panel plot) or of the form "*Y* versus *X* (*S*)," where *Y* is the parameter on the Y axis, *X* is the parameter on the X axis, and *S* is a description of the subset represented on the current panel of a multipanel plot.

#### **NAME='***string* **'**

specifies a name of up to eight characters for the catalog entry for the plot. The default name is PLOT*n*, where *n* is the number of the plot statement within the current invocation of PROC POWER. If the name duplicates the name of an existing entry, SAS/GRAPH software adds a number to the duplicate name to create a unique entry—for example, PLOT11 and PLOT12 for the second and third panels of a multipanel plot generated in the first [PLOT](#page-66-0) statement in an invocation of PROC POWER.

# <span id="page-70-1"></span>**TWOSAMPLEFREQ Statement**

## **TWOSAMPLEFREQ** < *options* > **;**

The [TWOSAMPLEFREQ](#page-70-1) statement performs power and sample size analyses for tests of two independent proportions. Pearson's chi-square, Fisher's exact, and likelihood ratio chi-square tests are supported.

# **Summary of Options**

[Table 75.19](#page-71-0) summarizes the *options* available in the [TWOSAMPLEFREQ](#page-70-1) statement.

<span id="page-71-0"></span>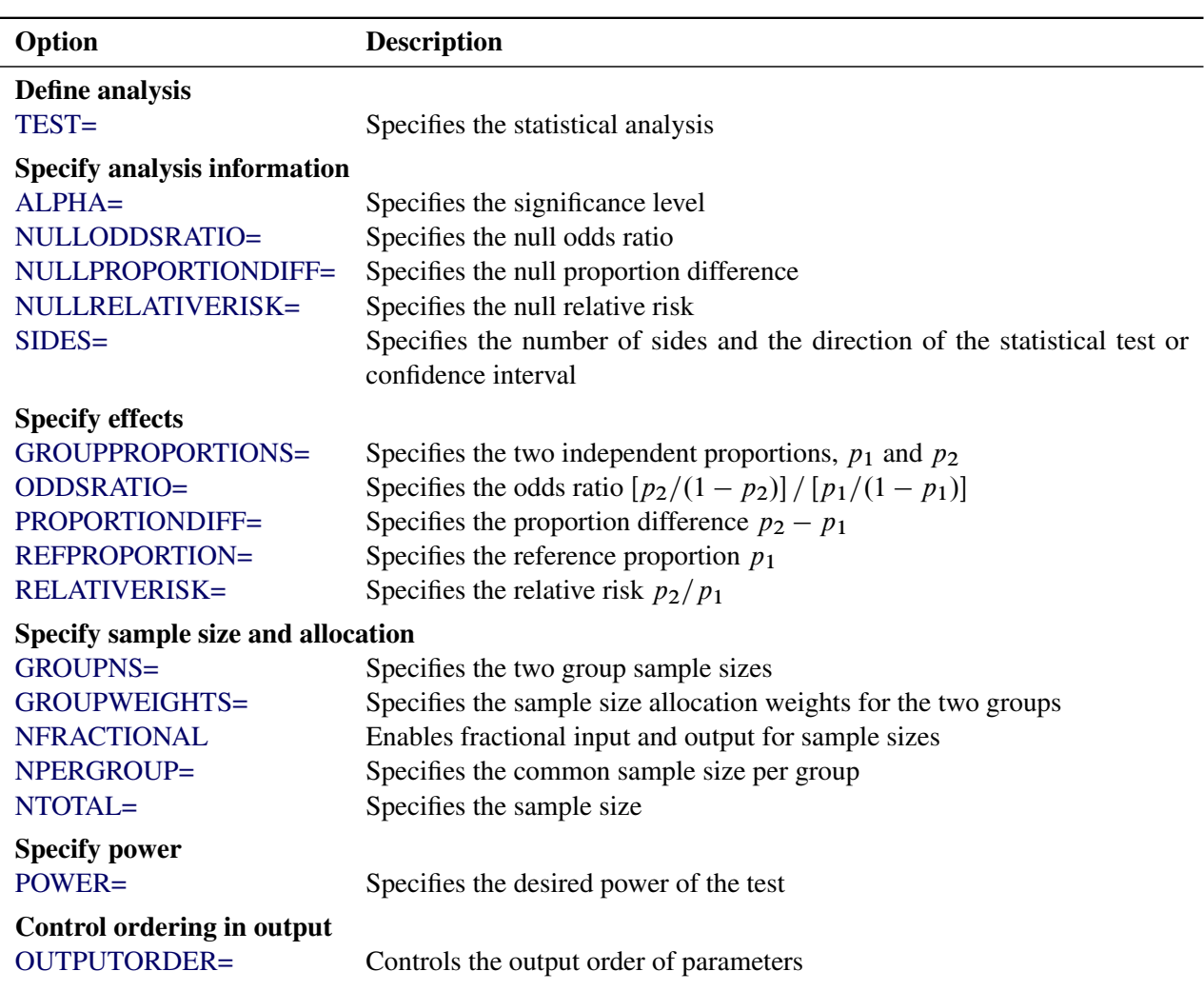

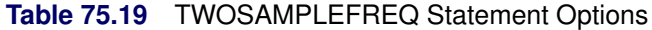

<span id="page-71-1"></span>[Table 75.20](#page-71-1) summarizes the valid result parameters for different analyses in the [TWOSAMPLEFREQ](#page-70-1) statement.

| <b>Analyses</b>    | <b>Solve For</b> | <b>Syntax</b>  |
|--------------------|------------------|----------------|
| <b>TEST=FISHER</b> | Power            | $POWER =$      |
|                    | Sample size      | $NTOTAL =$     |
|                    |                  | $NPERGROUP=$ . |
| <b>TEST=LRCHI</b>  | Power            | $POWER =$      |
|                    | Sample size      | $NTOTAL =$ .   |
|                    |                  | $NPERGROUP=$ . |
| <b>TEST=PCHI</b>   | Power            | $POWER =$      |

**Table 75.20** Summary of Result Parameters in the TWOSAMPLEFREQ Statement
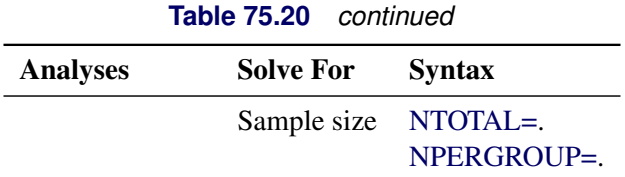

# **Dictionary of Options**

# <span id="page-72-3"></span>**ALPHA=***number-list*

specifies the level of significance of the statistical test. The default is 0.05, corresponding to the usual  $0.05 \times 100\% = 5\%$  level of significance. For information about specifying the *number-list*, see the section ["Specifying Value Lists in Analysis Statements"](#page-105-0) on page 6402.

#### <span id="page-72-2"></span>**GROUPPROPORTIONS=***grouped-number-list*

#### **GPROPORTIONS=***grouped-number-list*

# **GROUPPS=***grouped-number-list*

#### **GPS=***grouped-number-list*

specifies the two independent proportions,  $p_1$  and  $p_2$ . For information about specifying the *groupednumber-list*, see the section ["Specifying Value Lists in Analysis Statements"](#page-105-0) on page 6402.

#### <span id="page-72-5"></span>**GROUPNS=***grouped-number-list*

#### **GNS=***grouped-number-list*

specifies the two group sample sizes. For information about specifying the *grouped-number-list*, see the section ["Specifying Value Lists in Analysis Statements"](#page-105-0) on page 6402.

#### <span id="page-72-4"></span>**GROUPWEIGHTS=***grouped-number-list*

#### **GWEIGHTS=***grouped-number-list*

specifies the sample size allocation weights for the two groups. This option controls how the total sample size is divided between the two groups. Each pair of values for the two groups represents relative allocation weights. Additionally, if the [NFRACTIONAL](#page-72-1) option is not used, the total sample size is restricted to be equal to a multiple of the sum of the two group weights (so that the resulting design has an integer sample size for each group while adhering exactly to the group allocation weights). Values must be integers unless the [NFRACTIONAL](#page-72-1) option is used. The default value is (1 1), a balanced design with a weight of 1 for each group. For information about specifying the *grouped-number-list*, see the section ["Specifying Value Lists in Analysis Statements"](#page-105-0) on page 6402.

#### <span id="page-72-1"></span>**NFRACTIONAL**

#### **NFRAC**

enables fractional input and output for sample sizes. See the section ["Sample Size Adjustment](#page-109-0) [Options"](#page-109-0) on page 6406 for information about the ramifications of the presence (and absence) of the [NFRACTIONAL](#page-72-1) option.

#### <span id="page-72-0"></span>**NPERGROUP=***number-list*

#### **NPERG=***number-list*

specifies the common sample size per group or requests a solution for the common sample size per group with a missing value [\(NPERGROUP=.](#page-72-0)). Use of this option implicitly specifies a balanced design. For information about specifying the *number-list*, see the section ["Specifying Value Lists in Analysis](#page-105-0) [Statements"](#page-105-0) on page 6402.

#### <span id="page-73-0"></span>**NTOTAL=***number-list*

specifies the sample size or requests a solution for the sample size with a missing value [\(NTOTAL=.](#page-73-0)). For information about specifying the *number-list*, see the section ["Specifying Value Lists in Analysis](#page-105-0) [Statements"](#page-105-0) on page 6402.

#### <span id="page-73-4"></span>**NULLODDSRATIO=***number-list*

# **NULLOR=***number-list*

specifies the null odds ratio. The default value is 1. This option can be used only with the [ODDSRA-](#page-73-1)[TIO=](#page-73-1) option in the [TEST=P](#page-74-0)CHI analysis. For information about specifying the *number-list*, see the section ["Specifying Value Lists in Analysis Statements"](#page-105-0) on page 6402.

#### <span id="page-73-3"></span>**NULLPROPORTIONDIFF=***number-list*

#### **NULLPDIFF=***number-list*

specifies the null proportion difference. The default value is 0. This option can be used only with the [GROUPPROPORTIONS=](#page-72-2) or [PROPORTIONDIFF=](#page-74-1) option in the [TEST=P](#page-74-0)CHI analysis. For information about specifying the *number-list*, see the section ["Specifying Value Lists in Analysis](#page-105-0) [Statements"](#page-105-0) on page 6402.

# <span id="page-73-5"></span>**NULLRELATIVERISK=***number-list*

#### **NULLRR=***number-list*

specifies the null relative risk. The default value is 1. This option can be used only with the [RELA-](#page-74-2)[TIVERISK=](#page-74-2) option in the [TEST=P](#page-74-0)CHI analysis. For information about specifying the *number-list*, see the section ["Specifying Value Lists in Analysis Statements"](#page-105-0) on page 6402.

#### <span id="page-73-1"></span>**ODDSRATIO=***number-list*

#### **OR=***number-list*

specifies the odds ratio  $\left\lfloor \frac{p_2}{1 - p_2} \right\rfloor / \left\lfloor \frac{p_1}{1 - p_1} \right\rfloor$ . For information about specifying the *numberlist*, see the section ["Specifying Value Lists in Analysis Statements"](#page-105-0) on page 6402.

# <span id="page-73-2"></span>**OUTPUTORDER=INTERNAL | REVERSE | SYNTAX**

controls how the input and default analysis parameters are ordered in the output. [OUT-](#page-73-2)[PUTORDER=I](#page-73-2)NTERNAL (the default) arranges the parameters in the output according to the following order of their corresponding *options*:

- [SIDES=](#page-74-3)
- [NULLPROPORTIONDIFF=](#page-73-3)
- [NULLODDSRATIO=](#page-73-4)
- [NULLRELATIVERISK=](#page-73-5)
- $\bullet$  [ALPHA=](#page-72-3)
- [GROUPPROPORTIONS=](#page-72-2)
- [REFPROPORTION=](#page-74-4)
- [PROPORTIONDIFF=](#page-74-1)
- [ODDSRATIO=](#page-73-1)
- [RELATIVERISK=](#page-74-2)
- [GROUPWEIGHTS=](#page-72-4)
- [NTOTAL=](#page-73-0)
- [NPERGROUP=](#page-72-0)
- [GROUPNS=](#page-72-5)
- [POWER=](#page-74-5)

The [OUTPUTORDER=S](#page-73-2)YNTAX option arranges the parameters in the output in the same order in which their corresponding options are specified in the [TWOSAMPLEFREQ](#page-70-0) statement. The [OUTPUTORDER=R](#page-73-2)EVERSE option arranges the parameters in the output in the reverse of the order in which their corresponding *options* are specified in the [TWOSAMPLEFREQ](#page-70-0) statement.

# <span id="page-74-5"></span>**POWER=***number-list*

specifies the desired power of the test or requests a solution for the power with a missing value [\(POWER=.](#page-74-5)). The power is expressed as a probability, a number between 0 and 1, rather than as a percentage. For information about specifying the *number-list*, see the section ["Specifying Value Lists](#page-105-0) [in Analysis Statements"](#page-105-0) on page 6402.

#### <span id="page-74-1"></span>**PROPORTIONDIFF=***number-list*

# **PDIFF=***number-list*

specifies the proportion difference  $p_2 - p_1$ . For information about specifying the *number-list*, see the section ["Specifying Value Lists in Analysis Statements"](#page-105-0) on page 6402.

# <span id="page-74-4"></span>**REFPROPORTION=***number-list*

# **REFP=***number-list*

specifies the reference proportion  $p_1$ . For information about specifying the *number-list*, see the section ["Specifying Value Lists in Analysis Statements"](#page-105-0) on page 6402.

# <span id="page-74-2"></span>**RELATIVERISK=***number-list*

# **RR=***number-list*

specifies the relative risk  $p_2/p_1$ . For information about specifying the *number-list*, see the section ["Specifying Value Lists in Analysis Statements"](#page-105-0) on page 6402.

#### <span id="page-74-3"></span>**SIDES=***keyword-list*

specifies the number of sides (or tails) and the direction of the statistical test or confidence interval. For information about specifying the *keyword-list*, see the section ["Specifying Value Lists in Analysis](#page-105-0) [Statements"](#page-105-0) on page 6402. Valid *keywords* and their interpretation are as follows:

- **1** one-sided with alternative hypothesis in same direction as effect
- **2** two-sided
- **U** upper one-sided with alternative greater than null value
- **L** lower one-sided with alternative less than null value

If the effect size is zero, then [SIDES=1](#page-74-3) is not permitted; instead, specify the direction of the test explicitly in this case with either [SIDES=L](#page-74-3) or [SIDES=U](#page-74-3). The default value is 2.

#### <span id="page-74-0"></span>**TEST=FISHER | LRCHI | PCHI**

specifies the statistical analysis. [TEST=F](#page-74-0)ISHER specifies Fisher's exact test. [TEST=L](#page-74-0)RCHI specifies the likelihood ratio chi-square test. [TEST=P](#page-74-0)CHI (the default) specifies Pearson's chi-square test.

# **Restrictions on Option Combinations**

To specify the proportions, choose one of the following parameterizations:

• individual proportions (by using the [GROUPPROPORTIONS=](#page-72-2) option)

- difference between proportions and reference proportion (by using the [PROPORTIONDIFF=](#page-74-1) and [REFPROPORTION=](#page-74-4) options)
- odds ratio and reference proportion (by using the [ODDSRATIO=](#page-73-1) and [REFPROPORTION=](#page-74-4) options)
- relative risk and reference proportion (by using the [RELATIVERISK=](#page-74-2) and [REFPROPORTION=](#page-74-4) options)

To specify the sample size and allocation, choose one of the following parameterizations:

- sample size per group in a balanced design (by using the [NPERGROUP=](#page-72-0) option)
- total sample size and allocation weights (by using the [NTOTAL=](#page-73-0) and [GROUPWEIGHTS=](#page-72-4) options)
- individual group sample sizes (by using the [GROUPNS=](#page-72-5) option)

# **Option Groups for Common Analyses**

This section summarizes the syntax for the common analyses supported in the [TWOSAMPLEFREQ](#page-70-0) statement.

# *Pearson Chi-Square Test for Two Proportions*

You can use the [NPERGROUP=](#page-72-0) option in a balanced design and express effects in terms of the individual proportions, as in the following statements. Default values for the [SIDES=](#page-74-3) and [ALPHA=](#page-72-3) options specify a two-sided test with a significance level of 0.05.

```
proc power;
   twosamplefreq test=pchi
      groupproportions = (.15 .25)
      nullproportiondiff = .03
      npergroup = 50
      power = .;
run;
```
You can also specify an unbalanced design by using the [NTOTAL=](#page-73-0) and [GROUPWEIGHTS=](#page-72-4) options and express effects in terms of the odds ratio. The default value of the [NULLODDSRATIO=](#page-73-4) option specifies a test of no effect.

```
proc power;
   twosamplefreq test=pchi
      oddsratio = 2.5
      refproportion = 0.3
      groupweights = (1 2)
      ntotal = .
      power = 0.8;
run;
```
You can also specify sample sizes with the [GROUPNS=](#page-72-5) option and express effects in terms of relative risks. The default value of the [NULLRELATIVERISK=](#page-73-5) option specifies a test of no effect.

```
proc power;
   twosamplefreq test=pchi
      relativerisk = 1.5
      refproportion = 0.2
      groupns = 40 | 60
      power = .;
run;
```
You can also express effects in terms of the proportion difference. The default value of the [NULLPROPOR-](#page-73-3)[TIONDIFF=](#page-73-3) option specifies a test of no effect, and the default value of the [GROUPWEIGHTS=](#page-72-4) option specifies a balanced design.

```
proc power;
   twosamplefreq test=pchi
      proportiondiff = 0.15
      refproportion = 0.4
      ntotal = 100
      power = .;
run;
```
#### *Fisher's Exact Conditional Test for Two Proportions*

The following statements demonstrate a power computation for Fisher's exact conditional test for two proportions. Default values for the [SIDES=](#page-74-3) and [ALPHA=](#page-72-3) options specify a two-sided test with a significance level of 0.05.

```
proc power;
   twosamplefreq test=fisher
      groupproportions = (.35 .15)
      npergroup = 50
      power = .;
run;
```
#### *Likelihood Ratio Chi-Square Test for Two Proportions*

The following statements demonstrate a sample size computation for the likelihood ratio chi-square test for two proportions. Default values for the [SIDES=](#page-74-3) and [ALPHA=](#page-72-3) options specify a two-sided test with a significance level of 0.05.

```
proc power;
  twosamplefreq test=lrchi
      oddsratio = 2
      refproportion = 0.4
      npergroup = .
      power = 0.9;
run;
```
# <span id="page-77-0"></span>**TWOSAMPLEMEANS Statement**

# **TWOSAMPLEMEANS** < *options* > **;**

The [TWOSAMPLEMEANS](#page-77-0) statement performs power and sample size analyses for pooled and unpooled *t* tests, equivalence tests, and confidence interval precision involving two independent samples.

# **Summary of Options**

[Table 75.21](#page-77-1) summarizes the *options* available in the [TWOSAMPLEMEANS](#page-77-0) statement.

<span id="page-77-1"></span>

| Option                                  | <b>Description</b>                                                         |  |
|-----------------------------------------|----------------------------------------------------------------------------|--|
| Define analysis                         |                                                                            |  |
| $CI =$                                  | Specifies an analysis of precision of the confidence interval              |  |
| $DIST =$                                | Specifies the underlying distribution assumed for the test statistic       |  |
| TEST=                                   | Specifies the statistical analysis                                         |  |
| Specify analysis information            |                                                                            |  |
| $ALPHA=$                                | Specifies the significance level                                           |  |
| LOWER=                                  | Specifies the lower equivalence bound                                      |  |
| NULLDIFF=                               | Specifies the null mean difference                                         |  |
| NULLRATIO=                              | Specifies the null mean ratio                                              |  |
| SIDES=                                  | Specifies the number of sides and the direction of the statistical test or |  |
|                                         | confidence interval                                                        |  |
| $UPPER=$                                | Specifies the upper equivalence bound                                      |  |
| <b>Specify effects</b>                  |                                                                            |  |
| <b>HALFWIDTH=</b>                       | Specifies the desired confidence interval half-width                       |  |
| <b>GROUPMEANS=</b>                      | Specifies the two group means                                              |  |
| <b>MEANDIFF=</b>                        | Specifies the mean difference                                              |  |
| MEANRATIO=                              | Specifies the geometric mean ratio, $\gamma_2/\gamma_1$                    |  |
| <b>Specify variability</b>              |                                                                            |  |
| $CV =$                                  | Specifies the common coefficient of variation                              |  |
| GROUPSTDDEVS=                           | Specifies the standard deviation of each group                             |  |
| STDDEV=                                 | Specifies the common standard deviation                                    |  |
| Specify sample size and allocation      |                                                                            |  |
| GROUPNS=                                | Specifies the two group sample sizes                                       |  |
| GROUPWEIGHTS=                           | Specifies the sample size allocation weights for the two groups            |  |
| <b>NFRACTIONAL</b>                      | Enables fractional input and output for sample sizes                       |  |
| NPERGROUP=                              | Specifies the common sample size per group                                 |  |
| NTOTAL=                                 | Specifies the sample size                                                  |  |
| Specify power and related probabilities |                                                                            |  |
| <b>POWER=</b>                           | Specifies the desired power of the test                                    |  |
| PROBTYPE=                               | Specifies the type of probability for the PROBWIDTH= option                |  |
| PROBWIDTH=                              | Specifies the desired probability of obtaining a confidence interval half- |  |
|                                         | width less than or equal to the value specified                            |  |
|                                         |                                                                            |  |

**Table 75.21** TWOSAMPLEMEANS Statement Options

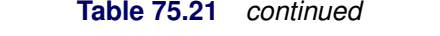

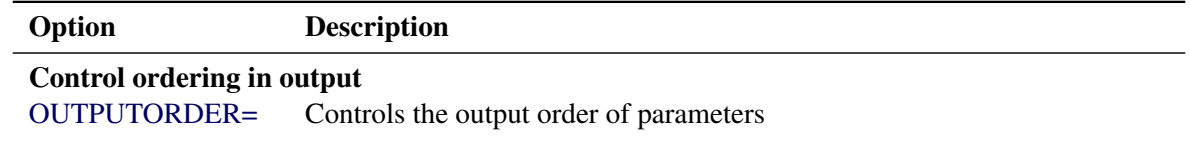

<span id="page-78-0"></span>[Table 75.22](#page-78-0) summarizes the valid result parameters for different analyses in the [TWOSAMPLEMEANS](#page-77-0) statement.

| <b>Analyses</b>   | <b>Solve For</b>   | <b>Syntax</b>         |  |
|-------------------|--------------------|-----------------------|--|
| <b>TEST=DIFF</b>  | Power              | $POWER =$ .           |  |
|                   | Sample size        | NTOTAL=.              |  |
|                   |                    | NPERGROUP=.           |  |
|                   | Group sample size  | $GROUPNS = n1$ .      |  |
|                   |                    | GROUPNS= $ln2$        |  |
|                   |                    | $GROUPNS = (n1.)$     |  |
|                   |                    | $GROUPNS= (. n2)$     |  |
|                   | Group weight       | GROUPWEIGHTS= w1  .   |  |
|                   |                    | GROUPWEIGHTS=.   w2   |  |
|                   |                    | GROUPWEIGHTS= $(w1.)$ |  |
|                   |                    | GROUPWEIGHTS= $(w2)$  |  |
|                   | Alpha              | $ALPHA=$ .            |  |
|                   | Group mean         | GROUPMEANS= mean11.   |  |
|                   |                    | GROUPMEANS=.   mean2  |  |
|                   |                    | GROUPMEANS= (mean1.)  |  |
|                   |                    | GROUPMEANS= (. mean2) |  |
|                   | Mean difference    | $MEANDIFF=$ .         |  |
|                   | Standard deviation | STDDEV=.              |  |
| TEST=DIFF_SATT    | Power              | POWER=.               |  |
|                   | Sample size        | NTOTAL=.              |  |
|                   |                    | NPERGROUP=.           |  |
| <b>TEST=RATIO</b> | Power              | POWER=.               |  |
|                   | Sample size        | NTOTAL=.              |  |
|                   |                    | NPERGROUP=.           |  |
| TEST=EQUIV_DIFF   | Power              | POWER=.               |  |
|                   | Sample size        | NTOTAL=.              |  |
|                   |                    | NPERGROUP=.           |  |
| TEST=EQUIV_RATIO  | Power              | POWER=.               |  |
|                   | Sample size        | NTOTAL=.              |  |
|                   |                    | NPERGROUP=.           |  |
|                   |                    |                       |  |
| CI=DIFF           | Prob(width)        | PROBWIDTH=.           |  |
|                   | Sample size        | NTOTAL=.              |  |
|                   |                    | NPERGROUP=.           |  |

**Table 75.22** Summary of Result Parameters in the TWOSAMPLEMEANS Statement

# **Dictionary of Options**

# <span id="page-79-2"></span>**ALPHA=***number-list*

specifies the level of significance of the statistical test or requests a solution for alpha with a missing value [\(ALPHA=.](#page-79-2)). The default is 0.05, corresponding to the usual  $0.05 \times 100\% = 5\%$  level of significance. If the  $CI =$  and  $SIDES = 1$  options are used, then the value must be less than 0.5. For information about specifying the *number-list*, see the section ["Specifying Value Lists in Analysis](#page-105-0) [Statements"](#page-105-0) on page 6402.

# <span id="page-79-0"></span>**CI**

# **CI=DIFF**

specifies an analysis of precision of the confidence interval for the mean difference, assuming equal variances. Instead of power, the relevant probability for this analysis is the probability that the interval half-width is at most the value specified by the [HALFWIDTH=](#page-80-1) option. If neither the [TEST=](#page-83-0) option nor the [CI=](#page-79-0) option is used, the default is [TEST=D](#page-83-0)IFF.

#### <span id="page-79-4"></span>**CV=***number-list*

specifies the coefficient of variation assumed to be common to both groups. The coefficient of variation is defined as the ratio of the standard deviation to the mean on the original data scale. You can use this option only with [DIST=L](#page-79-1)OGNORMAL. For information about specifying the *number-list*, see the section ["Specifying Value Lists in Analysis Statements"](#page-105-0) on page 6402.

#### <span id="page-79-1"></span>**DIST=LOGNORMAL | NORMAL**

specifies the underlying distribution assumed for the test statistic. NORMAL corresponds the normal distribution, and LOGNORMAL corresponds to the lognormal distribution. The default value (also the only acceptable value in each case) is NORMAL for [TEST=D](#page-83-0)IFF, [TEST=D](#page-83-0)IFF\_SATT, [TEST=E](#page-83-0)QUIV\_DIFF, and [CI=D](#page-79-0)IFF; and LOGNORMAL for [TEST=R](#page-83-0)ATIO and [TEST=E](#page-83-0)QUIV\_RATIO.

# <span id="page-79-3"></span>**GROUPMEANS=***grouped-number-list*

#### **GMEANS=***grouped-number-list*

specifies the two group means or requests a solution for one group mean given the other. Means are in the original scale. They are arithmetic if [DIST=N](#page-79-1)ORMAL and geometric if [DIST=L](#page-79-1)OGNORMAL. This option cannot be used with the [CI=D](#page-79-0)IFF analysis. When [TEST=E](#page-83-0)QUIV DIFF, the means are interpreted as the reference mean (first) and the treatment mean (second). For information about specifying the *grouped-number-list*, see the section ["Specifying Value Lists in Analysis Statements"](#page-105-0) on page 6402.

# <span id="page-79-6"></span>**GROUPNS=***grouped-number-list*

#### **GNS=***grouped-number-list*

specifies the two group sample sizes or requests a solution for one group sample size given the other. For information about specifying the *grouped-number-list*, see the section ["Specifying Value Lists in](#page-105-0) [Analysis Statements"](#page-105-0) on page 6402.

# <span id="page-79-5"></span>**GROUPSTDDEVS=***grouped-number-list*

#### **GSTDDEVS=***grouped-number-list*

#### **GROUPSTDS=***grouped-number-list*

#### **GSTDS=***grouped-number-list*

specifies the standard deviation of each group. Unlike the [STDDEV=](#page-83-2) option, the [GROUPSTD-](#page-79-5)[DEVS==](#page-79-5) option supports different values for each group. It is valid only for the Satterthwaite *t* test [\(TEST=D](#page-83-0)IFF\_SATT [DIST=N](#page-79-1)ORMAL). For information about specifying the *grouped-number-list*, see the section ["Specifying Value Lists in Analysis Statements"](#page-105-0) on page 6402.

#### <span id="page-80-4"></span>**GROUPWEIGHTS=***grouped-number-list*

#### **GWEIGHTS=***grouped-number-list*

specifies the sample size allocation weights for the two groups, or requests a solution for one group weight given the other. This option controls how the total sample size is divided between the two groups. Each pair of values for the two groups represents relative allocation weights. Additionally, if the [NFRACTIONAL](#page-80-5) option is not used, the total sample size is restricted to be equal to a multiple of the sum of the two group weights (so that the resulting design has an integer sample size for each group while adhering exactly to the group allocation weights). Values must be integers unless the [NFRACTIONAL](#page-80-5) option is used. The default value is (1 1), a balanced design with a weight of 1 for each group. For information about specifying the *grouped-number-list*, see the section ["Specifying](#page-105-0) [Value Lists in Analysis Statements"](#page-105-0) on page 6402.

# <span id="page-80-1"></span>**HALFWIDTH=***number-list*

specifies the desired confidence interval half-width. The half-width is defined as the distance between the point estimate and a finite endpoint. This option can be used only with the [CI=D](#page-79-0)IFF analysis. For information about specifying the *number-list*, see the section ["Specifying Value Lists in Analysis](#page-105-0) [Statements"](#page-105-0) on page 6402.

#### <span id="page-80-0"></span>**LOWER=***number-list*

specifies the lower equivalence bound for the mean difference or mean ratio, in the original scale (whether [DIST=N](#page-79-1)ORMAL or [DIST=L](#page-79-1)OGNORMAL). Values must be greater than 0 when [DIST=L](#page-79-1)OGNORMAL. This option can be used only with the [TEST=E](#page-83-0)QUIV DIFF and [TEST=E](#page-83-0)QUIV\_RATIO analyses. For information about specifying the *number-list*, see the section ["Specifying Value Lists in Analysis Statements"](#page-105-0) on page 6402.

#### <span id="page-80-2"></span>**MEANDIFF=***number-list*

specifies the mean difference, defined as  $\mu_2 - \mu_1$ , or requests a solution for the mean difference with a missing value [\(MEANDIFF=.](#page-80-2)). This option can be used only with the [TEST=D](#page-83-0)IFF, [TEST=D](#page-83-0)IFF\_SATT, and [TEST=E](#page-83-0)QUIV\_DIFF analyses. When [TEST=E](#page-83-0)QUIV\_DIFF, the mean difference is interpreted as the treatment mean minus the reference mean. For information about specifying the *number-list*, see the section ["Specifying Value Lists in Analysis Statements"](#page-105-0) on page 6402.

#### <span id="page-80-3"></span>**MEANRATIO=***number-list*

specifies the geometric mean ratio, defined as  $\gamma_2/\gamma_1$ . This option can be used only with the [TEST=R](#page-83-0)ATIO and [TEST=E](#page-83-0)QUIV\_RATIO analyses. When [TEST=E](#page-83-0)QUIV\_RATIO, the mean ratio is interpreted as the treatment mean divided by the reference mean. For information about specifying the *number-list*, see the section ["Specifying Value Lists in Analysis Statements"](#page-105-0) on page 6402.

#### <span id="page-80-5"></span>**NFRACTIONAL**

# **NFRAC**

enables fractional input and output for sample sizes. See the section ["Sample Size Adjustment](#page-109-0) [Options"](#page-109-0) on page 6406 for information about the ramifications of the presence (and absence) of the [NFRACTIONAL](#page-80-5) option.

#### <span id="page-80-6"></span>**NPERGROUP=***number-list*

# **NPERG=***number-list*

specifies the common sample size per group or requests a solution for the common sample size per group with a missing value [\(NPERGROUP=.](#page-80-6)). Use of this option implicitly specifies a balanced design. For information about specifying the *number-list*, see the section ["Specifying Value Lists in Analysis](#page-105-0) [Statements"](#page-105-0) on page 6402.

#### <span id="page-81-2"></span>**NTOTAL=***number-list*

specifies the sample size or requests a solution for the sample size with a missing value [\(NTOTAL=.](#page-81-2)). For information about specifying the *number-list*, see the section ["Specifying Value Lists in Analysis](#page-105-0) [Statements"](#page-105-0) on page 6402.

# <span id="page-81-0"></span>**NULLDIFF=***number-list*

#### **NULLD=***number-list*

specifies the null mean difference. The default value is 0. This option can be used only with the [TEST=D](#page-83-0)IFF and [TEST=D](#page-83-0)IFF\_SATT analyses. For information about specifying the *number-list*, see the section ["Specifying Value Lists in Analysis Statements"](#page-105-0) on page 6402.

#### <span id="page-81-1"></span>**NULLRATIO=***number-list*

#### **NULLR=***number-list*

specifies the null mean ratio. The default value is 1. This option can be used only with the [TEST=R](#page-83-0)ATIO analysis. For information about specifying the *number-list*, see the section ["Spec](#page-105-0)[ifying Value Lists in Analysis Statements"](#page-105-0) on page 6402.

#### <span id="page-81-3"></span>**OUTPUTORDER=INTERNAL | REVERSE | SYNTAX**

controls how the input and default analysis parameters are ordered in the output. [OUT-](#page-81-3)[PUTORDER=I](#page-81-3)NTERNAL (the default) arranges the parameters in the output according to the following order of their corresponding *options*:

- [SIDES=](#page-82-0)
- [NULLDIFF=](#page-81-0)
- [NULLRATIO=](#page-81-1)
- [LOWER=](#page-80-0)
- [UPPER=](#page-83-1)
- [ALPHA=](#page-79-2)
- [GROUPMEANS=](#page-79-3)
- [MEANDIFF=](#page-80-2)
- [MEANRATIO=](#page-80-3)
- [HALFWIDTH=](#page-80-1)
- [STDDEV=](#page-83-2)
- [GROUPSTDDEVS==](#page-79-5)
- $\cdot$  [CV=](#page-79-4)
- [GROUPWEIGHTS=](#page-80-4)
- NTOTAL $=$
- [NPERGROUP=](#page-80-6)
- [GROUPNS=](#page-79-6)
- [POWER=](#page-82-1)
- [PROBTYPE=](#page-82-2)
- [PROBWIDTH=](#page-82-3)

The [OUTPUTORDER=S](#page-81-3)YNTAX option arranges the parameters in the output in the same order in which their corresponding options are specified in the [TWOSAMPLEMEANS](#page-77-0) statement. The [OUTPUTORDER=R](#page-81-3)EVERSE option arranges the parameters in the output in the reverse of the order in which their corresponding *options* are specified in the [TWOSAMPLEMEANS](#page-77-0) statement.

# <span id="page-82-1"></span>**POWER=***number-list*

specifies the desired power of the test or requests a solution for the power with a missing value [\(POWER=.](#page-82-1)). The power is expressed as a probability, a number between 0 and 1, rather than as a percentage. This option cannot be used with the [CI=D](#page-79-0)IFF analysis. For information about specifying the *number-list*, see the section ["Specifying Value Lists in Analysis Statements"](#page-105-0) on page 6402.

#### <span id="page-82-2"></span>**PROBTYPE=***keyword-list*

specifies the type of probability for the [PROBWIDTH=](#page-82-3) option. A value of CONDITIONAL (the default) indicates the conditional probability that the confidence interval half-width is at most the value specified by the [HALFWIDTH=](#page-80-1) option, given that the true mean difference is captured by the confidence interval. A value of UNCONDITIONAL indicates the unconditional probability that the confidence interval half-width is at most the value specified by the [HALFWIDTH=](#page-80-1) option. you can use the alias GIVENVALIDITY for CONDITIONAL. The [PROBTYPE=](#page-82-2) option can be used only with the [CI=D](#page-79-0)IFF analysis. For information about specifying the *keyword-list*, see the section ["Specifying](#page-105-0) [Value Lists in Analysis Statements"](#page-105-0) on page 6402.

**CONDITIONAL** width probability conditional on interval containing the mean

**UNCONDITIONAL** unconditional width probability

# <span id="page-82-3"></span>**PROBWIDTH=***number-list*

specifies the desired probability of obtaining a confidence interval half-width less than or equal to the value specified by the [HALFWIDTH=](#page-80-1) option. A missing value [\(PROBWIDTH=.](#page-82-3)) requests a solution for this probability. The type of probability is controlled with the [PROBTYPE=](#page-82-2) option. Values are expressed as probabilities (for example, 0.9) rather than percentages. This option can be used only with the [CI=D](#page-79-0)IFF analysis. For information about specifying the *number-list*, see the section ["Specifying](#page-105-0) [Value Lists in Analysis Statements"](#page-105-0) on page 6402.

#### <span id="page-82-0"></span>**SIDES=***keyword-list*

specifies the number of sides (or tails) and the direction of the statistical test or confidence interval. For information about specifying the *keyword-list*, see the section ["Specifying Value Lists in Analysis](#page-105-0) [Statements"](#page-105-0) on page 6402. Valid *keywords* and their interpretation for the [TEST=](#page-83-0) analyses are as follows:

- **1** one-sided with alternative hypothesis in same direction as effect
- **2** two-sided
- **U** upper one-sided with alternative greater than null value
- **L** lower one-sided with alternative less than null value

For confidence intervals, [SIDES=U](#page-82-0) refers to an interval between the lower confidence limit and infinity, and [SIDES=L](#page-82-0) refers to an interval between minus infinity and the upper confidence limit. For both of these cases and [SIDES=1](#page-82-0), the confidence interval computations are equivalent. The [SIDES=](#page-82-0) option cannot be used with the [TEST=E](#page-83-0)QUIV\_DIFF and [TEST=E](#page-83-0)QUIV\_RATIO analyses. The default value is 2.

#### <span id="page-83-2"></span>**STDDEV=***number-list*

#### **STD=***number-list*

specifies the standard deviation assumed to be common to both groups, or requests a solution for the common standard deviation with a missing value [\(STDDEV=.](#page-83-2)). This option can be used only with [DIST=N](#page-79-1)ORMAL. For information about specifying the *number-list*, see the section ["Specifying Value](#page-105-0) [Lists in Analysis Statements"](#page-105-0) on page 6402.

# <span id="page-83-0"></span>**TEST=DIFF | DIFF\_SATT | EQUIV\_DIFF | EQUIV\_RATIO | RATIO**

# **TEST**

specifies the statistical analysis. TEST or [TEST=D](#page-83-0)IFF (the default) specifies a pooled *t* test on the mean difference, assuming equal variances. [TEST=D](#page-83-0)IFF\_SATT specifies a Satterthwaite unpooled *t* test on the mean difference, assuming unequal variances. [TEST=E](#page-83-0)QUIV\_DIFF specifies an additive equivalence test of the mean difference by using a two one-sided tests (TOST) analysis [\(Schuirmann](#page-230-0) [1987\)](#page-230-0). [TEST=E](#page-83-0)QUIV\_RATIO specifies a multiplicative equivalence test of the mean ratio by using a TOST analysis. [TEST=R](#page-83-0)ATIO specifies a pooled *t* test on the mean ratio, assuming equal coefficients of variation. If neither the [TEST=](#page-83-0) option nor the [CI=](#page-79-0) option is used, the default is [TEST=D](#page-83-0)IFF.

#### <span id="page-83-1"></span>**UPPER=***number-list*

specifies the upper equivalence bound for the mean difference or mean ratio, in the original scale (whether [DIST=N](#page-79-1)ORMAL or [DIST=L](#page-79-1)OGNORMAL). This option can be used only with the [TEST=E](#page-83-0)QUIV\_DIFF and [TEST=E](#page-83-0)QUIV\_RATIO analyses. For information about specifying the *number-list*, see the section ["Specifying Value Lists in Analysis Statements"](#page-105-0) on page 6402.

# **Restrictions on Option Combinations**

To define the analysis, choose one of the following parameterizations:

- a statistical test (by using the [TEST=](#page-83-0) option)
- confidence interval precision (by using the [CI=](#page-79-0) option)

To specify the means, choose one of the following parameterizations:

- individual group means (by using the [GROUPMEANS=](#page-79-3) option)
- mean difference (by using the [MEANDIFF=](#page-80-2) option)
- mean ratio (by using the [MEANRATIO=](#page-80-3) option)

To specify standard deviations in the Satterthwaite *t* test [\(TEST=D](#page-83-0)IFF\_SATT), choose one of the following parameterizations:

- common standard deviation (by using the [STDDEV=](#page-83-2) option)
- individual group standard deviations (by using the [GROUPSTDDEVS==](#page-79-5) option)

To specify the sample sizes and allocation, choose one of the following parameterizations:

• sample size per group in a balanced design (by using the [NPERGROUP=](#page-80-6) option)

- total sample size and allocation weights (by using the [NTOTAL=](#page-81-2) and [GROUPWEIGHTS=](#page-80-4) options)
- individual group sample sizes (by using the [GROUPNS=](#page-79-6) option)

# **Option Groups for Common Analyses**

This section summarizes the syntax for the common analyses supported in the [TWOSAMPLEMEANS](#page-77-0) statement.

#### *Two-Sample t Test Assuming Equal Variances*

You can use the [NPERGROUP=](#page-80-6) option in a balanced design and express effects in terms of the mean difference, as in the following statements. Default values for the [DIST=,](#page-79-1) [SIDES=,](#page-82-0) [NULLDIFF=,](#page-81-0) and [ALPHA=](#page-79-2) options specify a two-sided test for no difference with a normal distribution and a significance level of 0.05.

```
proc power;
   twosamplemeans test=diff
      meandiff = 7
      stddev = 12
      npergroup = 50
      power = .;
run;
```
You can also specify an unbalanced design by using the [NTOTAL=](#page-81-2) and [GROUPWEIGHTS=](#page-80-4) options and express effects in terms of individual group means:

```
proc power;
   twosamplemeans test=diff
      groupmeans = 8 | 15
      stddev = 4
      groupweights = (2 3)
      ntotal = .
      power = 0.9;
```
**run;**

Another way to specify the sample sizes is with the [GROUPNS=](#page-79-6) option:

```
proc power;
   twosamplemeans test=diff
      groupmeans = 8 | 15
      stddev = 4
      groupns = (25 40)
      power = .;
```
**run;**

#### *Two-Sample Satterthwaite t Test Assuming Unequal Variances*

The following statements demonstrate a power computation for the two-sample Satterthwaite *t* test allowing unequal variances. Default values for the [DIST=,](#page-79-1) [SIDES=,](#page-82-0) [NULLDIFF=,](#page-81-0) and [ALPHA=](#page-79-2) options specify a two-sided test for no difference with a normal distribution and a significance level of 0.05.

```
proc power;
   twosamplemeans test=diff_satt
      meandiff = 3
      groupstddevs = 5 | 8
      groupweights = (1 2)
      ntotal = 60
      power = .;
run;
```
#### *Two-Sample Pooled t Test of Mean Ratio with Lognormal Data*

The following statements demonstrate a power computation for the pooled *t* test of a lognormal mean ratio. Default values for the [DIST=,](#page-79-1) [SIDES=,](#page-82-0) [NULLRATIO=,](#page-81-1) and [ALPHA=](#page-79-2) options specify a two-sided test of mean ratio = 1 assuming a lognormal distribution and a significance level of 0.05.

```
proc power;
   twosamplemeans test=ratio
      meanratio = 7
      cv = 0.8
      groupns = 50 | 70
      power = .;
run;
```
#### *Additive Equivalence Test for Mean Difference with Normal Data*

The following statements demonstrate a sample size computation for the TOST equivalence test for a normal mean difference. A default value of [GROUPWEIGHTS=\(](#page-80-4)1 1) specifies a balanced design. Default values for the [DIST=](#page-79-1) and [ALPHA=](#page-79-2) options specify a significance level of 0.05 and an assumption of normally distributed data.

```
proc power;
   twosamplemeans test=equiv_diff
      lower = 2
      upper = 5
      meandiff = 4
      stddev = 8
      ntotal = .
      power = 0.9;
run;
```
#### *Multiplicative Equivalence Test for Mean Ratio with Lognormal Data*

The following statements demonstrate a power computation for the TOST equivalence test for a lognormal mean ratio. Default values for the [DIST=](#page-79-1) and [ALPHA=](#page-79-2) options specify a significance level of 0.05 and an assumption of lognormally distributed data.

```
proc power;
   twosamplemeans test=equiv_ratio
      lower = 3
      upper = 7
      meanratio = 5
      cv = 0.75
      npergroup = 50
      power = .;
run;
```
#### *Confidence Interval for Mean Difference*

By default [CI=D](#page-79-0)IFF analyzes the conditional probability of obtaining the desired precision, given that the interval contains the true mean difference, as in the following statements. The defaults of [SIDES=2](#page-82-0) and [ALPHA=0](#page-79-2).05 specify a two-sided interval with a confidence level of 0.95.

```
proc power;
   twosamplemeans ci = diff
      halfwidth = 4
      stddev = 8
      groupns = (30 35)
      probwidth = .;
run;
```
# <span id="page-86-0"></span>**TWOSAMPLESURVIVAL Statement**

**TWOSAMPLESURVIVAL** < *options* > **;**

The [TWOSAMPLESURVIVAL](#page-86-0) statement performs power and sample size analyses for comparing two survival curves. The log-rank, Gehan, and Tarone-Ware rank tests are supported.

# **Summary of Options**

[Table 75.23](#page-86-1) summarizes the *options* available in the [TWOSAMPLESURVIVAL](#page-86-0) statement.

<span id="page-86-1"></span>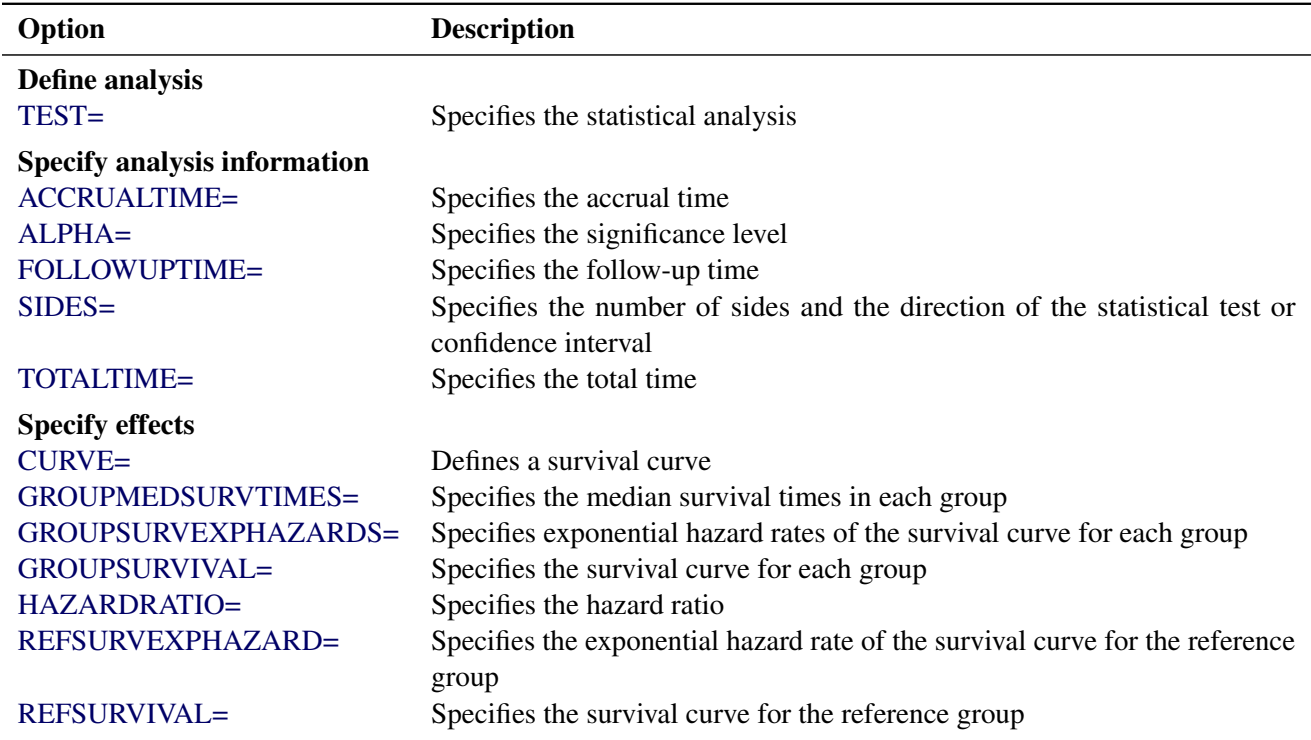

#### **Table 75.23** TWOSAMPLESURVIVAL Statement Options

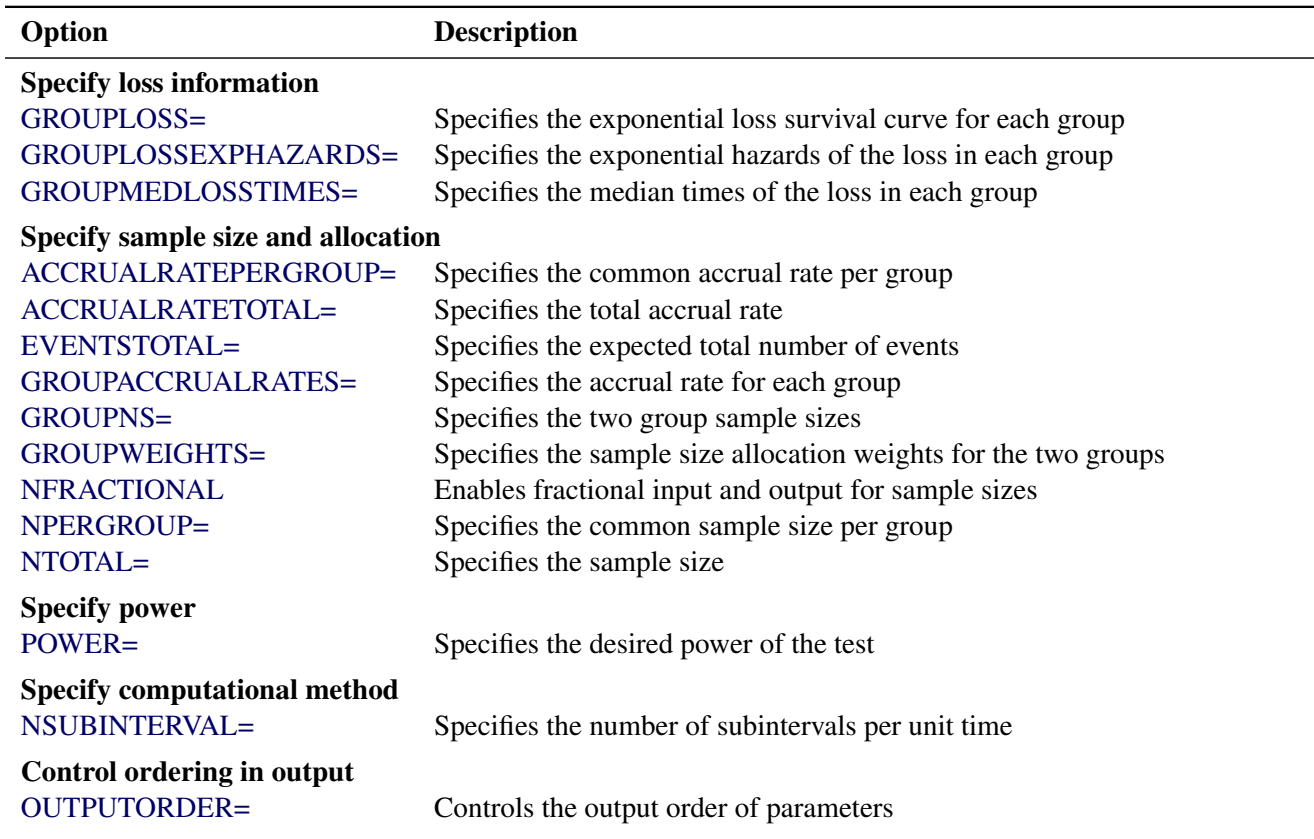

# **Table 75.23** *continued*

[Table 75.24](#page-87-0) summarizes the valid result parameters for different analyses in the [TWOSAMPLESURVIVAL](#page-86-0) statement.

<span id="page-87-0"></span>**Table 75.24** Summary of Result Parameters in the TWOSAMPLESURVIVAL Statement

| <b>Analyses</b>   | <b>Solve For</b> | <b>Syntax</b>          |
|-------------------|------------------|------------------------|
| <b>TEST=GEHAN</b> | Power            | $POWER =$              |
|                   | Sample size      | NTOTAL=.               |
|                   |                  | NPERGROUP=.            |
|                   |                  | $EVENTSTOTAL =$ .      |
|                   |                  | ACCRUALRATETOTAL=.     |
|                   |                  | $ACCRUALRATEPERGROUP=$ |
| TEST=LOGRANK      | Power            | $POWER =$              |
|                   | Sample size      | NTOTAL=.               |
|                   |                  | NPERGROUP=.            |
|                   |                  | EVENTSTOTAL=.          |
|                   |                  | $ACCRUALRATETOTAL =$   |
|                   |                  | $ACCRUALRATEPERGROUP=$ |
| TEST=TARONEWARE   | Power            | $POWER =$              |
|                   | Sample size      | $NTOTAL =$             |
|                   |                  | $NPERGROUP=$           |
|                   |                  | EVENTSTOTAL=.          |

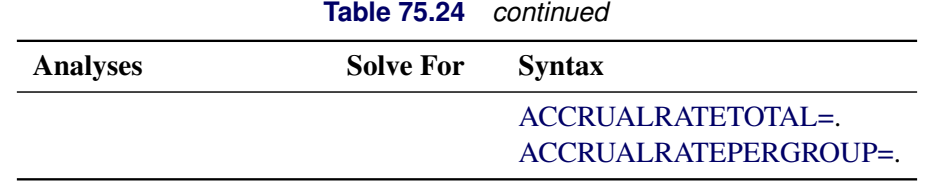

#### **Dictionary of Options**

#### <span id="page-88-1"></span>**ACCRUALRATEPERGROUP=***number-list*

#### **ACCRUALRATEPERG=***number-list*

#### **ARPERGROUP=***number-list*

#### **ARPERG=***number-list*

specifies the common accrual rate per group or requests a solution for the common accrual rate per group with a missing value [\(ACCRUALRATEPERGROUP=.](#page-88-1)). The accrual rate per group is the number of subjects in each group that enters the study per time unit during the accrual period. Use of this option implicitly specifies a balanced design. The [NFRACTIONAL](#page-92-1) option is automatically enabled when the [ACCRUALRATEPERGROUP=](#page-88-1) option is used. For information about specifying the *number-list*, see the section ["Specifying Value Lists in Analysis Statements"](#page-105-0) on page 6402.

#### <span id="page-88-2"></span>**ACCRUALRATETOTAL=***number-list*

#### **ARTOTAL=***number-list*

specifies the total accrual rate or requests a solution for the accrual rate with a missing value [\(AC-](#page-88-2)[CRUALRATETOTAL=.](#page-88-2)). The total accrual rate is the total number of subjects that enter the study per time unit during the accrual period. The [NFRACTIONAL](#page-92-1) option is automatically enabled when the [ACCRUALRATETOTAL=](#page-88-2) option is used. For information about specifying the *number-list*, see the section ["Specifying Value Lists in Analysis Statements"](#page-105-0) on page 6402.

#### <span id="page-88-0"></span>**ACCRUALTIME=***number-list* **| MAX**

#### **ACCTIME=***number-list* **| MAX**

#### **ACCRUALT=***number-list* **| MAX**

#### **ACCT=***number-list* **| MAX**

specifies the accrual time. Accrual is assumed to occur uniformly from time 0 to the time specified by the [ACCRUALTIME=](#page-88-0) option. If the [GROUPSURVIVAL=](#page-91-2) or [REFSURVIVAL=](#page-93-2) option is used, then the value of the total time (the sum of accrual and follow-up times) must be less than or equal to the largest time in *each* multipoint (piecewise linear) survival curve. If the [ACCRUALRATEPERGROUP=,](#page-88-1) [ACCRUALRATETOTAL=,](#page-88-2) or [GROUPACCRUALRATES=](#page-90-3) option is used, then the accrual time must be greater than 0. For information about specifying the *number-list*, see the section ["Specifying Value](#page-105-0) [Lists in Analysis Statements"](#page-105-0) on page 6402.

[ACCRUALTIME=M](#page-88-0)AX can be used when each scenario in the analysis contains at least one piece-wise linear survival curve (in the [GROUPSURVIVAL=](#page-91-2) or [REFSURVIVAL=](#page-93-2) option). It causes the accrual time to be automatically set, separately for each scenario, to the maximum possible time supported by the piecewise linear survival curve $(s)$  in that scenario. It is not compatible with the [FOLLOWUPTIME=M](#page-90-0)AX option or the [TOTALTIME=](#page-94-1) option.

#### <span id="page-89-0"></span>**ALPHA=***number-list*

specifies the level of significance of the statistical test. The default is 0.05, corresponding to the usual  $0.05 \times 100\% = 5\%$  level of significance. For information about specifying the *number-list*, see the section ["Specifying Value Lists in Analysis Statements"](#page-105-0) on page 6402.

# <span id="page-89-1"></span>**CURVE("***label***")=***points*

defines a survival curve.

For the [CURVE=](#page-89-1) option,

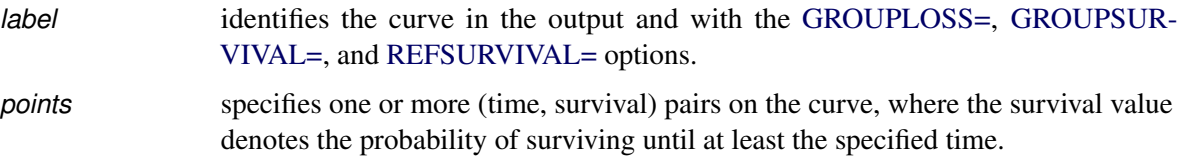

A single-point curve is interpreted as exponential, and a multipoint curve is interpreted as piecewise linear. Points can be expressed in either of two forms:

• a series of time:survival pairs separated by spaces. For example:

**1:0.9 2:0.7 3:0.6**

• a DOLIST of times enclosed in parentheses, followed by a colon (:), followed by a DOLIST of survival values enclosed in parentheses. For example:

**(1 to 3 by 1):(0.9 0.7 0.6)**

The DOLIST format is the same as in the DATA step.

Points can also be expressed as combinations of the two forms. For example:

**1:0.9 2:0.8 (3 to 6 by 1):(0.7 0.65 0.6 0.55)**

The points have the following restrictions:

- The time values must be nonnegative and strictly increasing.
- The survival values must be strictly decreasing.
- The survival value at a time of 0 must be equal to 1.
- If there is only one point, then the time must be greater than 0, and the survival value cannot be 0 or 1.

#### <span id="page-89-2"></span>**EVENTSTOTAL=***number-list*

#### **EVENTTOTAL=***number-list*

#### **EETOTAL=***number-list*

specifies the expected total number of events—that is, deaths, whether observed or censored—during the entire study period, or requests a solution for this parameter with a missing value [\(EVENTSTO-](#page-89-2)[TAL=.](#page-89-2)). The [NFRACTIONAL](#page-92-1) option is automatically enabled when the [EVENTSTOTAL=](#page-89-2) option is used. For information about specifying the *number-list*, see the section ["Specifying Value Lists in](#page-105-0) [Analysis Statements"](#page-105-0) on page 6402.

# <span id="page-90-0"></span>**FOLLOWUPTIME=***number-list* **| MAX**

# **FUTIME=***number-list* **| MAX**

# **FOLLOWUPT=***number-list* **| MAX**

### **FUT=***number-list* **| MAX**

specifies the follow-up time, the amount of time in the study past the accrual time. If the [GROUPSUR-](#page-91-2)[VIVAL=](#page-91-2) or [REFSURVIVAL=](#page-93-2) option is used, then the value of the total time (the sum of accrual and follow-up times) must be less than or equal to the largest time in *each* multipoint (piecewise linear) survival curve. For information about specifying the *number-list*, see the section ["Specifying Value](#page-105-0) [Lists in Analysis Statements"](#page-105-0) on page 6402.

[FOLLOWUPTIME=M](#page-90-0)AX can be used when each scenario in the analysis contains at least one piecewise linear survival curve (in the [GROUPSURVIVAL=](#page-91-2) or [REFSURVIVAL=](#page-93-2) option). It causes the follow-up time to be automatically set, separately for each scenario, to the maximum possible time supported by the piecewise linear survival curve(s) in that scenario. It is not compatible with the [ACCRUALTIME=M](#page-88-0)AX option or the [TOTALTIME=](#page-94-1) option.

#### <span id="page-90-3"></span>**GROUPACCRUALRATES=***grouped-number-list*

#### **GACCRUALRATES=***grouped-number-list*

# **GROUPARS=***grouped-number-list*

# **GARS=***grouped-number-list*

specifies the accrual rate for each group. The groupwise accrual rates are the numbers of subjects in each group that enters the study per time unit during the accrual period. The [NFRACTIONAL](#page-92-1) option is automatically enabled when the [GROUPACCRUALRATES=](#page-90-3) option is used. For information about specifying the *grouped-number-list*, see the section ["Specifying Value Lists in Analysis Statements"](#page-105-0) on page 6402.

#### <span id="page-90-1"></span>**GROUPLOSS=***grouped-name-list*

#### **GLOSS=***grouped-name-list*

specifies the exponential loss survival curve for each group, by using labels specified with the [CURVE=](#page-89-1) option. Loss is assumed to follow an exponential curve, indicating the expected rate of censoring (in other words, loss to follow-up) over time. For information about specifying the *grouped-name-list*, see the section ["Specifying Value Lists in Analysis Statements"](#page-105-0) on page 6402.

#### <span id="page-90-2"></span>**GROUPLOSSEXPHAZARDS=***grouped-number-list*

# **GLOSSEXPHAZARDS=***grouped-number-list*

#### **GROUPLOSSEXPHS=***grouped-number-list*

#### **GLOSSEXPHS=***grouped-number-list*

specifies the exponential hazards of the loss in each group. Loss is assumed to follow an exponential curve, indicating the expected rate of censoring (in other words, loss to follow-up) over time. If none of the [GROUPLOSSEXPHAZARDS=,](#page-90-2) [GROUPLOSS=,](#page-90-1) and [GROUPMEDLOSSTIMES=](#page-91-3) options are used, the default of [GROUPLOSSEXPHAZARDS=\(](#page-90-2)0 0) indicates no loss to follow-up. For information about specifying the *grouped-number-list*, see the section ["Specifying Value Lists in](#page-105-0) [Analysis Statements"](#page-105-0) on page 6402.

#### <span id="page-91-3"></span>**GROUPMEDLOSSTIMES=***grouped-number-list*

**GMEDLOSSTIMES=***grouped-number-list*

# **GROUPMEDLOSSTS=***grouped-number-list*

# **GMEDLOSSTS=***grouped-number-list*

specifies the median times of the loss in each group. Loss is assumed to follow an exponential curve, indicating the expected rate of censoring (in other words, loss to follow-up) over time. For information about specifying the *grouped-number-list*, see the section ["Specifying Value Lists in](#page-105-0) [Analysis Statements"](#page-105-0) on page 6402.

# <span id="page-91-0"></span>**GROUPMEDSURVTIMES=***grouped-number-list*

# **GMEDSURVTIMES=***grouped-number-list*

# **GROUPMEDSURVTS=***grouped-number-list*

# **GMEDSURVTS=***grouped-number-list*

specifies the median survival times in each group. When the [GROUPMEDSURVTIMES=](#page-91-0) option is used, the survival curve in each group is assumed to be exponential. For information about specifying the *grouped-number-list*, see the section ["Specifying Value Lists in Analysis Statements"](#page-105-0) on page 6402.

# <span id="page-91-4"></span>**GROUPNS=***grouped-number-list*

#### **GNS=***grouped-number-list*

specifies the two group sample sizes. For information about specifying the *grouped-number-list*, see the section ["Specifying Value Lists in Analysis Statements"](#page-105-0) on page 6402.

#### <span id="page-91-1"></span>**GROUPSURVEXPHAZARDS=***grouped-number-list*

**GSURVEXPHAZARDS=***grouped-number-list*

#### **GROUPSURVEXPHS=***grouped-number-list*

#### **GEXPHS=***grouped-number-list*

specifies exponential hazard rates of the survival curve for each group. For information about specifying the *grouped-number-list*, see the section ["Specifying Value Lists in Analysis Statements"](#page-105-0) on page 6402.

#### <span id="page-91-2"></span>**GROUPSURVIVAL=***grouped-name-list*

#### **GSURVIVAL=***grouped-name-list*

#### **GROUPSURV=***grouped-name-list*

#### **GSURV=***grouped-name-list*

specifies the survival curve for each group, by using labels specified with the [CURVE=](#page-89-1) option. For information about specifying the *grouped-name-list*, see the section ["Specifying Value Lists in Analysis](#page-105-0) [Statements"](#page-105-0) on page 6402.

#### <span id="page-91-5"></span>**GROUPWEIGHTS=***grouped-number-list*

#### **GWEIGHTS=***grouped-number-list*

specifies the sample size allocation weights for the two groups. This option controls how the total sample size is divided between the two groups. Each pair of values for the two groups represents relative allocation weights. Additionally, if the [NFRACTIONAL](#page-92-1) option is not used, the total sample size is restricted to be equal to a multiple of the sum of the two group weights (so that the resulting design has an integer sample size for each group while adhering exactly to the group allocation weights). Values must be integers unless the [NFRACTIONAL](#page-92-1) option is used. The default value is (1 1), a balanced design with a weight of 1 for each group. For information about specifying the *grouped-number-list*, see the section ["Specifying Value Lists in Analysis Statements"](#page-105-0) on page 6402.

### <span id="page-92-0"></span>**HAZARDRATIO=***number-list*

#### **HR=***number-list*

specifies the hazard ratio of the second group's survival curve to the first group's survival curve. For information about specifying the *number-list*, see the section ["Specifying Value Lists in Analysis](#page-105-0) [Statements"](#page-105-0) on page 6402.

# <span id="page-92-1"></span>**NFRACTIONAL**

# **NFRAC**

enables fractional input and output for sample sizes. This option is automatically enabled when any of the following options are used: [ACCRUALRATEPERGROUP=,](#page-88-1) [ACCRUALRATETOTAL=,](#page-88-2) [EVENTSTOTAL=,](#page-89-2) and [GROUPACCRUALRATES=.](#page-90-3) See the section ["Sample Size Adjustment](#page-109-0) [Options"](#page-109-0) on page 6406 for information about the ramifications of the presence (and absence) of the [NFRACTIONAL](#page-92-1) option.

#### <span id="page-92-2"></span>**NPERGROUP=***number-list*

#### **NPERG=***number-list*

specifies the common sample size per group or requests a solution for the common sample size per group with a missing value [\(NPERGROUP=.](#page-92-2)). Use of this option implicitly specifies a balanced design. For information about specifying the *number-list*, see the section ["Specifying Value Lists in Analysis](#page-105-0) [Statements"](#page-105-0) on page 6402.

#### <span id="page-92-4"></span>**NSUBINTERVAL=***number-list*

#### **NSUBINTERVALS=***number-list*

#### **NSUB=***number-list*

## **NSUBS=***number-list*

specifies the number of subintervals per unit time to use in internal calculations. Higher values increase computational time and memory requirements but generally lead to more accurate results. The default value is 12. For information about specifying the *number-list*, see the section ["Specifying Value Lists](#page-105-0) [in Analysis Statements"](#page-105-0) on page 6402.

# <span id="page-92-3"></span>**NTOTAL=***number-list*

specifies the sample size or requests a solution for the sample size with a missing value [\(NTOTAL=.](#page-92-3)). For information about specifying the *number-list*, see the section ["Specifying Value Lists in Analysis](#page-105-0) [Statements"](#page-105-0) on page 6402.

# <span id="page-92-5"></span>**OUTPUTORDER=INTERNAL | REVERSE | SYNTAX**

controls how the input and default analysis parameters are ordered in the output. [OUT-](#page-92-5)[PUTORDER=I](#page-92-5)NTERNAL (the default) arranges the parameters in the output according to the following order of their corresponding *options*:

- [SIDES=](#page-93-0)
- [ACCRUALTIME=](#page-88-0)
- [FOLLOWUPTIME=](#page-90-0)
- [TOTALTIME=](#page-94-1)
- [NSUBINTERVAL=](#page-92-4)
- [ALPHA=](#page-89-0)
- [REFSURVIVAL=](#page-93-2)
- [GROUPSURVIVAL=](#page-91-2)
- [REFSURVEXPHAZARD=](#page-93-1)
- [HAZARDRATIO=](#page-92-0)
- [GROUPSURVEXPHAZARDS=](#page-91-1)
- [GROUPMEDSURVTIMES=](#page-91-0)
- [GROUPLOSSEXPHAZARDS=](#page-90-2)
- [GROUPLOSS=](#page-90-1)
- [GROUPMEDLOSSTIMES=](#page-91-3)
- [GROUPWEIGHTS=](#page-91-5)
- [NTOTAL=](#page-92-3)
- ACCRUALRATETOTAL $=$
- [EVENTSTOTAL=](#page-89-2)
- $\cdot$  [NPERGROUP=](#page-92-2)
- [ACCRUALRATEPERGROUP=](#page-88-1)
- [GROUPNS=](#page-91-4)
- [GROUPACCRUALRATES=](#page-90-3)
- [POWER=](#page-93-3)

The [OUTPUTORDER=S](#page-92-5)YNTAX option arranges the parameters in the output in the same order in which their corresponding options are specified in the [TWOSAMPLESURVIVAL](#page-86-0) statement. The [OUTPUTORDER=R](#page-92-5)EVERSE option arranges the parameters in the output in the reverse of the order in which their corresponding *options* are specified in the [TWOSAMPLESURVIVAL](#page-86-0) statement.

#### <span id="page-93-3"></span>**POWER=***number-list*

specifies the desired power of the test or requests a solution for the power with a missing value [\(POWER=.](#page-93-3)). The power is expressed as a probability, a number between 0 and 1, rather than as a percentage. For information about specifying the *number-list*, see the section ["Specifying Value Lists](#page-105-0) [in Analysis Statements"](#page-105-0) on page 6402.

# <span id="page-93-1"></span>**REFSURVEXPHAZARD=***number-list*

#### **REFSURVEXPH=***number-list*

specifies the exponential hazard rate of the survival curve for the first (reference) group. For information about specifying the *number-list*, see the section ["Specifying Value Lists in Analysis Statements"](#page-105-0) on page 6402.

# <span id="page-93-2"></span>**REFSURVIVAL=***name-list*

#### **REFSURV=***name-list*

specifies the survival curve for the first (reference) group, by using labels specified with the [CURVE=](#page-89-1) option. For information about specifying the *name-list*, see the section ["Specifying Value Lists in](#page-105-0) [Analysis Statements"](#page-105-0) on page 6402.

#### <span id="page-93-0"></span>**SIDES=***keyword-list*

specifies the number of sides (or tails) and the direction of the statistical test or confidence interval. For information about specifying the *keyword-list*, see the section ["Specifying Value Lists in Analysis](#page-105-0) [Statements"](#page-105-0) on page 6402. Valid *keywords* and their interpretation are as follows:

- **1** one-sided with alternative hypothesis in same direction as effect
- **2** two-sided
- **U** upper one-sided with the alternative hypothesis favoring better survival in the second group

**L** lower one-sided with the alternative hypothesis favoring better survival in the first (reference) group

The default value is 2.

#### <span id="page-94-0"></span>**TEST=GEHAN | LOGRANK | TARONEWARE**

specifies the statistical analysis. [TEST=G](#page-94-0)EHAN specifies the Gehan rank test. [TEST=L](#page-94-0)OGRANK (the default) specifies the log-rank test. [TEST=T](#page-94-0)ARONEWARE specifies the Tarone-Ware rank test.

#### <span id="page-94-1"></span>**TOTALTIME=***number-list* **| MAX**

#### **TOTALT=***number-list* **| MAX**

specifies the total time, which is equal to the sum of accrual and follow-up times. If the [GROUP-](#page-91-2)[SURVIVAL=](#page-91-2) or [REFSURVIVAL=](#page-93-2) option is used, then the value of the total time must be less than or equal to the largest time in *each* multipoint (piecewise linear) survival curve. For information about specifying the *number-list*, see the section ["Specifying Value Lists in Analysis Statements"](#page-105-0) on page 6402.

[TOTALTIME=M](#page-94-1)AX can be used when each scenario in the analysis contains at least one piecewise linear survival curve (in the [GROUPSURVIVAL=](#page-91-2) or [REFSURVIVAL=](#page-93-2) option). It causes the total time to be automatically set, separately for each scenario, to the maximum possible time supported by the piecewise linear survival curve(s) in that scenario. It is not compatible with the [ACCRUALTIME=M](#page-88-0)AX option or the [FOLLOWUPTIME=M](#page-90-0)AX option.

#### **Restrictions on Option Combinations**

To specify the survival curves, choose one of the following parameterizations:

- arbitrary piecewise linear or exponential curves (by using the [CURVE=](#page-89-1) and [GROUPSURVIVAL=](#page-91-2) options)
- curves with proportional hazards (by using the [CURVE=,](#page-89-1) [REFSURVIVAL=,](#page-93-2) and [HAZARDRATIO=](#page-92-0) options)
- exponential curves, by using one of the following parameterizations:
	- median survival times (by using the [GROUPMEDSURVTIMES=](#page-91-0) option)
	- the hazard ratio and the hazard of the reference curve (by using the [HAZARDRATIO=](#page-92-0) and [REFSURVEXPHAZARD=](#page-93-1) options)
	- the individual hazards (by using the [GROUPSURVEXPHAZARDS=](#page-91-1) option)

To specify the study time, use any two of the following three options:

- accrual time (by using the [ACCRUALTIME=](#page-88-0) option)
- follow-up time (by using the [FOLLOWUPTIME=](#page-90-0) option)
- total time, the sum of accrual and follow-up times (by using the [TOTALTIME=](#page-94-1) option)

To specify the sample size and allocation, choose one of the following parameterizations:

- sample size per group in a balanced design (by using the [NPERGROUP=](#page-92-2) option)
- accrual rate per group in a balanced design (by using the [ACCRUALRATEPERGROUP=](#page-88-1) option)
- total sample size and allocation weights (by using the [NTOTAL=](#page-92-3) and [GROUPWEIGHTS=](#page-91-5) options)
- total accrual rate and allocation weights (by using the [ACCRUALRATETOTAL=](#page-88-2) and [GROUP-](#page-91-5)[WEIGHTS=](#page-91-5) options)
- expected total number of events and allocation weights (by using the [EVENTSTOTAL=](#page-89-2) and [GROUP-](#page-91-5)[WEIGHTS=](#page-91-5) options)
- individual group sample sizes (by using the [GROUPNS=](#page-91-4) option)
- individual group accrual rates (by using the [GROUPACCRUALRATES=](#page-90-3) option)

The values of parameters that involve expected number of events or accrual rate are converted internally to the analogous sample size parameterization (that is, the [NPERGROUP=,](#page-92-2) [NTOTAL=,](#page-92-3) or [GROUPNS=](#page-91-4) option) for the purpose of sample size adjustments according to the presence or absence of the [NFRACTIONAL](#page-92-1) option.

To specify the exponential loss curves, choose one of the following parameterizations:

- a point on the loss curve of each group (by using the [CURVE=](#page-89-1) and [GROUPLOSS=](#page-90-1) options)
- median loss times (by using the [GROUPMEDLOSSTIMES=](#page-91-3) option)
- the individual loss hazards (by using the [GROUPLOSSEXPHAZARDS=](#page-90-2) option)

#### **Option Groups for Common Analyses**

This section summarizes the syntax for the common analyses supported in the [TWOSAMPLESURVIVAL](#page-86-0) statement.

#### *Log-Rank Test for Two Survival Curves*

You can use the [NPERGROUP=](#page-92-2) option in a balanced design and specify piecewise linear or exponential survival curves by using the [CURVE=](#page-89-1) and [GROUPSURVIVAL=](#page-91-2) options, as in the following statements. Default values for the [SIDES=,](#page-93-0) [ALPHA=,](#page-89-0) [NSUBINTERVAL=,](#page-92-4) and [GROUPLOSSEXPHAZARDS=](#page-90-2) options specify a two-sided test with a significance level of 0.05, an assumption of no loss to follow-up, and the use of 12 subintervals per unit time in computations.

```
proc power;
   twosamplesurvival test=logrank
      curve("Control") = (1 2 3):(0.8 0.7 0.6)
      curve("Treatment") = (5):(.6)
      groupsurvival = "Control" | "Treatment"
      accrualtime = 2
      followuptime = 1
      npergroup = 50
```

```
power = .;
run;
```
In the preceding example, the "Control" curve is piecewise linear (since it has more than one point), and the "Treatment" curve is exponential (since it has only one point).

You can also specify an unbalanced design by using the [NTOTAL=](#page-92-3) and [GROUPWEIGHTS=](#page-91-5) options and specify piecewise linear or exponential survival curves with proportional hazards by using the [CURVE=,](#page-89-1) [REFSURVIVAL=,](#page-93-2) and [HAZARDRATIO=](#page-92-0) options:

```
proc power;
   twosamplesurvival test=logrank
      curve("Control") = (1 2 3):(0.8 0.7 0.6)
      refsurvival = "Control"
      hazardratio = 1.5
      accrualtime = 2
      followuptime = 1
      groupweights = (1 2)
      ntotal = .
      power = 0.8;
```
**run;**

Instead of computing sample size, you can compute the accrual rate by using the [ACCRUALRATETOTAL=](#page-88-2) option:

```
proc power;
   twosamplesurvival test=logrank
      curve("Control") = (1 2 3):(0.8 0.7 0.6)
      refsurvival = "Control"
      hazardratio = 1.5
      accrualtime = 2
      followuptime = 1
      groupweights = (1 2)
      accrualratetotal = .
      power = 0.8;
```

```
run;
```
or the expected number of events by using the [EVENTSTOTAL=](#page-89-2) option:

```
proc power;
   twosamplesurvival test=logrank
      curve("Control") = (1 2 3):(0.8 0.7 0.6)
      refsurvival = "Control"
      hazardratio = 1.5
      accrualtime = 2
      followuptime = 1
      groupweights = (1 2)
      eventstotal = .
      power = 0.8;
run;
```
You can also specify sample sizes with the [GROUPNS=](#page-91-4) option and specify exponential survival curves in terms of median survival times:

```
proc power;
   twosamplesurvival test=logrank
      groupmedsurvtimes = (16 22)
      accrualtime = 6
      totaltime = 18
      groupns = 40 | 60
      power = .;
run;
```
You can also specify exponential survival curves in terms of the hazard ratio and reference hazard. The default value of the [GROUPWEIGHTS=](#page-91-5) option specifies a balanced design.

```
proc power;
   twosamplesurvival test=logrank
      hazardratio = 1.2
      refsurvexphazard = 0.7
      accrualtime = 2
      totaltime = 4
      ntotal = 100
      power = .;
run;
```
You can also specify exponential survival curves in terms of the individual hazards, as in the following statements:

```
proc power;
   twosamplesurvival test=logrank
      groupsurvexphazards = 0.7 | 0.84
      accrualtime = 2
      totaltime = 4
      ntotal = .
      power = 0.9;
run;
```
#### *Gehan Rank Test for Two Survival Curves*

In addition to the log-rank test, you can also specify the Gehan tank test, as in the following statements. Default values for the [SIDES=,](#page-93-0) [ALPHA=,](#page-89-0) [NSUBINTERVAL=,](#page-92-4) and [GROUPLOSSEXPHAZARDS=](#page-90-2) options specify a two-sided test with a significance level of 0.05, an assumption of no loss to follow-up, and the use of 12 subintervals per unit time in computations.

```
proc power;
   twosamplesurvival test=gehan
      groupmedsurvtimes = 5 | 7
      accrualtime = 3
      totaltime = 6
      npergroup = .
      power = 0.8;
run;
```
#### *Tarone-Ware Rank Test for Two Survival Curves*

You can also specify the Tarone-Ware tank test, as in the following statements. Default values for the [SIDES=,](#page-93-0) [ALPHA=,](#page-89-0) [NSUBINTERVAL=,](#page-92-4) and [GROUPLOSSEXPHAZARDS=](#page-90-2) options specify a two-sided test with a

significance level of 0.05, an assumption of no loss to follow-up, and the use of 12 subintervals per unit time in computations.

```
proc power;
   twosamplesurvival test=taroneware
      groupmedsurvtimes = 5 | 7
      accrualtime = 3
      totaltime = 6
      npergroup = 100
      power = .;
run;
```
# <span id="page-98-0"></span>**TWOSAMPLEWILCOXON Statement**

#### **TWOSAMPLEWILCOXON** < *options* > **;**

The [TWOSAMPLEWILCOXON](#page-98-0) statement performs power and sample size analyses for the Wilcoxon-Mann-Whitney test (also called the Wilcoxon rank-sum test, Mann-Whitney-Wilcoxon test, or Mann-Whitney U test) for two independent groups.

Note that the O'Brien-Castelloe approach to computing power for the Wilcoxon test is approximate, based on asymptotic behavior as the total sample size gets large. The quality of the power approximation degrades for small sample sizes; conversely, the quality of the sample size approximation degrades if the two distributions are far apart, so that only a small sample is needed to detect a significant difference. But this degradation is rarely a problem in practical situations, in which experiments are usually performed for relatively close distributions.

#### **Summary of Options**

[Table 75.25](#page-98-1) summarizes the *options* available in the [TWOSAMPLEWILCOXON](#page-98-0) statement.

<span id="page-98-1"></span>

| Option                              | <b>Description</b>                                                      |  |
|-------------------------------------|-------------------------------------------------------------------------|--|
| Define analysis                     |                                                                         |  |
| TEST=                               | Specifies the statistical analysis                                      |  |
| <b>Specify analysis information</b> |                                                                         |  |
| $ALPHA=$                            | Specifies the significance level                                        |  |
| $SIDES=$                            | Specifies the number of sides and the direction of the statistical test |  |
| <b>Specify distributions</b>        |                                                                         |  |
| VARDIST=                            | Defines a distribution for a variable                                   |  |
| VARIABLES=                          | Specifies the distributions of two or more variables                    |  |
| Specify sample size and allocation  |                                                                         |  |
| GROUPNS=                            | Specifies the two group sample sizes                                    |  |
| GROUPWEIGHTS=                       | Specifies the sample size allocation weights for the two groups         |  |
| <b>NFRACTIONAL</b>                  | Enables fractional input and output for sample sizes                    |  |
| NPERGROUP=                          | Specifies the common sample size per group                              |  |
| $NTOTAL =$                          | Specifies the sample size                                               |  |

**Table 75.25** TWOSAMPLEWILCOXON Statement Options

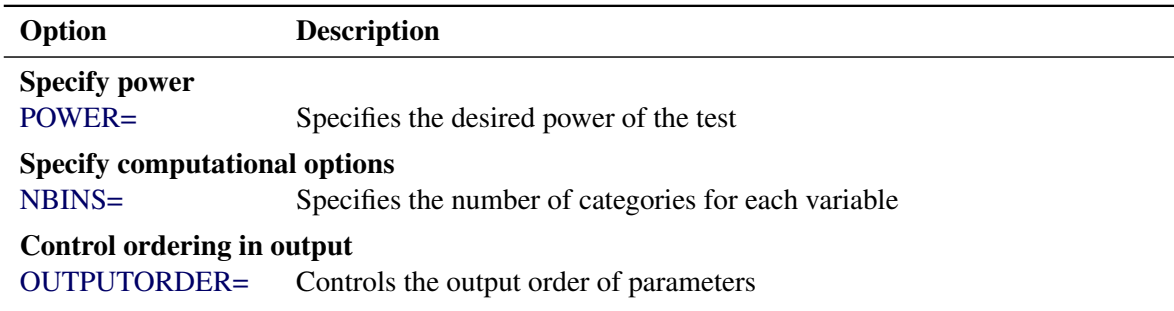

#### **Table 75.25** *continued*

#### <span id="page-99-4"></span>[Table 75.26](#page-99-4) summarizes the valid result parameters in the [TWOSAMPLEWILCOXON](#page-98-0) statement.

**Table 75.26** Summary of Result Parameters in the TWOSAMPLEWILCOXON Statement

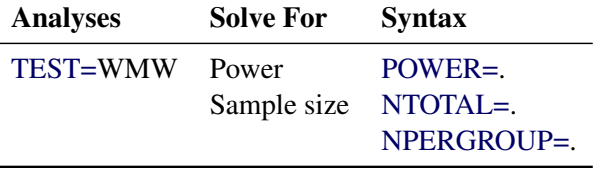

#### **Dictionary of Options**

#### <span id="page-99-0"></span>**ALPHA=***number-list*

specifies the level of significance of the statistical test. The default is 0.05, corresponding to the usual  $0.05 \times 100\% = 5\%$  level of significance. For information about specifying the *number-list*, see the section ["Specifying Value Lists in Analysis Statements"](#page-105-0) on page 6402.

#### <span id="page-99-1"></span>**GROUPNS=***grouped-number-list*

#### **GNS=***grouped-number-list*

specifies the two group sample sizes. For information about specifying the *grouped-number-list*, see the section ["Specifying Value Lists in Analysis Statements"](#page-105-0) on page 6402.

#### <span id="page-99-2"></span>**GROUPWEIGHTS=***grouped-number-list*

#### **GWEIGHTS=***grouped-number-list*

specifies the sample size allocation weights for the two groups. This option controls how the total sample size is divided between the two groups. Each pair of values for the two groups represents relative allocation weights. Additionally, if the [NFRACTIONAL](#page-100-0) option is not used, the total sample size is restricted to be equal to a multiple of the sum of the two group weights (so that the resulting design has an integer sample size for each group while adhering exactly to the group allocation weights). Values must be integers unless the [NFRACTIONAL](#page-100-0) option is used. The default value is (1 1), a balanced design with a weight of 1 for each group. For information about specifying the *grouped-number-list*, see the section ["Specifying Value Lists in Analysis Statements"](#page-105-0) on page 6402.

#### <span id="page-99-3"></span>**NBINS=***number-list*

specifies the number of categories (or "bins") each variable's distribution is divided into (unless it is ordinal, in which case the categories remain intact) in internal calculations. Higher values increase computational time and memory requirements but generally lead to more accurate results. However, if

the value is too high, then numerical instability can occur. The default value is 1000. For information about specifying the *number-list*, see the section ["Specifying Value Lists in Analysis Statements"](#page-105-0) on page 6402.

#### <span id="page-100-0"></span>**NFRACTIONAL**

#### **NFRAC**

enables fractional input and output for sample sizes. See the section ["Sample Size Adjustment](#page-109-0) [Options"](#page-109-0) on page 6406 for information about the ramifications of the presence (and absence) of the [NFRACTIONAL](#page-100-0) option.

# <span id="page-100-1"></span>**NPERGROUP=***number-list*

#### **NPERG=***number-list*

specifies the common sample size per group or requests a solution for the common sample size per group with a missing value [\(NPERGROUP=.](#page-100-1)). Use of this option implicitly specifies a balanced design. For information about specifying the *number-list*, see the section ["Specifying Value Lists in Analysis](#page-105-0) [Statements"](#page-105-0) on page 6402.

#### <span id="page-100-2"></span>**NTOTAL=***number-list*

specifies the sample size or requests a solution for the sample size with a missing value [\(NTOTAL=.](#page-100-2)). For information about specifying the *number-list*, see the section ["Specifying Value Lists in Analysis](#page-105-0) [Statements"](#page-105-0) on page 6402.

#### <span id="page-100-4"></span>**OUTPUTORDER=INTERNAL | REVERSE | SYNTAX**

controls how the input and default analysis parameters are ordered in the output. [OUT-](#page-100-4)[PUTORDER=I](#page-100-4)NTERNAL (the default) arranges the parameters in the output according to the following order of their corresponding *options*:

- SIDES
- [NBINS=](#page-99-3)
- [ALPHA=](#page-99-0)
- [VARIABLES=](#page-102-0)
- [GROUPWEIGHTS=](#page-99-2)
- NTOTAL $=$
- [NPERGROUP=](#page-100-1)
- [GROUPNS=](#page-99-1)
- [POWER=](#page-100-3)

The [OUTPUTORDER=S](#page-100-4)YNTAX option arranges the parameters in the output in the same order in which their corresponding options are specified in the [TWOSAMPLEWILCOXON](#page-98-0) statement. The [OUTPUTORDER=R](#page-100-4)EVERSE option arranges the parameters in the output in the reverse of the order in which their corresponding *options* are specified in the [TWOSAMPLEWILCOXON](#page-98-0) statement.

#### <span id="page-100-3"></span>**POWER=***number-list*

specifies the desired power of the test or requests a solution for the power with a missing value [\(POWER=.](#page-100-3)). The power is expressed as a probability, a number between 0 and 1, rather than as a percentage. For information about specifying the *number-list*, see the section ["Specifying Value Lists](#page-105-0) [in Analysis Statements"](#page-105-0) on page 6402.

#### <span id="page-101-1"></span>**SIDES=***keyword-list*

specifies the number of sides (or tails) and the direction of the statistical test. Valid *keywords* are as follows:

- **1** one-sided with alternative hypothesis in same direction as effect
- **2** two-sided
- **U** upper one-sided with alternative greater than null value
- **L** lower one-sided with alternative less than null value

The default value is 2.

#### <span id="page-101-0"></span>**TEST=WMW**

specifies the Wilcoxon-Mann-Whitney test for two independent groups This is the default test option.

#### <span id="page-101-2"></span>**VARDIST("***label***")=***distribution* **(***parameters***)**

defines a distribution for a variable.

For the [VARDIST=](#page-101-2) option,

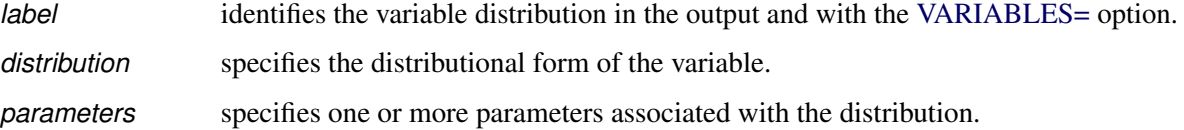

The *distributions* and *parameters* are named and defined in the same way as the distributions and arguments in the CDF SAS function; for more information, see *SAS Language Reference: Dictionary*. Choices for distributional forms and their parameters are as follows:

- **ORDINAL** ((*values*) : (*probabilities*)) is an ordered categorical distribution. The *values* are any numbers separated by spaces. The *probabilities* are numbers between 0 and 1 (inclusive) separated by spaces. Their sum must be exactly 1. The number of *probabilities* must match the number of *values*.
- **BETA** (*a*, *b* <, *l*, *r* >) is a beta distribution with shape parameters *a* and *b* and optional location parameters *l* and *r*. The values of *a* and *b* must be greater than 0, and *l* must be less than *r*. The default values for *l* and *r* are 0 and 1, respectively.
- **BINOMIAL**  $(p, n)$  is a binomial distribution with probability of success  $p$  and number of independent Bernoulli trials *n*. The value of *p* must be greater than 0 and less than 1, and *n* must be an integer greater than 0. If  $n = 1$ , then the distribution is binary.
- **EXPONENTIAL** ( $\lambda$ ) is an exponential distribution with scale  $\lambda$ , which must be greater than 0.
- **GAMMA**  $(a, \lambda)$  is a gamma distribution with shape *a* and scale  $\lambda$ . The values of *a* and  $\lambda$  must be greater than 0.
- **LAPLACE**  $(\theta, \lambda)$  is a Laplace distribution with location  $\theta$  and scale  $\lambda$ . The value of  $\lambda$  must be greater than 0.
- **LOGISTIC**  $(\theta, \lambda)$  is a logistic distribution with location  $\theta$  and scale  $\lambda$ . The value of  $\lambda$  must be greater than 0.
- **LOGNORMAL**  $(\theta, \lambda)$  is a lognormal distribution with location  $\theta$  and scale  $\lambda$ . The value of  $\lambda$  must be greater than 0.
- **NORMAL**  $(\theta, \lambda)$  is a normal distribution with mean  $\theta$  and standard deviation  $\lambda$ . The value of  $\lambda$  must be greater than 0.
- **POISSON** (*m*) is a Poisson distribution with mean *m*. The value of *m* must be greater than 0.

**UNIFORM**  $(l, r)$  is a uniform distribution on the interval  $\lceil l, r \rceil$ , where  $l < r$ .

#### <span id="page-102-0"></span>**VARIABLES=***grouped-name-list*

#### **VARS=***grouped-name-list*

specifies the distributions of two or more variables, using labels specified with the [VARDIST=](#page-101-2) option. For information about specifying the *grouped-name-list*, see the section ["Specifying Value Lists in](#page-105-0) [Analysis Statements"](#page-105-0) on page 6402.

# **Restrictions on Option Combinations**

To specify the sample size and allocation, choose one of the following parameterizations:

- sample size per group in a balanced design (using the [NPERGROUP=](#page-100-1) option)
- total sample size and allocation weights (using the [NTOTAL=](#page-100-2) and [GROUPWEIGHTS=](#page-99-2) options)
- individual group sample sizes (using the [GROUPNS=](#page-99-1) option)

# **Option Groups for Common Analyses**

This section summarizes the syntax for the common analyses supported in the [TWOSAMPLEWILCOXON](#page-98-0) statement.

#### *Wilcoxon-Mann-Whitney Test for Comparing Two Distributions*

The following statements performs a power analysis for Wilcoxon-Mann-Whitney tests comparing an ordinal variable with each other type of distribution. Default values for the [ALPHA=,](#page-99-0) [NBINS=,](#page-99-3) [SIDES=,](#page-101-1) and [TEST=](#page-101-0) options specify a two-sided test with a significance level of 0.05 and the use of 1000 categories per distribution when discretization is needed.

```
proc power;
   twosamplewilcoxon
      vardist("myordinal") = ordinal ((0 1 2) : (.2 .3 .5))
      vardist("mybeta1") = beta (1, 2)
      vardist("mybeta2") = beta (1, 2, 0, 2)
      vardist("mybinomial") = binomial (.3, 3)
      vardist("myexponential") = exponential (2)
      vardist("mygamma") = gamma (1.5, 2)
      vardist("mylaplace") = laplace (1, 2)
      vardist("mylogistic") = logistic (1, 2)
      vardist("mylognormal") = lognormal (1, 2)
      vardist("mynormal") = normal (3, 2)
      vardist("mypoisson") = poisson (2)
      vardist("myuniform") = uniform (0, 2)
```

```
variables = "myordinal" | "mybeta1" "mybeta2" "mybinomial"
                                 "myexponential" "mygamma" "mylaplace"
                                 "mylogistic" "mylognormal" "mynormal"
                                 "mypoisson" "myuniform"
      ntotal = 40
      power = .;
run;
```
# **Details: POWER Procedure**

# **Overview of Power Concepts**

In statistical hypothesis testing, you typically express the belief that some effect exists in a population by specifying an alternative hypothesis  $H_1$ . You state a null hypothesis  $H_0$  as the assertion that the effect does *not* exist and attempt to gather evidence to reject  $H_0$  in favor of  $H_1$ . Evidence is gathered in the form of sample data, and a statistical test is used to assess  $H_0$ . If  $H_0$  is rejected but there really is *no* effect, this is called a *Type I error*. The probability of a Type I error is usually designated "alpha" or  $\alpha$ , and statistical tests are designed to ensure that  $\alpha$  is suitably small (for example, less than 0.05).

If there really is an effect in the population but H<sup>0</sup> is *not* rejected in the statistical test, then a *Type II error* has been made. The probability of a Type II error is usually designated "beta" or  $\beta$ . The probability  $1 - \beta$  of avoiding a Type II error—that is, correctly rejecting  $H_0$  and achieving statistical significance—is called the *power*. (NOTE: Another more general definition of power is the probability of rejecting  $H_0$  for any given set of circumstances, even those corresponding to  $H_0$  being true. The POWER procedure uses this more general definition.)

An important goal in study planning is to ensure an acceptably high level of power. Sample size plays a prominent role in power computations because the focus is often on determining a sufficient sample size to achieve a certain power, or assessing the power for a range of different sample sizes.

Some of the analyses in the POWER procedure focus on *precision* rather than power. An analysis of confidence interval precision is analogous to a traditional power analysis, with "CI Half-Width" taking the place of effect size and "Prob(Width)" taking the place of power. The *CI Half-Width* is the margin of error associated with the confidence interval, the distance between the point estimate and an endpoint. The *Prob(Width)* is the probability of obtaining a confidence interval with *at most* a target half-width.

# **Summary of Analyses**

[Table 75.27](#page-104-0) gives a summary of the analyses supported in the POWER procedure. The name of the analysis statement reflects the type of data and design. The TEST=, CI=, and DIST= options specify the focus of the statistical hypothesis (in other words, the criterion on which the research question is based) and the test statistic to be used in data analysis.

<span id="page-104-0"></span>

| <b>Analysis</b>                                                        | <b>Statement</b>      | <b>Options</b>                      |
|------------------------------------------------------------------------|-----------------------|-------------------------------------|
| Logistic regression: likelihood ratio<br>chi-square test               | <b>LOGISTIC</b>       |                                     |
| Multiple linear regression: Type III $F$ test                          | <b>MULTREG</b>        |                                     |
| Correlation: Fisher's $z$ test                                         | <b>ONECORR</b>        | DIST=FISHERZ                        |
| Correlation: t test                                                    | <b>ONECORR</b>        | DIST=T                              |
| Binomial proportion: exact test                                        | <b>ONESAMPLEFREQ</b>  | <b>TEST=EXACT</b>                   |
| Binomial proportion: $z$ test                                          | <b>ONESAMPLEFREQ</b>  | TEST=Z                              |
| Binomial proportion: $z$ test with continuity<br>adjustment            | <b>ONESAMPLEFREQ</b>  | <b>TEST=ADJZ</b>                    |
| Binomial proportion: exact equivalence test                            | <b>ONESAMPLEFREQ</b>  | TEST=EQUIV_EXACT                    |
| Binomial proportion: $z$ equivalence test                              | <b>ONESAMPLEFREQ</b>  | TEST=EQUIV_Z                        |
| Binomial proportion: $z$ test with continuity<br>adjustment            | <b>ONESAMPLEFREQ</b>  | TEST=EQUIV_ADJZ                     |
| Binomial proportion: confidence interval                               | <b>ONESAMPLEFREQ</b>  | CI=AGRESTICOULL                     |
|                                                                        |                       | CI=JEFFREYS                         |
|                                                                        |                       | CI=EXACT                            |
|                                                                        |                       | CI=WALD                             |
|                                                                        |                       | CI=WALD_CORRECT                     |
|                                                                        |                       | CI=WILSON                           |
| One-sample $t$ test                                                    | <b>ONESAMPLEMEANS</b> | TEST=T                              |
| One-sample $t$ test with lognormal data                                | <b>ONESAMPLEMEANS</b> | TEST=T<br>DIST=LOGNORMAL            |
| One-sample equivalence test for mean of<br>normal data                 | <b>ONESAMPLEMEANS</b> | <b>TEST=EQUIV</b>                   |
| One-sample equivalence test for mean of<br>lognormal data              | <b>ONESAMPLEMEANS</b> | <b>TEST=EQUIV</b><br>DIST=LOGNORMAL |
| Confidence interval for a mean                                         | <b>ONESAMPLEMEANS</b> | $CI = T$                            |
| One-way ANOVA: one-degree-of-freedom<br>contrast                       | <b>ONEWAYANOVA</b>    | TEST=CONTRAST                       |
| One-way ANOVA: overall $F$ test                                        | <b>ONEWAYANOVA</b>    | <b>TEST=OVERALL</b>                 |
| McNemar exact conditional test                                         | <b>PAIREDFREQ</b>     |                                     |
| McNemar normal approximation test                                      | <b>PAIREDFREQ</b>     | <b>DIST=NORMAL</b>                  |
| Paired t test                                                          | <b>PAIREDMEANS</b>    | <b>TEST=DIFF</b>                    |
| Paired <i>t</i> test of mean ratio with lognormal data                 | <b>PAIREDMEANS</b>    | <b>TEST=RATIO</b>                   |
| Paired additive equivalence of mean<br>difference with normal data     | <b>PAIREDMEANS</b>    | TEST=EQUIV_DIFF                     |
| Paired multiplicative equivalence of mean<br>ratio with lognormal data | <b>PAIREDMEANS</b>    | TEST=EQUIV_RATIO                    |

**Table 75.27** Summary of Analyses

| <b>Analysis</b>                                                            | <b>Statement</b>      | <b>Options</b>         |
|----------------------------------------------------------------------------|-----------------------|------------------------|
| Confidence interval for mean of paired<br>differences                      | <b>PAIREDMEANS</b>    | CI=DIFF                |
| Pearson chi-square test for two independent<br>proportions                 | TWOSAMPLEFREQ         | <b>TEST=PCHI</b>       |
| Fisher's exact test for two independent<br>proportions                     | <b>TWOSAMPLEFREQ</b>  | <b>TEST=FISHER</b>     |
| Likelihood ratio chi-square test for two<br>independent proportions        | <b>TWOSAMPLEFREQ</b>  | <b>TEST=LRCHI</b>      |
| Two-sample $t$ test assuming equal variances                               | <b>TWOSAMPLEMEANS</b> | <b>TEST=DIFF</b>       |
| Two-sample Satterthwaite t test assuming<br>unequal variances              | <b>TWOSAMPLEMEANS</b> | TEST=DIFF_SATT         |
| Two-sample pooled $t$ test of mean ratio with<br>lognormal data            | <b>TWOSAMPLEMEANS</b> | <b>TEST=RATIO</b>      |
| Two-sample additive equivalence of mean<br>difference with normal data     | <b>TWOSAMPLEMEANS</b> | TEST=EQUIV_DIFF        |
| Two-sample multiplicative equivalence of<br>mean ratio with lognormal data | <b>TWOSAMPLEMEANS</b> | TEST=EQUIV_RATIO       |
| Two-sample confidence interval for mean<br>difference                      | <b>TWOSAMPLEMEANS</b> | $CI = DIFF$            |
| Log-rank test for comparing two survival<br>curves                         | TWOSAMPLESURVIVAL     | <b>TEST=LOGRANK</b>    |
| Gehan rank test for comparing two survival<br>curves                       | TWOSAMPLESURVIVAL     | <b>TEST=GEHAN</b>      |
| Tarone-Ware rank test for comparing two<br>survival curves                 | TWOSAMPLESURVIVAL     | <b>TEST=TARONEWARE</b> |
| Wilcoxon-Mann-Whitney (rank-sum) test                                      | TWOSAMPLEWILCOXON     |                        |

**Table 75.27** *continued*

# <span id="page-105-0"></span>**Specifying Value Lists in Analysis Statements**

To specify one or more scenarios for an analysis parameter (or set of parameters), you provide a list of values for the statement option that corresponds to the parameter(s). To identify the parameter you want to solve for, you place missing values in the appropriate list.

There are five basic types of such lists: *keyword-lists*, *number-lists*, *grouped-number-lists*, *name-lists*, and *grouped-name-lists*. Some parameters, such as the direction of a test, have values represented by one or more keywords in a *keyword-list*. Scenarios for scalar-valued parameters, such as power, are represented by a *number-list*. Scenarios for groups of scalar-valued parameters, such as group sample sizes in a multigroup design, are represented by a *grouped-number-list*. Scenarios for named parameters, such as reference survival curves, are represented by a *name-list*. Scenarios for groups of named parameters, such as group survival curves, are represented by a *grouped-name-list*.

The following subsections explain these five basic types of lists.

# **Keyword-Lists**

A *keyword-list* is a list of one or more keywords, separated by spaces. For example, you can specify both two-sided and upper-tailed versions of a one-sample *t* test as follows:

**SIDES = 2 U**

# <span id="page-106-0"></span>**Number-Lists**

A *number-list* can be one of two things: a series of one or more numbers expressed in the form of one or more DOLISTs, or a missing value indicator (.).

The DOLIST format is the same as in the DATA step language. For example, for the one-sample *t* test you can specify four scenarios (30, 50, 70, and 100) for a total sample size in any of the following ways.

**NTOTAL = 30 50 70 100 NTOTAL = 30 to 70 by 20 100**

A missing value identifies a parameter as the result parameter; it is valid only with options representing parameters you can solve for in a given analysis. For example, you can request a solution for NTOTAL as follows:

**NTOTAL = .**

#### **Grouped-Number-Lists**

A *grouped-number-list* specifies multiple scenarios for numeric values in two or more groups, possibly including missing value indicators to solve for a specific group. The list can assume one of two general forms, a "crossed" version and a "matched" version.

#### <span id="page-106-1"></span>*Crossed Grouped-Number-Lists*

The crossed version of a grouped number list consists of a series of *number-lists* (see the section ["Number-](#page-106-0)[Lists"](#page-106-0) on page 6403), one representing each group, with groups separated by a vertical bar (|). The values for each group represent multiple scenarios for that group, and the scenarios for each individual group are crossed to produce the set of all scenarios for the analysis option. For example, you can specify the following six scenarios for the sizes  $(n_1, n_2)$  of two groups

 $(20, 30)(20, 40)(20, 50)$  $(25, 30)(25, 40)(25, 50)$ 

as follows:

**GROUPNS = 20 25 | 30 40 50**

If the analysis can solve for a value in one group given the other groups, then one of the *number-lists* in a *crossed grouped-number-list* can be a missing value indicator (.). For example, in a two-sample *t* test you can posit three scenarios for the group 2 sample size while solving for the group 1 sample size:

**GROUPNS = . | 30 40 50**

Some analyses can involve more than two groups. For example, you can specify  $2 \times 3 \times 1 = 6$  scenarios for the means of three groups in a one-way ANOVA as follows:

```
GROUPMEANS = 10 12 | 10 to 20 by 5 | 24
```
#### *Matched Grouped-Number-Lists*

The matched version of a grouped number list consists of a series of numeric lists, each enclosed in parentheses. Each list consists of a value for each group and represents a single scenario for the analysis option. Multiple scenarios for the analysis option are represented by multiple lists. For example, you can express the crossed grouped-number-list

**GROUPNS = 20 25 | 30 40 50**

alternatively in a matched format:

**GROUPNS = (20 30) (20 40) (20 50) (25 30) (25 40) (25 50)**

The matched version is particularly useful when you want to include only a subset of all combinations of individual group values. For example, you might want to pair 20 only with 50, and 25 only with 30 and 40:

**GROUPNS = (20 50) (25 30) (25 40)**

If the analysis can solve for a value in one group given the other groups, then you can replace the value for that group with a missing value indicator (.). If used, the missing value indicator must occur in the same group in every scenario. For example, you can solve for the group 1 sample size (as in the section ["Crossed](#page-106-1) [Grouped-Number-Lists"](#page-106-1) on page 6403) by using a matched format:

**GROUPNS = (. 30) (. 40) (. 50)**

Some analyses can involve more than two groups. For example, you can specify two scenarios for the means of three groups in a one-way ANOVA:

**GROUPMEANS = (15 24 32) (12 25 36)**

## **Name-Lists**

A *name-list* is a list of one or more names that are enclosed in single or double quotation marks and separated by spaces. For example, you can specify two scenarios for the reference survival curve in a log-rank test as follows:

```
REFSURVIVAL = "Curve A" "Curve B"
```
#### **Grouped-Name-Lists**

A *grouped-name-list* specifies multiple scenarios for names in two or more groups. The list can assume one of two general forms, a "crossed" version and a "matched" version.

#### *Crossed Grouped-Name-Lists*

The crossed version of a grouped name list consists of a series of *name-lists* (see the section ["Name-Lists"](#page-107-0) on page 6404), one representing each group, with groups separated by a vertical bar (|). The values for each group represent multiple scenarios for that group, and the scenarios for each individual group are crossed to produce the set of all scenarios for the analysis option. For example, you can specify the following six scenarios for the survival curves  $(c_1, c_2)$  of two groups

```
("Curve A", "Curve C")("Curve A", "Curve D")("Curve A", "Curve E")
("Curve B", "Curve C") ("Curve B", "Curve D") ("Curve B", "Curve B".
```
as follows:

**GROUPSURVIVAL = "Curve A" "Curve B" | "Curve C" "Curve D" "Curve E"**

#### *Matched Grouped-Name-Lists*

The matched version of a grouped name list consists of a series of name lists, each enclosed in parentheses. Each list consists of a name for each group and represents a single scenario for the analysis option. Multiple scenarios for the analysis option are represented by multiple lists. For example, you can express the crossed grouped-name-list

**GROUPSURVIVAL = "Curve A" "Curve B" | "Curve C" "Curve D" "Curve E"**

alternatively in a matched format:

```
GROUPSURVIVAL = ("Curve A" "Curve C")
                ("Curve A" "Curve D")
                ("Curve A" "Curve E")
                ("Curve B" "Curve C")
                ("Curve B" "Curve D")
                ("Curve B" "Curve E")
```
The matched version is particularly useful when you want to include only a subset of all combinations of individual group values. For example, you might want to pair "Curve A" only with "Curve C", and "Curve B" only with "Curve D" and "Curve E":

```
GROUPSURVIVAL = ("Curve A" "Curve C")
                ("Curve B" "Curve D")
                ("Curve B" "Curve E")
```
# **Sample Size Adjustment Options**

By default, PROC POWER rounds sample sizes conservatively (down in the input, up in the output) so that all total sizes (and individual group sample sizes, if a multigroup design) are integers. This is generally considered conservative because it selects the closest realistic design providing *at most* the power of the (possibly fractional) input or mathematically optimized design. In addition, in a multigroup design, all group sizes are adjusted to be multiples of the corresponding group weights. For example, if GROUPWEIGHTS  $=$ (2 6), then all group 1 sample sizes become multiples of 2, and all group 2 sample sizes become multiples of 6 (and all total sample sizes become multiples of 8).

With the NFRACTIONAL option, sample size input is not rounded, and sample size output (whether total or groupwise) are reported in two versions, a raw "fractional" version and a "ceiling" version rounded up to the nearest integer.

Whenever an input sample size is adjusted, both the original ("nominal") and adjusted ("actual") sample sizes are reported. Whenever computed output sample sizes are adjusted, both the original input ("nominal") power and the achieved ("actual") power at the adjusted sample size are reported.

## **Error and Information Output**

The Error column in the main output table provides reasons for missing results and flags numerical results that are bounds rather than exact answers. For example, consider the sample size analysis implemented by the following statements:

```
proc power;
   twosamplefreq test=pchi
     method=normal
     oddsratio= 1.0001
     refproportion=.4
     nulloddsratio=1
     power=.9
     ntotal=.;
run;
```

```
The POWER Procedure
  Pearson Chi-square Test for Two Proportions
       Fixed Scenario Elements
Distribution Asymptotic normal
Method Normal approximation
Null Odds Ratio 1
Reference (Group 1) Proportion 0.4
Odds Ratio 1.0001
Nominal Power 0.9
Number of Sides 2
Alpha 0.05
Group 1 Weight 1
Group 2 Weight 1
          Computed N Total
 Actual
  Power N Total Error
  0.206 2.15E+09 Solution is a lower bound
```
**Figure 75.6** Error Column

The output in [Figure 75.6](#page-109-0) reveals that the sample size to achieve a power of 0.9 could not be computed, but that the sample size 2.15E+09 achieves a power of 0.206.

The Info column provides further details about Error column entries, warnings about any boundary conditions detected, and notes about any adjustments to input. Note that the Info column is hidden by default in the main output. You can view it by using the ODS OUTPUT statement to save the output as a data set and the PRINT procedure. For example, the following SAS statements print both the Error and Info columns for a power computation in a two-sample *t* test:

```
proc power;
   twosamplemeans
      meandiff= 0 7
      stddev=2
      ntotal=2 5
      power=.;
   ods output output=Power;
run;
proc print noobs data=Power;
   var MeanDiff NominalNTotal NTotal Power Error Info;
run;
```

```
The output is shown in Figure 75.7.
```
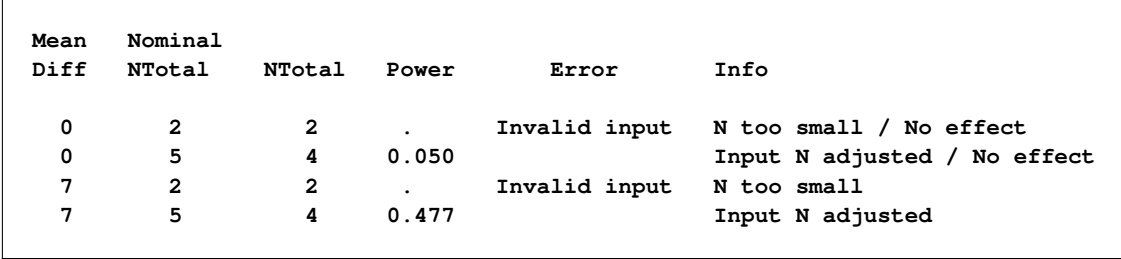

## **Figure 75.7** Error and Info Columns

The mean difference of 0 specified with the [MEANDIFF=](#page-80-0) option leads to a "No effect" message to appear in the Info column. The sample size of 2 specified with the [NTOTAL=](#page-81-0) option leads to an "Invalid input" message in the Error column and an "NTotal too small" message in the Info column. The sample size of 5 leads to an "Input N adjusted" message in the Info column because it is rounded down to 4 to produce integer group sizes of 2 per group.

# **Displayed Output**

If you use the [PLOTONLY](#page-16-0) option in the [PROC POWER](#page-16-1) statement, the procedure displays only graphical output. Otherwise, the displayed output of the POWER procedure includes the following:

- the "Fixed Scenario Elements" table, which shows all applicable single-valued analysis parameters, in the following order: distribution, method, parameters that are input explicitly, and parameters that are supplied with defaults
- an output table that shows the following when applicable (in order): the index of the scenario, all multivalued input, ancillary results, the primary computed result, and error descriptions
- plots (if requested)

For each input parameter, the order of the input values is preserved in the output.

Ancillary results include the following:

- Actual Power, the achieved power, if it differs from the input (Nominal) power value
- Actual Prob(Width), the achieved precision probability, if it differs from the input (Nominal) probability value
- Actual Alpha, the achieved significance level, if it differs from the input (Nominal) alpha value
- fractional sample size, if the NFRACTIONAL option is used in the analysis statement

If sample size is the result parameter and the NFRACTIONAL option is used in the analysis statement, then both "Fractional" and "Ceiling" sample size results are displayed. Fractional sample sizes correspond to the "Nominal" values of power or precision probability. Ceiling sample sizes are simply the fractional sample sizes rounded up to the nearest integer; they correspond to "Actual" values of power or precision probability.

# **ODS Table Names**

PROC POWER assigns a name to each table that it creates. You can use these names to reference the table when using the Output Delivery System (ODS) to select tables and create output data sets. These names are listed in [Table 75.28.](#page-112-0) For more information about ODS, see Chapter 20, ["Using the Output Delivery System.](#page-0-0)"

<span id="page-112-0"></span>

| <b>ODS</b> Table Name Description |                                                                     | <b>Statement</b> |
|-----------------------------------|---------------------------------------------------------------------|------------------|
| <b>FixedElements</b>              | Factoid with single-valued analysis parameters                      | $Default*$       |
| Output                            | All input and computed analysis parameters, error messages, and     | Default          |
|                                   | information messages for each scenario                              |                  |
| <b>PlotContent</b>                | Data contained in plots, including analysis parameters and indices  | <b>PLOT</b>      |
|                                   | identifying plot features. (NOTE: This table is saved as a data set |                  |
|                                   | and not displayed in PROC POWER output.)                            |                  |

**Table 75.28** ODS Tables Produced by PROC POWER

\*Depends on input.

# **Computational Resources**

## **Memory**

In the [TWOSAMPLESURVIVAL](#page-86-0) statement, the amount of required memory is roughly proportional to the product of the number of subintervals (specified by the [NSUBINTERVAL=](#page-92-0) option) and the total time of the study (specified by the [ACCRUALTIME=,](#page-88-0) [FOLLOWUPTIME=,](#page-90-0) and [TOTALTIME=](#page-94-0) options). If you run out of memory, then you can try either specifying a smaller number of subintervals, changing the time scale to a use a longer time unit (for example, years instead of months), or both.

## **CPU Time**

In the Satterthwaite *t* test analysis [\(TWOSAMPLEMEANS](#page-77-0) [TEST=D](#page-83-0)IFF\_SATT), the required CPU time grows as the mean difference decreases relative to the standard deviations. In the [PAIREDFREQ](#page-50-0) statement, the required CPU time for the exact power computation (METHOD=EXACT) grows with the sample size.

## **Computational Methods and Formulas**

This section describes the approaches that PROC POWER uses to compute power for each analysis. The first subsection defines some common notation. The following subsections describe the various power analyses, including discussions of the data, statistical test, and power formula for each analysis. Unless otherwise indicated, computed values for parameters besides power (for example, sample size) are obtained by solving power formulas for the desired parameters.

# <span id="page-113-1"></span>**Common Notation**

[Table 75.29](#page-113-0) displays notation for some of the more common parameters across analyses. The Associated Syntax column shows examples of relevant analysis statement options, where applicable.

<span id="page-113-0"></span>

| <b>Symbol</b>              | <b>Description</b>                                               | <b>Associated Syntax</b> |
|----------------------------|------------------------------------------------------------------|--------------------------|
| $\alpha$                   | Significance level                                               | ALPHA=                   |
| $\boldsymbol{N}$           | Total sample size                                                | NTOTAL=, NPAIRS=         |
| $n_i$                      | Sample size in <i>i</i> th group                                 | NPERGROUP=,              |
|                            |                                                                  | GROUPNS=                 |
| $w_i$                      | Allocation weight for <i>i</i> th group (standardized to sum     | GROUPWEIGHTS=            |
|                            | to $1)$                                                          |                          |
| $\mu$                      | (Arithmetic) mean                                                | MEAN=                    |
| $\mu_i$                    | (Arithmetic) mean in <i>i</i> th group                           | GROUPMEANS=,             |
|                            |                                                                  | PAIREDMEANS=             |
| $\mu_{\rm diff}$           | (Arithmetic) mean difference, $\mu_2 - \mu_1$ or $\mu_T - \mu_R$ | MEANDIFF=                |
| $\mu_{0}$                  | Null mean or mean difference (arithmetic)                        | NULL=, NULLDIFF=         |
| γ                          | Geometric mean                                                   | $MEAN =$                 |
| $\gamma_i$                 | Geometric mean in <i>i</i> th group                              | GROUPMEANS=,             |
|                            |                                                                  | PAIREDMEANS=             |
| $\gamma_0$                 | Null mean or mean ratio (geometric)                              | NULL=, NULLRATIO=        |
| σ                          | Standard deviation (or common standard deviation per             | STDDEV=                  |
|                            | group)                                                           |                          |
| $\sigma_i$                 | Standard deviation in <i>ith</i> group                           | GROUPSTDDEVS=,           |
|                            |                                                                  | PAIREDSTDDEVS=           |
| $\sigma_{\rm diff}$        | Standard deviation of differences                                |                          |
| <b>CV</b>                  | Coefficient of variation, defined as the ratio of the            | $CV=$ , PAIREDCVS=       |
|                            | standard deviation to the (arithmetic) mean on the               |                          |
|                            | original data scale                                              |                          |
| $\rho$                     | Correlation                                                      | $CORR =$                 |
| $\mu_T, \mu_R$             | Treatment and reference (arithmetic) means for                   | GROUPMEANS=,             |
|                            | equivalence test                                                 | PAIREDMEANS=             |
| $\gamma_T, \gamma_R$       | Treatment and reference geometric means for                      | GROUPMEANS=,             |
|                            | equivalence test                                                 | PAIREDMEANS=             |
| $\theta_L$                 | Lower equivalence bound                                          | LOWER=                   |
| $\theta_U$                 | Upper equivalence bound                                          | UPPER=                   |
| $t(v, \delta)$             | <i>t</i> distribution with $df$ $\nu$ and noncentrality $\delta$ |                          |
| $F(\nu_1,\nu_2,\lambda)$   | F distribution with numerator $df \nu_1$ , denominator $df$      |                          |
|                            | $v_2$ , and noncentrality $\lambda$                              |                          |
| $t_{p;\nu}$                | pth percentile of t distribution with $df$ v                     |                          |
| $F_{p;\nu_1,\nu_2}$        | pth percentile of F distribution with numerator $df$ $v_1$       |                          |
|                            | and denominator $df$ $v_2$                                       |                          |
| $\operatorname{Bin}(N, p)$ | Binomial distribution with sample size $N$ and                   |                          |
|                            | proportion $p$                                                   |                          |

**Table 75.29** Common Notation

A "lower one-sided" test is associated with SIDES=L (or SIDES=1 with the effect smaller than the null value), and an "upper one-sided" test is associated with SIDES=U (or SIDES=1 with the effect larger than the null value).

[Owen](#page-229-0) [\(1965\)](#page-229-0) defines a function, known as Owen's *Q*, that is convenient for representing terms in power formulas for confidence intervals and equivalence tests:

$$
Q_{\nu}(t,\delta;a,b) = \frac{\sqrt{2\pi}}{\Gamma(\frac{\nu}{2})2^{\frac{\nu-2}{2}}} \int_a^b \Phi\left(\frac{tx}{\sqrt{\nu}} - \delta\right) x^{\nu-1} \phi(x) dx
$$

where  $\phi(\cdot)$  and  $\Phi(\cdot)$  are the density and cumulative distribution function of the standard normal distribution, respectively.

## **Analyses in the LOGISTIC Statement**

#### *Likelihood Ratio Chi-Square Test for One Predictor (TEST=LRCHI)*

The power computing formula is based on [Shieh and O'Brien](#page-230-0) [\(1998\)](#page-230-0); [Shieh](#page-230-1) [\(2000\)](#page-230-1); [Self, Mauritsen, and](#page-230-2) [Ohara](#page-230-2) [\(1992\)](#page-230-2), and [Hsieh](#page-228-0) [\(1989\)](#page-228-0).

Define the following notation for a logistic regression analysis:

 $N = \#$ subjects (NTOTAL)  $K = \text{\#predictors}$  (not counting intercept)  $\mathbf{x} = (x_1, \dots, x_K)'$  = random variables for predictor vector  $\mathbf{x}_{-1} = (x_2, \dots, x_K)'$  $\mu = (\mu_1, \dots, \mu_K)' = \text{Ex} = \text{mean predictor vector}$  $\mathbf{x}_i = (x_{i1}, \dots, x_{iK})'$  = predictor vector for subject  $i \quad (i \in 1, \dots, N)$  $Y =$  random variable for response (0 or 1)  $Y_i$  = response for subject  $i \quad (i \in 1, ..., N)$  $p_i = \text{Prob}(Y_i = 1 | \mathbf{x}_i) \quad (i \in 1, \dots, N)$  $\phi = \text{Prob}(Y_i = 1|\mathbf{x}_i = \boldsymbol{\mu})$  (RESPONSEPROB)  $U_j$  = unit change for *j* th predictor (UNITS)  $OR_i = Odds(Y_i = 1 | x_{ij} = c)/Odds(Y_i = 1 | x_{ij} = c - U_j)$  (*c* arbitrary,  $i \in 1, ..., N$ ,  $j \in 1, ..., K$  (TESTODDSRATIO if  $j = 1$ , COVODDSRATIOS if  $j > 1$ )  $\Psi_0$  = intercept in full model (INTERCEPT)  $\Psi = (\Psi_1, \dots, \Psi_K)'$  = regression coefficients in full model  $(\Psi_1$  = TESTREGCOEFF, others = COVREGCOEFFS)  $\rho = \text{Corr}(\mathbf{x}_{-1}, x_1)$  (CORR)  $c_j = \text{\#distinct possible values of } x_{ij} \quad (j \in 1, ..., K) \text{ (for any } i) \quad \text{(NBINS)}$  $x_{gj}^* = g$ th possible value of  $x_{ij}$   $(g \in 1, \ldots, c_j) (j \in 1, \ldots, K)$  $(for any i)$  (VARDIST)

$$
\pi_{gj} = \text{Prob}\left(x_{ij} = x_{gj}^{\star}\right) \quad (g \in 1, ..., c_j) (j \in 1, ..., K)
$$
  
(for any *i*) (VARDIST)  

$$
C = \prod_{j=1}^{K} c_j = \text{\#possible values of } \mathbf{x}_i \quad \text{(for any } i)
$$

$$
\mathbf{x}_m^{\star} = m\mathbf{th} \text{ possible value of } \mathbf{x}_i \quad (m \in 1, ..., C)
$$

$$
\pi_m = \text{Prob}\left(\mathbf{x}_i = \mathbf{x}_m^{\star}\right) \quad (m \in 1, ..., C)
$$

The logistic regression model is

$$
\log\left(\frac{p_i}{1-p_i}\right) = \Psi_0 + \Psi' \mathbf{x}_i
$$

The hypothesis test of the first predictor variable is

$$
H_0:\Psi_1 = 0
$$
  

$$
H_1:\Psi_1 \neq 0
$$

Assuming independence among all predictor variables,  $\pi_m$  is defined as follows:

$$
\pi_m = \prod_{j=1}^K \pi_{h(m,j)j} \quad (m \in 1, \dots, C)
$$

where  $h(m, j)$  is calculated according to the following algorithm:

$$
z = m;
$$
  
\ndo  $j = K$  to 1;  
\n $h(m, j) = mod(z - 1, c_j) + 1;$   
\n $z = floor((z - 1)/c_j) + 1;$   
\nend;

This algorithm causes the elements of the transposed vector  $\{h(m, 1), \ldots, h(m, K)\}\$  to vary fastest to slowest from right to left as *m* increases, as shown in the following table of  $h(m, j)$  values:

| h(m, j)       |                       | $\mathbf{1}$   | $\overline{c}$ | $\ddot{\phantom{0}}$ | $K-1$          | K              |
|---------------|-----------------------|----------------|----------------|----------------------|----------------|----------------|
|               | $\mathbf{1}$          | $\mathbf{1}$   | 1              |                      | $\mathbf{1}$   | $\mathbf{1}$   |
|               | $\mathbf{1}$          | $\mathbf{1}$   | $\mathbf{1}$   |                      | $\mathbf{1}$   | $\overline{c}$ |
|               | $\vdots$              |                |                |                      |                |                |
|               | $\vdots$              | $\mathbf{1}$   | $\mathbf{1}$   |                      | $\mathbf{1}$   | $c_K$          |
|               | $\vdots$              | $\mathbf{1}$   | $\mathbf{1}$   |                      | $\overline{2}$ | $\mathbf{1}$   |
|               | $\vdots$              | $\mathbf{1}$   | $\mathbf{1}$   |                      | $\overline{2}$ | $\overline{2}$ |
|               | $\vdots$              |                |                |                      |                |                |
| $\mathfrak m$ | $\vdots$              | $\mathbf{1}$   | $\mathbf{1}$   |                      | $\overline{2}$ | $c_K$          |
|               | $\vdots$              |                |                |                      |                |                |
|               | $\vdots$              | $c_1$          | $c_2$          |                      | $c_{K-1}$      | $\mathbf{1}$   |
|               | $\vdots$              | c <sub>1</sub> | $c_2$          |                      | $c_{K-1}$      | $\overline{c}$ |
|               |                       |                |                |                      |                |                |
|               | $\mathcal{C}_{0}^{0}$ | $c_1$          | c <sub>2</sub> |                      | $c_{K-1}$      | $c_K$          |

The  $x_m^*$  values are determined in a completely analogous manner.

The discretization is handled as follows (unless the distribution is ordinal, or binomial with sample size parameter at least as large as requested number of bins): for  $x_j$ , generate  $c_j$  quantiles at evenly spaced probability values such that each such quantile is at the midpoint of a bin with probability  $\frac{1}{c_j}$ . In other words,

$$
x_{gj}^* = \left(\frac{g - 0.5}{c_j}\right)
$$
th quantile of relevant distribution  
\n
$$
(g \in 1, ..., c_j)(j \in 1, ..., K)
$$
  
\n
$$
\pi_{gj} = \frac{1}{c_j} \quad \text{(same for all } g\text{)}
$$

The primary noncentrality for the power computation is

$$
\Delta^{\star} = 2 \sum_{m=1}^{C} \pi_m \left[ b'(\theta_m) \left( \theta_m - \theta_m^{\star} \right) - \left( b(\theta_m) - b(\theta_m^{\star}) \right) \right]
$$

where

$$
b'(\theta) = \frac{\exp(\theta)}{1 + \exp(\theta)}
$$
  
\n
$$
b(\theta) = \log(1 + \exp(\theta))
$$
  
\n
$$
\theta_m = \Psi_0 + \Psi' \mathbf{x}_m^{\star}
$$
  
\n
$$
\theta_m^{\star} = \Psi_0^{\star} + \Psi^{\star'} \mathbf{x}_m^{\star}
$$

where

 $\Psi_0^* = \Psi_0 + \Psi_1 \mu_1 = \text{intercept in reduced model, absorbing the tested predictor}$  $\Psi^* = (0, \Psi_2, \dots, \Psi_K)' =$  coefficients in reduced model

The power is

power = 
$$
P\left(\chi^2(1, \Delta^*N(1-\rho^2)) \ge \chi^2_{1-\alpha}(1)\right)
$$

The factor  $(1 - \rho^2)$  is the adjustment for correlation between the predictor that is being tested and other predictors, from [Hsieh](#page-228-0) [\(1989\)](#page-228-0).

Alternative input parameterizations are handled by the following transformations:

$$
\Psi_0 = \log\left(\frac{\phi}{1-\phi}\right) - \Psi'\mu
$$
  

$$
\Psi_j = \frac{\log(\text{OR}_j)}{U_j} \quad (j \in 1, ..., K)
$$

#### <span id="page-117-0"></span>**Analyses in the MULTREG Statement**

#### *Type III F Test in Multiple Regression (TEST=TYPE3)*

[Maxwell](#page-229-1) [\(2000\)](#page-229-1) discusses a number of different ways to represent effect sizes (and to compute exact power based on them) in multiple regression. PROC POWER supports two of these, multiple partial correlation and  $R^2$  in full and reduced models.

Let *p* denote the total number of predictors in the full model (excluding the intercept), and let *Y* denote the response variable. You are testing that the coefficients of  $p_1 \geq 1$  predictors in a set  $X_1$  are 0, controlling for all of the other predictors  $X_{-1}$ , which consists of  $p - p_1 \ge 0$  variables.

The hypotheses can be expressed in two different ways. The first is in terms of  $\rho_{YX_1|X-1}$ , the multiple partial correlation between the predictors in  $X_1$  and the response  $Y$  adjusting for the predictors in  $X_{-1}$ :

$$
H_0: \rho_{YX_1|X_{-1}}^2 = 0
$$
  

$$
H_1: \rho_{YX_1|X_{-1}}^2 > 0
$$

The second is in terms of the multiple correlations in full  $(\rho_{Y|(X_1,X_{-1})})$  and reduced  $(\rho_{Y|X_{-1}})$  nested models:

$$
H_0: \rho_{Y|(X_1, X_{-1})}^2 - \rho_{Y|X_{-1}}^2 = 0
$$
  

$$
H_1: \rho_{Y|(X_1, X_{-1})}^2 - \rho_{Y|X_{-1}}^2 > 0
$$

Note that the squared values of  $\rho_{Y|(X_1,X_{-1})}$  and  $\rho_{Y|X_{-1}}$  are the population  $R^2$  values for full and reduced models.

The test statistic can be written in terms of the sample multiple partial correlation  $R_{YX_1|X_{-1}}$ ,

$$
F = \begin{cases} (N-1-p) \frac{R_{YX_1|X_{-1}}^2}{1-R_{YX_1|X_{-1}}^2}, & \text{intercept} \\ (N-p) \frac{R_{YX_1|X_{-1}}^2}{1-R_{YX_1|X_{-1}}^2}, & \text{no intercept} \end{cases}
$$

or the sample multiple correlations in full  $(R_{Y|(X_1,X_{-1})})$  and reduced  $(R_{Y|X_{-1}})$  models,

$$
F = \begin{cases} (N-1-p) \frac{R_{Y|(X_1,X_{-1})}^2 - R_{Y|X_{-1}}^2}{1 - R_{Y|(X_1,X_{-1})}^2}, & \text{intercept} \\ (N-p) \frac{R_{Y|(X_1,X_{-1})}^2 - R_{Y|X_{-1}}^2}{1 - R_{Y|(X_1,X_{-1})}^2}, & \text{no intercept} \end{cases}
$$

The test is the usual Type III *F* test in multiple regression:

$$
\text{Reject} \quad H_0 \quad \text{if } \left\{ \begin{array}{l} F \ge F_{1-\alpha}(p_1, N-1-p), & \text{intercept} \\ F \ge F_{1-\alpha}(p_1, N-p), & \text{no intercept} \end{array} \right.
$$

Although the test is invariant to whether the predictors are assumed to be random or fixed, the power is affected by this assumption. If the response and predictors are assumed to have a joint multivariate normal distribution, then the exact power is given by the following formula:

$$
\text{power} = \begin{cases} P\left[ \left( \frac{N-1-p}{p_1} \right) \left( \frac{R_{YX_1|X-1}^2}{1-R_{YX_1|X-1}^2} \right) \ge F_{1-\alpha}(p_1, N-1-p) \right], & \text{intercept} \\ P\left[ \left( \frac{N-p}{p_1} \right) \left( \frac{R_{YX_1|X-1}^2}{1-R_{YX_1|X-1}^2} \right) \ge F_{1-\alpha}(p_1, N-p) \right], & \text{no intercept} \\ = \begin{cases} P\left[ \frac{R_{YX_1|X-1}^2}{R_{YX_1|X-1}^2} \ge \frac{F_{1-\alpha}(p_1, N-1-p)}{F_{1-\alpha}(p_1, N-1-p) + \frac{N-1-p}{p_1}} \right], & \text{intercept} \\ P\left[ \frac{R_{YX_1|X-1}^2}{R_{YX_1|X-1}^2} \ge \frac{F_{1-\alpha}(p_1, N-p)}{F_{1-\alpha}(p_1, N-p) + \frac{N-p}{p_1}} \right], & \text{no intercept} \end{cases} \end{cases}
$$

The distribution of  $R^2_{YX_1|X_{-1}}$  (for any  $\rho^2_{YX_1|X_{-1}}$ ) is given in Chapter 32 of [Johnson, Kotz, and Balakrishnan](#page-229-2) [\(1995\)](#page-229-2). Sample size tables are presented in [Gatsonis and Sampson](#page-228-1) [\(1989\)](#page-228-1).

If the predictors are assumed to have fixed values, then the exact power is given by the noncentral *F* distribution. The noncentrality parameter is

$$
\lambda = N \frac{\rho_{YX_1|X_{-1}}^2}{1 - \rho_{YX_1|X_{-1}}^2}
$$

or equivalently,

$$
\lambda = N \frac{\rho_{Y|(X_1, X_{-1})}^2 - \rho_{Y|X_{-1}}^2}{1 - \rho_{Y|(X_1, X_{-1})}^2}
$$

The power is

power = 
$$
\begin{cases} P(F(p_1, N-1-p, \lambda) \ge F_{1-\alpha}(p_1, N-1-p)) , & \text{intercept} \\ P(F(p_1, N-p, \lambda) \ge F_{1-\alpha}(p_1, N-p)) , & \text{no intercept} \end{cases}
$$

The minimum acceptable input value of *N* depends on several factors, as shown in [Table 75.30.](#page-119-0)

<span id="page-119-0"></span>

| <b>Predictor Type</b> | <b>Intercept in Model?</b> | $p_1 = 1?$     | Minimum $N$ |
|-----------------------|----------------------------|----------------|-------------|
| Random                | <b>Yes</b>                 | Yes            | $p + 3$     |
| Random                | <b>Yes</b>                 | N <sub>0</sub> | $p + 2$     |
| Random                | N <sub>0</sub>             | Yes            | $p + 2$     |
| Random                | N <sub>0</sub>             | N <sub>0</sub> | $p+1$       |
| Fixed                 | <b>Yes</b>                 | Yes or No      | $p + 2$     |
| Fixed                 | No                         | Yes or No      | $p+1$       |

**Table 75.30** Minimum Acceptable Sample Size Values in the MULTREG Statement

## **Analyses in the ONECORR Statement**

#### *Fisher's z Test for Pearson Correlation (TEST=PEARSON DIST=FISHERZ)*

Fisher's *z* transformation [\(Fisher](#page-228-2) [1921\)](#page-228-2) of the sample correlation  $R_{Y|(X_1,X_{-1})}$  is defined as

$$
z = \frac{1}{2} \log \left( \frac{1 + R_{Y|(X_1, X_{-1})}}{1 - R_{Y|(X_1, X_{-1})}} \right)
$$

Fisher's *z* test assumes the approximate normal distribution  $N(\mu, \sigma^2)$  for *z*, where

$$
\mu = \frac{1}{2} \log \left( \frac{1 + \rho_{Y|(X_1, X_{-1})}}{1 - \rho_{Y|(X_1, X_{-1})}} \right) + \frac{\rho_{Y|(X_1, X_{-1})}}{2(N - 1 - p^*)}
$$

and

$$
\sigma^2 = \frac{1}{N - 3 - p^*}
$$

where  $p^*$  is the number of variables partialed out [\(Anderson](#page-227-0) [1984,](#page-227-0) pp. 132–133) and  $\rho_{Y|(X_1,X_{-1})}$  is the partial correlation between *Y* and  $X_1$  adjusting for the set of zero or more variables  $X_{-1}$ .

The test statistic

$$
z^{\star} = (N - 3 - p^{\star})^{\frac{1}{2}} \left[ z - \frac{1}{2} \log \left( \frac{1 + \rho_0}{1 - \rho_0} \right) - \frac{\rho_0}{2(N - 1 - p^{\star})} \right]
$$

is assumed to have a normal distribution  $N(\delta, \nu)$ , where  $\rho_0$  is the null partial correlation and  $\delta$  and  $\nu$  are derived from Section 16.33 of [Stuart and Ord](#page-230-3) [\(1994\)](#page-230-3):

$$
\delta = (N - 3 - p^{\star})^{\frac{1}{2}} \left[ \frac{1}{2} \log \left( \frac{1 + \rho_{Y|(X_1, X_{-1})}}{1 - \rho_{Y|(X_1, X_{-1})}} \right) + \frac{\rho_{Y|(X_1, X_{-1})}}{2(N - 1 - p^{\star})} \left( 1 + \frac{5 + \rho_{Y|(X_1, X_{-1})}}{4(N - 1 - p^{\star})} + \frac{11 + 2\rho_{Y|(X_1, X_{-1})}^2 + 3\rho_{Y|(X_1, X_{-1})}^4}{8(N - 1 - p^{\star})^2} \right) - \frac{1}{2} \log \left( \frac{1 + \rho_0}{1 - \rho_0} \right) - \frac{\rho_0}{2(N - 1 - p^{\star})} \right]
$$
  

$$
v = \frac{N - 3 - p^{\star}}{N - 1 - p^{\star}} \left[ 1 + \frac{4 - \rho_{Y|(X_1, X_{-1})}}{2(N - 1 - p^{\star})} + \frac{22 - 6\rho_{Y|(X_1, X_{-1})}^2 - 3\rho_{Y|(X_1, X_{-1})}^4}{6(N - 1 - p^{\star})^2} \right]
$$

The approximate power is computed as

power = 
$$
\begin{cases} \Phi\left(\frac{\delta - z_{1-\alpha}}{\nu^{\frac{1}{2}}}\right), & \text{upper one-sided} \\ \Phi\left(\frac{-\delta - z_{1-\alpha}}{\nu^{\frac{1}{2}}}\right), & \text{lower one-sided} \\ \Phi\left(\frac{\delta - z_{1-\alpha}}{\nu^{\frac{1}{2}}}\right) + \Phi\left(\frac{-\delta - z_{1-\frac{\alpha}{2}}}{\nu^{\frac{1}{2}}}\right), & \text{two-sided} \end{cases}
$$

Because the test is biased, the achieved significance level might differ from the nominal significance level. The actual alpha is computed in the same way as the power, except that the correlation  $\rho_{Y|(X_1,X_{-1})}$  is replaced by the null correlation  $\rho_0$ .

#### *t Test for Pearson Correlation (TEST=PEARSON DIST=T)*

The two-sided case is identical to multiple regression with an intercept and  $p_1 = 1$ , which is discussed in the section ["Analyses in the MULTREG Statement"](#page-117-0) on page 6414.

Let  $p^*$  denote the number of variables partialed out. For the one-sided cases, the test statistic is

$$
t = (N - 2 - p^*)^{\frac{1}{2}} \frac{R_{YX_1|X_{-1}}}{\left(1 - R_{YX_1|X_{-1}}^2\right)^{\frac{1}{2}}}
$$

which is assumed to have a null distribution of  $t(N - 2 - p^*)$ .

If the *X* and *Y* variables are assumed to have a joint multivariate normal distribution, then the exact power is given by the following formula:

power = 
$$
\begin{cases}\nP\left[ (N - 2 - p^*)^{\frac{1}{2}} \frac{R_{YX_1|X_{-1}}}{(1 - R_{YX_1|X_{-1}}^2)^{\frac{1}{2}}} \ge t_{1-\alpha}(N - 2 - p^*) \right], & \text{upper one-sided} \\
P\left[ (N - 2 - p^*)^{\frac{1}{2}} \frac{R_{YX_1|X_{-1}}}{(1 - R_{YX_1|X_{-1}}^2)^{\frac{1}{2}}} \le t_{\alpha}(N - 2 - p^*) \right], & \text{lower one-sided} \\
= \begin{cases}\nP\left[ R_{Y|(X_1, X_{-1})} \ge \frac{t_{1-\alpha}(N - 2 - p^*)}{(t_{1-\alpha}^2(N - 2 - p^*) + N - 2 - p^*)^{\frac{1}{2}}} \right], & \text{upper one-sided} \\
P\left[ R_{Y|(X_1, X_{-1})} \le \frac{t_{\alpha}(N - 2 - p^*)}{(t_{\alpha}^2(N - 2 - p^*) + N - 2 - p^*)^{\frac{1}{2}}} \right], & \text{lower one-sided}\n\end{cases}
$$

The distribution of  $R_{Y|(X_1,X_{-1})}$  (given the underlying true correlation  $\rho_{Y|(X_1,X_{-1})}$ ) is given in Chapter 32 of [Johnson, Kotz, and Balakrishnan](#page-229-2) [\(1995\)](#page-229-2).

If the *X* variables are assumed to have fixed values, then the exact power is given by the noncentral *t* distribution  $t(N - 2 - p^*, \delta)$ , where the noncentrality is

$$
\delta = N^{\frac{1}{2}} \frac{\rho_{YX_1|X_{-1}}}{\left(1 - \rho_{YX_1|X_{-1}}^2\right)^{\frac{1}{2}}}
$$

The power is

power = 
$$
\begin{cases} P(t(N-2-p^*,\delta) \ge t_{1-\alpha}(N-2-p^*))\\ P(t(N-2-p^*,\delta) \le t_{\alpha}(N-2-p^*))\end{cases}
$$
, upper one-sided

#### **Analyses in the ONESAMPLEFREQ Statement**

## <span id="page-121-0"></span>*Exact Test of a Binomial Proportion (TEST=EXACT)*

Let *X* be distributed as  $Bin(N, p)$ . The hypotheses for the test of the proportion *p* are as follows:

 $H_0: p = p_0$  $H_1$ :  $\sqrt{2}$  $\mathsf{J}$  $\mathcal{L}$  $p \neq p_0$ , two-sided  $p > p_0$ , upper one-sided  $p < p_0$ , lower one-sided

The exact test assumes binomially distributed data and requires  $N \ge 1$  and  $0 < p_0 < 1$ . The test statistic is

 $X =$  number of successes  $\sim$  Bin(N, p)

The significance probability  $\alpha$  is split symmetrically for two-sided tests, in the sense that each tail is filled with as much as possible up to  $\alpha/2$ .

Exact power computations are based on the binomial distribution and computing formulas such as the following from [Johnson, Kotz, and Kemp](#page-229-3) [\(1992,](#page-229-3) equation 3.20):

$$
P(X \ge C | N, p) = P\left(F_{\nu_1, \nu_2} \le \frac{\nu_2 p}{\nu_1 (1 - p)}\right) \quad \text{where } \nu_1 = 2C \text{ and } \nu_2 = 2(N - C + 1)
$$

Let  $C_L$  and  $C_U$  denote lower and upper critical values, respectively. Let  $\alpha_a$  denote the achieved (actual) significance level, which for two-sided tests is the sum of the favorable major tail  $(\alpha_M)$  and the opposite minor tail  $(\alpha_m)$ .

For the upper one-sided case,

 $C_U = \min\{C : P(X \ge C | p_0) \le \alpha\}$ Reject  $H_0$  if  $X \geq C_U$  $\alpha_a = P(X \ge C_U | p_0)$ power =  $P(X \ge C_U | p)$ 

For the lower one-sided case,

$$
C_L = \max\{C : P(X \le C | p_0) \le \alpha\}
$$
  
Reject  $H_0$  if  $X \le C_L$   
 $\alpha_a = P(X \le C_L | p_0)$   
power =  $P(X \le C_L | p)$ 

For the two-sided case,

$$
C_L = \max\{C : P(X \le C | p_0) \le \frac{\alpha}{2}\}
$$
  
\n
$$
C_U = \min\{C : P(X \ge C | p_0) \le \frac{\alpha}{2}\}
$$
  
\nReject  $H_0$  if  $X \le C_L$  or  $X \ge C_U$   
\n
$$
\alpha_a = P(X \le C_L \text{ or } X \ge C_U | p_0)
$$
  
\npower =  $P(X \le C_L \text{ or } X \ge C_U | p)$ 

## <span id="page-122-0"></span>*z Test for Binomial Proportion Using Null Variance (TEST=Z VAREST=NULL)*

For the normal approximation test, the test statistic is

$$
Z(X) = \frac{X - Np_0}{[Np_0(1 - p_0)]^{\frac{1}{2}}}
$$

For the METHOD=EXACT option, the computations are the same as described in the section ["Exact Test of](#page-121-0) [a Binomial Proportion \(TEST=EXACT\)"](#page-121-0) on page 6418 except for the definitions of the critical values.

For the upper one-sided case,

$$
C_U = \min\{C : Z(C) \ge z_{1-\alpha}\}\
$$

For the lower one-sided case,

$$
C_L = \max\{C : Z(C) \le z_\alpha\}
$$

For the two-sided case,

$$
C_L = \max\{C : Z(C) \le z_{\frac{\alpha}{2}}\}
$$
  

$$
C_U = \min\{C : Z(C) \ge z_{1-\frac{\alpha}{2}}\}
$$

For the METHOD=NORMAL option, the test statistic  $Z(X)$  is assumed to have the normal distribution

$$
N\left(\frac{N^{\frac{1}{2}}(p-p_0)}{[p_0(1-p_0)]^{\frac{1}{2}}}, \frac{p(1-p)}{p_0(1-p_0)}\right)
$$

The approximate power is computed as

$$
power = \begin{cases} \n\Phi\left(\frac{z_{\alpha} + \sqrt{N} \frac{p - p_0}{\sqrt{p_0(1 - p_0)}}}{\sqrt{\frac{p(1 - p)}{p_0(1 - p_0)}}}\right), & \text{upper one-sided} \\ \n\Phi\left(\frac{z_{\alpha} - \sqrt{N} \frac{p - p_0}{\sqrt{p_0(1 - p_0)}}}{\sqrt{\frac{p(1 - p)}{p_0(1 - p_0)}}}\right), & \text{lower one-sided} \\ \n\Phi\left(\frac{z_{\frac{\alpha}{2}} + \sqrt{N} \frac{p - p_0}{\sqrt{p_0(1 - p_0)}}}{\sqrt{\frac{p(1 - p)}{p_0(1 - p_0)}}}\right) + \Phi\left(\frac{z_{\frac{\alpha}{2}} - \sqrt{N} \frac{p - p_0}{\sqrt{p_0(1 - p_0)}}}{\sqrt{\frac{p(1 - p)}{p_0(1 - p_0)}}}\right), & \text{two-sided} \end{cases}
$$

The approximate sample size is computed in closed form for the one-sided cases by inverting the power equation,

$$
N = \left(\frac{z_{\text{power}}\sqrt{p(1-p)} + z_{1-\alpha}\sqrt{p_0(1-p_0)}}{p-p_0}\right)^2
$$

and by numerical inversion for the two-sided case.

## <span id="page-123-0"></span>*z Test for Binomial Proportion Using Sample Variance (TEST=Z VAREST=SAMPLE)*

For the normal approximation test using the sample variance, the test statistic is

$$
Z_{s}(X) = \frac{X - Np_{0}}{[N\hat{p}(1-\hat{p})]^{\frac{1}{2}}}
$$

where  $\hat{p} = X/N$ .

For the METHOD=EXACT option, the computations are the same as described in the section ["Exact Test of](#page-121-0) [a Binomial Proportion \(TEST=EXACT\)"](#page-121-0) on page 6418 except for the definitions of the critical values.

For the upper one-sided case,

$$
C_U = \min\{C : Z_s(C) \ge z_{1-\alpha}\}\
$$

For the lower one-sided case,

$$
C_L = \max\{C : Z_s(C) \le z_\alpha\}
$$

For the two-sided case,

$$
C_L = \max\{C : Z_s(C) \le z_{\frac{\alpha}{2}}\}
$$
  

$$
C_U = \min\{C : Z_s(C) \ge z_{1-\frac{\alpha}{2}}\}
$$

For the METHOD=NORMAL option, the test statistic  $Z_s(X)$  is assumed to have the normal distribution

$$
N\left(\frac{N^{\frac{1}{2}}(p-p_0)}{[p(1-p)]^{\frac{1}{2}}},1\right)
$$

(see [Chow, Shao, and Wang](#page-228-3) [\(2003,](#page-228-3) p. 82)).

The approximate power is computed as

power = 
$$
\begin{cases} \Phi\left(z_{\alpha} + \sqrt{N} \frac{p - p_0}{\sqrt{p(1 - p)}}\right), & \text{upper one-sided} \\ \Phi\left(z_{\alpha} - \sqrt{N} \frac{p - p_0}{\sqrt{p(1 - p)}}\right), & \text{lower one-sided} \\ \Phi\left(z_{\frac{\alpha}{2}} + \sqrt{N} \frac{p - p_0}{\sqrt{p(1 - p)}}\right) + \Phi\left(z_{\frac{\alpha}{2}} - \sqrt{N} \frac{p - p_0}{\sqrt{p(1 - p)}}\right), & \text{two-sided} \end{cases}
$$

The approximate sample size is computed in closed form for the one-sided cases by inverting the power equation,

$$
N = p(1-p)\left(\frac{z_{\text{power}} + z_{1-\alpha}}{p - p_0}\right)^2
$$

and by numerical inversion for the two-sided case.

## <span id="page-124-0"></span>*z Test for Binomial Proportion with Continuity Adjustment Using Null Variance (TEST=ADJZ VAREST=NULL)*

For the normal approximation test with continuity adjustment, the test statistic is [\(Pagano and Gauvreau](#page-229-4) [1993,](#page-229-4) p. 295):

$$
Z_c(X) = \frac{X - Np_0 + 0.5(1_{\{X < Np_0\}}) - 0.5(1_{\{X > Np_0\}})}{[Np_0(1 - p_0)]^{\frac{1}{2}}}
$$

For the METHOD=EXACT option, the computations are the same as described in the section ["Exact Test of](#page-121-0) [a Binomial Proportion \(TEST=EXACT\)"](#page-121-0) on page 6418 except for the definitions of the critical values.

For the upper one-sided case,

$$
C_U = \min\{C : Z_c(C) \ge z_{1-\alpha}\}\
$$

For the lower one-sided case,

$$
C_L = \max\{C : Z_c(C) \le z_\alpha\}
$$

For the two-sided case,

$$
C_L = \max\{C : Z_c(C) \le z_{\frac{\alpha}{2}}\}
$$
  

$$
C_U = \min\{C : Z_c(C) \ge z_{1-\frac{\alpha}{2}}\}
$$

For the METHOD=NORMAL option, the test statistic  $Z_c(X)$  is assumed to have the normal distribution  $N(\mu, \sigma^2)$ , where  $\mu$  and  $\sigma^2$  are derived as follows.

For convenience of notation, define

$$
k = \frac{1}{2\sqrt{Np_0(1 - p_0)}}
$$

Then

$$
E[Z_c(X)] = 2kNp - 2kNp_0 + kP(X < Np_0) - kP(X > Np_0)
$$

and

$$
\text{Var}\left[Z_c(X)\right] = 4k^2 N p(1-p) + k^2 \left[1 - P(X = N p_0)\right] - k^2 \left[P(X < N p_0) - P(X > N p_0)\right]^2
$$
\n
$$
+ 4k^2 \left[E\left(X \mathbb{1}_{\{X < N p_0\}}\right) - E\left(X \mathbb{1}_{\{X > N p_0\}}\right)\right] - 4k^2 N p \left[P(X < N p_0) - P(X > N p_0)\right]
$$

The probabilities  $P(X = Np_0)$ ,  $P(X < Np_0)$ , and  $P(X > Np_0)$  and the truncated expectations  $E(X1_{\{X\le Np_0\}})$  and  $E(X1_{\{X>Np_0\}})$  are approximated by assuming the normal-approximate distribution of *X*,  $N(Np, Np(1 - p))$ . Letting  $\phi(.)$  and  $\Phi(.)$  denote the standard normal PDF and CDF, respectively, and defining *d* as

$$
d = \frac{Np_0 - Np}{[Np(1-p)]^{\frac{1}{2}}}
$$

the terms are computed as follows:

$$
P(X = Np_0) = 0
$$
  
\n
$$
P(X < Np_0) = \Phi(d)
$$
  
\n
$$
P(X > Np_0) = 1 - \Phi(d)
$$
  
\n
$$
E(X1_{\{X < Np_0\}}) = Np\Phi(d) - [Np(1-p)]^{\frac{1}{2}}\phi(d)
$$
  
\n
$$
E(X1_{\{X > Np_0\}}) = Np[1 - \Phi(d)] + [Np(1-p)]^{\frac{1}{2}}\phi(d)
$$

The mean and variance of  $Z_c(X)$  are thus approximated by

$$
\mu = k [2Np - 2Np_0 + 2\Phi(d) - 1]
$$

and

$$
\sigma^{2} = 4k^{2} \left[ Np(1-p) + \Phi(d) (1 - \Phi(d)) - 2 (Np(1-p))^{2} \phi(d) \right]
$$

The approximate power is computed as

power = 
$$
\begin{cases} \Phi\left(\frac{z_{\alpha}+\mu}{\sigma}\right), & \text{upper one-sided} \\ \Phi\left(\frac{z_{\alpha}-\mu}{\sigma}\right), & \text{lower one-sided} \\ \Phi\left(\frac{z_{\alpha}+\mu}{\sigma}\right) + \Phi\left(\frac{z_{\alpha}-\mu}{\sigma}\right), & \text{two-sided} \end{cases}
$$

The approximate sample size is computed by numerical inversion.

## <span id="page-125-0"></span>*z Test for Binomial Proportion with Continuity Adjustment Using Sample Variance (TEST=ADJZ VAREST=SAMPLE)*

For the normal approximation test with continuity adjustment using the sample variance, the test statistic is

$$
Z_{cs}(X) = \frac{X - Np_0 + 0.5(1_{\{X < Np_0\}}) - 0.5(1_{\{X > Np_0\}})}{[N\hat{p}(1-\hat{p})]^{\frac{1}{2}}}
$$

where  $\hat{p} = X/N$ .

For the METHOD=EXACT option, the computations are the same as described in the section ["Exact Test of](#page-121-0) [a Binomial Proportion \(TEST=EXACT\)"](#page-121-0) on page 6418 except for the definitions of the critical values.

For the upper one-sided case,

$$
C_U = \min\{C : Z_{cs}(C) \ge z_{1-\alpha}\}\
$$

For the lower one-sided case,

$$
C_L = \max\{C : Z_{cs}(C) \le z_\alpha\}
$$

For the two-sided case,

$$
C_L = \max\{C : Z_{cs}(C) \le z_{\frac{\alpha}{2}}\}
$$
  

$$
C_U = \min\{C : Z_{cs}(C) \ge z_{1-\frac{\alpha}{2}}\}
$$

For the METHOD=NORMAL option, the test statistic  $Z_{cs}(X)$  is assumed to have the normal distribution  $N(\mu, \sigma^2)$ , where  $\mu$  and  $\sigma^2$  are derived as follows.

For convenience of notation, define

$$
k = \frac{1}{2\sqrt{Np(1-p)}}
$$

Then

$$
E[Z_{cs}(X)] \approx 2kNp - 2kNp_0 + kP(X < Np_0) - kP(X > Np_0)
$$

and

$$
\begin{aligned} \text{Var}\left[Z_{cs}(X)\right] &\approx 4k^2Np(1-p) + k^2\left[1 - P(X = Np_0)\right] - k^2\left[P(X < Np_0) - P(X > Np_0)\right]^2 \\ &+ 4k^2\left[E\left(X\mathbb{1}_{\{X < Np_0\}}\right) - E\left(X\mathbb{1}_{\{X > Np_0\}}\right)\right] - 4k^2Np\left[P(X < Np_0) - P(X > Np_0)\right] \end{aligned}
$$

The probabilities  $P(X = Np_0)$ ,  $P(X < Np_0)$ , and  $P(X > Np_0)$  and the truncated expectations  $E(X1_{\{X\le Np_0\}})$  and  $E(X1_{\{X>Np_0\}})$  are approximated by assuming the normal-approximate distribution of *X*,  $N(Np, Np(1 - p))$ . Letting  $\phi(\cdot)$  and  $\Phi(\cdot)$  denote the standard normal PDF and CDF, respectively, and defining *d* as

$$
d = \frac{Np_0 - Np}{[Np(1-p)]^{\frac{1}{2}}}
$$

the terms are computed as follows:

$$
P(X = Np_0) = 0
$$
  
\n
$$
P(X < Np_0) = \Phi(d)
$$
  
\n
$$
P(X > Np_0) = 1 - \Phi(d)
$$
  
\n
$$
E(X1_{\{X < Np_0\}}) = Np\Phi(d) - [Np(1-p)]^{\frac{1}{2}}\phi(d)
$$
  
\n
$$
E(X1_{\{X > Np_0\}}) = Np[1 - \Phi(d)] + [Np(1-p)]^{\frac{1}{2}}\phi(d)
$$

The mean and variance of  $Z_{cs}(X)$  are thus approximated by

$$
\mu = k [2Np - 2Np_0 + 2\Phi(d) - 1]
$$

and

$$
\sigma^{2} = 4k^{2} \left[ Np(1-p) + \Phi(d) (1 - \Phi(d)) - 2 (Np(1-p))^{2} \phi(d) \right]
$$

The approximate power is computed as

power = 
$$
\begin{cases} \Phi\left(\frac{z_{\alpha}+\mu}{\sigma}\right), & \text{upper one-sided} \\ \Phi\left(\frac{z_{\alpha}-\mu}{\sigma}\right), & \text{lower one-sided} \\ \Phi\left(\frac{z_{\alpha}+\mu}{\sigma}\right)+\Phi\left(\frac{z_{\alpha}-\mu}{\sigma}\right), & \text{two-sided} \end{cases}
$$

The approximate sample size is computed by numerical inversion.

#### *Exact Equivalence Test of a Binomial Proportion (TEST=EQUIV\_EXACT)*

The hypotheses for the equivalence test are

$$
H_0: p < \theta_L \quad \text{or} \quad p > \theta_U
$$
\n
$$
H_1: \theta_L \le p \le \theta_U
$$

where  $\theta_L$  and  $\theta_U$  are the lower and upper equivalence bounds, respectively.

The analysis is the two one-sided tests (TOST) procedure as described in [Chow, Shao, and Wang](#page-228-3) [\(2003\)](#page-228-3) on p. 84, but using exact critical values as on p. 116 instead of normal-based critical values.

Two different hypothesis tests are carried out:

 $H_{a0}: p < \theta_L$  $H_{a1}$ :  $p \ge \theta_L$ 

and

$$
H_{b0}: p > \theta_U
$$
  

$$
H_{b1}: p \le \theta_U
$$

If  $H_{a0}$  is rejected in favor of  $H_{a1}$  *and*  $H_{b0}$  is rejected in favor of  $H_{b1}$ , then  $H_0$  is rejected in favor of  $H_1$ . The test statistic for each of the two tests ( $H_{a0}$  versus  $H_{a1}$  and  $H_{b0}$  versus  $H_{b1}$ ) is

 $X =$  number of successes  $\sim$  Bin(N, p)

Let  $C_U$  denote the critical value of the exact upper one-sided test of  $H_{a0}$  versus  $H_{a1}$ , and let  $C_L$  denote the critical value of the exact lower one-sided test of  $H_{b0}$  versus  $H_{b1}$ . These critical values are computed in the section ["Exact Test of a Binomial Proportion \(TEST=EXACT\)"](#page-121-0) on page 6418. Both of these tests are rejected if and only if  $C_U \le X \le C_L$ . Thus, the exact power of the equivalence test is

power = 
$$
P(C_U \le X \le C_L)
$$
  
=  $P(X \ge C_U) - P(X \ge C_L + 1)$ 

The probabilities are computed using [Johnson and Kotz](#page-228-4) [\(1970,](#page-228-4) equation 3.20).

*z Equivalence Test for Binomial Proportion Using Null Variance (TEST=EQUIV\_Z VAREST=NULL)* The hypotheses for the equivalence test are

$$
H_0: p < \theta_L \quad \text{or} \quad p > \theta_U
$$
\n
$$
H_1: \theta_L \le p \le \theta_U
$$

where  $\theta_L$  and  $\theta_U$  are the lower and upper equivalence bounds, respectively.

The analysis is the two one-sided tests (TOST) procedure as described in [Chow, Shao, and Wang](#page-228-3) [\(2003\)](#page-228-3) on p. 84, but using the null variance instead of the sample variance.

Two different hypothesis tests are carried out:

$$
H_{a0}: p < \theta_L
$$
\n
$$
H_{a1}: p \ge \theta_L
$$

and

$$
H_{b0}: p > \theta_U
$$
  

$$
H_{b1}: p \le \theta_U
$$

If  $H_{a0}$  is rejected in favor of  $H_{a1}$  *and*  $H_{b0}$  is rejected in favor of  $H_{b1}$ , then  $H_0$  is rejected in favor of  $H_1$ .

The test statistic for the test of  $H_{a0}$  versus  $H_{a1}$  is

$$
Z_L(X) = \frac{X - N\theta_L}{[N\theta_L(1 - \theta_L)]^{\frac{1}{2}}}
$$

The test statistic for the test of  $H_{b0}$  versus  $H_{b1}$  is

$$
Z_U(X) = \frac{X - N\theta_U}{[N\theta_U(1 - \theta_U)]^{\frac{1}{2}}}
$$

For the METHOD=EXACT option, let  $C_U$  denote the critical value of the exact upper one-sided test of  $H_{a0}$ versus  $H_{a1}$  using  $Z_L(X)$ . This critical value is computed in the section ["z Test for Binomial Proportion](#page-122-0) [Using Null Variance \(TEST=Z VAREST=NULL\)"](#page-122-0) on page 6419. Similarly, let  $C_L$  denote the critical value of the exact lower one-sided test of  $H_{b0}$  versus  $H_{b1}$  using  $Z_U(X)$ . Both of these tests are rejected if and only if  $C_U \le X \le C_L$ . Thus, the exact power of the equivalence test is

power = 
$$
P(C_U \le X \le C_L)
$$
  
=  $P(X \ge C_U) - P(X \ge C_L + 1)$ 

The probabilities are computed using [Johnson and Kotz](#page-228-4) [\(1970,](#page-228-4) equation 3.20).

For the METHOD=NORMAL option, the test statistic  $Z_L(X)$  is assumed to have the normal distribution

$$
N\left(\frac{N^{\frac{1}{2}}(p-\theta_L)}{[\theta_L(1-\theta_L)]^{\frac{1}{2}}}, \frac{p(1-p)}{\theta_L(1-\theta_L)}\right)
$$

and the test statistic  $Z_U(X)$  is assumed to have the normal distribution

$$
N\left(\frac{N^{\frac{1}{2}}(p-\theta_U)}{[\theta_U(1-\theta_U)]^{\frac{1}{2}}}, \frac{p(1-p)}{\theta_U(1-\theta_U)}\right)
$$

(see [Chow, Shao, and Wang](#page-228-3) [\(2003,](#page-228-3) p. 84)). The approximate power is computed as

power = 
$$
\Phi \left( \frac{z_{\alpha} - \sqrt{N} \frac{p - \theta_U}{\sqrt{\theta_U (1 - \theta_U)}}}{\sqrt{\frac{p(1 - p)}{\theta_U (1 - \theta_U)}}} \right) + \Phi \left( \frac{z_{\alpha} + \sqrt{N} \frac{p - \theta_L}{\sqrt{\theta_L (1 - \theta_L)}}}{\sqrt{\frac{p(1 - p)}{\theta_L (1 - \theta_L)}}} \right) - 1
$$

The approximate sample size is computed by numerically inverting the power formula, using the sample size estimate  $N_0$  of [Chow, Shao, and Wang](#page-228-3) [\(2003,](#page-228-3) p. 85) as an initial guess:

$$
N_0 = p(1-p) \left( \frac{z_{1-\alpha} + z_{(1+\text{power})/2}}{0.5(\theta_U - \theta_L) - |p - 0.5(\theta_L + \theta_U)|} \right)^2
$$

## *z Equivalence Test for Binomial Proportion Using Sample Variance (TEST=EQUIV\_Z VAREST=SAMPLE)*

The hypotheses for the equivalence test are

$$
H_0: p < \theta_L \quad \text{or} \quad p > \theta_U
$$
\n
$$
H_1: \theta_L \le p \le \theta_U
$$

where  $\theta_L$  and  $\theta_U$  are the lower and upper equivalence bounds, respectively.

The analysis is the two one-sided tests (TOST) procedure as described in [Chow, Shao, and Wang](#page-228-3) [\(2003\)](#page-228-3) on p. 84.

Two different hypothesis tests are carried out:

$$
H_{a0}: p < \theta_L
$$
\n
$$
H_{a1}: p \ge \theta_L
$$

and

$$
H_{b0}: p > \theta_U
$$

$$
H_{b1}: p \le \theta_U
$$

If  $H_{a0}$  is rejected in favor of  $H_{a1}$  *and*  $H_{b0}$  is rejected in favor of  $H_{b1}$ , then  $H_0$  is rejected in favor of  $H_1$ . The test statistic for the test of  $H_{a0}$  versus  $H_{a1}$  is

$$
Z_{sL}(X) = \frac{X - N\theta_L}{[N\hat{p}(1-\hat{p})]^{\frac{1}{2}}}
$$

where  $\hat{p}=X/N$ .

The test statistic for the test of  $H_{b0}$  versus  $H_{b1}$  is

$$
Z_{sU}(X) = \frac{X - N\theta_U}{[N\hat{p}(1-\hat{p})]^{\frac{1}{2}}}
$$

For the METHOD=EXACT option, let  $C_U$  denote the critical value of the exact upper one-sided test of  $H_{a0}$ versus  $H_{a1}$  using  $Z_{sL}(X)$ . This critical value is computed in the section ["z Test for Binomial Proportion](#page-123-0) [Using Sample Variance \(TEST=Z VAREST=SAMPLE\)"](#page-123-0) on page 6420. Similarly, let  $C_L$  denote the critical value of the exact lower one-sided test of  $H_{b0}$  versus  $H_{b1}$  using  $Z_{sU}(X)$ . Both of these tests are rejected if and only if  $C_U \le X \le C_L$ . Thus, the exact power of the equivalence test is

power = 
$$
P(C_U \le X \le C_L)
$$
  
=  $P(X \ge C_U) - P(X \ge C_L + 1)$ 

The probabilities are computed using [Johnson and Kotz](#page-228-4) [\(1970,](#page-228-4) equation 3.20).

For the METHOD=NORMAL option, the test statistic  $Z_{sL}(X)$  is assumed to have the normal distribution

$$
N\left(\frac{N^{\frac{1}{2}}(p-\theta_L)}{[p(1-p)]^{\frac{1}{2}}},1\right)
$$

and the test statistic  $Z_{sU}(X)$  is assumed to have the normal distribution

$$
N\left(\frac{N^{\frac{1}{2}}(p-\theta_U)}{[p(1-p)]^{\frac{1}{2}}},1\right)
$$

(see [Chow, Shao, and Wang](#page-228-3) [\(2003\)](#page-228-3), p. 84).

The approximate power is computed as

power = 
$$
\Phi\left(z_{\alpha} - \sqrt{N} \frac{p - \theta_{U}}{\sqrt{p(1-p)}}\right) + \Phi\left(z_{\alpha} + \sqrt{N} \frac{p - \theta_{L}}{\sqrt{p(1-p)}}\right) - 1
$$

The approximate sample size is computed by numerically inverting the power formula, using the sample size estimate  $N_0$  of [Chow, Shao, and Wang](#page-228-3) [\(2003,](#page-228-3) p. 85) as an initial guess:

$$
N_0 = p(1-p) \left( \frac{z_{1-\alpha} + z_{(1+\text{power})/2}}{0.5(\theta_U - \theta_L) - |p - 0.5(\theta_L + \theta_U)|} \right)^2
$$

## *z Equivalence Test for Binomial Proportion with Continuity Adjustment Using Null Variance (TEST=EQUIV\_ADJZ VAREST=NULL)*

The hypotheses for the equivalence test are

$$
H_0: p < \theta_L \quad \text{or} \quad p > \theta_U
$$
\n
$$
H_1: \theta_L \le p \le \theta_U
$$

where  $\theta_L$  and  $\theta_U$  are the lower and upper equivalence bounds, respectively.

The analysis is the two one-sided tests (TOST) procedure as described in [Chow, Shao, and Wang](#page-228-3) [\(2003\)](#page-228-3) on p. 84, but using the null variance instead of the sample variance.

Two different hypothesis tests are carried out:

$$
H_{a0}: p < \theta_L
$$
\n
$$
H_{a1}: p \ge \theta_L
$$

and

$$
H_{b0}: p > \theta_U
$$

$$
H_{b1}: p \leq \theta_U
$$

If  $H_{a0}$  is rejected in favor of  $H_{a1}$  *and*  $H_{b0}$  is rejected in favor of  $H_{b1}$ , then  $H_0$  is rejected in favor of  $H_1$ . The test statistic for the test of  $H_{a0}$  versus  $H_{a1}$  is

$$
Z_{cL}(X) = \frac{X - N\theta_L + 0.5(1_{\{X < N\theta_L\}}) - 0.5(1_{\{X > N\theta_L\}})}{\left[N\hat{\theta_L}(1 - \hat{\theta_L})\right]^{\frac{1}{2}}}
$$

where  $\hat{p}=X/N$ .

The test statistic for the test of  $H_{b0}$  versus  $H_{b1}$  is

$$
Z_{cU}(X) = \frac{X - N\theta_U + 0.5(1_{\{X < N\theta_U\}}) - 0.5(1_{\{X > N\theta_U\}})}{\left[N\hat{\theta_U}(1 - \hat{\theta_U})\right]^{\frac{1}{2}}}
$$

For the METHOD=EXACT option, let  $C_U$  denote the critical value of the exact upper one-sided test of  $H_{a0}$ versus  $H_{a1}$  using  $Z_{cL}(X)$ . This critical value is computed in the section ["z Test for Binomial Proportion](#page-124-0) [with Continuity Adjustment Using Null Variance \(TEST=ADJZ VAREST=NULL\)"](#page-124-0) on page 6421. Similarly, let  $C_L$  denote the critical value of the exact lower one-sided test of  $H_{b0}$  versus  $H_{b1}$  using  $Z_{cU}(X)$ . Both of these tests are rejected if and only if  $C_U \le X \le C_L$ . Thus, the exact power of the equivalence test is

power = 
$$
P(C_U \le X \le C_L)
$$
  
=  $P(X \ge C_U) - P(X \ge C_L + 1)$ 

The probabilities are computed using [Johnson and Kotz](#page-228-4) [\(1970,](#page-228-4) equation 3.20).

For the METHOD=NORMAL option, the test statistic  $Z_{cL}(X)$  is assumed to have the normal distribution  $N(\mu_L, \sigma_L^2)$ , and  $Z_{cU}(X)$  is assumed to have the normal distribution  $N(\mu_U, \sigma_U^2)$ , where  $\mu_L, \mu_U, \sigma_L^2$ , and  $\sigma_U^2$  are derived as follows.

For convenience of notation, define

$$
k_L = \frac{1}{2\sqrt{N\theta_L(1-\theta_L)}}
$$

$$
k_U = \frac{1}{2\sqrt{N\theta_U(1-\theta_U)}}
$$

Then

$$
E[Z_{cL}(X)] \approx 2k_L Np - 2k_L N\theta_L + k_L P(X < N\theta_L) - k_L P(X > N\theta_L)
$$
\n
$$
E[Z_{cU}(X)] \approx 2k_U Np - 2k_U N\theta_U + k_U P(X < N\theta_U) - k_U P(X > N\theta_U)
$$

and

$$
\operatorname{Var}\left[Z_{cL}(X)\right] \approx 4k_L^2 N p (1 - p) + k_L^2 [1 - P(X = N\theta_L)] - k_L^2 [P(X < N\theta_L) - P(X > N\theta_L)]^2
$$
\n
$$
+ 4k_L^2 \left[E\left(X1_{\{X < N\theta_L\}}\right) - E\left(X1_{\{X > N\theta_L\}}\right)\right] - 4k_L^2 N p [P(X < N\theta_L) - P(X > N\theta_L)]
$$
\n
$$
\operatorname{Var}\left[Z_{cU}(X)\right] \approx 4k_U^2 N p (1 - p) + k_U^2 [1 - P(X = N\theta_U)] - k_U^2 [P(X < N\theta_U) - P(X > N\theta_U)]^2
$$
\n
$$
+ 4k_U^2 \left[E\left(X1_{\{X < N\theta_U\}}\right) - E\left(X1_{\{X > N\theta_U\}}\right)\right] - 4k_U^2 N p [P(X < N\theta_U) - P(X > N\theta_U)]
$$

The probabilities  $P(X = N\theta_L)$ ,  $P(X < N\theta_L)$ ,  $P(X > N\theta_L)$ ,  $P(X = N\theta_U)$ ,  $P(X < N\theta_U)$ , and  $P(X > N\theta_U)$  and the truncated expectations  $E(X1_{\{X \le N\theta_L\}}), E(X1_{\{X > N\theta_L\}}), E(X1_{\{X \le N\theta_L\}})$ , and  $E(X1_{\{X>N\theta_L\}})$  are approximated by assuming the normal-approximate distribution of *X*,  $N(Np, Np(1-p))$ . Letting  $\phi(\cdot)$  and  $\Phi(\cdot)$  denote the standard normal PDF and CDF, respectively, and defining  $d_L$  and  $d_U$  as

$$
d_L = \frac{N\theta_L - Np}{[Np(1-p)]^{\frac{1}{2}}}
$$

$$
d_U = \frac{N\theta_U - Np}{[Np(1-p)]^{\frac{1}{2}}}
$$

the terms are computed as follows:

$$
P(X = N\theta_L) = 0
$$
  
\n
$$
P(X = N\theta_U) = 0
$$
  
\n
$$
P(X < N\theta_L) = \Phi(d_L)
$$
  
\n
$$
P(X < N\theta_U) = \Phi(d_U)
$$
  
\n
$$
P(X > N\theta_L) = 1 - \Phi(d_L)
$$
  
\n
$$
P(X > N\theta_U) = 1 - \Phi(d_U)
$$
  
\n
$$
E(X1_{\{X < N\theta_L\}}) = Np\Phi(d_L) - [Np(1-p)]^{\frac{1}{2}}\phi(d_L)
$$
  
\n
$$
E(X1_{\{X > N\theta_L\}}) = Np\Phi(d_U) - [Np(1-p)]^{\frac{1}{2}}\phi(d_U)
$$
  
\n
$$
E(X1_{\{X > N\theta_L\}}) = Np[1 - \Phi(d_L)] + [Np(1-p)]^{\frac{1}{2}}\phi(d_L)
$$
  
\n
$$
E(X1_{\{X > N\theta_U\}}) = Np[1 - \Phi(d_U)] + [Np(1-p)]^{\frac{1}{2}}\phi(d_U)
$$

The mean and variance of  $Z_{cL}(X)$  and  $Z_{cU}(X)$  are thus approximated by

$$
\mu_L = k_L [2Np - 2N\theta_L + 2\Phi(d_L) - 1]
$$

$$
\mu_U = k_U [2Np - 2N\theta_U + 2\Phi(d_U) - 1]
$$

and

$$
\sigma_L^2 = 4k_L^2 \left[ Np(1-p) + \Phi(d_L)(1 - \Phi(d_L)) - 2\left(Np(1-p)\right)^{\frac{1}{2}} \phi(d_L) \right]
$$
  

$$
\sigma_U^2 = 4k_U^2 \left[ Np(1-p) + \Phi(d_U)(1 - \Phi(d_U)) - 2\left(Np(1-p)\right)^{\frac{1}{2}} \phi(d_U) \right]
$$

The approximate power is computed as

power = 
$$
\Phi\left(\frac{z_{\alpha} - \mu_U}{\sigma_U}\right) + \Phi\left(\frac{z_{\alpha} + \mu_L}{\sigma_L}\right) - 1
$$

The approximate sample size is computed by numerically inverting the power formula.

## *z Equivalence Test for Binomial Proportion with Continuity Adjustment Using Sample Variance (TEST=EQUIV\_ADJZ VAREST=SAMPLE)*

The hypotheses for the equivalence test are

$$
H_0: p < \theta_L \quad \text{or} \quad p > \theta_U
$$
\n
$$
H_1: \theta_L \le p \le \theta_U
$$

where  $\theta_L$  and  $\theta_U$  are the lower and upper equivalence bounds, respectively.

The analysis is the two one-sided tests (TOST) procedure as described in [Chow, Shao, and Wang](#page-228-3) [\(2003\)](#page-228-3) on p. 84.

Two different hypothesis tests are carried out:

$$
H_{a0}: p < \theta_L
$$
\n
$$
H_{a1}: p \ge \theta_L
$$

and

$$
H_{b0}: p > \theta_U
$$

$$
H_{b1}: p \leq \theta_U
$$

If  $H_{a0}$  is rejected in favor of  $H_{a1}$  *and*  $H_{b0}$  is rejected in favor of  $H_{b1}$ , then  $H_0$  is rejected in favor of  $H_1$ . The test statistic for the test of  $H_{a0}$  versus  $H_{a1}$  is

$$
Z_{csL}(X) = \frac{X - N\theta_L + 0.5(1_{\{X < N\theta_L\}}) - 0.5(1_{\{X > N\theta_L\}})}{[N\hat{p}(1-\hat{p})]^{\frac{1}{2}}}
$$

where  $\hat{p}=X/N$ .

The test statistic for the test of  $H_{b0}$  versus  $H_{b1}$  is

$$
Z_{csU}(X) = \frac{X - N\theta_U + 0.5(1_{\{X < N\theta_U\}}) - 0.5(1_{\{X > N\theta_U\}})}{[N\hat{p}(1-\hat{p})]^{\frac{1}{2}}}
$$

For the METHOD=EXACT option, let  $C_U$  denote the critical value of the exact upper one-sided test of  $H_{a0}$ versus  $H_{a1}$  using  $Z_{csL}(X)$ . This critical value is computed in the section ["z Test for Binomial Proportion](#page-125-0) [with Continuity Adjustment Using Sample Variance \(TEST=ADJZ VAREST=SAMPLE\)"](#page-125-0) on page 6422. Similarly, let  $C_L$  denote the critical value of the exact lower one-sided test of  $H_{b0}$  versus  $H_{b1}$  using  $Z_{csU}(X)$ . Both of these tests are rejected if and only if  $C_U \le X \le C_L$ . Thus, the exact power of the equivalence test is

power = 
$$
P(C_U \le X \le C_L)
$$
  
=  $P(X \ge C_U) - P(X \ge C_L + 1)$ 

The probabilities are computed using [Johnson and Kotz](#page-228-4) [\(1970,](#page-228-4) equation 3.20).

For the METHOD=NORMAL option, the test statistic  $Z_{csL}(X)$  is assumed to have the normal distribution  $N(\mu_L, \sigma_L^2)$ , and  $Z_{csU}(X)$  is assumed to have the normal distribution  $N(\mu_U, \sigma_U^2)$ , where  $\mu_L, \mu_U, \sigma_L^2$  and  $\sigma_U^2$  are derived as follows.

For convenience of notation, define 1

$$
k = \frac{1}{2\sqrt{Np(1-p)}}
$$

Then

$$
E[Z_{csL}(X)] \approx 2kNp - 2kN\theta_L + kP(X < N\theta_L) - kP(X > N\theta_L)
$$
\n
$$
E[Z_{csU}(X)] \approx 2kNp - 2kN\theta_U + kP(X < N\theta_U) - kP(X > N\theta_U)
$$

and

$$
\operatorname{Var}\left[Z_{csL}(X)\right] \approx 4k^2 N p (1-p) + k^2 [1 - P(X = N\theta_L)] - k^2 [P(X < N\theta_L) - P(X > N\theta_L)]^2
$$
\n
$$
+ 4k^2 [E\left(X1_{\{X < N\theta_L\}}\right) - E\left(X1_{\{X > N\theta_L\}}\right)] - 4k^2 N p [P(X < N\theta_L) - P(X > N\theta_L)]
$$
\n
$$
\operatorname{Var}\left[Z_{csU}(X)\right] \approx 4k^2 N p (1-p) + k^2 [1 - P(X = N\theta_U)] - k^2 [P(X < N\theta_U) - P(X > N\theta_U)]^2
$$
\n
$$
+ 4k^2 [E\left(X1_{\{X < N\theta_U\}}\right) - E\left(X1_{\{X > N\theta_U\}}\right)] - 4k^2 N p [P(X < N\theta_U) - P(X > N\theta_U)]
$$

The probabilities  $P(X = N\theta_L)$ ,  $P(X < N\theta_L)$ ,  $P(X > N\theta_L)$ ,  $P(X = N\theta_U)$ ,  $P(X < N\theta_U)$ , and  $P(X > N\theta_U)$  and the truncated expectations  $E(X1_{\{X \le N\theta_L\}}), E(X1_{\{X > N\theta_L\}}), E(X1_{\{X \le N\theta_L\}})$ , and  $E(X1_{\{X>N\theta_L\}})$  are approximated by assuming the normal-approximate distribution of *X*,  $N(Np, Np(1-p))$ . Letting  $\phi(.)$  and  $\Phi(.)$  denote the standard normal PDF and CDF, respectively, and defining  $d<sub>L</sub>$  and  $d<sub>U</sub>$  as

$$
d_L = \frac{N\theta_L - Np}{[Np(1-p)]^{\frac{1}{2}}}
$$

$$
d_U = \frac{N\theta_U - Np}{[Np(1-p)]^{\frac{1}{2}}}
$$

the terms are computed as follows:

$$
P(X = N\theta_L) = 0
$$
  
\n
$$
P(X = N\theta_U) = 0
$$
  
\n
$$
P(X < N\theta_L) = \Phi(d_L)
$$
  
\n
$$
P(X < N\theta_U) = \Phi(d_U)
$$
  
\n
$$
P(X > N\theta_L) = 1 - \Phi(d_L)
$$
  
\n
$$
P(X > N\theta_U) = 1 - \Phi(d_U)
$$
  
\n
$$
E(X1_{\{X < N\theta_L\}}) = Np\Phi(d_L) - [Np(1-p)]^{\frac{1}{2}}\phi(d_L)
$$
  
\n
$$
E(X1_{\{X > N\theta_U\}}) = Np\Phi(d_U) - [Np(1-p)]^{\frac{1}{2}}\phi(d_U)
$$
  
\n
$$
E(X1_{\{X > N\theta_U\}}) = Np[1 - \Phi(d_L)] + [Np(1-p)]^{\frac{1}{2}}\phi(d_L)
$$
  
\n
$$
E(X1_{\{X > N\theta_U\}}) = Np[1 - \Phi(d_U)] + [Np(1-p)]^{\frac{1}{2}}\phi(d_U)
$$

The mean and variance of  $Z_{csL}(X)$  and  $Z_{csU}(X)$  are thus approximated by

$$
\mu_L = k [2Np - 2N\theta_L + 2\Phi(d_L) - 1]
$$

$$
\mu_U = k [2Np - 2N\theta_U + 2\Phi(d_U) - 1]
$$

and

$$
\sigma_L^2 = 4k^2 \left[ Np(1-p) + \Phi(d_L) (1 - \Phi(d_L)) - 2 (Np(1-p))^{\frac{1}{2}} \phi(d_L) \right]
$$
  

$$
\sigma_U^2 = 4k^2 \left[ Np(1-p) + \Phi(d_U) (1 - \Phi(d_U)) - 2 (Np(1-p))^{\frac{1}{2}} \phi(d_U) \right]
$$

The approximate power is computed as

power = 
$$
\Phi\left(\frac{z_{\alpha} - \mu_U}{\sigma_U}\right) + \Phi\left(\frac{z_{\alpha} + \mu_L}{\sigma_L}\right) - 1
$$

The approximate sample size is computed by numerically inverting the power formula.

## *Wilson Score Confidence Interval for Binomial Proportion (CI=WILSON)* The two-sided  $100(1 - \alpha)\%$  confidence interval for *p* is

$$
\frac{X + \frac{z_{1-\alpha/2}^2}{2}}{N + z_{1-\alpha/2}^2} \quad \pm \quad \frac{z_{1-\alpha/2}N^{\frac{1}{2}}}{N + z_{1-\alpha/2}^2} \left(\hat{p}(1-\hat{p}) + \frac{z_{1-\alpha/2}^2}{4N}\right)^{\frac{1}{2}}
$$

So the half-width for the two-sided  $100(1 - \alpha)\%$  confidence interval is

half-width = 
$$
\frac{z_{1-\alpha/2}N^{\frac{1}{2}}}{N + z_{1-\alpha/2}^2} \left( \hat{p}(1-\hat{p}) + \frac{z_{1-\alpha/2}^2}{4N} \right)^{\frac{1}{2}}
$$

Prob(Width) is calculated exactly by adding up the probabilities of observing each  $X \in \{1, \ldots, N\}$  that produces a confidence interval whose half-width is at most a target value *h*:

$$
Prob(Width) = \sum_{i=0}^{N} P(X = i)1_{half-width < h}
$$

For references and more details about this and all other confidence intervals associated with the [CI=](#page-33-0) option, see ["Binomial Proportion"](#page-0-0) on page 2719 in Chapter 40, ["The FREQ Procedure.](#page-0-0)"

## *Agresti-Coull "Add k Successes and Failures" Confidence Interval for Binomial Proportion (CI=AGRESTICOULL)*

The two-sided  $100(1 - \alpha)\%$  confidence interval for *p* is

$$
\frac{X + \frac{z_{1-\alpha/2}^2}{2}}{N + z_{1-\alpha/2}^2} \quad \pm \quad z_{1-\alpha/2} \left( \frac{X + \frac{z_{1-\alpha/2}^2}{2}}{N + z_{1-\alpha/2}^2} \left( 1 - \frac{X + \frac{z_{1-\alpha/2}^2}{2}}{N + z_{1-\alpha/2}^2} \right) \right)^{\frac{1}{2}}
$$

So the half-width for the two-sided  $100(1 - \alpha)\%$  confidence interval is

half-width = 
$$
z_{1-\alpha/2}
$$
 
$$
\left( \frac{X + \frac{z_{1-\alpha/2}^2}{2}}{N + z_{1-\alpha/2}^2} \left( 1 - \frac{X + \frac{z_{1-\alpha/2}^2}{2}}{N + z_{1-\alpha/2}^2} \right) \right)^{\frac{1}{2}}
$$

Prob(Width) is calculated exactly by adding up the probabilities of observing each  $X \in \{1, ..., N\}$  that produces a confidence interval whose half-width is at most a target value *h*:

$$
Prob(\text{Width}) = \sum_{i=0}^{N} P(X = i) 1_{\text{half-width} < h}
$$

#### *Jeffreys Confidence Interval for Binomial Proportion (CI=JEFFREYS)*

The two-sided  $100(1 - \alpha)\%$  confidence interval for *p* is

$$
[L_J(X),U_J(X)]
$$

where

$$
L_J(X) = \begin{cases} 0, & X = 0\\ \text{Beta}_{\alpha/2; X+1/2, N-X+1/2}, & X > 0 \end{cases}
$$

and

$$
U_J(X) = \begin{cases} \text{Beta}_{1-\alpha/2; X+1/2, N-X+1/2}, & X < N \\ 1, & X = N \end{cases}
$$

The half-width of this two-sided  $100(1 - \alpha)\%$  confidence interval is defined as half the width of the full interval:

half-width = 
$$
\frac{1}{2} (U_J(X) - L_J(X))
$$

Prob(Width) is calculated exactly by adding up the probabilities of observing each  $X \in \{1, ..., N\}$  that produces a confidence interval whose half-width is at most a target value *h*:

$$
Prob(\text{Width}) = \sum_{i=0}^{N} P(X = i) 1_{\text{half-width} < h}
$$

## *Exact Clopper-Pearson Confidence Interval for Binomial Proportion (CI=EXACT)* The two-sided  $100(1 - \alpha)\%$  confidence interval for *p* is

 $[L_E(X), U_E(X)]$ 

where

$$
L_E(X) = \begin{cases} 0, & X = 0\\ \text{Beta}_{\alpha/2; X, N-X+1}, & X > 0 \end{cases}
$$

and

$$
U_E(X) = \begin{cases} \text{Beta}_{1-\alpha/2; X+1, N-X}, & X < N \\ 1, & X = N \end{cases}
$$

The half-width of this two-sided  $100(1 - \alpha)\%$  confidence interval is defined as half the width of the full interval:

half-width = 
$$
\frac{1}{2} (U_E(X) - L_E(X))
$$

Prob(Width) is calculated exactly by adding up the probabilities of observing each  $X \in \{1, \ldots, N\}$  that produces a confidence interval whose half-width is at most a target value *h*:

$$
Prob(Width) = \sum_{i=0}^{N} P(X = i)1_{half-width < h}
$$

## *Wald Confidence Interval for Binomial Proportion (CI=WALD)*

The two-sided  $100(1 - \alpha)\%$  confidence interval for *p* is

$$
\hat{p} \quad \pm \quad z_{1-\alpha/2} \left( \frac{\hat{p}(1-\hat{p})}{N} \right)^{\frac{1}{2}}
$$

So the half-width for the two-sided  $100(1 - \alpha)\%$  confidence interval is

half-width = 
$$
z_{1-\alpha/2} \left( \frac{\hat{p}(1-\hat{p})}{N} \right)^{\frac{1}{2}}
$$

Prob(Width) is calculated exactly by adding up the probabilities of observing each  $X \in \{1, ..., N\}$  that produces a confidence interval whose half-width is at most a target value *h*:

$$
Prob(\text{Width}) = \sum_{i=0}^{N} P(X = i) 1_{\text{half-width} < h}
$$

*Continuity-Corrected Wald Confidence Interval for Binomial Proportion (CI=WALD\_CORRECT)* The two-sided  $100(1 - \alpha)\%$  confidence interval for *p* is

$$
\hat{p} \quad \pm \quad \left[ z_{1-\alpha/2} \left( \frac{\hat{p}(1-\hat{p})}{N} \right)^{\frac{1}{2}} + \frac{1}{2N} \right]
$$

So the half-width for the two-sided  $100(1 - \alpha)\%$  confidence interval is

half-width = 
$$
z_{1-\alpha/2} \left( \frac{\hat{p}(1-\hat{p})}{N} \right)^{\frac{1}{2}} + \frac{1}{2N}
$$

Prob(Width) is calculated exactly by adding up the probabilities of observing each  $X \in \{1, ..., N\}$  that produces a confidence interval whose half-width is at most a target value *h*:

$$
Prob(\text{Width}) = \sum_{i=0}^{N} P(X = i) 1_{\text{half-width} < h}
$$

## **Analyses in the ONESAMPLEMEANS Statement**

#### <span id="page-139-0"></span>*One-Sample t Test (TEST=T)*

The hypotheses for the one-sample *t* test are

$$
H_0: \mu = \mu_0
$$
  
\n
$$
H_1: \begin{cases} \mu \neq \mu_0, & \text{two-sided} \\ \mu > \mu_0, & \text{upper one-sided} \\ \mu < \mu_0, & \text{lower one-sided} \end{cases}
$$

The test assumes normally distributed data and requires  $N \geq 2$ . The test statistics are

$$
t = N^{\frac{1}{2}} \left( \frac{\bar{x} - \mu_0}{s} \right) \sim t(N - 1, \delta)
$$
  

$$
t^2 \sim F(1, N - 1, \delta^2)
$$

where  $\bar{x}$  is the sample mean, *s* is the sample standard deviation, and

$$
\delta = N^{\frac{1}{2}} \left( \frac{\mu - \mu_0}{\sigma} \right)
$$

The test is

Reject 
$$
H_0
$$
 if  $\begin{cases} t^2 \ge F_{1-\alpha}(1, N-1), & \text{two-sided} \\ t \ge t_{1-\alpha}(N-1), & \text{upper one-sided} \\ t \le t_{\alpha}(N-1), & \text{lower one-sided} \end{cases}$ 

Exact power computations for *t* tests are discussed in [O'Brien and Muller](#page-229-5) [\(1993,](#page-229-5) Section 8.2), although not specifically for the one-sample case. The power is based on the noncentral *t* and *F* distributions:

power = 
$$
\begin{cases} P(F(1, N-1, \delta^2) \ge F_{1-\alpha}(1, N-1)), & \text{two-sided} \\ P(t(N-1, \delta) \ge t_{1-\alpha}(N-1)), & \text{upper one-sided} \\ P(t(N-1, \delta) \le t_{\alpha}(N-1)), & \text{lower one-sided} \end{cases}
$$

Solutions for  $N$ ,  $\alpha$ , and  $\delta$  are obtained by numerically inverting the power equation. Closed-form solutions for other parameters, in terms of  $\delta$ , are as follows:

$$
\mu = \delta \sigma N^{-\frac{1}{2}} + \mu_0
$$
  
\n
$$
\sigma = \begin{cases}\n\delta^{-1} N^{\frac{1}{2}} (\mu - \mu_0), & |\delta| > 0 \\
\text{undefined}, & \text{otherwise}\n\end{cases}
$$

#### *One-Sample t Test with Lognormal Data (TEST=T DIST=LOGNORMAL)*

The lognormal case is handled by reexpressing the analysis equivalently as a normality-based test on the log-transformed data, by using properties of the lognormal distribution as discussed in [Johnson, Kotz, and](#page-228-5) [Balakrishnan](#page-228-5) [\(1994,](#page-228-5) Chapter 14). The approaches in the section "One-Sample *t* [Test \(TEST=T\)"](#page-139-0) on page 6436 then apply.

In contrast to the usual *t* test on normal data, the hypotheses with lognormal data are defined in terms of geometric means rather than arithmetic means. This is because the transformation of a null arithmetic mean of lognormal data to the normal scale depends on the unknown coefficient of variation, resulting in an ill-defined hypothesis on the log-transformed data. Geometric means transform cleanly and are more natural for lognormal data.

The hypotheses for the one-sample *t* test with lognormal data are

$$
H_0: \frac{\gamma}{\gamma_0} = 1
$$
  
\n
$$
H_1: \begin{cases} \frac{\gamma}{\gamma_0} \neq 1, & \text{two-sided} \\ \frac{\gamma}{\gamma_0} > 1, & \text{upper one-sided} \\ \frac{\gamma}{\gamma_0} < 1, & \text{lower one-sided} \end{cases}
$$

Let  $\mu^*$  and  $\sigma^*$  be the (arithmetic) mean and standard deviation of the normal distribution of the logtransformed data. The hypotheses can be rewritten as follows:

$$
H_0: \mu^* = \log(\gamma_0)
$$
  
\n
$$
H_1: \begin{cases} \mu^* \neq \log(\gamma_0), & \text{two-sided} \\ \mu^* > \log(\gamma_0), & \text{upper one-sided} \\ \mu^* < \log(\gamma_0), & \text{lower one-sided} \end{cases}
$$

where  $\mu^* = \log(\gamma)$ .

The test assumes lognormally distributed data and requires  $N \geq 2$ .

The power is

power = 
$$
\begin{cases} P(F(1, N-1, \delta^2) \ge F_{1-\alpha}(1, N-1)), & \text{two-sided} \\ P(t(N-1, \delta) \ge t_{1-\alpha}(N-1)), & \text{upper one-sided} \\ P(t(N-1, \delta) \le t_{\alpha}(N-1)), & \text{lower one-sided} \end{cases}
$$

where

$$
\delta = N^{\frac{1}{2}} \left( \frac{\mu^* - \log(\gamma_0)}{\sigma^*} \right)
$$

$$
\sigma^* = \left[ \log(\text{CV}^2 + 1) \right]^{\frac{1}{2}}
$$

#### <span id="page-140-0"></span>*Equivalence Test for Mean of Normal Data (TEST=EQUIV DIST=NORMAL)*

The hypotheses for the equivalence test are

$$
H_0: \mu < \theta_L \quad \text{or} \quad \mu > \theta_U
$$
\n
$$
H_1: \theta_L \le \mu \le \theta_U
$$

The analysis is the two one-sided tests (TOST) procedure of [Schuirmann](#page-230-4) [\(1987\)](#page-230-4). The test assumes normally distributed data and requires  $N \ge 2$ . [Phillips](#page-229-6) [\(1990\)](#page-229-6) derives an expression for the exact power assuming a two-sample balanced design; the results are easily adapted to a one-sample design:

power = 
$$
Q_{N-1}\left((-t_{1-\alpha}(N-1)), \frac{\mu-\theta_{U}}{\sigma N^{-\frac{1}{2}}}; 0, \frac{(N-1)^{\frac{1}{2}}(\theta_{U}-\theta_{L})}{2\sigma N^{-\frac{1}{2}}(t_{1-\alpha}(N-1))}\right)
$$
  

$$
Q_{N-1}\left((t_{1-\alpha}(N-1)), \frac{\mu-\theta_{L}}{\sigma N^{-\frac{1}{2}}}; 0, \frac{(N-1)^{\frac{1}{2}}(\theta_{U}-\theta_{L})}{2\sigma N^{-\frac{1}{2}}(t_{1-\alpha}(N-1))}\right)
$$

where  $O_i$ ,  $\ldots$ ) is Owen's O function, defined in the section ["Common Notation"](#page-113-1) on page 6410.

#### *Equivalence Test for Mean of Lognormal Data (TEST=EQUIV DIST=LOGNORMAL)*

The lognormal case is handled by reexpressing the analysis equivalently as a normality-based test on the log-transformed data, by using properties of the lognormal distribution as discussed in [Johnson, Kotz, and](#page-228-5) [Balakrishnan](#page-228-5) [\(1994,](#page-228-5) Chapter 14). The approaches in the section ["Equivalence Test for Mean of Normal Data](#page-140-0) [\(TEST=EQUIV DIST=NORMAL\)"](#page-140-0) on page 6437 then apply.

In contrast to the additive equivalence test on normal data, the hypotheses with lognormal data are defined in terms of geometric means rather than arithmetic means. This is because the transformation of an arithmetic mean of lognormal data to the normal scale depends on the unknown coefficient of variation, resulting in an ill-defined hypothesis on the log-transformed data. Geometric means transform cleanly and are more natural for lognormal data.

The hypotheses for the equivalence test are

$$
H_0: \gamma \le \theta_L \quad \text{or} \quad \gamma \ge \theta_U
$$
  

$$
H_1: \theta_L < \gamma < \theta_U
$$
  
where 
$$
0 < \theta_L < \theta_U
$$

The analysis is the two one-sided tests (TOST) procedure of [Schuirmann](#page-230-4) [\(1987\)](#page-230-4) on the log-transformed data. The test assumes lognormally distributed data and requires  $N \geq 2$ . [Diletti, Hauschke, and Steinijans](#page-228-6) [\(1991\)](#page-228-6) derive an expression for the exact power assuming a crossover design; the results are easily adapted to a one-sample design:

power = 
$$
Q_{N-1}\left((-t_{1-\alpha}(N-1)), \frac{\log(\gamma) - \log(\theta_U)}{\sigma^* N^{-\frac{1}{2}}}; 0, \frac{(N-1)^{\frac{1}{2}}(\log(\theta_U) - \log(\theta_L))}{2\sigma^* N^{-\frac{1}{2}}(t_{1-\alpha}(N-1))}\right) -
$$
  

$$
Q_{N-1}\left((t_{1-\alpha}(N-1)), \frac{\log(\gamma) - \log(\theta_L)}{\sigma^* N^{-\frac{1}{2}}}; 0, \frac{(N-1)^{\frac{1}{2}}(\log(\theta_U) - \log(\theta_L))}{2\sigma^* N^{-\frac{1}{2}}(t_{1-\alpha}(N-1))}\right)
$$

where

 $\sigma^* = \left[ \log(CV^2 + 1) \right]^{\frac{1}{2}}$ 

is the standard deviation of the log-transformed data, and  $Q_i(\cdot, \cdot; \cdot, \cdot)$  is Owen's Q function, defined in the section ["Common Notation"](#page-113-1) on page 6410.

#### *Confidence Interval for Mean (CI=T)*

This analysis of precision applies to the standard *t*-based confidence interval:

$$
\begin{bmatrix}\n\bar{x} - t_{1-\frac{\alpha}{2}}(N-1)\frac{s}{\sqrt{N}}, & \bar{x} + t_{1-\frac{\alpha}{2}}(N-1)\frac{s}{\sqrt{N}}\n\end{bmatrix}, \text{ two-sided upper one-sided}
$$
\n
$$
\begin{bmatrix}\n\bar{x} - t_{1-\alpha}(N-1)\frac{s}{\sqrt{N}}, & \infty\n\end{bmatrix}, \text{ upper one-sided}
$$
\n
$$
\begin{bmatrix}\n-\infty, & \bar{x} + t_{1-\alpha}(N-1)\frac{s}{\sqrt{N}}\n\end{bmatrix}, \text{ lower one-sided}
$$

where  $\bar{x}$  is the sample mean and *s* is the sample standard deviation. The "half-width" is defined as the distance from the point estimate  $\bar{x}$  to a finite endpoint,

half-width = 
$$
\begin{cases} t_{1-\frac{\alpha}{2}}(N-1)\frac{s}{\sqrt{N}}, & \text{two-sided} \\ t_{1-\alpha}(N-1)\frac{s}{\sqrt{N}}, & \text{one-sided} \end{cases}
$$

A "valid" conference interval captures the true mean. The exact probability of obtaining at most the target confidence interval half-width *h*, unconditional or conditional on validity, is given by [Beal](#page-227-1) [\(1989\)](#page-227-1):

$$
\Pr(\text{half-width} \le h) = \begin{cases} P\left(\chi^2(N-1) \le \frac{h^2 N(N-1)}{\sigma^2 (t_{1-\frac{\alpha}{2}}^2 (N-1))}\right), & \text{two-sided} \\ P\left(\chi^2(N-1) \le \frac{h^2 N(N-1)}{\sigma^2 (t_{1-\alpha}^2 (N-1))}\right), & \text{one-sided} \\ \Pr(\text{half-width} \le h) = \begin{cases} (\frac{1}{1-\alpha}) \cdot 2 \left[ Q_{N-1} \left( (t_{1-\frac{\alpha}{2}} (N-1)), 0; \\ 0, b_1) - Q_{N-1} (0, 0; 0, b_1) \right], & \text{two-sided} \\ (\frac{1}{1-\alpha}) \cdot Q_{N-1} \left( (t_{1-\alpha} (N-1)), 0; 0, b_1 \right), & \text{one-sided} \end{cases} \end{cases}
$$

where

$$
b_1 = \frac{h(N-1)^{\frac{1}{2}}}{\sigma(t_{1-\frac{\alpha}{c}}(N-1))N^{-\frac{1}{2}}}
$$
  

$$
c = \text{number of sides}
$$

and  $Q_i(\cdot, \cdot; \cdot, \cdot)$  is Owen's Q function, defined in the section ["Common Notation"](#page-113-1) on page 6410. A "quality" confidence interval is both sufficiently narrow (half-width  $\leq h$ ) and valid:

 $Pr(quality) = Pr(half-width \leq h$  and validity)  $= Pr(half-width \leq h | validity)(1 - \alpha)$ 

## **Analyses in the ONEWAYANOVA Statement**

# *One-Degree-of-Freedom Contrast (TEST=CONTRAST)*

The hypotheses are

$$
H_0:c_1\mu_1 + \dots + c_G\mu_G = c_0
$$
  
\n
$$
H_1: \begin{cases} c_1\mu_1 + \dots + c_G\mu_G \neq c_0, & \text{two-sided} \\ c_1\mu_1 + \dots + c_G\mu_G > c_0, & \text{upper one-sided} \\ c_1\mu_1 + \dots + c_G\mu_G < c_0, & \text{lower one-sided} \end{cases}
$$

where *G* is the number of groups,  $\{c_1, \ldots, c_G\}$  are the contrast coefficients, and  $c_0$  is the null contrast value.

The test is the usual *F* test for a contrast in one-way ANOVA. It assumes normal data with common group variances and requires  $N \geq G + 1$  and  $n_i \geq 1$ .

[O'Brien and Muller](#page-229-5) [\(1993,](#page-229-5) Section 8.2.3.2) give the exact power as

power = 
$$
\begin{cases} P(F(1, N - G, \delta^2) \ge F_{1-\alpha}(1, N - G)) , & \text{two-sided} \\ P(t(N - G, \delta) \ge t_{1-\alpha}(N - G)) , & \text{upper one-sided} \\ P(t(N - G, \delta) \le t_{\alpha}(N - G)) , & \text{lower one-sided} \end{cases}
$$

where

$$
\delta = N^{\frac{1}{2}} \left( \frac{\sum_{i=1}^{G} c_i \mu_i - c_0}{\sigma \left( \sum_{i=1}^{G} \frac{c_i^2}{w_i} \right)^{\frac{1}{2}}} \right)
$$

## *Overall F Test (TEST=OVERALL)*

The hypotheses are

$$
H_0: \mu_1 = \mu_2 = \dots = \mu_G
$$
  

$$
H_1: \mu_i \neq \mu_j \text{ for some } i,j
$$

where *G* is the number of groups.

The test is the usual overall *F* test for equality of means in one-way ANOVA. It assumes normal data with common group variances and requires  $N \geq G + 1$  and  $n_i \geq 1$ .

[O'Brien and Muller](#page-229-5) [\(1993,](#page-229-5) Section 8.2.3.1) give the exact power as

power = 
$$
P(F(G-1, N-G, \lambda) \ge F_{1-\alpha}(G-1, N-G))
$$

where the noncentrality is

$$
\lambda = N \left( \frac{\sum_{i=1}^{G} w_i (\mu_i - \bar{\mu})^2}{\sigma^2} \right)
$$

and

$$
\bar{\mu} = \sum_{i=1}^{G} w_i \mu_i
$$
## **Analyses in the PAIREDFREQ Statement**

## *Overview of Conditional McNemar tests*

Notation:

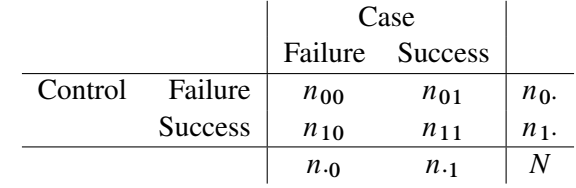

 $n_{00} =$  #{control=failure, case=failure }

 $n_{01} =$  #{control=failure, case=success }

 $n_{10} =$  #{control=success, case=failure }

 $n_{11} =$  #{control=success, case=success }

$$
N = n_{00} + n_{01} + n_{10} + n_{11}
$$

 $n_D = n_{01} + n_{10} \equiv #$  discordant pairs

$$
\hat{\pi}_{ij} = \frac{n_{ij}}{N}
$$
\n
$$
\pi_{ij} = \text{theoretical population value of } \hat{\pi}_{ij}
$$
\n
$$
\pi_{1} = \pi_{10} + \pi_{11}
$$
\n
$$
\pi_{\cdot 1} = \pi_{01} + \pi_{11}
$$
\n
$$
\phi = \text{Corr(control observation, case observation)} \quad \text{(within a pair)}
$$
\n
$$
\text{DPR} = \text{``discount proportion ratio''} = \frac{\pi_{01}}{\pi_{10}}
$$

 $DPR_0 = null$  DPR

Power formulas are given here in terms of the discordant proportions  $\pi_{10}$  and  $\pi_{01}$ . If the input is specified in terms of  $\{\pi_1, \pi_{\cdot 1}, \phi\}$ , then it can be converted into values for  $\{\pi_{10}, \pi_{01}\}$  as follows:

$$
\pi_{01} = \pi_{\cdot 1} (1 - \pi_{1\cdot}) - \phi ((1 - \pi_{1\cdot}) \pi_{1\cdot} (1 - \pi_{\cdot 1}) \pi_{\cdot 1})^{\frac{1}{2}}
$$
  

$$
\pi_{10} = \pi_{01} + \pi_{1\cdot} - \pi_{\cdot 1}
$$

All McNemar tests covered in PROC POWER are *conditional*, meaning that  $n<sub>D</sub>$  is assumed fixed at its observed value.

For the usual  $DPR_0 = 1$ , the hypotheses are

$$
H_0: \pi_{\cdot 1} = \pi_1.
$$
  
\n
$$
H_1: \begin{cases} \pi_{\cdot 1} \neq \pi_1, & \text{two-sided} \\ \pi_{\cdot 1} > \pi_1, & \text{upper one-sided} \\ \pi_{\cdot 1} < \pi_1, & \text{lower one-sided} \end{cases}
$$

The test statistic for both tests covered in PROC POWER (DIST=EXACT\_COND and DIST=NORMAL) is the McNemar statistic  $Q_M$ , which has the following form when  $DPR_0 = 1$ :

$$
Q_{M_0} = \frac{(n_{01} - n_{10})^2}{n_{01} + n_{10}}
$$

For the conditional McNemar tests, this is equivalent to the square of the  $Z(X)$  statistic for the test of a single proportion (normal approximation to binomial), where the proportion is  $\frac{\pi_{01}}{\pi_{01}+\pi_{10}}$ , the null is 0.5, and " $N$ " is  $n_D$  (see, for example, [Schork and Williams](#page-230-0) [1980\)](#page-230-0):

$$
Z(X) = \frac{n_{01} - n_D(0.5)}{[n_D 0.5(1 - 0.5)]^{\frac{1}{2}}} \sim N\left(\frac{n_D^{\frac{1}{2}}(\frac{\pi_{01}}{\pi_{01} + \pi_{10}} - 0.5)}{[0.5(1 - 0.5)]^{\frac{1}{2}}}, \frac{\frac{\pi_{01}}{\pi_{01} + \pi_{10}}(1 - \frac{\pi_{01}}{\pi_{01} + \pi_{10}})}{0.5(1 - 0.5)}\right)
$$
  
= 
$$
\frac{n_{01} - (n_{01} + n_{10})(0.5)}{[(n_{01} + n_{10})0.5(1 - 0.5)]^{\frac{1}{2}}}
$$
  
= 
$$
\frac{n_{01} - n_{10}}{[n_{01} + n_{10}]^{\frac{1}{2}}}
$$
  
= 
$$
\sqrt{Q_{M_0}}
$$

This can be generalized to a custom null for  $\frac{\pi_{01}}{\pi_{01}+\pi_{10}}$ , which is equivalent to specifying a custom null DPR:

$$
\left[\frac{\pi_{01}}{\pi_{01} + \pi_{10}}\right]_0 \equiv \left[\frac{1}{1 + \frac{1}{\frac{\pi_{01}}{\pi_{10}}}}\right]_0 \equiv \frac{1}{1 + \frac{1}{\text{DPR}_0}}
$$

So, a conditional McNemar test (asymptotic or exact) with a custom null is equivalent to the test of a single proportion  $p_1 \equiv \frac{\pi_{01}}{\pi_{01} + \pi_{10}}$  with a null value  $p_0 \equiv \frac{1}{1 + \frac{1}{DPR_0}}$ , with a sample size of  $n_D$ :

$$
H_0: p_1 = p_0
$$
  
\n
$$
H_1: \begin{cases} p_1 \neq p_0, & \text{two-sided} \\ p_1 > p_0, & \text{one-sided} \\ p_1 < p_0, & \text{one-sided} \\ \end{cases}
$$

which is equivalent to

$$
H_0: \text{DPR} = \text{DPR}_0
$$
  

$$
H_1: \left\{ \begin{array}{ll} \text{DPR} \neq \text{DPR}_0, & \text{two-sided} \\ \text{DPR} > \text{DPR}_0, & \text{one-sided} \\ \text{DPR} < \text{DPR}_0, & \text{one-sided} \\ \end{array} \right\}
$$

The general form of the test statistic is thus

$$
Q_M = \frac{(n_{01} - n_D p_0)^2}{n_D p_0 (1 - p_0)}
$$

The two most common conditional McNemar tests assume either the exact conditional distribution of  $Q_M$ (covered by the DIST=EXACT\_COND analysis) or a standard normal distribution for  $Q_M$  (covered by the DIST=NORMAL analysis).

## <span id="page-146-0"></span>*McNemar Exact Conditional Test (TEST=MCNEMAR DIST=EXACT\_COND)*

For DIST=EXACT\_COND, the power is calculated assuming that the test is conducted by using the exact conditional distribution of  $Q_M$  (conditional on  $n_D$ ). The power is calculated by first computing the conditional power for each possible  $n<sub>D</sub>$ . The unconditional power is computed as a weighted average over all possible outcomes of  $n_D$ :

power = 
$$
\sum_{n_D=0}^{N} P(n_D) P(\text{Reject } p_1 = p_0 | n_D)
$$

where  $n_D \sim \text{Bin}(\pi_{01} + \pi_{10}, N)$ , and P (Reject  $p_1 = p_0|n_D$ ) is calculated by using the exact method in the section ["Exact Test of a Binomial Proportion \(TEST=EXACT\)"](#page-121-0) on page 6418.

The achieved significance level, reported as "Actual Alpha" in the analysis, is computed in the same way except by using the actual alpha of the one-sample test in place of its power:

actual alpha = 
$$
\sum_{n_D=0}^{N} P(n_D) \alpha^{\star}(p_1, p_0 | n_D)
$$

where  $\alpha^*(p_1, p_0|n_D)$  is the actual alpha calculated by using the exact method in the section ["Exact Test of a](#page-121-0) [Binomial Proportion \(TEST=EXACT\)"](#page-121-0) on page 6418 with proportion  $p_1$ , null  $p_0$ , and sample size  $n<sub>D</sub>$ .

#### *McNemar Normal Approximation Test (TEST=MCNEMAR DIST=NORMAL)*

For DIST=NORMAL, power is calculated assuming the test is conducted by using the normal-approximate distribution of  $Q_M$  (conditional on  $n_D$ ).

For the METHOD=EXACT option, the power is calculated in the same way as described in the section ["McNemar Exact Conditional Test \(TEST=MCNEMAR DIST=EXACT\\_COND\)"](#page-146-0) on page 6443, except that P (Reject  $p_1 = p_0|n_D$ ) is calculated by using the exact method in the section ["z Test for Binomial](#page-122-0) [Proportion Using Null Variance \(TEST=Z VAREST=NULL\)"](#page-122-0) on page 6419. The achieved significance level is calculated in the same way as described at the end of the section ["McNemar Exact Conditional Test](#page-146-0) [\(TEST=MCNEMAR DIST=EXACT\\_COND\)"](#page-146-0) on page 6443.

For the METHOD=MIETTINEN option, approximate sample size for the one-sided cases is computed according to equation (5.6) in [Miettinen](#page-229-0) [\(1968\)](#page-229-0):

$$
N = \frac{\left\{z_{1-\alpha}(p_{10}+p_{01}) + z_{power}\left[(p_{10}+p_{01})^2 - \frac{1}{4}(p_{01}-p_{10})^2(3+p_{10}+p_{01})\right]^{\frac{1}{2}}\right\}^2}{(p_{10}+p_{01})(p_{01}-p_{10})^2}
$$

Approximate power for the one-sided cases is computed by solving the sample size equation for power, and approximate power for the two-sided case follows easily by summing the one-sided powers each at  $\alpha/2$ :

$$
power = \begin{cases} \n\Phi \left( \frac{(p_{01} - p_{10})[N(p_{10} + p_{01})]^{\frac{1}{2} - z_{1 - \alpha}(p_{10} + p_{01})}}{[(p_{10} + p_{01})^2 - \frac{1}{4}(p_{01} - p_{10})^2(3 + p_{10} + p_{01})]^{\frac{1}{2}}} \right), & \text{upper one-sided} \\ \n\Phi \left( \frac{-(p_{01} - p_{10})[N(p_{10} + p_{01})]^{\frac{1}{2} - z_{1 - \alpha}(p_{10} + p_{01})}}{[(p_{10} + p_{01})^2 - \frac{1}{4}(p_{01} - p_{10})^2(3 + p_{10} + p_{01})]^{\frac{1}{2}}} \right), & \text{lower one-sided} \\ \n\Phi \left( \frac{(p_{01} - p_{10})[N(p_{10} + p_{01})]^{\frac{1}{2} - z_{1 - \frac{\alpha}{2}}(p_{10} + p_{01})}}{[(p_{10} + p_{01})^2 - \frac{1}{4}(p_{01} - p_{10})^2(3 + p_{10} + p_{01})]^{\frac{1}{2}}} \right) + \\ \n\Phi \left( \frac{-(p_{01} - p_{10})[N(p_{10} + p_{01})]^{\frac{1}{2} - z_{1 - \frac{\alpha}{2}}(p_{10} + p_{01})}}{[(p_{10} + p_{01})^2 - \frac{1}{4}(p_{01} - p_{10})^2(3 + p_{10} + p_{01})]^{\frac{1}{2}}} \right), & \text{two-sided} \n\end{cases}
$$

The two-sided solution for *N* is obtained by numerically inverting the power equation.

In general, compared to METHOD=CONNOR, the METHOD=MIETTINEN approximation tends to be slightly more accurate but can be slightly anticonservative in the sense of underestimating sample size and overestimating power [\(Lachin](#page-229-1) [1992,](#page-229-1) p. 1250).

For the METHOD=CONNOR option, approximate sample size for the one-sided cases is computed according to equation (3) in [Connor](#page-228-0) [\(1987\)](#page-228-0):

$$
N = \frac{\left\{z_{1-\alpha}(p_{10} + p_{01})^{\frac{1}{2}} + z_{power}\left[p_{10} + p_{01} - (p_{01} - p_{10})^2\right]^{\frac{1}{2}}\right\}^2}{(p_{01} - p_{10})^2}
$$

Approximate power for the one-sided cases is computed by solving the sample size equation for power, and approximate power for the two-sided case follows easily by summing the one-sided powers each at  $\alpha/2$ :

$$
power = \begin{cases} \Phi\left(\frac{(p_{01}-p_{10})N^{\frac{1}{2}}-z_{1-\alpha}(p_{10}+p_{01})^{\frac{1}{2}}}{[p_{10}+p_{01}-(p_{01}-p_{10})^2]^{\frac{1}{2}}}\right), & \text{upper one-sided} \\ \Phi\left(\frac{-(p_{01}-p_{10})N^{\frac{1}{2}}-z_{1-\alpha}(p_{10}+p_{01})^{\frac{1}{2}}}{[p_{10}+p_{01}-(p_{01}-p_{10})^2]^{\frac{1}{2}}}\right), & \text{lower one-sided} \\ \Phi\left(\frac{(p_{01}-p_{10})N^{\frac{1}{2}}-z_{1-\frac{\alpha}{2}}(p_{10}+p_{01})^{\frac{1}{2}}}{[p_{10}+p_{01}-(p_{01}-p_{10})^2]^{\frac{1}{2}}}\right)+ \\ \Phi\left(\frac{-(p_{01}-p_{10})N^{\frac{1}{2}}-z_{1-\frac{\alpha}{2}}(p_{10}+p_{01})^{\frac{1}{2}}}{[p_{10}+p_{01}-(p_{01}-p_{10})^2]^{\frac{1}{2}}}\right), & \text{two-sided} \end{cases}
$$

The two-sided solution for *N* is obtained by numerically inverting the power equation.

In general, compared to METHOD=MIETTINEN, the METHOD=CONNOR approximation tends to be slightly less accurate but slightly conservative in the sense of overestimating sample size and underestimating power [\(Lachin](#page-229-1) [1992,](#page-229-1) p. 1250).

## **Analyses in the PAIREDMEANS Statement**

## <span id="page-147-0"></span>*Paired t Test (TEST=DIFF)*

The hypotheses for the paired *t* test are

$$
H_0: \mu_{\text{diff}} = \mu_0
$$
  
\n
$$
H_1: \begin{cases} \mu_{\text{diff}} \neq \mu_0, & \text{two-sided} \\ \mu_{\text{diff}} > \mu_0, & \text{upper one-sided} \\ \mu_{\text{diff}} < \mu_0, & \text{lower one-sided} \end{cases}
$$

The test assumes normally distributed data and requires  $N \geq 2$ . The test statistics are

$$
t = N^{\frac{1}{2}} \left( \frac{\bar{d} - \mu_0}{s_d} \right) \sim t(N - 1, \delta)
$$
  

$$
t^2 \sim F(1, N - 1, \delta^2)
$$

where  $\bar{d}$  and  $s_d$  are the sample mean and standard deviation of the differences and

$$
\delta = N^{\frac{1}{2}} \left( \frac{\mu_{\text{diff}} - \mu_0}{\sigma_{\text{diff}}} \right)
$$

and

$$
\sigma_{\text{diff}} = \left(\sigma_1^2 + \sigma_2^2 - 2\rho\sigma_1\sigma_2\right)^{\frac{1}{2}}
$$

The test is

Reject 
$$
H_0
$$
 if  $\begin{cases} t^2 \ge F_{1-\alpha}(1, N-1), & \text{two-sided} \\ t \ge t_{1-\alpha}(N-1), & \text{upper one-sided} \\ t \le t_{\alpha}(N-1), & \text{lower one-sided} \end{cases}$ 

Exact power computations for *t* tests are given in [O'Brien and Muller](#page-229-2) [\(1993,](#page-229-2) Section 8.2.2):

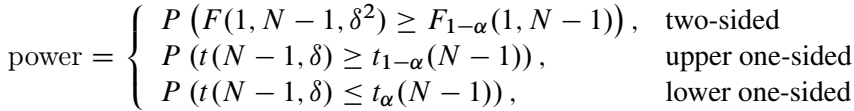

## *Paired t Test for Mean Ratio with Lognormal Data (TEST=RATIO)*

The lognormal case is handled by reexpressing the analysis equivalently as a normality-based test on the log-transformed data, by using properties of the lognormal distribution as discussed in [Johnson, Kotz, and](#page-228-1) [Balakrishnan](#page-228-1) [\(1994,](#page-228-1) Chapter 14). The approaches in the section "Paired *t* [Test \(TEST=DIFF\)"](#page-147-0) on page 6444 then apply.

In contrast to the usual *t* test on normal data, the hypotheses with lognormal data are defined in terms of geometric means rather than arithmetic means.

The hypotheses for the paired *t* test with lognormal pairs  ${Y_1, Y_2}$  are

$$
H_0: \frac{\gamma_2}{\gamma_1} = \gamma_0
$$
  
\n
$$
H_1: \begin{cases} \frac{\gamma_2}{\gamma_1} \neq \gamma_0, & \text{two-sided} \\ \frac{\gamma_2}{\gamma_1} > \gamma_0, & \text{upper one-sided} \\ \frac{\gamma_2}{\gamma_1} < \gamma_0, & \text{lower one-sided} \end{cases}
$$

Let  $\mu_1^{\star}$ ,  $\mu_2^{\star}$ ,  $\sigma_1^{\star}$ ,  $\sigma_2^{\star}$ , and  $\rho^{\star}$  be the (arithmetic) means, standard deviations, and correlation of the bivariate normal distribution of the log-transformed data  $\{\log Y_1, \log Y_2\}$ . The hypotheses can be rewritten as follows:

$$
H_0: \mu_2^{\star} - \mu_1^{\star} = \log(\gamma_0)
$$
  
\n
$$
H_1: \begin{cases} \mu_2^{\star} - \mu_1^{\star} \neq \log(\gamma_0), & \text{two-sided} \\ \mu_2^{\star} - \mu_1^{\star} > \log(\gamma_0), & \text{upper one-sided} \\ \mu_2^{\star} - \mu_1^{\star} < \log(\gamma_0), & \text{lower one-sided} \end{cases}
$$

where

$$
\mu_1^{\star} = \log \gamma_1
$$
  
\n
$$
\mu_2^{\star} = \log \gamma_2
$$
  
\n
$$
\sigma_1^{\star} = \left[\log(\text{CV}_1^2 + 1)\right]^{\frac{1}{2}}
$$
  
\n
$$
\sigma_2^{\star} = \left[\log(\text{CV}_2^2 + 1)\right]^{\frac{1}{2}}
$$
  
\n
$$
\rho^{\star} = \frac{\log \{\rho \text{CV}_1 \text{CV}_2 + 1\}}{\sigma_1^{\star} \sigma_2^{\star}}
$$

and  $CV_1$ ,  $CV_2$ , and  $\rho$  are the coefficients of variation and the correlation of the original untransformed pairs  $\{Y_1, Y_2\}$ . The conversion from  $\rho$  to  $\rho^*$  is given by equation (44.36) on page 27 of [Kotz, Balakrishnan, and](#page-229-3) [Johnson](#page-229-3) [\(2000\)](#page-229-3) and due to [Jones and Miller](#page-229-4) [\(1966\)](#page-229-4).

The valid range of  $\rho$  is restricted to  $(\rho_L, \rho_U)$ , where

$$
\rho_L = \frac{\exp\left(-\left[\log(\text{CV}_1^2 + 1)\log(\text{CV}_2^2 + 1)\right]^{\frac{1}{2}}\right) - 1}{\text{CV}_1\text{CV}_2}
$$

$$
\rho_U = \frac{\exp\left(\left[\log(\text{CV}_1^2 + 1)\log(\text{CV}_2^2 + 1)\right]^{\frac{1}{2}}\right) - 1}{\text{CV}_1\text{CV}_2}
$$

These bounds are computed from equation (44.36) on page 27 of [Kotz, Balakrishnan, and Johnson](#page-229-3) [\(2000\)](#page-229-3) by observing that  $\rho$  is a monotonically increasing function of  $\rho^*$  and plugging in the values  $\rho^* = -1$  and  $\rho^* = 1$ . Note that when the coefficients of variation are equal (CV<sub>1</sub> = CV<sub>2</sub> = CV), the bounds simplify to

$$
\rho_L = \frac{-1}{CV^2 + 1}
$$

$$
\rho_U = 1
$$

The test assumes lognormally distributed data and requires  $N \geq 2$ . The power is

power = 
$$
\begin{cases} P(F(1, N-1, \delta^2) \ge F_{1-\alpha}(1, N-1)), & \text{two-sided} \\ P(t(N-1, \delta) \ge t_{1-\alpha}(N-1)), & \text{upper one-sided} \\ P(t(N-1, \delta) \le t_{\alpha}(N-1)), & \text{lower one-sided} \end{cases}
$$

where

$$
\delta = N^{\frac{1}{2}} \left( \frac{\mu_1^{\star} - \mu_2^{\star} - \log(\gamma_0)}{\sigma^{\star}} \right)
$$

and

$$
\sigma^{\star} = (\sigma_1^{\star 2} + \sigma_2^{\star 2} - 2\rho^{\star}\sigma_1^{\star}\sigma_2^{\star})^{\frac{1}{2}}
$$

## <span id="page-150-0"></span>*Additive Equivalence Test for Mean Difference with Normal Data (TEST=EQUIV\_DIFF)*

The hypotheses for the equivalence test are

 $H_0:\mu_{\text{diff}} < \theta_L$  or  $\mu_{\text{diff}} > \theta_U$  $H_1:\theta_L \leq \mu_{\text{diff}} \leq \theta_U$ 

The analysis is the two one-sided tests (TOST) procedure of [Schuirmann](#page-230-1) [\(1987\)](#page-230-1). The test assumes normally distributed data and requires  $N \ge 2$ . [Phillips](#page-229-5) [\(1990\)](#page-229-5) derives an expression for the exact power assuming a two-sample balanced design; the results are easily adapted to a paired design:

power = 
$$
Q_{N-1}\left((-t_{1-\alpha}(N-1)), \frac{\mu_{\text{diff}} - \theta_U}{\sigma_{\text{diff}}N^{-\frac{1}{2}}}; 0, \frac{(N-1)^{\frac{1}{2}}(\theta_U - \theta_L)}{2\sigma_{\text{diff}}N^{-\frac{1}{2}}(t_{1-\alpha}(N-1))}\right) -
$$
  
 $Q_{N-1}\left((t_{1-\alpha}(N-1)), \frac{\mu_{\text{diff}} - \theta_L}{\sigma_{\text{diff}}N^{-\frac{1}{2}}}; 0, \frac{(N-1)^{\frac{1}{2}}(\theta_U - \theta_L)}{2\sigma_{\text{diff}}N^{-\frac{1}{2}}(t_{1-\alpha}(N-1))}\right)$ 

where

$$
\sigma_{\text{diff}} = \left(\sigma_1^2 + \sigma_2^2 - 2\rho\sigma_1\sigma_2\right)^{\frac{1}{2}}
$$

and  $Q_i$ ,  $\cdot$ ,  $\cdot$ ,  $\cdot$  is Owen's Q function, defined in the section ["Common Notation"](#page-113-0) on page 6410.

## *Multiplicative Equivalence Test for Mean Ratio with Lognormal Data (TEST=EQUIV\_RATIO)*

The lognormal case is handled by reexpressing the analysis equivalently as a normality-based test on the log-transformed data, by using properties of the lognormal distribution as discussed in [Johnson, Kotz, and](#page-228-1) [Balakrishnan](#page-228-1) [\(1994,](#page-228-1) Chapter 14). The approaches in the section ["Additive Equivalence Test for Mean](#page-150-0) [Difference with Normal Data \(TEST=EQUIV\\_DIFF\)"](#page-150-0) on page 6447 then apply.

In contrast to the additive equivalence test on normal data, the hypotheses with lognormal data are defined in terms of geometric means rather than arithmetic means.

The hypotheses for the equivalence test are

$$
H_0: \frac{\gamma_T}{\gamma_R} \le \theta_L \quad \text{or} \quad \frac{\gamma_T}{\gamma_R} \ge \theta_U
$$
  

$$
H_1: \theta_L < \frac{\gamma_T}{\gamma_R} < \theta_U
$$
  
where 
$$
0 < \theta_L < \theta_U
$$

T

The analysis is the two one-sided tests (TOST) procedure of [Schuirmann](#page-230-1) [\(1987\)](#page-230-1) on the log-transformed data. The test assumes lognormally distributed data and requires  $N \ge 2$ . [Diletti, Hauschke, and Steinijans](#page-228-2) [\(1991\)](#page-228-2) derive an expression for the exact power assuming a crossover design; the results are easily adapted to a paired design:

power = 
$$
Q_{N-1}\left((-t_{1-\alpha}(N-1)), \frac{\log(\frac{\gamma_T}{\gamma_R}) - \log(\theta_U)}{\sigma^{\star}N^{-\frac{1}{2}}}; 0, \frac{(N-1)^{\frac{1}{2}}(\log(\theta_U) - \log(\theta_L))}{2\sigma^{\star}N^{-\frac{1}{2}}(t_{1-\alpha}(N-1))}\right)
$$
  

$$
Q_{N-1}\left((t_{1-\alpha}(N-1)), \frac{\log(\frac{\gamma_T}{\gamma_R}) - \log(\theta_L)}{\sigma^{\star}N^{-\frac{1}{2}}}; 0, \frac{(N-1)^{\frac{1}{2}}(\log(\theta_U) - \log(\theta_L))}{2\sigma^{\star}N^{-\frac{1}{2}}(t_{1-\alpha}(N-1))}\right)
$$

where  $\sigma^*$  is the standard deviation of the differences between the log-transformed pairs (in other words, the standard deviation of  $\log(Y_T) - \log(Y_R)$ , where  $Y_T$  and  $Y_R$  are observations from the treatment and reference, respectively), computed as

$$
\sigma^{\star} = (\sigma_R^{\star 2} + \sigma_T^{\star 2} - 2\rho^{\star}\sigma_R^{\star}\sigma_T^{\star})^{\frac{1}{2}}
$$

$$
\sigma_R^{\star} = \left[\log(\text{CV}_R^2 + 1)\right]^{\frac{1}{2}}
$$

$$
\sigma_T^{\star} = \left[\log(\text{CV}_T^2 + 1)\right]^{\frac{1}{2}}
$$

$$
\rho^{\star} = \frac{\log\{\rho\text{CV}_R\text{CV}_T + 1\}}{\sigma_R^{\star}\sigma_T^{\star}}
$$

where  $CV_R$ ,  $CV_T$ , and  $\rho$  are the coefficients of variation and the correlation of the original untransformed pairs  $\{Y_T, Y_R\}$ , and  $Q. (\cdot, \cdot; \cdot, \cdot)$  is Owen's Q function. The conversion from  $\rho$  to  $\rho^*$  is given by equation (44.36) on page 27 of [Kotz, Balakrishnan, and Johnson](#page-229-3) [\(2000\)](#page-229-3) and due to [Jones and Miller](#page-229-4) [\(1966\)](#page-229-4), and Owen's Q function is defined in the section ["Common Notation"](#page-113-0) on page 6410.

The valid range of  $\rho$  is restricted to  $(\rho_L, \rho_U)$ , where

$$
\rho_L = \frac{\exp\left(-\left[\log(\text{CV}_R^2 + 1)\log(\text{CV}_T^2 + 1)\right]^{\frac{1}{2}}\right) - 1}{\text{CV}_R\text{CV}_T}
$$

$$
\rho_U = \frac{\exp\left(\left[\log(\text{CV}_R^2 + 1)\log(\text{CV}_T^2 + 1)\right]^{\frac{1}{2}}\right) - 1}{\text{CV}_R\text{CV}_T}
$$

These bounds are computed from equation (44.36) on page 27 of [Kotz, Balakrishnan, and Johnson](#page-229-3) [\(2000\)](#page-229-3) by observing that  $\rho$  is a monotonically increasing function of  $\rho^*$  and plugging in the values  $\rho^* = -1$  and  $\rho^* = 1$ . Note that when the coefficients of variation are equal (CV<sub>R</sub> = CV<sub>T</sub> = CV), the bounds simplify to

$$
\rho_L = \frac{-1}{CV^2 + 1}
$$

$$
\rho_U = 1
$$

#### *Confidence Interval for Mean Difference (CI=DIFF)*

This analysis of precision applies to the standard *t*-based confidence interval:

$$
\begin{bmatrix}\n\bar{d} - t_{1-\frac{\alpha}{2}}(N-1) \frac{s_d}{\sqrt{N}}, & \bar{d} + t_{1-\frac{\alpha}{2}}(N-1) \frac{s_d}{\sqrt{N}}\n\end{bmatrix}, \text{ two-sided} \\
\bar{d} - t_{1-\alpha}(N-1) \frac{s_d}{\sqrt{N}}, \infty\n\end{bmatrix}, \text{ upper one-sided} \\
\begin{bmatrix}\n-\infty, & \bar{d} + t_{1-\alpha}(N-1) \frac{s_d}{\sqrt{N}}\n\end{bmatrix}, \text{ lower one-sided}
$$

where  $\bar{d}$  and  $s_d$  are the sample mean and standard deviation of the differences. The "half-width" is defined as the distance from the point estimate  $\overline{d}$  to a finite endpoint,

half-width = 
$$
\begin{cases} t_{1-\frac{\alpha}{2}}(N-1)\frac{s_d}{\sqrt{N}}, & \text{two-sided} \\ t_{1-\alpha}(N-1)\frac{s_d}{\sqrt{N}}, & \text{one-sided} \end{cases}
$$

A "valid" conference interval captures the true mean difference. The exact probability of obtaining at most the target confidence interval half-width *h*, unconditional or conditional on validity, is given by [Beal](#page-227-0) [\(1989\)](#page-227-0):

$$
\Pr(\text{half-width} \le h) = \begin{cases} P\left(\chi^2(N-1) \le \frac{h^2 N(N-1)}{\sigma_{\text{diff}}^2 (t_{1-\frac{\alpha}{2}}^2 (N-1))}\right), & \text{two-sided} \\ P\left(\chi^2(N-1) \le \frac{h^2 N(N-1)}{\sigma_{\text{diff}}^2 (t_{1-\alpha}^2 (N-1))}\right), & \text{one-sided} \\ \text{Pr(half-width} \le h) \\ \text{validity)} = \begin{cases} \left(\frac{1}{1-\alpha}\right) 2 \left[Q_{N-1}\left((t_{1-\frac{\alpha}{2}}(N-1)), 0; \\ 0, b_1) - Q_{N-1}(0, 0; 0, b_1)\right], & \text{two-sided} \\ \left(\frac{1}{1-\alpha}\right) Q_{N-1}\left((t_{1-\alpha}(N-1)), 0; 0, b_1\right), & \text{one-sided} \end{cases} \end{cases}
$$

where

$$
\sigma_{\text{diff}} = \left(\sigma_1^2 + \sigma_2^2 - 2\rho\sigma_1\sigma_2\right)^{\frac{1}{2}}
$$

$$
b_1 = \frac{h(N-1)^{\frac{1}{2}}}{\sigma_{\text{diff}}(t_{1-\frac{\alpha}{c}}(N-1))N^{-\frac{1}{2}}}
$$

$$
c = \text{number of sides}
$$

and  $Q$ . $(\cdot, \cdot; \cdot, \cdot)$  is Owen's Q function, defined in the section ["Common Notation"](#page-113-0) on page 6410.

A "quality" confidence interval is both sufficiently narrow (half-width  $\leq h$ ) and valid:

$$
Pr(quality) = Pr(half-width \le h \text{ and validity})
$$

$$
= Pr(half-width \le h \mid validity)(1 - \alpha)
$$

## **Analyses in the TWOSAMPLEFREQ Statement**

**Overview of the**  $2 \times 2$  **Table** 

Notation:

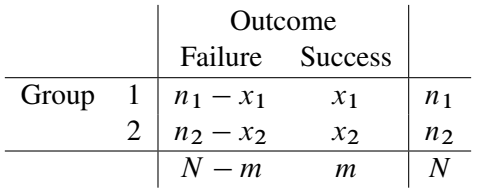

$$
x_1 = # \text{ successes in group 1}
$$
  
\n
$$
x_2 = # \text{ successes in group 2}
$$
  
\n
$$
m = x_1 + x_2 = \text{ total # successes}
$$
  
\n
$$
\hat{p}_1 = \frac{x_1}{n_1}
$$
  
\n
$$
\hat{p}_2 = \frac{x_2}{n_2}
$$
  
\n
$$
\hat{p} = \frac{m}{N} = w_1 \hat{p}_1 + w_2 \hat{p}_2
$$

The hypotheses are

$$
H_0: p_2 - p_1 = p_0
$$
  
\n
$$
H_1: \begin{cases} p_2 - p_1 \neq p_0, & \text{two-sided} \\ p_2 - p_1 > p_0, & \text{upper one-sided} \\ p_2 - p_1 < p_0, & \text{lower one-sided} \end{cases}
$$

where  $p_0$  is constrained to be 0 for all but the unconditional Pearson chi-square test.

Internal calculations are performed in terms of  $p_1$ ,  $p_2$ , and  $p_0$ . An input set consisting of OR,  $p_1$ , and OR<sub>0</sub> is transformed as follows:

$$
p_2 = \frac{(\text{OR})p_1}{1 - p_1 + (\text{OR})p_1}
$$
  
\n
$$
p_{10} = p_1
$$
  
\n
$$
p_{20} = \frac{\text{OR}_0 p_{10}}{1 - p_{10} + (\text{OR}_0) p_{10}}
$$
  
\n
$$
p_0 = p_{20} - p_{10}
$$

An input set consisting of RR,  $p_1$ , and  $RR_0$  is transformed as follows:

$$
p_2 = (RR) p_1
$$
  
\n
$$
p_{10} = p_1
$$
  
\n
$$
p_{20} = (RR_0) p_{10}
$$
  
\n
$$
p_0 = p_{20} - p_{10}
$$

Note that the transformation of either  $OR_0$  or  $RR_0$  to  $p_0$  is not unique. The chosen parameterization fixes the null value  $p_{10}$  at the input value of  $p_1$ .

#### *Pearson Chi-Square Test for Two Proportions (TEST=PCHI)*

The usual Pearson chi-square test is unconditional. The test statistic

$$
z_P = \frac{\hat{p}_2 - \hat{p}_1 - p_0}{\left[\hat{p}(1-\hat{p})\left(\frac{1}{n_1} + \frac{1}{n_2}\right)\right]^{\frac{1}{2}}} = [Nw_1w_2]^{\frac{1}{2}} \frac{\hat{p}_2 - \hat{p}_1 - p_0}{\hat{p}(1-\hat{p})}
$$

is assumed to have a null distribution of  $N(0, 1)$ .

Sample size for the one-sided cases is given by equation (4) in [Fleiss, Tytun, and Ury](#page-228-3) [\(1980\)](#page-228-3). One-sided power is computed as suggested by [Diegert and Diegert](#page-228-4) [\(1981\)](#page-228-4) by inverting the sample size formula. Power for the two-sided case is computed by adding the lower-sided and upper-sided powers each with  $\alpha/2$ , and sample size for the two-sided case is obtained by numerically inverting the power formula. A custom null

12

value  $p_0$  for the proportion difference  $p_2 - p_1$  is also supported.

$$
\Phi\left(\frac{(p_2-p_1-p_0)(Nw_1w_2)^{\frac{1}{2}}-z_{1-\alpha}[(w_1p_1+w_2p_2)(1-w_1p_1-w_2p_2)]^{\frac{1}{2}}}{[w_2p_1(1-p_1)+w_1p_2(1-p_2)]^{\frac{1}{2}}}\right), \text{ upper one-sided}
$$
\n
$$
\Phi\left(\frac{-(p_2-p_1-p_0)(Nw_1w_2)^{\frac{1}{2}}-z_{1-\alpha}[(w_1p_1+w_2p_2)(1-w_1p_1-w_2p_2)]^{\frac{1}{2}}}{[w_2p_1(1-p_1)+w_1p_2(1-p_2)]^{\frac{1}{2}}}\right), \text{ lower one-sided}
$$
\n
$$
\Phi\left(\frac{(p_2-p_1-p_0)(Nw_1w_2)^{\frac{1}{2}}-z_{1-\frac{\alpha}{2}}[(w_1p_1+w_2p_2)(1-w_1p_1-w_2p_2)]^{\frac{1}{2}}}{[w_2p_1(1-p_1)+w_1p_2(1-p_2)]^{\frac{1}{2}}}\right)+
$$
\n
$$
\Phi\left(\frac{-(p_2-p_1-p_0)(Nw_1w_2)^{\frac{1}{2}}-z_{1-\frac{\alpha}{2}}[(w_1p_1+w_2p_2)(1-w_1p_1-w_2p_2)]^{\frac{1}{2}}}{[w_2p_1(1-p_1)+w_1p_2(1-p_2)]^{\frac{1}{2}}}\right), \text{ two-sided}
$$

For the one-sided cases, a closed-form inversion of the power equation yield an approximate total sample size

$$
N = \frac{\left[z_{1-\alpha}\left\{(w_1p_1 + w_2p_2)(1 - w_1p_1 - w_2p_2)\right\}^{\frac{1}{2}} + z_{\text{power}}\left\{(w_2p_1(1 - p_1) + w_1p_2(1 - p_2)\right\}^{\frac{1}{2}}\right]^2}{w_1w_2(p_2 - p_1 - p_0)^2}
$$

For the two-sided case, the solution for *N* is obtained by numerically inverting the power equation.

#### *Likelihood Ratio Chi-Square Test for Two Proportions (TEST=LRCHI)*

The usual likelihood ratio chi-square test is unconditional. The test statistic

$$
z_{\text{LR}} = (-1_{\{p_2 < p_1\}}) \sqrt{2N \sum_{i=1}^2 \left[ w_i \hat{p}_i \log \left( \frac{\hat{p}_i}{\hat{p}} \right) + w_i (1 - \hat{p}_i) \log \left( \frac{1 - \hat{p}_i}{1 - \hat{p}} \right) \right]}
$$

is assumed to have a null distribution of  $N(0, 1)$  and an alternative distribution of  $N(\delta, 1)$ , where

$$
\delta = N^{\frac{1}{2}}(-1_{\{p_2 < p_1\}})\sqrt{2\sum_{i=1}^2 \left[w_i p_i \log \left(\frac{p_i}{w_1 p_1 + w_2 p_2}\right) + w_i (1 - p_i) \log \left(\frac{1 - p_i}{1 - (w_1 p_1 + w_2 p_2)}\right)\right]}
$$

The approximate power is

power = 
$$
\begin{cases} \Phi(\delta - z_{1-\alpha}), & \text{upper one-sided} \\ \Phi(-\delta - z_{1-\alpha}), & \text{lower one-sided} \\ \Phi(\delta - z_{1-\frac{\alpha}{2}}) + \Phi(-\delta - z_{1-\frac{\alpha}{2}}), & \text{two-sided} \end{cases}
$$

For the one-sided cases, a closed-form inversion of the power equation yield an approximate total sample size

$$
N = \left(\frac{z_{\text{power}} + z_{1-\alpha}}{\delta}\right)^2
$$

For the two-sided case, the solution for *N* is obtained by numerically inverting the power equation.

#### *Fisher's Exact Conditional Test for Two Proportions (Test=FISHER)*

Fisher's exact test is conditional on the observed total number of successes *m*. Power and sample size computations are based on a test with similar power properties, the continuity-adjusted arcsine test. The test statistic

$$
z_A = (4Nw_1w_2)^{\frac{1}{2}} \left[ \arcsin \left( \left[ \hat{p}_2 + \frac{1}{2Nw_2} (1_{\{\hat{p}_2 < \hat{p}_1\}} - 1_{\{\hat{p}_2 > \hat{p}_1\}}) \right]^{\frac{1}{2}} \right) \right]
$$
\n
$$
-\arcsin \left( \left[ \hat{p}_1 + \frac{1}{2Nw_1} (1_{\{\hat{p}_1 < \hat{p}_2\}} - 1_{\{\hat{p}_1 > \hat{p}_2\}}) \right]^{\frac{1}{2}} \right)
$$

is assumed to have a null distribution of  $N(0, 1)$  and an alternative distribution of  $N(\delta, 1)$ , where

$$
\delta = (4Nw_1w_2)^{\frac{1}{2}} \left[ \arcsin \left( \left[ p_2 + \frac{1}{2Nw_2} (1_{\{p_2 < p_1\}} - 1_{\{p_2 > p_1\}}) \right]^{\frac{1}{2}} \right) \right]
$$
\n
$$
-\arcsin \left( \left[ p_1 + \frac{1}{2Nw_1} (1_{\{p_1 < p_2\}} - 1_{\{p_1 > p_2\}}) \right]^{\frac{1}{2}} \right) \right]
$$

The approximate power for the one-sided balanced case is given by [Walters](#page-230-2) [\(1979\)](#page-230-2) and is easily extended to the unbalanced and two-sided cases:

power = 
$$
\begin{cases} \Phi(\delta - z_{1-\alpha}), & \text{upper one-sided} \\ \Phi(-\delta - z_{1-\alpha}), & \text{lower one-sided} \\ \Phi(\delta - z_{1-\frac{\alpha}{2}}) + \Phi(-\delta - z_{1-\frac{\alpha}{2}}), & \text{two-sided} \end{cases}
$$

The approximation is valid only for  $N \geq 1/(2w_1w_2|p_1 - p_2|)$ .

## **Analyses in the TWOSAMPLEMEANS Statement**

<span id="page-155-0"></span>*Two-Sample t Test Assuming Equal Variances (TEST=DIFF)*

The hypotheses for the two-sample *t* test are

$$
H_0: \mu_{\text{diff}} = \mu_0
$$
  
\n
$$
H_1: \begin{cases} \mu_{\text{diff}} \neq \mu_0, & \text{two-sided} \\ \mu_{\text{diff}} > \mu_0, & \text{upper one-sided} \\ \mu_{\text{diff}} < \mu_0, & \text{lower one-sided} \end{cases}
$$

The test assumes normally distributed data and common standard deviation per group, and it requires  $N \geq 3$ ,  $n_1 \geq 1$ , and  $n_2 \geq 1$ . The test statistics are

$$
t = N^{\frac{1}{2}} (w_1 w_2)^{\frac{1}{2}} \left( \frac{\bar{x}_2 - \bar{x}_1 - \mu_0}{s_p} \right) \sim t(N - 2, \delta)
$$
  

$$
t^2 \sim F(1, N - 2, \delta^2)
$$

where  $\bar{x}_1$  and  $\bar{x}_2$  are the sample means and  $s_p$  is the pooled standard deviation, and

$$
\delta = N^{\frac{1}{2}} (w_1 w_2)^{\frac{1}{2}} \left( \frac{\mu_{\text{diff}} - \mu_0}{\sigma} \right)
$$

The test is

$$
\begin{array}{ll}\n\text{Reject} & H_0 \quad \text{if} \quad \begin{cases} \nt^2 \ge F_{1-\alpha}(1, N-2), & \text{two-sided} \\ \nt \ge t_{1-\alpha}(N-2), & \text{upper one-sided} \\ \nt \le t_{\alpha}(N-2), & \text{lower one-sided} \end{cases}\n\end{array}
$$

Exact power computations for *t* tests are given in [O'Brien and Muller](#page-229-2) [\(1993,](#page-229-2) Section 8.2.1):

power = 
$$
\begin{cases} P(F(1, N-2, \delta^2) \ge F_{1-\alpha}(1, N-2)), & \text{two-sided} \\ P(t(N-2, \delta) \ge t_{1-\alpha}(N-2)), & \text{upper one-sided} \\ P(t(N-2, \delta) \le t_{\alpha}(N-2)), & \text{lower one-sided} \end{cases}
$$

Solutions for *N*,  $n_1$ ,  $n_2$ ,  $\alpha$ , and  $\delta$  are obtained by numerically inverting the power equation. Closed-form solutions for other parameters, in terms of  $\delta$ , are as follows:

$$
\mu_{\text{diff}} = \delta \sigma (Nw_1w_2)^{-\frac{1}{2}} + \mu_0
$$
\n
$$
\mu_1 = \delta \sigma (Nw_1w_2)^{-\frac{1}{2}} + \mu_0 - \mu_2
$$
\n
$$
\mu_2 = \delta \sigma (Nw_1w_2)^{-\frac{1}{2}} + \mu_0 - \mu_1
$$
\n
$$
\sigma = \begin{cases}\n\delta^{-1}(Nw_1w_2)^{\frac{1}{2}}(\mu_{\text{diff}} - \mu_0), & |\delta| > 0 \\
\text{undefined}, & \text{otherwise}\n\end{cases}
$$
\n
$$
w_1 = \begin{cases}\n\frac{1}{2} \pm \frac{1}{2} \left[1 - \frac{4\delta^2 \sigma^2}{N(\mu_{\text{diff}} - \mu_0)^2}\right]^{\frac{1}{2}}, & 0 < |\delta| \le \frac{1}{2}N^{\frac{1}{2}}\frac{|\mu_{\text{diff}} - \mu_0|}{\sigma} \\
\text{undefined}, & \text{otherwise}\n\end{cases}
$$
\n
$$
w_2 = \begin{cases}\n\frac{1}{2} \pm \frac{1}{2} \left[1 - \frac{4\delta^2 \sigma^2}{N(\mu_{\text{diff}} - \mu_0)^2}\right]^{\frac{1}{2}}, & 0 < |\delta| \le \frac{1}{2}N^{\frac{1}{2}}\frac{|\mu_{\text{diff}} - \mu_0|}{\sigma} \\
\text{undefined}, & \text{otherwise}\n\end{cases}
$$

Finally, here is a derivation of the solution for  $w_1$ :

Solve the  $\delta$  equation for  $w_1$  (which requires the quadratic formula). Then determine the range of  $\delta$  given  $w_1$ :

$$
\min_{w_1}(\delta) = \begin{cases}\n0, & \text{when } w_1 = 0 \text{ or } 1, \text{ if } (\mu_{\text{diff}} - \mu_0) \ge 0 \\
\frac{1}{2}N^{\frac{1}{2}} \frac{(\mu_{\text{diff}} - \mu_0)}{\sigma}, & \text{when } w_1 = \frac{1}{2}, \text{ if } (\mu_{\text{diff}} - \mu_0) < 0\n\end{cases}
$$
\n
$$
\max_{w_1}(\delta) = \begin{cases}\n0, & \text{when } w_1 = 0 \text{ or } 1, \text{ if } (\mu_{\text{diff}} - \mu_0) < 0 \\
\frac{1}{2}N^{\frac{1}{2}} \frac{(\mu_{\text{diff}} - \mu_0)}{\sigma}, & \text{when } w_1 = \frac{1}{2}, \text{ if } (\mu_{\text{diff}} - \mu_0) \ge 0\n\end{cases}
$$

This implies

$$
|\delta| \le \frac{1}{2} N^{\frac{1}{2}} \frac{|\mu_{\text{diff}} - \mu_0|}{\sigma}
$$

## *Two-Sample Satterthwaite t Test Assuming Unequal Variances (TEST=DIFF\_SATT)*

The hypotheses for the two-sample Satterthwaite *t* test are

$$
H_0: \mu_{\text{diff}} = \mu_0
$$
  
\n
$$
H_1: \begin{cases} \mu_{\text{diff}} \neq \mu_0, & \text{two-sided} \\ \mu_{\text{diff}} > \mu_0, & \text{upper one-sided} \\ \mu_{\text{diff}} < \mu_0, & \text{lower one-sided} \end{cases}
$$

The test assumes normally distributed data and requires  $N \geq 3$ ,  $n_1 \geq 1$ , and  $n_2 \geq 1$ . The test statistics are

$$
t = \frac{\bar{x}_2 - \bar{x}_1 - \mu_0}{\left[\frac{s_1^2}{n_1} + \frac{s_2^2}{n_2}\right]^{\frac{1}{2}}} = N^{\frac{1}{2}} \frac{\bar{x}_2 - \bar{x}_1 - \mu_0}{\left[\frac{s_1^2}{w_1} + \frac{s_2^2}{w_2}\right]^{\frac{1}{2}}}
$$

$$
F = t^2
$$

where  $\bar{x}_1$  and  $\bar{x}_2$  are the sample means and  $s_1$  and  $s_2$  are the sample standard deviations.

[DiSantostefano and Muller](#page-228-5) [\(1995,](#page-228-5) p. 585) state, the test is based on assuming that under  $H_0$ ,  $F$  is distributed as  $F(1, v)$ , where v is given by Satterthwaite's approximation [\(Satterthwaite](#page-230-3) [1946\)](#page-230-3),

$$
v = \frac{\left[\frac{\sigma_1^2}{n_1} + \frac{\sigma_2^2}{n_2}\right]^2}{\left[\frac{\sigma_1^2}{n_1}\right]^2 + \left[\frac{\sigma_2^2}{n_2}\right]^2} = \frac{\left[\frac{\sigma_1^2}{w_1} + \frac{\sigma_2^2}{w_2}\right]^2}{\left[\frac{\sigma_1^2}{w_1}\right]^2 + \left[\frac{\sigma_2^2}{w_2}\right]^2}
$$

Since  $\nu$  is unknown, in practice it must be replaced by an estimate

$$
\hat{\nu} = \frac{\left[\frac{s_1^2}{n_1} + \frac{s_2^2}{n_2}\right]^2}{\left[\frac{s_1^2}{n_1}\right]^2 + \left[\frac{s_2^2}{n_2}\right]^2} = \frac{\left[\frac{s_1^2}{w_1} + \frac{s_2^2}{w_2}\right]^2}{\left[\frac{s_1^2}{w_1}\right]^2 + \left[\frac{s_2^2}{w_2}\right]^2}
$$

So the test is

Reject 
$$
H_0
$$
 if  $\begin{cases} F \geq F_{1-\alpha}(1, \hat{\nu}) & \text{two-sided} \\ t \geq t_{1-\alpha}(\hat{\nu}) & \text{upper one-sided} \\ t \leq t_{\alpha}(\hat{\nu}) & \text{lower one-sided} \end{cases}$ 

Exact solutions for power for the two-sided and upper one-sided cases are given in [Moser, Stevens, and Watts](#page-229-6) [\(1989\)](#page-229-6). The lower one-sided case follows easily by using symmetry. The equations are as follows:

$$
power = \begin{cases} \int_0^\infty P(F(1, N-2, \lambda) > \\ h(u)F_{1-\alpha}(1, v(u))|u) f(u)du, \text{ two-sided} \\ \int_0^\infty P(t(N-2, \lambda^{\frac{1}{2}}) > \\ [h(u)]^{\frac{1}{2}} t_{1-\alpha}(v(u))|u) f(u)du, \text{ upper one-sided} \\ \int_0^\infty P(t(N-2, \lambda^{\frac{1}{2}}) < \\ [h(u)]^{\frac{1}{2}} t_{\alpha}(v(u))|u) f(u)du, \text{ lower one-sided} \end{cases}
$$

where

$$
h(u) = \frac{\left(\frac{1}{n_1} + \frac{u}{n_2}\right)(n_1 + n_2 - 2)}{\left[(n_1 - 1) + (n_2 - 1)\frac{u\sigma_1^2}{\sigma_2^2}\right] \left(\frac{1}{n_1} + \frac{\sigma_2^2}{\sigma_1^2 n_2}\right)}
$$
  

$$
v(u) = \frac{\left(\frac{1}{n_1} + \frac{u}{n_2}\right)^2}{\frac{1}{n_1^2(n_1 - 1)} + \frac{u^2}{n_2^2(n_2 - 1)}}
$$
  

$$
\lambda = \frac{(\mu_{\text{diff}} - \mu_0)^2}{\frac{\sigma_1^2}{n_1} + \frac{\sigma_2^2}{n_2}}
$$
  

$$
f(u) = \frac{\Gamma\left(\frac{n_1 + n_2 - 2}{2}\right)}{\Gamma\left(\frac{n_1 - 1}{2}\right)\Gamma\left(\frac{n_2 - 1}{2}\right)} \left[\frac{\sigma_1^2(n_2 - 1)}{\sigma_2^2(n_1 - 1)}\right]^{\frac{n_2 - 1}{2}} u^{\frac{n_2 - 3}{2}} \left[1 + \left(\frac{n_2 - 1}{n_1 - 1}\right) \frac{u\sigma_1^2}{\sigma_2^2}\right]^{-\left(\frac{n_1 + n_2 - 2}{2}\right)}
$$

The density  $f(u)$  is obtained from the fact that

$$
\frac{u\sigma_1^2}{\sigma_2^2} \sim F(n_2 - 1, n_1 - 1)
$$

Because the test is biased, the achieved significance level might differ from the nominal significance level. The actual alpha is computed in the same way as the power, except that the mean difference  $\mu_{\text{diff}}$  is replaced by the null mean difference  $\mu_0$ .

#### *Two-Sample Pooled t Test of Mean Ratio with Lognormal Data (TEST=RATIO)*

The lognormal case is handled by reexpressing the analysis equivalently as a normality-based test on the log-transformed data, by using properties of the lognormal distribution as discussed in [Johnson, Kotz, and](#page-228-1) [Balakrishnan](#page-228-1) [\(1994,](#page-228-1) Chapter 14). The approaches in the section "Two-Sample *t* [Test Assuming Equal](#page-155-0) [Variances \(TEST=DIFF\)"](#page-155-0) on page 6452 then apply.

In contrast to the usual *t* test on normal data, the hypotheses with lognormal data are defined in terms of geometric means rather than arithmetic means. The test assumes equal coefficients of variation in the two groups.

The hypotheses for the two-sample *t* test with lognormal data are

$$
H_0: \frac{\gamma_2}{\gamma_1} = \gamma_0
$$
  
\n
$$
H_1: \begin{cases} \frac{\gamma_2}{\gamma_1} \neq \gamma_0, & \text{two-sided} \\ \frac{\gamma_2}{\gamma_1} > \gamma_0, & \text{upper one-sided} \\ \frac{\gamma_2}{\gamma_1} < \gamma_0, & \text{lower one-sided} \end{cases}
$$

Let  $\mu_1^{\star}$ ,  $\mu_2^{\star}$ , and  $\sigma^{\star}$  be the (arithmetic) means and common standard deviation of the corresponding normal distributions of the log-transformed data. The hypotheses can be rewritten as follows:

$$
H_0: \mu_2^{\star} - \mu_1^{\star} = \log(\gamma_0)
$$
  
\n
$$
H_1: \begin{cases} \mu_2^{\star} - \mu_1^{\star} \neq \log(\gamma_0), & \text{two-sided} \\ \mu_2^{\star} - \mu_1^{\star} > \log(\gamma_0), & \text{upper one-sided} \\ \mu_2^{\star} - \mu_1^{\star} < \log(\gamma_0), & \text{lower one-sided} \end{cases}
$$

where

$$
\mu_1^{\star} = \log \gamma_1
$$

$$
\mu_2^{\star} = \log \gamma_2
$$

The test assumes lognormally distributed data and requires  $N \geq 3$ ,  $n_1 \geq 1$ , and  $n_2 \geq 1$ .

The power is

power = 
$$
\begin{cases} P(F(1, N-2, \delta^2) \ge F_{1-\alpha}(1, N-2)), & \text{two-sided} \\ P(t(N-2, \delta) \ge t_{1-\alpha}(N-2)), & \text{upper one-sided} \\ P(t(N-2, \delta) \le t_{\alpha}(N-2)), & \text{lower one-sided} \end{cases}
$$

where

$$
\delta = N^{\frac{1}{2}}(w_1 w_2)^{\frac{1}{2}} \left( \frac{\mu_2^{\star} - \mu_1^{\star} - \log(\gamma_0)}{\sigma^{\star}} \right)
$$

$$
\sigma^{\star} = \left[ \log(\text{CV}^2 + 1) \right]^{\frac{1}{2}}
$$

## <span id="page-159-0"></span>*Additive Equivalence Test for Mean Difference with Normal Data (TEST=EQUIV\_DIFF)*

The hypotheses for the equivalence test are

$$
H_0:\mu_{\text{diff}} < \theta_L \quad \text{or} \quad \mu_{\text{diff}} > \theta_U
$$
  

$$
H_1:\theta_L \le \mu_{\text{diff}} \le \theta_U
$$

The analysis is the two one-sided tests (TOST) procedure of [Schuirmann](#page-230-1) [\(1987\)](#page-230-1). The test assumes normally distributed data and requires  $N \ge 3$ ,  $n_1 \ge 1$ , and  $n_2 \ge 1$ . [Phillips](#page-229-5) [\(1990\)](#page-229-5) derives an expression for the exact power assuming a balanced design; the results are easily adapted to an unbalanced design:

power = 
$$
Q_{N-2}\left((-t_{1-\alpha}(N-2)), \frac{\mu_{\text{diff}} - \theta_U}{\sigma N^{-\frac{1}{2}}(w_1 w_2)^{-\frac{1}{2}}}; 0, \frac{(N-2)^{\frac{1}{2}}(\theta_U - \theta_L)}{2\sigma N^{-\frac{1}{2}}(w_1 w_2)^{-\frac{1}{2}}(t_{1-\alpha}(N-2))}\right)
$$
  

$$
Q_{N-2}\left((t_{1-\alpha}(N-2)), \frac{\mu_{\text{diff}} - \theta_L}{\sigma N^{-\frac{1}{2}}(w_1 w_2)^{-\frac{1}{2}}}; 0, \frac{(N-2)^{\frac{1}{2}}(\theta_U - \theta_L)}{2\sigma N^{-\frac{1}{2}}(w_1 w_2)^{-\frac{1}{2}}(t_{1-\alpha}(N-2))}\right)
$$

where  $Q_i(\cdot, \cdot; \cdot, \cdot)$  is Owen's Q function, defined in the section ["Common Notation"](#page-113-0) on page 6410.

#### *Multiplicative Equivalence Test for Mean Ratio with Lognormal Data (TEST=EQUIV\_RATIO)*

The lognormal case is handled by reexpressing the analysis equivalently as a normality-based test on the log-transformed data, by using properties of the lognormal distribution as discussed in [Johnson, Kotz, and](#page-228-1) [Balakrishnan](#page-228-1) [\(1994,](#page-228-1) Chapter 14). The approaches in the section ["Additive Equivalence Test for Mean](#page-159-0) [Difference with Normal Data \(TEST=EQUIV\\_DIFF\)"](#page-159-0) on page 6456 then apply.

In contrast to the additive equivalence test on normal data, the hypotheses with lognormal data are defined in terms of geometric means rather than arithmetic means.

The hypotheses for the equivalence test are

$$
H_0: \frac{\gamma_T}{\gamma_R} \le \theta_L \quad \text{or} \quad \frac{\gamma_T}{\gamma_R} \ge \theta_U
$$
  

$$
H_1: \theta_L < \frac{\gamma_T}{\gamma_R} < \theta_U
$$
  
where 
$$
0 < \theta_L < \theta_U
$$

The analysis is the two one-sided tests (TOST) procedure of [Schuirmann](#page-230-1) [\(1987\)](#page-230-1) on the log-transformed data. The test assumes lognormally distributed data and requires  $N \geq 3$ ,  $n_1 \geq 1$ , and  $n_2 \geq 1$ . [Diletti, Hauschke,](#page-228-2) [and Steinijans](#page-228-2) [\(1991\)](#page-228-2) derive an expression for the exact power assuming a crossover design; the results are

easily adapted to an unbalanced two-sample design:

power = 
$$
Q_{N-2}\left( (-t_{1-\alpha}(N-2)), \frac{\log(\frac{\gamma_T}{\gamma_R}) - \log(\theta_U)}{\sigma^* N^{-\frac{1}{2}}(w_1 w_2)^{-\frac{1}{2}}}; 0, \frac{(N-2)^{\frac{1}{2}}(\log(\theta_U) - \log(\theta_L))}{2\sigma^* N^{-\frac{1}{2}}(w_1 w_2)^{-\frac{1}{2}}(t_{1-\alpha}(N-2))} \right)
$$
  

$$
Q_{N-2}\left( (t_{1-\alpha}(N-2)), \frac{\log(\frac{\gamma_T}{\gamma_R}) - \log(\theta_L)}{\sigma^* N^{-\frac{1}{2}}(w_1 w_2)^{-\frac{1}{2}}}; 0, \frac{(N-2)^{\frac{1}{2}}(\log(\theta_U) - \log(\theta_L))}{2\sigma^* N^{-\frac{1}{2}}(w_1 w_2)^{-\frac{1}{2}}(t_{1-\alpha}(N-2))} \right)
$$

where

$$
\sigma^{\star} = \left[ \log(\text{CV}^2 + 1) \right]^{\frac{1}{2}}
$$

is the (assumed common) standard deviation of the normal distribution of the log-transformed data, and  $Q_{\cdot}(\cdot, \cdot; \cdot, \cdot)$  is Owen's Q function, defined in the section ["Common Notation"](#page-113-0) on page 6410.

## *Confidence Interval for Mean Difference (CI=DIFF)*

This analysis of precision applies to the standard *t*-based confidence interval:

$$
\begin{bmatrix}\n(\bar{x}_2 - \bar{x}_1) - t_{1-\frac{\alpha}{2}}(N-2) \frac{s_p}{\sqrt{Nw_1w_2}},\\
(\bar{x}_2 - \bar{x}_1) + t_{1-\frac{\alpha}{2}}(N-2) \frac{s_p}{\sqrt{Nw_1w_2}}\n\end{bmatrix}, \text{ two-sided} \\
\begin{bmatrix}\n(\bar{x}_2 - \bar{x}_1) - t_{1-\alpha}(N-2) \frac{s_p}{\sqrt{Nw_1w_2}},\\
(\infty, (\bar{x}_2 - \bar{x}_1) + t_{1-\alpha}(N-2) \frac{s_p}{\sqrt{Nw_1w_2}}\n\end{bmatrix}, \text{ lower one-sided}\n\begin{bmatrix}\n\end{bmatrix}
$$

where  $\bar{x}_1$  and  $\bar{x}_2$  are the sample means and  $s_p$  is the pooled standard deviation. The "half-width" is defined as the distance from the point estimate  $\bar{x}_2 - \bar{x}_1$  to a finite endpoint,

half-width = 
$$
\begin{cases} t_{1-\frac{\alpha}{2}}(N-2)\frac{s_p}{\sqrt{Nw_1w_2}}, & \text{two-sided} \\ t_{1-\alpha}(N-2)\frac{s_p}{\sqrt{Nw_1w_2}}, & \text{one-sided} \end{cases}
$$

A "valid" conference interval captures the true mean. The exact probability of obtaining at most the target confidence interval half-width *h*, unconditional or conditional on validity, is given by [Beal](#page-227-0) [\(1989\)](#page-227-0):

$$
\Pr(\text{half-width} \le h) = \begin{cases} P\left(\chi^2(N-2) \le \frac{h^2 N(N-2)(w_1 w_2)}{\sigma^2 (t_{1-\frac{\alpha}{2}}^2 (N-2))}\right), & \text{two-sided} \\ P\left(\chi^2(N-2) \le \frac{h^2 N(N-2)(w_1 w_2)}{\sigma^2 (t_{1-\alpha}^2 (N-2))}\right), & \text{one-sided} \\ \text{Pr(half-width} \le h \mid \frac{\left(\frac{1}{1-\alpha}\right) 2 \left[Q_{N-2} \left((t_{1-\frac{\alpha}{2}}(N-2)), 0\right), & \text{two-sided} \\ 0, b_2) - Q_{N-2}(0, 0; 0, b_2)\right], & \text{two-sided} \\ \frac{1}{1-\alpha} \int Q_{N-2} \left((t_{1-\alpha}(N-2)), 0; 0, b_2\right), & \text{one-sided} \end{cases}
$$

where

$$
b_2 = \frac{h(N-2)^{\frac{1}{2}}}{\sigma(t_{1-\frac{\alpha}{c}}(N-2))N^{-\frac{1}{2}}(w_1w_2)^{-\frac{1}{2}}}
$$
  
 $c =$  number of sides

and  $Q_i(\cdot, \cdot; \cdot, \cdot)$  is Owen's Q function, defined in the section ["Common Notation"](#page-113-0) on page 6410.

A "quality" confidence interval is both sufficiently narrow (half-width  $\leq h$ ) and valid:

 $Pr(quality) = Pr(half-width \leq h$  and validity)

 $=$  Pr(half-width  $\leq h$  | validity)(1  $-\alpha$ )

## **Analyses in the TWOSAMPLESURVIVAL Statement**

*Rank Tests for Two Survival Curves (TEST=LOGRANK, TEST=GEHAN, TEST=TARONEWARE)*

The method is from [Lakatos](#page-229-7) [\(1988\)](#page-229-7) and [Cantor](#page-228-6) [\(1997,](#page-228-6) pp. 83–92).

Define the following notation:

- $X_i(i) = i$  th input time point on survival curve for group *j*
- $S_i(i)$  = input survivor function value corresponding to  $X_i(i)$
- $h_i(t)$  = hazard rate for group *j* at time *t*
- $\Psi_i(t) =$  loss hazard rate for group *j* at time *t* 
	- $\lambda_j$  = exponential hazard rate for group *j*
	- R = hazard ratio of group 2 to group 1 = (assumed constant) value of  $\frac{h_2(t)}{h_1(t)}$
	- $m_j$  = median survival time for group *j* 
		- $b =$  number of subintervals per time unit
		- $T =$  accrual time
		- $\tau =$  follow-up time after accrual
	- $L_i$  = exponential loss rate for group *j*
- $XL<sub>j</sub>$  = input time point on loss curve for group *j*
- $SL_i$  = input survivor function value corresponding to  $XL_i$
- $mL_i$  = median survival time for group *j* 
	- $r_i$  = rank for *i* th time point

Each survival curve can be specified in one of several ways.

- For exponential curves:
	- a single point  $(X_i(1), S_i(1))$  on the curve
	- median survival time
	- hazard rate
	- hazard ratio (for curve 2, with respect to curve 1)
- For piecewise linear curves with proportional hazards:
	- a set of points  $\{(X_1(1), S_1(1)), (X_1(2), S_1(2)), ...\}$  (for curve 1)
- hazard ratio (for curve 2, with respect to curve 1)
- For arbitrary piecewise linear curves:
	- a set of points  $\{(X_i(1), S_i(1)), (X_i(2), S_i(2)), \ldots\}$

A total of  $M + 1$  evenly spaced time points  $\{t_0 = 0, t_1, t_2, \ldots, t_M = T + \tau\}$  are used in calculations, where

 $M = \text{floor}((T + \tau)b)$ 

The hazard function is calculated for each survival curve at each time point. For an exponential curve, the (constant) hazard is given by one of the following, depending on the input parameterization:

$$
h_j(t) = \begin{cases} \n\lambda_j \\
\frac{\lambda_1 R}{n_j} \\
\frac{-\log(\frac{1}{2})}{m_j} \\
\frac{-\log(S_j(1))}{X_j(1)} \\
\frac{-\log(S_1(1))}{X_1(1)}R\n\end{cases}
$$

For a piecewise linear curve, define the following additional notation:

 $t_i^-$  = largest input time *X* such that  $X \leq t_i$  $t_i^+$  = smallest input time *X* such that  $X > t_i$ 

The hazard is computed by using linear interpolation as follows:

$$
h_j(t_i) = \frac{S_j(t_i^-) - S_j(t_i^+)}{\left[S_j(t_i^+) - S_j(t_i^-)\right]\left[t_i - t_i^-\right] + S_j(t_i^-)\left[t_i^+ - t_i^-\right]}
$$

With proportional hazards, the hazard rate of group 2's curve in terms of the hazard rate of group 1's curve is

$$
h_2(t) = h_1(t)R
$$

Hazard function values  $\{\Psi_i(t_i)\}\$  for the loss curves are computed in an analogous way from  ${L_i, XL_j, SL_j, mL_j}.$ 

The expected number at risk  $N_i(i)$  at time *i* in group *j* is calculated for each group and time points 0 through  $M - 1$ , as follows:

$$
N_j(0) = Nw_j
$$
  

$$
N_j(i + 1) = N_j(i) \left[ 1 - h_j(t_i) \left( \frac{1}{b} \right) - \Psi_j(t_i) \left( \frac{1}{b} \right) - \left( \frac{1}{b(T + \tau - t_i)} \right) 1_{\{t_i > \tau\}} \right]
$$

Define  $\theta_i$  as the ratio of hazards and  $\phi_i$  as the ratio of expected numbers at risk for time  $t_i$ :

$$
\theta_i = \frac{h_2(t_i)}{h_1(t_i)}
$$

$$
\phi_i = \frac{N_2(i)}{N_1(i)}
$$

The expected number of deaths in each subinterval is calculated as follows:

$$
D_i = [h_1(t_i)N_1(i) + h_2(t_i)N_2(i)]\left(\frac{1}{b}\right)
$$

The rank values are calculated as follows according to which test statistic is used:

$$
r_i = \begin{cases} 1, & \text{log-rank} \\ N_1(i) + N_2(i), & \text{Gehan} \\ \sqrt{N_1(i) + N_2(i)}, & \text{Trone-Ware} \end{cases}
$$

The distribution of the test statistic is approximated by  $N(E, 1)$  where

$$
E = \frac{\sum_{i=0}^{M-1} D_i r_i \left[ \frac{\phi_i \theta_i}{1 + \phi_i \theta_i} - \frac{\phi_i}{1 + \phi_i} \right]}{\sqrt{\sum_{i=0}^{M-1} D_i r_i^2 \frac{\phi_i}{(1 + \phi_i)^2}}}
$$

Note that  $N^{\frac{1}{2}}$  can be factored out of the mean *E*, and so it can be expressed equivalently as

$$
E = N^{\frac{1}{2}} E^{\star} = N^{\frac{1}{2}} \left[ \frac{\sum_{i=0}^{M-1} D_i^{\star} r_i^{\star} \left[ \frac{\phi_i \theta_i}{1 + \phi_i \theta_i} - \frac{\phi_i}{1 + \phi_i} \right]}{\sqrt{\sum_{i=0}^{M-1} D_i^{\star} r_i^{\star 2} \frac{\phi_i}{(1 + \phi_i)^2}}} \right]
$$

where  $E^*$  is free of *N* and

$$
D_i^{\star} = \left[h_1(t_i)N_1^{\star}(i) + h_2(t_i)N_2^{\star}(i)\right]\left(\frac{1}{b}\right)
$$
  

$$
r_i^{\star} = \begin{cases} 1, & \text{log-rank} \\ N_1^{\star}(i) + N_2^{\star}(i), & \text{Gehan} \end{cases}
$$
  

$$
N_j^{\star}(0) = w_j
$$
  

$$
N_j^{\star}(i+1) = N_j^{\star}(i)\left[1 - h_j(t_i)\left(\frac{1}{b}\right) - \Psi_j(t_i)\left(\frac{1}{b}\right) - \left(\frac{1}{b(T + \tau - t_i)}\right)1_{\{t_i > \tau\}}\right]
$$

The approximate power is

power = 
$$
\begin{cases} \Phi\left(-N^{\frac{1}{2}}E^{\star} - z_{1-\alpha}\right), & \text{upper one-sided} \\ \Phi\left(N^{\frac{1}{2}}E^{\star} - z_{1-\alpha}\right), & \text{lower one-sided} \\ \Phi\left(-N^{\frac{1}{2}}E^{\star} - z_{1-\frac{\alpha}{2}}\right) + \Phi\left(N^{\frac{1}{2}}E^{\star} - z_{1-\frac{\alpha}{2}}\right), & \text{two-sided} \end{cases}
$$

Note that the upper and lower one-sided cases are expressed differently than in other analyses. This is because  $E^* > 0$  corresponds to a higher survival curve in group 1 and thus, by the convention used in PROC power for two-group analyses, the lower side.

For the one-sided cases, a closed-form inversion of the power equation yield an approximate total sample size

$$
N = \left(\frac{z_{\text{power}} + z_{1-\alpha}}{E^{\star}}\right)^2
$$

For the two-sided case, the solution for *N* is obtained by numerically inverting the power equation.

Accrual rates are converted to and from sample sizes according to the equation  $a_j = n_j / T$ , where  $a_j$  is the accrual rate for group *j*.

Expected numbers of events—that is, deaths, whether observed or censored—are converted to and from sample sizes according to the equation

$$
e_j = \begin{cases} n_j \left[ 1 - S_j(\tau) \right], & T = 0 \\ n_j \left[ 1 - \frac{1}{T} \int_0^T S_j(T + \tau - t) dt \right], & T > 0 \end{cases}
$$

where  $e_j$  is the expected number of events in group *j*. For an exponential curve, the equation simplifies to

$$
e_j = \begin{cases} n_j \left[ 1 - \exp(-\lambda_j \tau) \right], & T = 0 \\ n_j \left[ 1 - \frac{1}{\lambda_j T} \left( \exp(-\lambda_j \tau) - \exp(-\lambda_j (T + \tau)) \right) \right], & T > 0 \end{cases}
$$

For a piecewise linear curve, first define  $K_j$  as the number of time points in the following collection:  $\tau$ ,  $T + \tau$ , and input time points for group *j* strictly between  $\tau$  and  $T + \tau$ . Denote the ordered set of these points as  $\{u_{j1},...,u_{jK_j}\}\.$  The survival function values  $S_j(\tau)$  and  $S_j(T+\tau)$  are calculated by linear interpolation between adjacent input time points if they do not coincide with any input time points. Then the equation for a piecewise linear curve simplifies to

$$
e_j = \begin{cases} n_j \left[ 1 - S_j(\tau) \right], & T = 0 \\ n_j \left[ 1 - \frac{1}{2T} \sum_{i=1}^{K_j - 1} \left( u_{j,i+1} - u_{ji} \right) \left( S_j(u_{ji}) + S_j(u_{j,i+1}) \right) \right], & T > 0 \end{cases}
$$

#### **Analyses in the TWOSAMPLEWILCOXON Statement**

#### *Wilcoxon-Mann-Whitney Test for Comparing Two Distributions (TEST=WMW)*

The power approximation in this section is applicable to the Wilcoxon-Mann-Whitney (WMW) test as invoked with the WILCOXON option in the PROC NPAR1WAY statement of the NPAR1WAY procedure. The approximation is based on [O'Brien and Castelloe](#page-229-8) [\(2006\)](#page-229-8) and an estimator called  $\text{WMW}_{\text{odds}}$ . See O'Brien and Castelloe (2006) for a definition of  $\overline{\text{WMW}_{\text{odds}}}$ , which need not be derived in detail here for [O'Brien and Castelloe](#page-229-8) [\(2006\)](#page-229-8) for a definition of WMW<sub>odds</sub>, which need not be derived in detail here for purposes of explaining the power formula. purposes of explaining the power formula.

Let  $Y_1$  and  $Y_2$  be independent observations from any two distributions that you want to compare using the WMW test. For purposes of deriving the asymptotic distribution of  $\overline{W}MW_{\text{odds}}$  (and consequently the power computation as well), these distributions must be formulated as ordered categorical ("ordinal") distributions.

If a distribution is continuous, it can be discretized using a large number of categories with negligible loss of accuracy. Each nonordinal distribution is divided into *b* categories, where *b* is the value of the NBINS parameter, with breakpoints evenly spaced on the probability scale. That is, each bin contains an equal probability 1/*b* for that distribution. Then the breakpoints across both distributions are pooled to form a collection of *C* bins (heretofore called "categories"), and the probabilities of bin membership for each distribution are recalculated. The motivation for this method of binning is to avoid degenerate representations of the distributions—that is, small handfuls of large probabilities among mostly empty bins—as can be caused by something like an evenly spaced grid across raw values rather than probabilities.

After the discretization process just mentioned, there are now two ordinal distributions, each with a set of probabilities across a common set of *C* ordered categories. For simplicity of notation, assume (without loss of generality) the response values to be  $1, \ldots, C$ . Represent the conditional probabilities as

 $\tilde{p}_{ij} = \text{Prob}(Y_i = j \mid \text{group} = i), i \in \{1, 2\} \text{ and } j \in \{1, ..., C\}$ 

and the group allocation weights as

$$
w_i = \frac{n_i}{N} = \text{Prob}\left(\text{group} = i\right), \quad i \in \{1, 2\}
$$

The joint probabilities can then be calculated simply as

$$
p_{ij}
$$
 = Prob (group = *i*,  $Y_i$  = *j*) =  $w_i \tilde{p}_{ij}$ ,  $i \in \{1, 2\}$  and  $j \in \{1, ..., C\}$ 

The next step in the power computation is to compute the probabilities that a randomly chosen pair of observations from the two groups is concordant, discordant, or tied. It is useful to define these probabilities as functions of the terms  $Rs_{ij}$  and  $Rd_{ij}$ , defined as follows, where *Y* is a random observation drawn from the joint distribution across groups and categories:

$$
Rs_{ij} = \text{Prob}(Y \text{ is concordant with cell}(i, j)) + \frac{1}{2}\text{Prob}(Y \text{ is tied with cell}(i, j))
$$
  
= \text{Prob}((\text{group} < i \text{ and } Y < j) \text{ or } (\text{group} > i \text{ and } Y > j)) +  

$$
\frac{1}{2}\text{Prob}(\text{group} \neq i \text{ and } Y = j)
$$
  
= \sum\_{g=1}^{2} \sum\_{c=1}^{C} w\_g \tilde{p}\_{gc} \left[ I\_{(g-i)(c-j)>0} + \frac{1}{2} I\_{g\neq i,c=j} \right]

and

$$
Rd_{ij} = \text{Prob}(Y \text{ is discordant with cell}(i, j)) + \frac{1}{2}\text{Prob}(Y \text{ is tied with cell}(i, j))
$$
  
=  $\text{Prob}((\text{group} < i \text{ and } Y > j) \text{ or } (\text{group} > i \text{ and } Y < j)) + \frac{1}{2}\text{Prob}(\text{group} \neq i \text{ and } Y = j)$   
=  $\sum_{g=1}^{2} \sum_{c=1}^{C} w_g \tilde{p}_{gc} \left[ I_{(g-i)(c-j) < 0} + \frac{1}{2} I_g \neq i, c = j \right]$ 

For an independent random draw  $Y_1$ ,  $Y_2$  from the two distributions,

$$
P_c = \text{Prob}(Y_1, Y_2 \text{ concordant}) + \frac{1}{2} \text{Prob}(Y_1, Y_2 \text{ tied})
$$
  
= 
$$
\sum_{i=1}^{2} \sum_{j=1}^{C} w_i \tilde{p}_{ij} Rs_{ij}
$$

and

$$
P_d = \text{Prob}(Y_1, Y_2 \text{ discordant}) + \frac{1}{2} \text{Prob}(Y_1, Y_2 \text{ tied})
$$
  
= 
$$
\sum_{i=1}^{2} \sum_{j=1}^{C} w_i \tilde{p}_{ij} R d_{ij}
$$

Then

$$
WMW_{\text{odds}} = \frac{P_c}{P_d}
$$

Proceeding to compute the theoretical standard error associated with WMW<sub>odds</sub> (that is, the population analogue to the sample standard error),

$$
SE(WMW_{\text{odds}}) = \frac{2}{P_d} \left[ \sum_{i=1}^{2} \sum_{j=1}^{C} w_i \, \tilde{p}_{ij} \left( WMW_{\text{odds}} R d_{ij} - R s_{ij} \right)^2 / N \right]^{\frac{1}{2}}
$$

Converting to the natural log scale and using the delta method,

$$
SE(log(WMW_{odds})) = \frac{SE(WMW_{odds})}{WMW_{odds}}
$$

The next step is to produce a "smoothed" version of the  $2 \times C$  cell probabilities that conforms to the null hypothesis of the Wilcoxon-Mann-Whitney test (in other words, independence in the  $2 \times C$  contingency table of probabilities). Let  $\mathrm{SE}_{H_0}(\log(\mathrm{WMW}_{\rm odds}))$  denote the theoretical standard error of  $\log(\mathrm{WMW}_{\rm odds})$ assuming  $H_0$ .

Finally, compute the power using the noncentral chi-square and normal distributions:

$$
power = \begin{cases} P\left(Z \geq \frac{\text{SE}_{H_0}(\log(\text{WMW}_{\text{odds}}))}{\text{SE}(\log(\text{WMW}_{\text{odds}}))} z_{1-\alpha} - \delta^{\star} N^{\frac{1}{2}}\right), & \text{upper one-sided} \\ P\left(Z \leq \frac{\text{SE}_{H_0}(\log(\text{WMW}_{\text{odds}}))}{\text{SE}(\log(\text{WMW}_{\text{odds}}))} z_{\alpha} - \delta^{\star} N^{\frac{1}{2}}\right), & \text{lower one-sided} \\ P\left(\chi^2(1, (\delta^{\star})^2 N) \geq \left[\frac{\text{SE}_{H_0}(\log(\text{WMW}_{\text{odds}}))}{\text{SE}(\log(\text{WMW}_{\text{odds}}))}\right]^2 \chi^2_{1-\alpha}(1)\right), & \text{two-sided} \end{cases}
$$

where

$$
\delta^{\star} = \frac{\log(\text{WMW}_{\text{odds}})}{N^{\frac{1}{2}} \text{SE}(\log(\text{WMW}_{\text{odds}}))}
$$

is the primary noncentrality—that is, the "effect size" that quantifies how much the two conjectured distributions differ. *Z* is a standard normal random variable,  $\chi^2(df, nc)$  is a noncentral  $\chi^2$  random variable with degrees of freedom *df* and noncentrality *nc*, and *N* is the total sample size.

## **ODS Graphics**

Statistical procedures use ODS Graphics to create graphs as part of their output. ODS Graphics is described in detail in Chapter 21, ["Statistical Graphics Using ODS.](#page-0-0)"

Before you create graphs, ODS Graphics must be enabled (for example, by specifying the ODS GRAPH-ICS ON statement). For more information about enabling and disabling ODS Graphics, see the section ["Enabling and Disabling ODS Graphics"](#page-0-0) on page 606 in Chapter 21, ["Statistical Graphics Using ODS.](#page-0-0)"

The overall appearance of graphs is controlled by ODS styles. Styles and other aspects of using ODS Graphics are discussed in the section ["A Primer on ODS Statistical Graphics"](#page-0-0) on page 605 in Chapter 21, ["Statistical Graphics Using ODS.](#page-0-0)"

If ODS Graphics is not enabled, then PROC POWER creates traditional graphics.

You can reference every graph produced through ODS Graphics with a name. The names of the graphs that PROC POWER generates are listed in [Table 75.31,](#page-167-0) along with the required statements and options.

<span id="page-167-0"></span>

| <b>ODS Graph Name</b> Plot Description |                                                                                  | Option |
|----------------------------------------|----------------------------------------------------------------------------------|--------|
| PowerPlot                              | Plot with two of the following three parameters on the PLOT                      |        |
|                                        | X and Y axes: power, sample size, and effect size                                |        |
| PowerAbort                             | Empty plot that shows an error message when a plot PLOT<br>could not be produced |        |

**Table 75.31** Graphs Produced by PROC POWER

# **Examples: POWER Procedure**

## **Example 75.1: One-Way ANOVA**

This example deals with the same situation as in [Example 46.1](#page-0-0) of Chapter 46, ["The GLMPOWER Procedure.](#page-0-0)"

[Hocking](#page-228-7) [\(1985,](#page-228-7) p. 109) describes a study of the effectiveness of electrolytes in reducing lactic acid buildup for long-distance runners. You are planning a similar study in which you will allocate five different fluids to runners on a 10-mile course and measure lactic acid buildup immediately after the run. The fluids consist of water and two commercial electrolyte drinks, EZDure and LactoZap, each prepared at two concentrations, low (EZD1 and LZ1) and high (EZD2 and LZ2).

You conjecture that the standard deviation of lactic acid measurements given any particular fluid is about 3.75, and that the expected lactic acid values will correspond roughly to those in [Table 75.32.](#page-167-1) You are least familiar with the LZ1 drink and hence decide to consider a range of reasonable values for that mean.

<span id="page-167-1"></span>

|  | Water EZD1 EZD2 1.Z1 1.Z2                |  |
|--|------------------------------------------|--|
|  | $35.6$ $33.7$ $30.2$ $29$ or $28$ $25.9$ |  |

**Table 75.32** Mean Lactic Acid Buildup by Fluid

You are interested in four different comparisons, shown in [Table 75.33](#page-167-2) with appropriate contrast coefficients.

|                           | <b>Contrast Coefficients</b> |      |                  |                   |      |  |  |  |
|---------------------------|------------------------------|------|------------------|-------------------|------|--|--|--|
| <b>Comparison</b>         | Water                        | EZD1 | EZD <sub>2</sub> | $\overline{1.71}$ | LZ2. |  |  |  |
| Water versus electrolytes |                              | $-1$ | $-1$             |                   |      |  |  |  |
| EZD versus LZ             |                              |      |                  |                   |      |  |  |  |
| EZD1 versus EZD2          |                              |      | $-1$             |                   |      |  |  |  |
| LZ1 versus LZ2            |                              |      |                  |                   |      |  |  |  |

<span id="page-167-2"></span>**Table 75.33** Planned Comparisons

For each of these contrasts you want to determine the sample size required to achieve a power of 0.9 for detecting an effect with magnitude in accord with [Table 75.32.](#page-167-1) You are not yet attempting to choose a single sample size for the study, but rather checking the range of sample sizes needed for individual contrasts. You plan to test each contrast at  $\alpha = 0.025$ . In the interests of reducing costs, you will provide twice as many runners with water as with any of the electrolytes; in other words, you will use a sample size weighting scheme of 2:1:1:1:1. Use the [ONEWAYANOVA](#page-46-0) statement in the POWER procedure to compute the sample sizes.

The statements required to perform this analysis are as follows:

```
proc power;
   onewayanova
     groupmeans = 35.6 | 33.7 | 30.2 | 29 28 | 25.9
      stddev = 3.75
      groupweights = (2 1 1 1 1)
      alpha = 0.025
     ntotal = .
     power = 0.9
      contrast = (4 -1 -1 -1 -1) (0 1 1 -1 -1)(0 1 -1 0 0) (0 0 0 1 -1);
```
**run;**

The [NTOTAL=](#page-48-0) option with a missing value (.) indicates total sample size as the result parameter. The [GROUPMEANS=](#page-47-0) option with values from [Table 75.32](#page-167-1) specifies your conjectures for the means. With only one mean varying (the LZ1 mean), the "crossed" notation is simpler, showing scenarios for each group mean, separated by vertical bars (|). For more information about crossed and matched notations for grouped values, see the section ["Specifying Value Lists in Analysis Statements"](#page-105-0) on page 6402. The contrasts in [Table 75.33](#page-167-2) are specified with the [CONTRAST=](#page-47-1) option, by using the "matched" notation with each contrast enclosed in parentheses. The [STDDEV=,](#page-49-0) [ALPHA=,](#page-47-2) and [POWER=](#page-49-1) options specify the error standard deviation, significance level, and power. The [GROUPWEIGHTS=](#page-47-3) option specifies the weighting schemes. Default values for the [NULLCONTRAST=](#page-48-1) and [SIDES=](#page-49-2) options specify a two-sided *t* test of the contrast equal to 0. See [Output 75.1.1](#page-168-0) for the results.

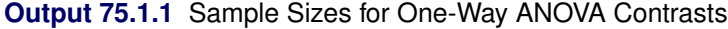

<span id="page-168-0"></span>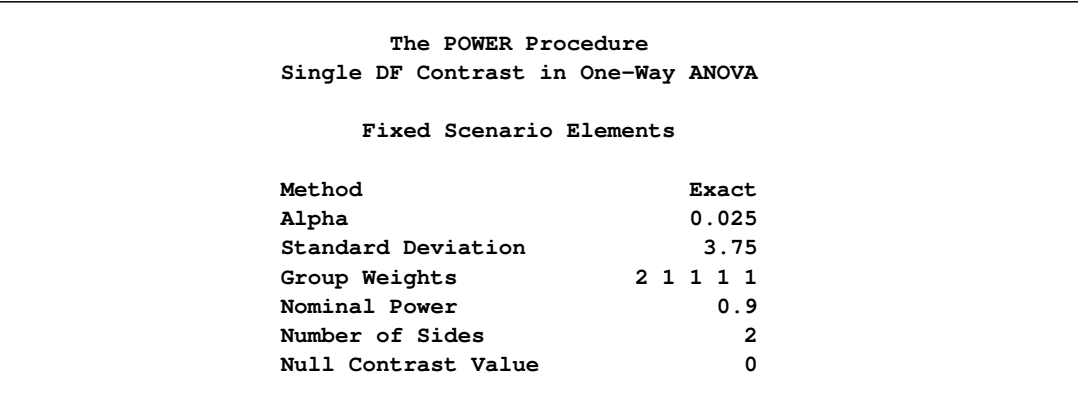

| Computed N Total |  |             |              |              |              |             |      |      |      |                 |            |       |     |
|------------------|--|-------------|--------------|--------------|--------------|-------------|------|------|------|-----------------|------------|-------|-----|
| Index            |  | -Contrast-  |              |              | -Means-      |             |      |      |      | Actual<br>Power | N<br>Total |       |     |
| 1                |  | 4           | $-1$         | -1           | $-1$         | $-1$        | 35.6 | 33.7 | 30.2 | 29              | 25.9       | 0.947 | 30  |
| $\overline{2}$   |  | 4           | $-1$         | $-1$         | $-1$         | $-1$        | 35.6 | 33.7 | 30.2 | 28              | 25.9       | 0.901 | 24  |
| 3                |  | 0           | 1            | $\mathbf{1}$ | $-1$         | $-1$        | 35.6 | 33.7 | 30.2 | 29              | 25.9       | 0.929 | 60  |
| 4                |  | 0           | 1            | $\mathbf{1}$ | $-1$         | $-1$        | 35.6 | 33.7 | 30.2 | 28              | 25.9       | 0.922 | 48  |
| 5                |  | $\mathbf 0$ | $\mathbf{1}$ | $-1$         | 0            | 0           | 35.6 | 33.7 | 30.2 | 29              | 25.9       | 0.901 | 174 |
| 6                |  | $\mathbf 0$ | $\mathbf{1}$ | $-1$         | $\mathbf 0$  | $\mathbf 0$ | 35.6 | 33.7 | 30.2 | 28              | 25.9       | 0.901 | 174 |
| 7                |  | $\Omega$    | 0            | 0            | $\mathbf{1}$ | $-1$        | 35.6 | 33.7 | 30.2 | 29              | 25.9       | 0.902 | 222 |
| 8                |  | 0           | 0            | 0            | $\mathbf{1}$ | $-1$        | 35.6 | 33.7 | 30.2 | 28              | 25.9       | 0.902 | 480 |

**Output 75.1.1** *continued*

The sample sizes in [Output 75.1.1](#page-168-0) range from 24 for the comparison of water versus electrolytes to 480 for the comparison of LZ1 versus LZ2, both assuming the smaller LZ1 mean. The sample size for the latter comparison is relatively large because the small mean difference of  $28 - 25.9 = 2.1$  is hard to detect.

The Nominal Power of 0.9 in the "Fixed Scenario Elements" table in [Output 75.1.1](#page-168-0) represents the input target power, and the Actual Power column in the "Computed N Total" table is the power at the sample size (N Total) adjusted to achieve the specified sample weighting. Note that all of the sample sizes are rounded up to multiples of 6 to preserve integer group sizes (since the group weights add up to 6). You can use the [NFRACTIONAL](#page-48-2) option in the [ONEWAYANOVA](#page-46-0) statement to compute raw fractional sample sizes.

Suppose you want to plot the required sample size for the range of power values from 0.5 to 0.95. First, define the analysis by specifying the same statements as before, but add the [PLOTONLY](#page-16-0) option to the [PROC](#page-16-1) [POWER](#page-16-1) statement to disable the nongraphical results. Next, specify the [PLOT](#page-66-0) statement with [X=P](#page-68-0)OWER to request a plot with power on the X axis. (The result parameter, here sample size, is always plotted on the other axis.) Use the [MIN=](#page-68-1) and [MAX=](#page-68-2) options in the [PLOT](#page-66-0) statement to specify the power range. The following statements produce the plot shown in [Output 75.1.2.](#page-169-0)

```
ods graphics on;
proc power plotonly;
   onewayanova
      groupmeans = 35.6 | 33.7 | 30.2 | 29 28 | 25.9
      stddev = 3.75
      groupweights = (2 1 1 1 1)
      alpha = 0.025
     ntotal = .
     power = 0.9
      contrast = (4 -1 -1 -1 -1) (0 1 1 -1 -1)(0 1 -1 0 0) (0 0 0 1 -1);
  plot x=power min=.5 max=.95;
run;
```
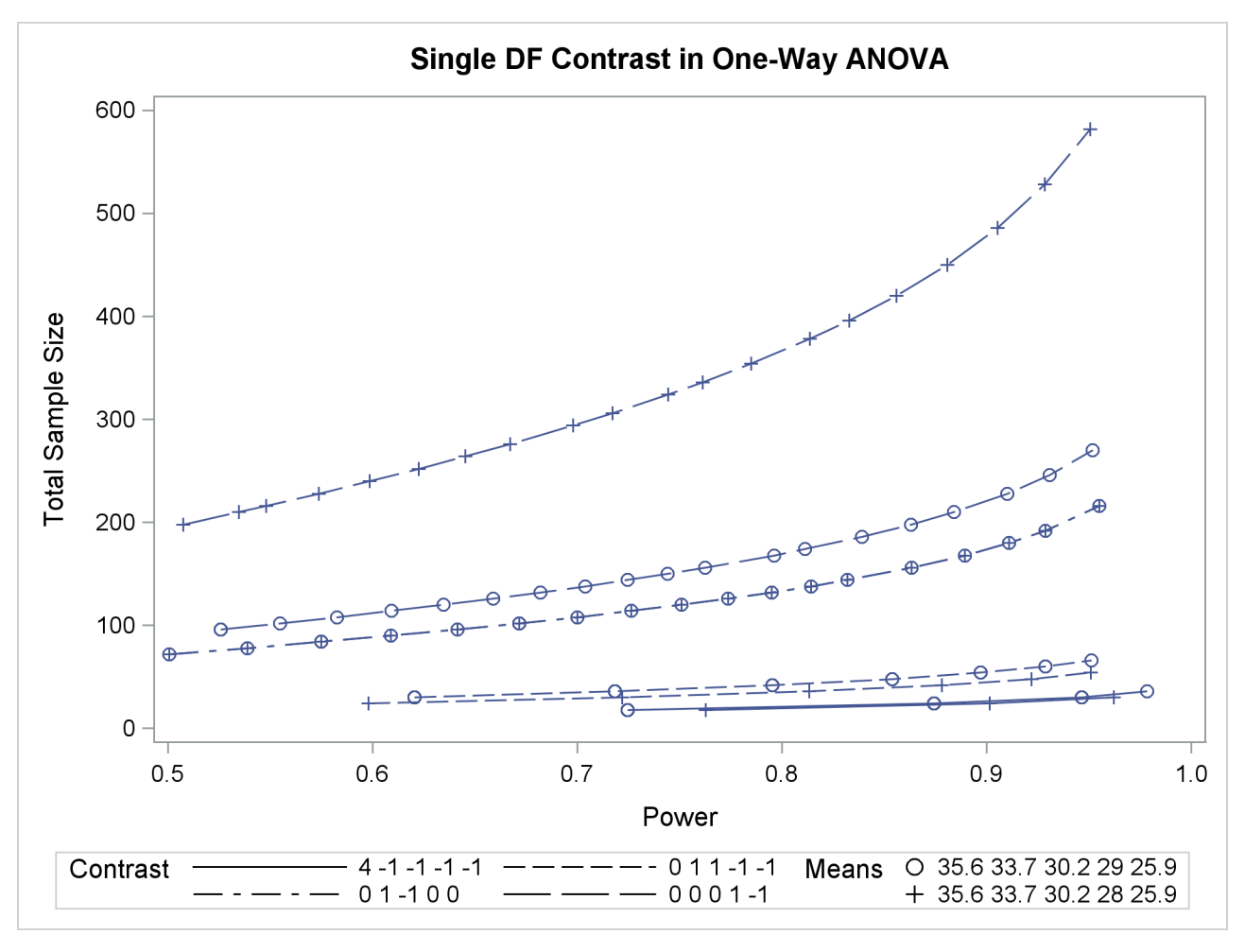

**Output 75.1.2** Plot of Sample Size versus Power for One-Way ANOVA Contrasts

In [Output 75.1.2,](#page-169-0) the line style identifies the contrast, and the plotting symbol identifies the group means scenario. The plot shows that the required sample size is highest for the  $(0\ 0\ 0\ 1\ -1)$  contrast, corresponding to the test of LZ1 versus LZ2 that was previously found to require the most resources, in either cell means scenario.

Note that some of the plotted points in [Output 75.1.2](#page-169-0) are unevenly spaced. This is because the plotted points are the *rounded* sample size results at their corresponding *actual* power levels. The range specified with the [MIN=](#page-68-1) and [MAX=](#page-68-2) values in the [PLOT](#page-66-0) statement corresponds to *nominal* power levels. In some cases, actual power is substantially higher than nominal power. To obtain plots with evenly spaced points (but with *fractional* sample sizes at the computed points), you can use the [NFRACTIONAL](#page-48-2) option in the analysis statement preceding the [PLOT](#page-66-0) statement.

Finally, suppose you want to plot the power for the range of sample sizes you will likely consider for the study (the range of 24 to 480 that achieves 0.9 power for different comparisons). In the [ONEWAYANOVA](#page-46-0) statement, identify power as the result (POWER=.), and specify [NTOTAL=2](#page-48-0)4. The following statements produce the plot:

```
proc power plotonly;
  onewayanova
     groupmeans = 35.6 | 33.7 | 30.2 | 29 28 | 25.9
     stddev = 3.75
     groupweights = (2 1 1 1 1)
     alpha = 0.025
     ntotal = 24
     power = .
     contrast = (4 -1 -1 -1 -1) (0 1 1 -1 -1)(0 1 -1 0 0) (0 0 0 1 -1);
  plot x=n min=24 max=480;
run;
```

```
ods graphics off;
```
The [X=N](#page-68-0) option in the [PLOT](#page-66-0) statement requests a plot with sample size on the X axis.

Note that the value specified with the [NTOTAL=2](#page-48-0)4 option is not used. It is overridden in the plot by the [MIN=](#page-68-1) and [MAX=](#page-68-2) options in the [PLOT](#page-66-0) statement, and the [PLOTONLY](#page-16-0) option in the [PROC POWER](#page-16-1) statement disables nongraphical results. But the [NTOTAL=](#page-48-0) option (along with a value) is still needed in the [ONEWAYANOVA](#page-46-0) statement as a placeholder, to identify the desired parameterization for sample size.

<span id="page-171-0"></span>[Output 75.1.3](#page-171-0) shows the resulting plot.

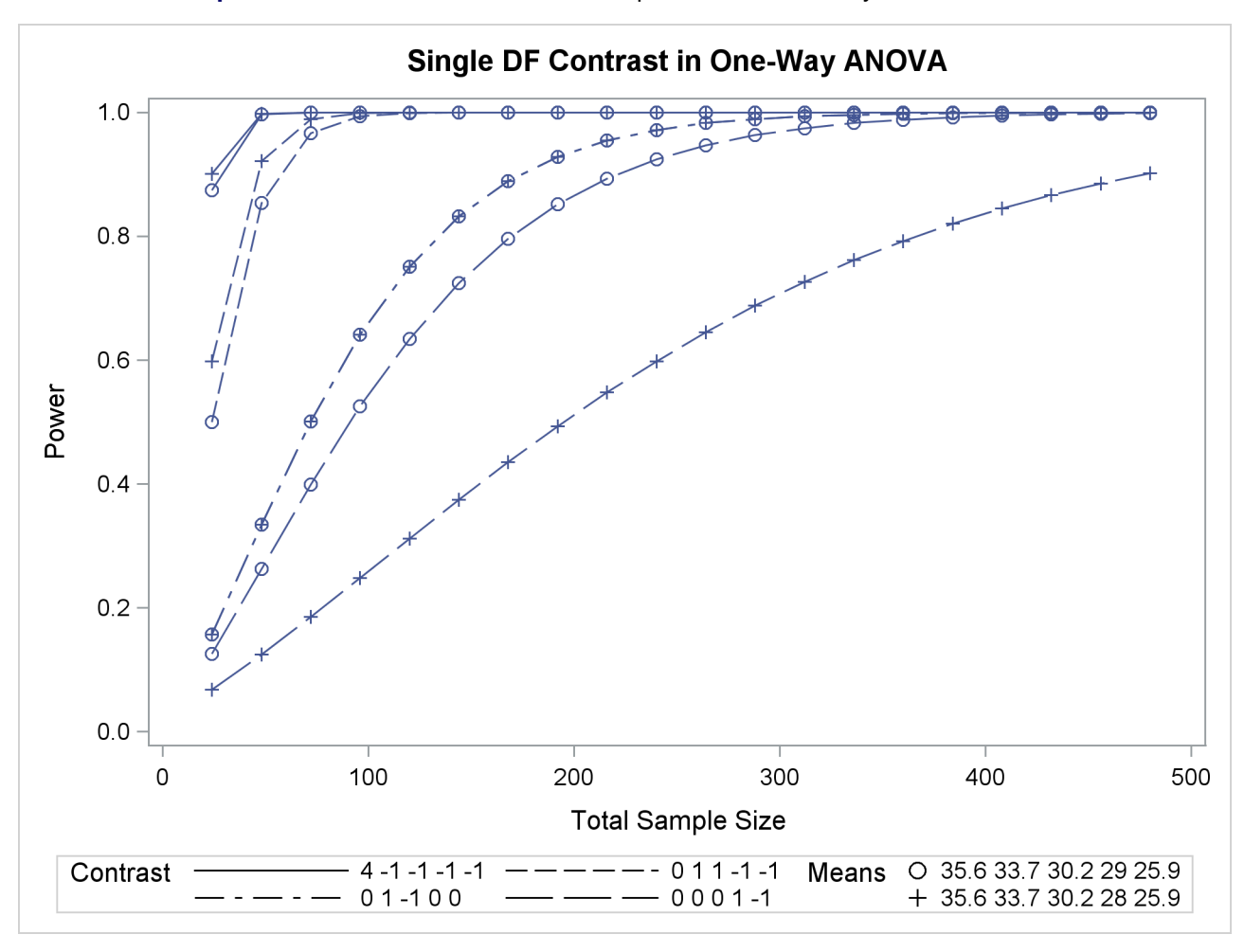

**Output 75.1.3** Plot of Power versus Sample Size for One-Way ANOVA Contrasts

Although [Output 75.1.2](#page-169-0) and [Output 75.1.3](#page-171-0) surface essentially the same computations for practical power ranges, they each provide a different quick visual assessment. [Output 75.1.2](#page-169-0) reveals the range of required sample sizes for powers of interest, and [Output 75.1.3](#page-171-0) reveals the range of achieved powers for sample sizes of interest.

## **Example 75.2: The Sawtooth Power Function in Proportion Analyses**

For many common statistical analyses, the power curve is monotonically increasing: the more samples you take, the more power you achieve. However, in statistical analyses of discrete data, such as tests of proportions, the power curve is often nonmonotonic. A small increase in sample size can result in a *decrease* in power, a decrease that is sometimes substantial. The explanation is that the actual significance level (in other words, the achieved Type I error rate) for discrete tests strays below the target level and varies with sample size. The power loss from a decrease in the Type I error rate can outweigh the power gain from an increase in sample size. The example discussed here demonstrates this "sawtooth" phenomenon. For additional discussion on the topic, see [Chernick and Liu](#page-228-8) [\(2002\)](#page-228-8).

Suppose you have a new scheduling system for an airline, and you want to determine how many flights you must observe to have at least an 80% chance of establishing an improvement in the proportion of late arrivals on a specific travel route. You will use a one-sided exact binomial proportion test with a null proportion of 30%, the frequency of late arrivals under the previous scheduling system, and a nominal significance level of  $\alpha$  = 0.05. Well-supported predictions estimate the new late arrival rate to be about 20%, and you will base your sample size determination on this assumption.

The POWER procedure does not currently compute exact sample size directly for the exact binomial test. But you can get an initial estimate by computing the approximate sample size required for a *z* test. Use the [ONESAMPLEFREQ](#page-32-0) statement in the POWER procedure with [TEST=Z](#page-36-0) and [METHOD=N](#page-35-0)ORMAL to compute the approximate sample size to achieve a power of 0.8 by using the *z* test. The following statements perform the analysis:

```
proc power;
  onesamplefreq test=z method=normal
    sides = 1
    alpha = 0.05
    nullproportion = 0.3
    proportion = 0.2
    ntotal = .
    power = 0.8;
```
**run;**

The [NTOTAL=](#page-35-1) option with a missing value (.) indicates sample size as the result parameter. The [SIDES=1](#page-36-1) option specifies a one-sided test. The [ALPHA=,](#page-33-0) [NULLPROPORTION=,](#page-35-2) and [POWER=](#page-35-3) options specify the significance level of 0.05, null value of 0.3, and target power of 0.8, respectively. The [PROPORTION=](#page-36-2) option specifies your conjecture of 0.3 for the true proportion.

**Output 75.2.1** Approximate Sample Size for *z* Test of a Proportion

<span id="page-173-0"></span>**The POWER Procedure Z Test for Binomial Proportion Fixed Scenario Elements Method Normal approximation Number of Sides 1 Null Proportion 0.3 Alpha 0.05 Binomial Proportion 0.2 Nominal Power 0.8** Variance Estimate **Null Variance Computed N Total Actual N Power Total 0.800 119**

The results, shown in [Output 75.2.1,](#page-173-0) indicate that you need to observe about  $N = 119$  flights to have an 80% chance of rejecting the hypothesis of a late arrival proportion of 30% or higher, if the true proportion is 20%, by using the *z* test. A similar analysis [\(Output 75.2.2\)](#page-174-0) reveals an approximate sample size of *N* = 129 for the *z* test with continuity correction, which is performed by using [TEST=A](#page-36-0)DJZ:

```
proc power;
  onesamplefreq test=adjz method=normal
    sides = 1
    alpha = 0.05
    nullproportion = 0.3
    proportion = 0.2
    ntotal = .
    power = 0.8;
```
<span id="page-174-0"></span>**run;**

**Output 75.2.2** Approximate Sample Size for *z* Test with Continuity Correction

```
The POWER Procedure
Z Test for Binomial Proportion with Continuity Adjustment
          Fixed Scenario Elements
    Method Normal approximation
    Number of Sides 1
    Null Proportion 0.3
    Alpha 0.05
    Binomial Proportion 0.2
    Nominal Power 0.8
    Variance Estimate Null Variance
             Computed N Total
             Actual N
             Power Total
              0.801 129
```
Based on the approximate sample size results, you decide to explore the power of the exact binomial test for sample sizes between 110 and 140. The following statements produce the plot:

```
ods graphics on;
```

```
proc power plotonly;
  onesamplefreq test=exact
    sides = 1
     alpha = 0.05
     nullproportion = 0.3
     proportion = 0.2
     ntotal = 119
     power = .;
  plot x=n min=110 max=140 step=1
     yopts=(ref=.8) xopts=(ref=119 129);
run;
```
The [TEST=E](#page-36-0)XACT option in the [ONESAMPLEFREQ](#page-32-0) statement specifies the exact binomial test, and the missing value (.) for the [POWER=](#page-35-3) option indicates power as the result parameter. The [PLOTONLY](#page-16-0) option in the [PROC POWER](#page-16-1) statement disables nongraphical output. The [PLOT](#page-66-0) statement with [X=N](#page-68-0) requests a plot with sample size on the X axis. The [MIN=](#page-68-1) and [MAX=](#page-68-2) options in the [PLOT](#page-66-0) statement specify the sample size range. The [YOPTS=](#page-70-0)[\(REF=\)](#page-70-1) and [XOPTS=](#page-69-0)[\(REF=\)](#page-70-2) options add reference lines to highlight the approximate sample size results. The [STEP=1](#page-68-3) option produces a point at each integer sample size. The sample size value specified with the [NTOTAL=](#page-35-1) option in the [ONESAMPLEFREQ](#page-32-0) statement is overridden by the [MIN=](#page-68-1) and [MAX=](#page-68-2) options in the [PLOT](#page-66-0) statement. [Output 75.2.3](#page-175-0) shows the resulting plot.

<span id="page-175-0"></span>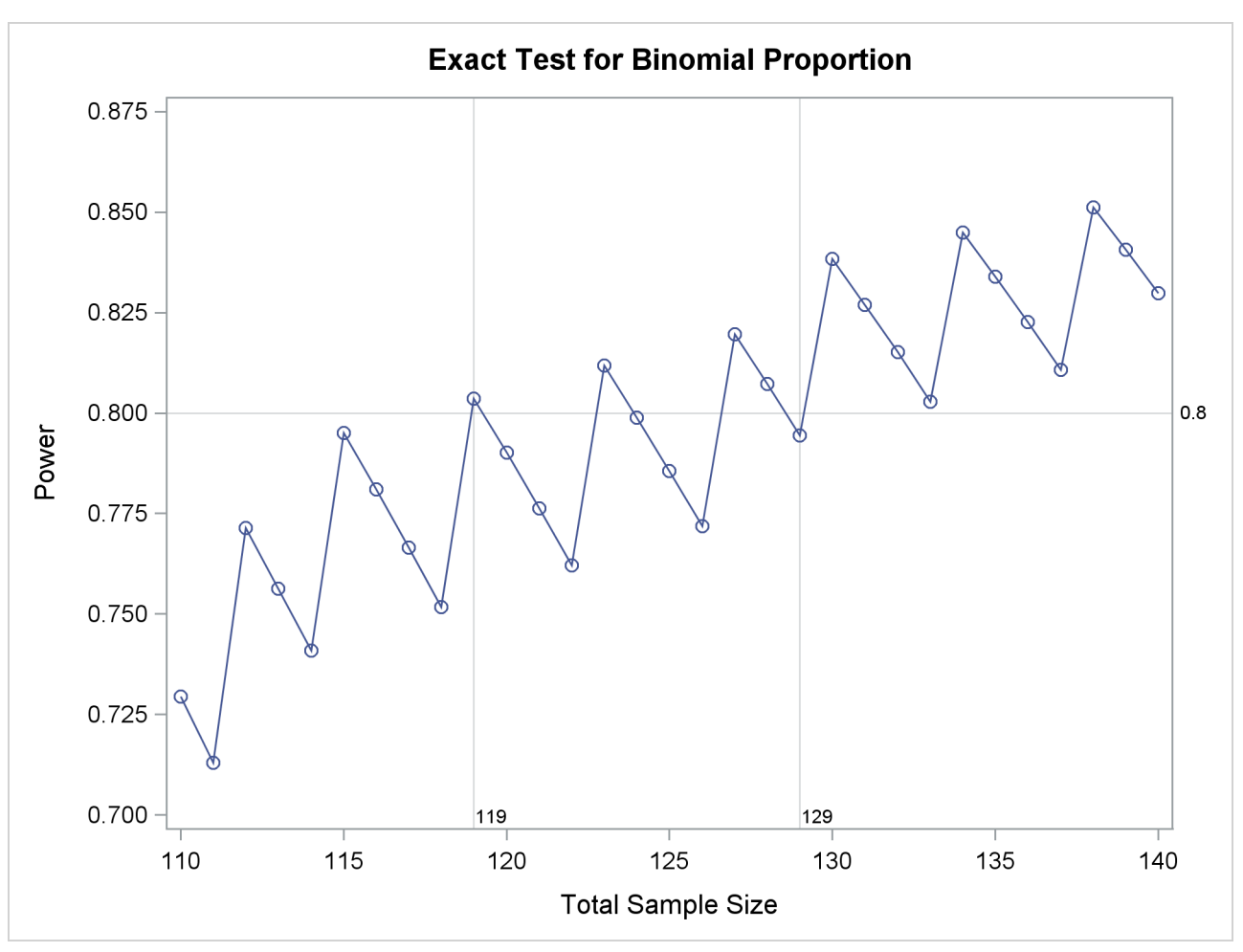

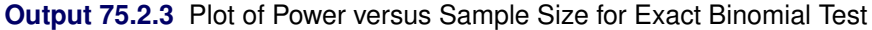

Note the sawtooth pattern in [Output 75.2.3.](#page-175-0) Although the power surpasses the target level of 0.8 at *N*  $= 119$ , it decreases to 0.79 with  $N = 120$  and further to 0.76 with  $N = 122$  before rising again to 0.81 with  $N = 123$ . Not until  $N = 130$  does the power stay above the 0.8 target. Thus, a more conservative sample size recommendation of 130 might be appropriate, depending on the precise goals of the sample size determination.

In addition to considering alternative sample sizes, you might also want to assess the sensitivity of the power to inaccuracies in assumptions about the true proportion. The following statements produce a plot including true proportion values of 0.18 and 0.22. They are identical to the previous statements except for the additional true proportion values specified with the [PROPORTION=](#page-36-2) option in the [ONESAMPLEFREQ](#page-32-0) statement.

```
proc power plotonly;
  onesamplefreq test=exact
     sides = 1
     alpha = 0.05
     nullproportion = 0.3
     proportion = 0.18 0.2 0.22
     ntotal = 119
     power = .;
  plot x=n min=110 max=140 step=1
     yopts=(ref=.8) xopts=(ref=119 129);
run;
```
<span id="page-176-0"></span>[Output 75.2.4](#page-176-0) shows the resulting plot.

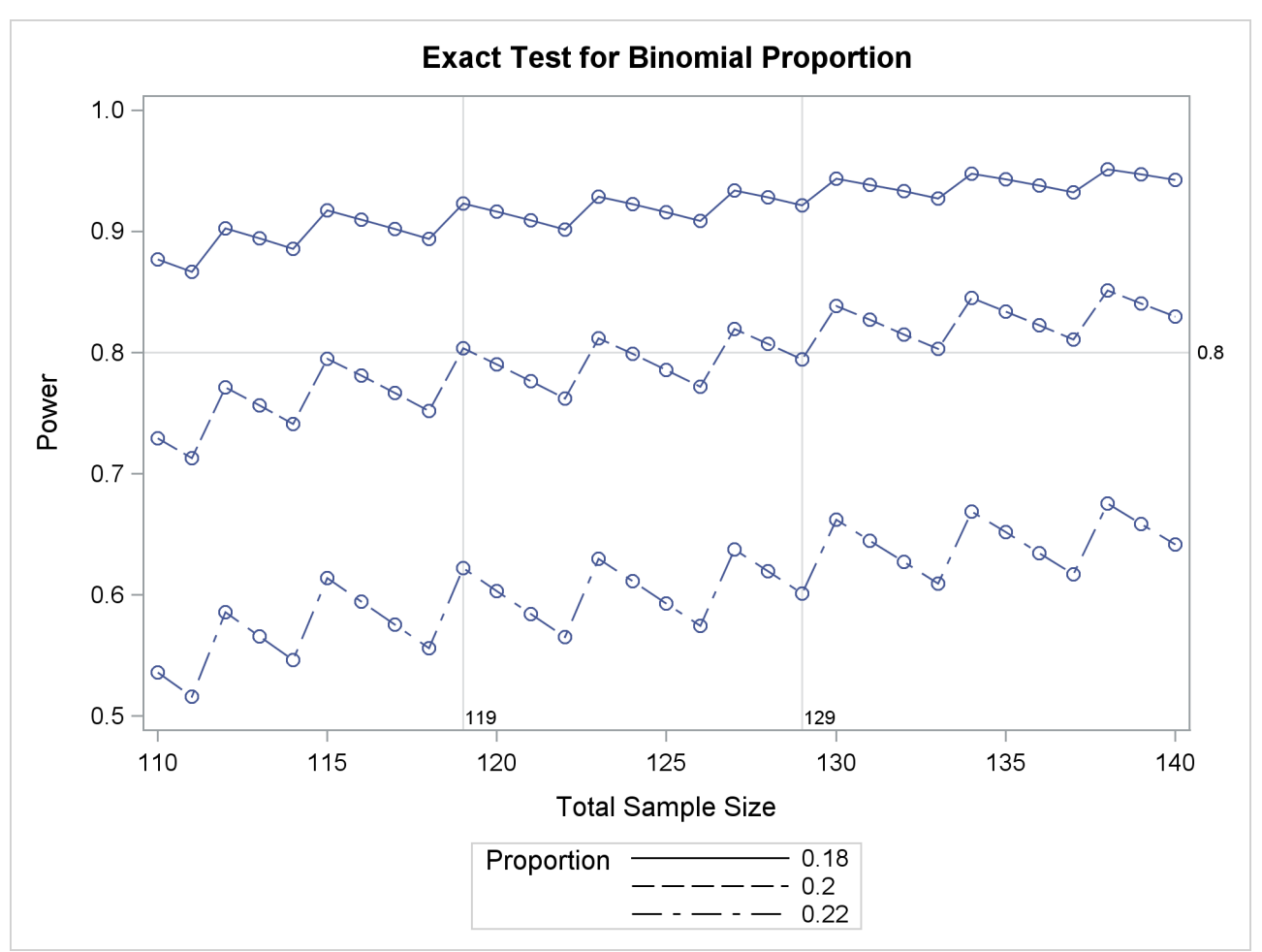

**Output 75.2.4** Plot for Assessing Sensitivity to True Proportion Value

The plot reveals a dramatic sensitivity to the true proportion value. For *N*=119, the power is about 0.92 if the true proportion is 0.18, and as low as 0.62 if the proportion is 0.22. Note also that the power jumps occur at the same sample sizes in all three curves; the curves are only shifted and stretched vertically. This is because spikes and valleys in power curves are invariant to the true proportion value; they are due to changes in the critical value of the test.

A closer look at some ancillary output from the analysis sheds light on this property of the sawtooth pattern. You can add an ODS OUTPUT statement to save the plot content corresponding to [Output 75.2.3](#page-175-0) to a data set:

```
proc power plotonly;
  ods output plotcontent=PlotData;
  onesamplefreq test=exact
     sides = 1
     alpha = 0.05
     nullproportion = 0.3
     proportion = 0.2
     ntotal = 119
     power = .;
  plot x=n min=110 max=140 step=1
     yopts=(ref=.8) xopts=(ref=119 129);
run;
```
The PlotData data set contains parameter values for each point in the plot. The parameters include underlying characteristics of the putative test. The following statements print the critical value and actual significance level along with sample size and power:

```
proc print data=PlotData;
  var NTotal LowerCritVal Alpha Power;
run;
```
<span id="page-177-0"></span>[Output 75.2.5](#page-177-0) shows the plot data.

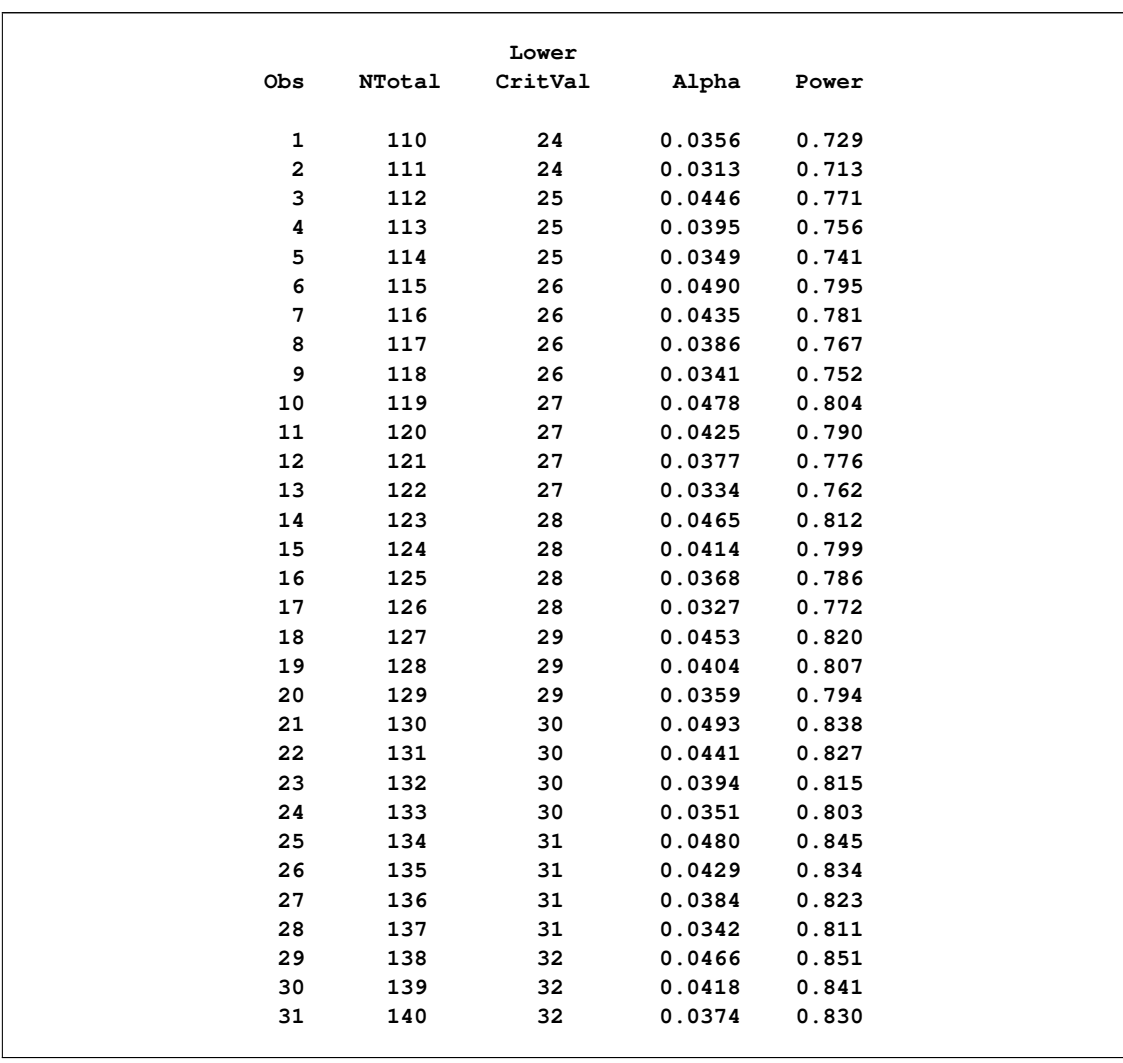

## **Output 75.2.5** Numerical Content of Plot

Note that whenever the critical value changes, the actual  $\alpha$  jumps up to a value close to the nominal  $\alpha$ =0.05, and the power also jumps up. Then while the critical value stays constant, the actual  $\alpha$  and power slowly decrease. The critical value is independent of the true proportion value. So you can achieve a locally maximal power by choosing a sample size corresponding to a spike on the sawtooth curve, and this choice is locally optimal *regardless* of the unknown value of the true proportion. Locally optimal sample sizes in this case include 115, 119, 123, 127, 130, and 134.

As a point of interest, the power does not always jump sharply and decrease gradually. The shape of the sawtooth depends on the direction of the test and the location of the null proportion relative to 0.5. For example, if the direction of the hypothesis in this example is reversed (by switching true and null proportion values) so that the rejection region is in the upper tail, then the power curve exhibits sharp decreases and gradual increases. The following statements are similar to those producing the plot in [Output 75.2.3](#page-175-0) but with values of the [PROPORTION=](#page-36-2) and [NULLPROPORTION=](#page-35-2) options switched:

```
proc power plotonly;
  onesamplefreq test=exact
     sides = 1
     alpha = 0.05
    nullproportion = 0.2
    proportion = 0.3
    ntotal = 119
    power = .;
  plot x=n min=110 max=140 step=1;
run;
```
<span id="page-179-0"></span>The resulting plot is shown in [Output 75.2.6.](#page-179-0)

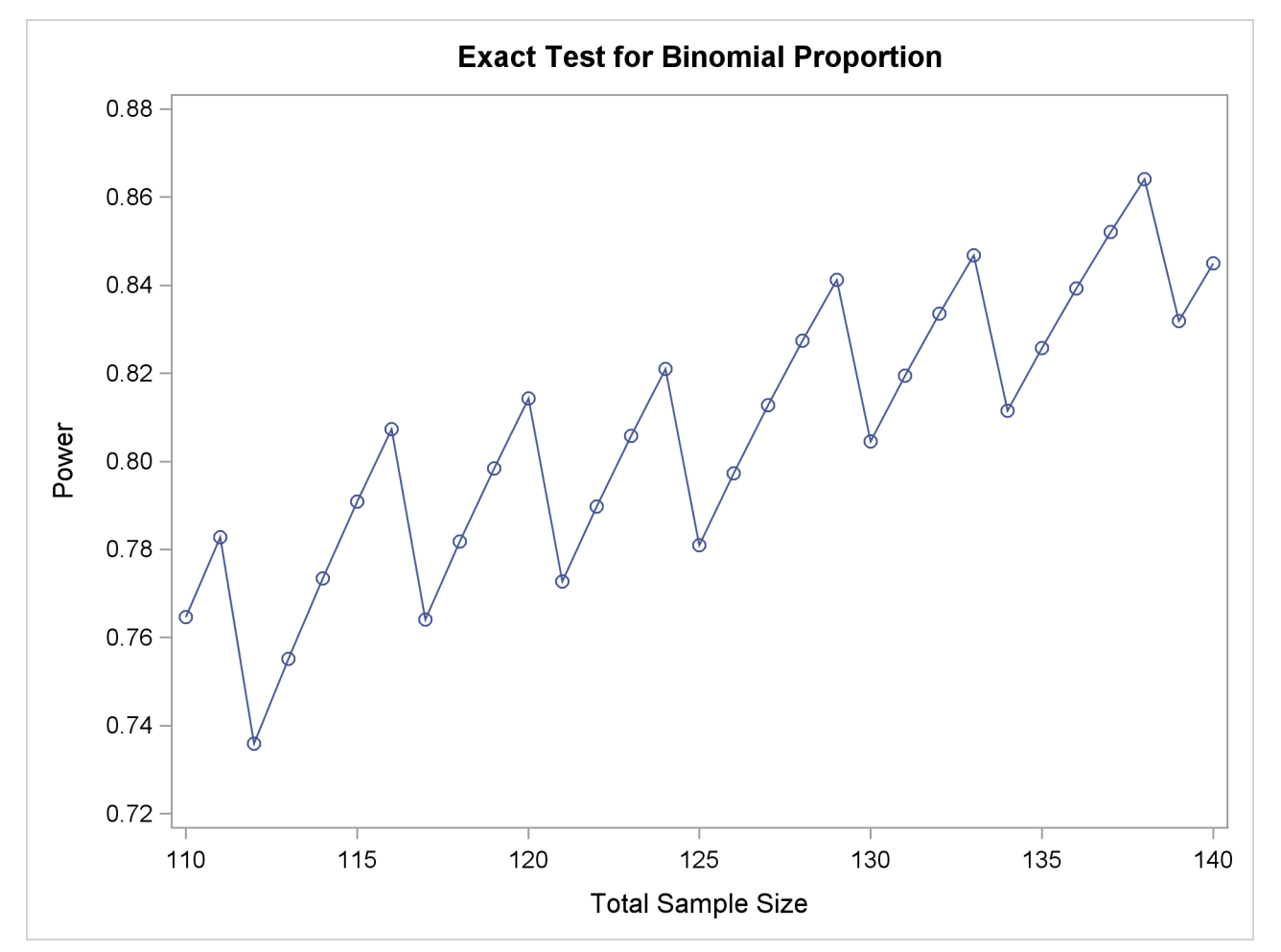

**Output 75.2.6** Plot of Power versus Sample Size for Another One-sided Test

Finally, two-sided tests can lead to even more irregular power curve shapes, since changes in lower and upper critical values affect the power in different ways. The following statements produce a plot of power versus sample size for the scenario of a two-sided test with high alpha and a true proportion close to the null value:
```
proc power plotonly;
  onesamplefreq test=exact
     sides = 2
     alpha = 0.2
    nullproportion = 0.1
    proportion = 0.09
    ntotal = 10
    power = .;
  plot x=n min=2 max=100 step=1;
run;
```
**ods graphics off;**

<span id="page-180-0"></span>[Output 75.2.7](#page-180-0) shows the resulting plot.

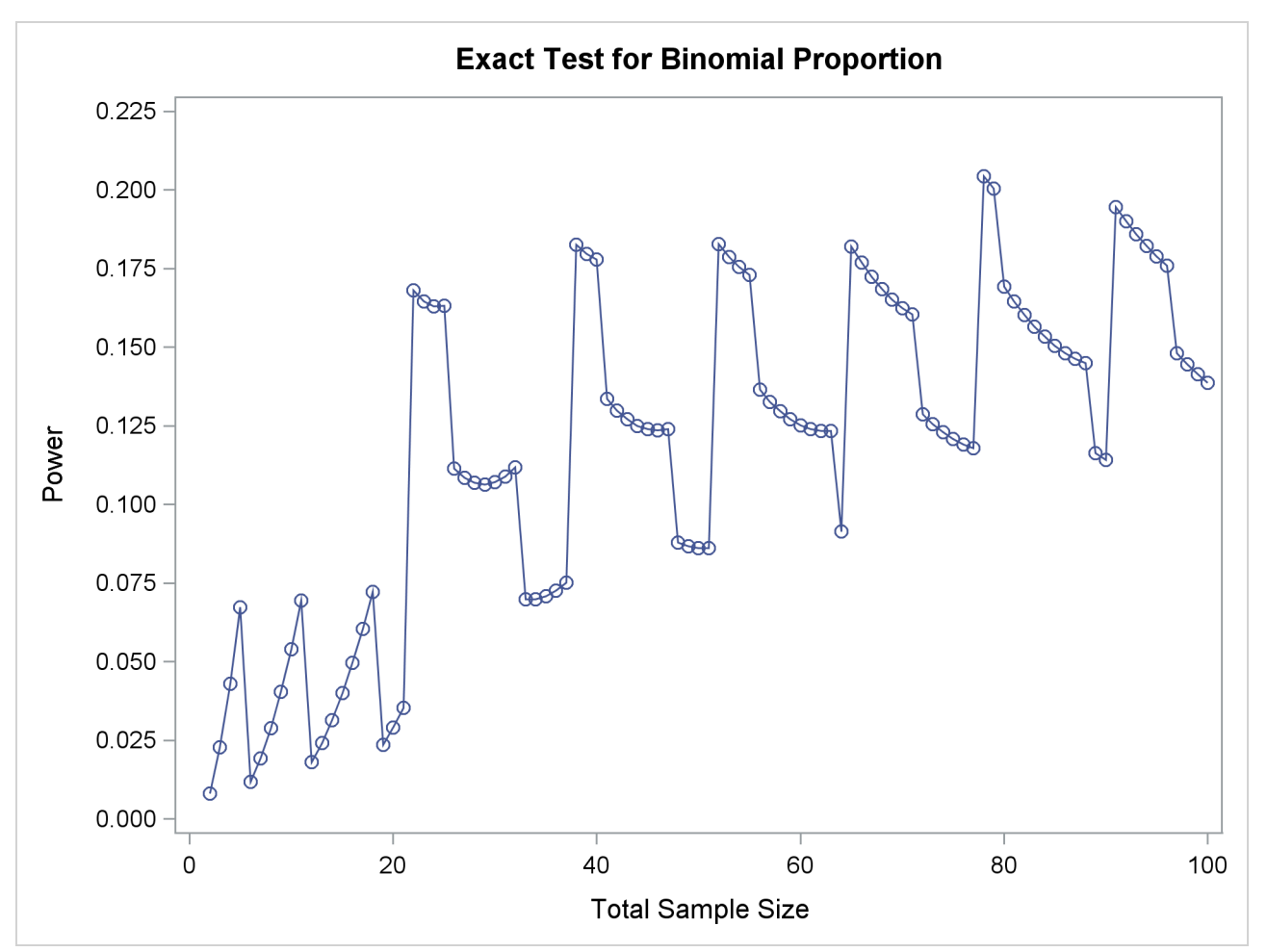

**Output 75.2.7** Plot of Power versus Sample Size for a Two-Sided Test

Due to the irregular shapes of power curves for proportion tests, the question "Which sample size should I use?" is often insufficient. A sample size solution produced directly in PROC POWER reveals the smallest possible sample size to achieve your target power. But as the examples in this section demonstrate, it is helpful to consult graphs for answers to questions such as the following:

- Which sample size will guarantee that all higher sample sizes also achieve my target power?
- Given a candidate sample size, can I increase it slightly to achieve locally maximal power, or perhaps even decrease it and get higher power?

# **Example 75.3: Simple AB/BA Crossover Designs**

Crossover trials are experiments in which each subject is given a sequence of different treatments. They are especially common in clinical trials for medical studies. The reduction in variability from taking multiple measurements on a subject allows for more precise treatment comparisons. The simplest such design is the AB/BA crossover, in which each subject receives each of two treatments in a randomized order.

Under certain simplifying assumptions, you can test the treatment difference in an AB/BA crossover trial by using either a paired or two-sample *t* test (or equivalence test, depending on the hypothesis). This example will demonstrate when and how you can use the [PAIREDMEANS](#page-57-0) statement in PROC POWER to perform power analyses for AB/BA crossover designs.

[Senn](#page-230-0) [\(1993,](#page-230-0) Chapter 3) discusses a study comparing the effects of two bronchodilator medications in treatment of asthma, by using an AB/BA crossover design. Suppose you want to plan a similar study comparing two new medications, "Xilodol" and "Brantium." Half of the patients would be assigned to sequence AB, getting a dose of Xilodol in the first treatment period, a wash-out period of one week, and then a dose of Brantium in the second treatment period. The other half would be assigned to sequence BA, following the same schedule but with the drugs reversed. In each treatment period you would administer the drugs in the morning and then measure peak expiratory flow (PEF) at the end of the day, with higher PEF representing better lung function.

You conjecture that the mean and standard deviation of PEF are about  $\mu_A = 330$  and  $\sigma_A = 40$  for Xilodol and  $\mu_B = 310$  and  $\sigma_B = 55$  for Brantium, and that each pair of measurements on the same subject will have a correlation of about 0.3. You want to compute the power of both one-sided and two-sided tests of mean difference, with a significance level of  $\alpha = 0.01$ , for a sample size of 100 patients and also plot the power for a range of 50 to 200 patients. Note that the allocation ratio of patients to the two sequences is irrelevant in this analysis.

The choice of statistical test depends on which assumptions are reasonable. One possibility is a *t* test. A paired or two-sample *t* test is valid when there is no carryover effect and no interactions between patients, treatments, and periods. See [Senn](#page-230-0) [\(1993,](#page-230-0) Chapter 3) for more details. The choice between a paired or a two-sample test depends on what you assume about the period effect. If you assume no period effect, then a paired *t* test is the appropriate analysis for the design, with the first member of each pair being the Xilodol measurement (regardless of which sequence the patient belongs to). Otherwise, the two-sample *t* test approach is called for, since this analysis adjusts for the period effect by using an extra degree of freedom.

Suppose you assume no period effect. Then you can use the [PAIREDMEANS](#page-57-0) statement in PROC POWER with the [TEST=D](#page-63-0)IFF option to perform a sample size analysis for the paired *t* test. Indicate power as the result parameter by specifying the [POWER=](#page-62-0) option with a missing value (.). Specify the conjectured means and standard deviations for each drug by using the [PAIREDMEANS=](#page-62-1) and [PAIREDSTDDEVS=](#page-62-2) options and the correlation by using the [CORR=](#page-59-0) option. Specify both one- and two-sided tests by using the [SIDES=](#page-62-3) option, the significance level by using the [ALPHA=](#page-59-1) option, and the sample size (in terms of number of pairs) by using the [NPAIRS=](#page-60-0) option. Generate a plot of power versus sample size by specifying the [PLOT](#page-66-0) statement with [X=N](#page-68-0) to request a plot with sample size on the X axis. (The result parameter, here power, is always plotted on the other axis.) Use the [MIN=](#page-68-1) and [MAX=](#page-68-2) options in the [PLOT](#page-66-0) statement to specify the sample size range (as numbers of pairs).

The following statements perform the sample size analysis:

```
ods graphics on;
proc power;
  pairedmeans test=diff
    pairedmeans = (330 310)
    pairedstddevs = (40 55)
    corr = 0.3sides = 1 2
    alpha = 0.01
    npairs = 100
    power = .;
  plot x=n min=50 max=200;
run;
```

```
ods graphics off;
```
<span id="page-182-0"></span>Default values for the [NULLDIFF=](#page-61-0) and [DIST=](#page-60-1) options specify a null mean difference of 0 and the assumption of normally distributed data. The output is shown in [Output 75.3.1](#page-182-0) and [Output 75.3.2.](#page-182-1)

<span id="page-182-1"></span>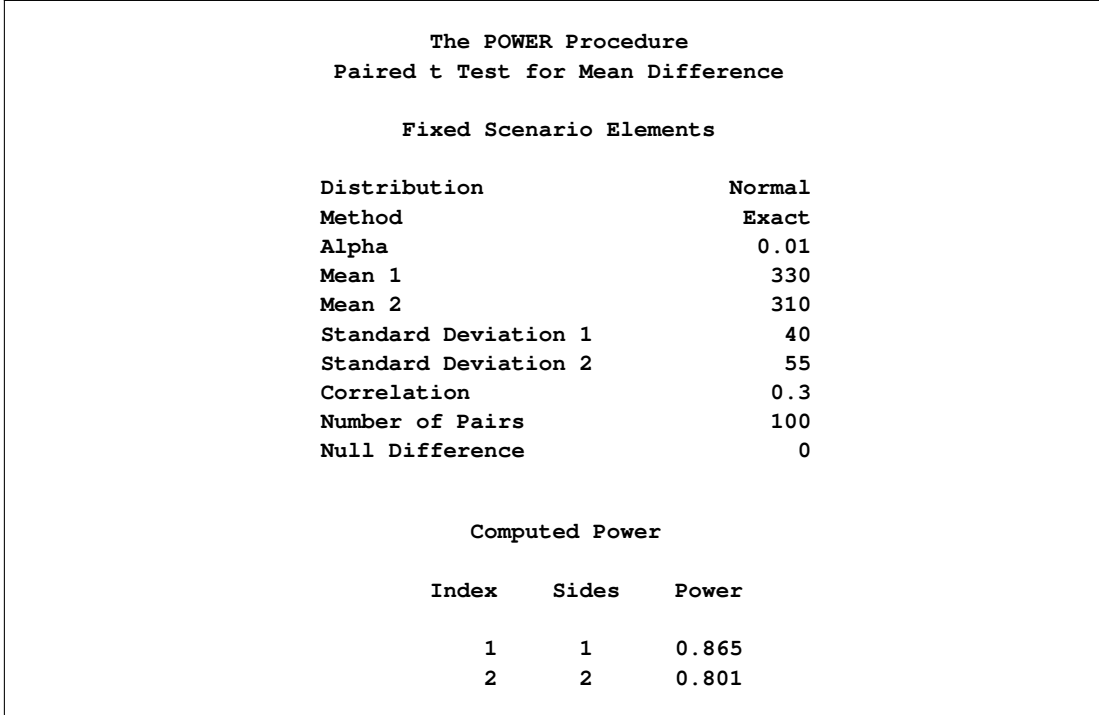

**Output 75.3.1** Power for Paired *t* Analysis of Crossover Design

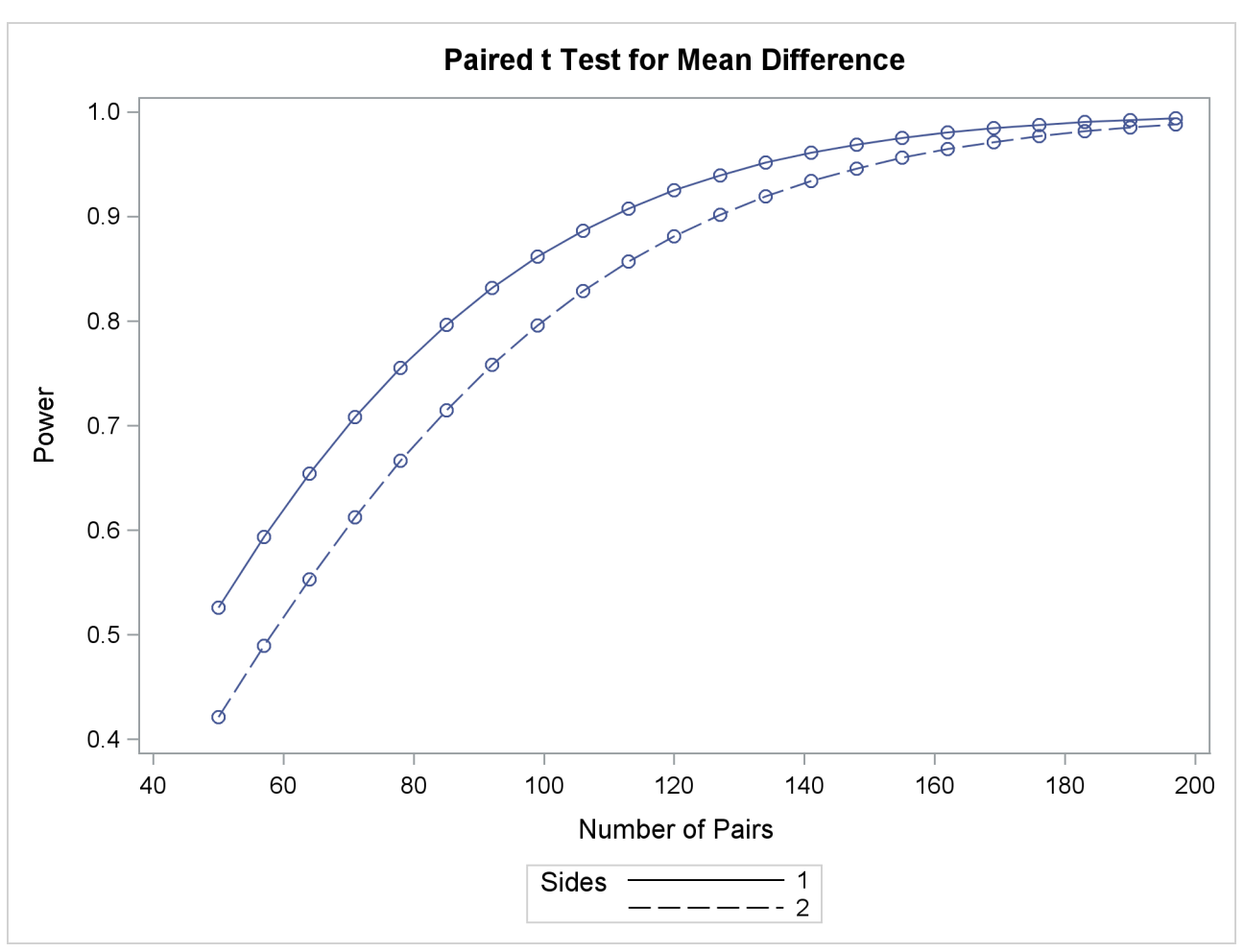

**Output 75.3.2** Plot of Power versus Sample Size for Paired *t* Analysis of Crossover Design

The "Computed Power" table in [Output 75.3.1](#page-182-0) shows that the power with 100 patients is about 0.8 for the two-sided test and 0.87 for the one-sided test with the alternative of larger Brantium mean. In [Output 75.3.2,](#page-182-1) the line style identifies the number of sides of the test. The plotting symbols identify locations of actual computed powers; the curves are linear interpolations of these points. The plot demonstrates how much higher the power is in the one-sided test than in the two-sided test for the range of sample sizes.

Suppose now that instead of detecting a difference between Xilodol and Brantium, you want to establish that they are similar—in particular, that the absolute mean PEF difference is at most 35. You might consider this goal if, for example, one of the drugs has fewer side effects and if a difference of no more than 35 is considered clinically small. Instead of a standard *t* test, you would conduct an *equivalence test* of the treatment mean difference for the two drugs. You would test the hypothesis that the true difference is less than –35 or more than 35 against the alternative that the mean difference is between –35 and 35, by using an additive model and a two one-sided tests ("TOST") analysis.

Assuming no period effect, you can use the [PAIREDMEANS](#page-57-0) statement with the [TEST=E](#page-63-0)QUIV\_DIFF option to perform a sample size analysis for the paired equivalence test. Indicate power as the result parameter by specifying the [POWER=](#page-62-0) option with a missing value (.). Use the [LOWER=](#page-60-2) and [UPPER=](#page-63-1) options to specify the equivalence bounds of –35 and 35. Use the [PAIREDMEANS=,](#page-62-1) [PAIREDSTDDEVS=,](#page-62-2) [CORR=,](#page-59-0) and [ALPHA=](#page-59-1) options in the same way as in the *t* test at the beginning of this example to specify the remaining parameters.

The following statements perform the sample size analysis:

```
proc power;
  pairedmeans test=equiv_add
    1ower = -35upper = 35pairedmeans = (330 310)
    pairedstddevs = (40 55)
    corr = 0.3alpha = 0.01
    npairs = 100
    power = .;
```
**run;**

<span id="page-184-0"></span>The default option [DIST=NORMAL](#page-60-1) specifies an assumption of normally distributed data. The output is shown in [Output 75.3.3.](#page-184-0)

| The POWER Procedure                         |        |  |  |  |  |
|---------------------------------------------|--------|--|--|--|--|
| Equivalence Test for Paired Mean Difference |        |  |  |  |  |
| Fixed Scenario Elements                     |        |  |  |  |  |
|                                             |        |  |  |  |  |
| Distribution                                | Normal |  |  |  |  |
| Method                                      | Exact  |  |  |  |  |
| Lower Equivalence Bound                     | $-35$  |  |  |  |  |
| Upper Equivalence Bound                     | 35     |  |  |  |  |
| Alpha                                       | 0.01   |  |  |  |  |
| Reference Mean                              | 330    |  |  |  |  |
| <b>Treatment Mean</b>                       | 310    |  |  |  |  |
| Standard Deviation 1                        | 40     |  |  |  |  |
| Standard Deviation 2                        | 55     |  |  |  |  |
| Correlation                                 | 0.3    |  |  |  |  |
| Number of Pairs                             | 100    |  |  |  |  |
|                                             |        |  |  |  |  |
| Computed Power                              |        |  |  |  |  |
|                                             |        |  |  |  |  |
| Power                                       |        |  |  |  |  |
|                                             |        |  |  |  |  |
| 0.598                                       |        |  |  |  |  |
|                                             |        |  |  |  |  |

**Output 75.3.3** Power for Paired Equivalence Test for Crossover Design

The power for the paired equivalence test with 100 patients is about 0.6.

# **Example 75.4: Noninferiority Test with Lognormal Data**

The typical goal in noninferiority testing is to conclude that a new treatment or process or product is not appreciably worse than some standard. This is accomplished by convincingly rejecting a one-sided null hypothesis that the new treatment is appreciably worse than the standard. When designing such studies, investigators must define precisely what constitutes "appreciably worse."

You can use the POWER procedure for sample size analyses for a variety of noninferiority tests, by specifying custom, one-sided null hypotheses for common tests. This example illustrates the strategy (often called Blackwelder's scheme; [Blackwelder](#page-227-0) [1982\)](#page-227-0) by comparing the means of two independent lognormal samples. The logic applies to one-sample, two-sample, and paired-sample problems involving normally distributed measures and proportions.

Suppose you are designing a study hoping to show that a new (less expensive) manufacturing process does not produce appreciably more pollution than the current process. Quantifying "appreciably worse" as 10%, you seek to show that the mean pollutant level from the new process is less than 110% of that from the current process. In standard hypothesis testing notation, you seek to reject

$$
H_0: \frac{\mu_{\text{new}}}{\mu_{\text{current}}} \ge 1.10
$$

in favor of

$$
H_A: \frac{\mu_{\text{new}}}{\mu_{\text{current}}} < 1.10
$$

<span id="page-185-0"></span>This is described graphically in [Figure 75.8.](#page-185-0) Mean ratios below 100% are better levels for the new process; a ratio of 100% indicates absolute equivalence; ratios of 100–110% are "tolerably" worse; and ratios exceeding 110% are appreciably worse.

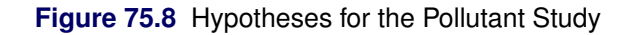

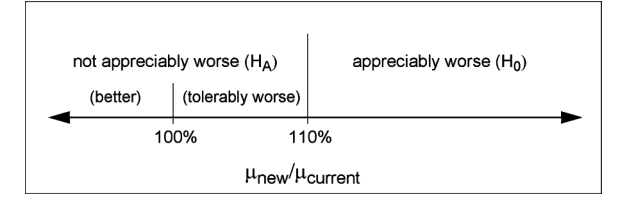

An appropriate test for this situation is the common two-group *t* test on log-transformed data. The hypotheses become

$$
H_0: \log (\mu_{\text{new}}) - \log (\mu_{\text{current}}) \ge \log(1.10)
$$
  

$$
H_A: \log (\mu_{\text{new}}) - \log (\mu_{\text{current}}) < \log(1.10)
$$

Measurements of the pollutant level will be taken by using laboratory models of the two processes and will be treated as independent lognormal observations with a coefficient of variation ( $\sigma/\mu$ ) between 0.5 and 0.6 for both processes. You will end up with 300 measurements for the current process and 180 for the new one. It is important to avoid a Type I error here, so you set the Type I error rate to 0.01. Your theoretical work suggests that the new process will actually reduce the pollutant by about 10% (to 90% of current), but you need to compute and graph the power of the study if the new levels are actually between 70% and 120% of current levels.

Implement the sample size analysis by using the [TWOSAMPLEMEANS](#page-77-0) statement in PROC POWER with the [TEST=R](#page-83-0)ATIO option. Indicate power as the result parameter by specifying the [POWER=](#page-82-0) option with a missing value (.). Specify a series of scenarios for the mean ratio between 0.7 and 1.2 by using the [MEANRATIO=](#page-80-0) option. Use the [NULLRATIO=](#page-81-0) option to specify the null mean ratio of 1.10. Specify [SIDES=L](#page-82-1) to indicate a one-sided test with the alternative hypothesis stating that the mean ratio is *lower* than the null value. Specify the significance level, scenarios for the coefficient of variation, and the group sample sizes by using the [ALPHA=,](#page-79-0) [CV=,](#page-79-1) and [GROUPNS=](#page-79-2) options. Generate a plot of power versus mean ratio by specifying the [PLOT](#page-66-0) statement with the [X=E](#page-68-0)FFECT option to request a plot with mean ratio on the X axis. (The result parameter, here power, is always plotted on the other axis.) Use the [STEP=](#page-68-3) option in the [PLOT](#page-66-0) statement to specify an interval of 0.05 between computed points in the plot.

The following statements perform the desired analysis:

```
ods graphics on;
proc power;
  twosamplemeans test=ratio
     meanratio = 0.7 to 1.2 by 0.1
     nullratio = 1.10
     sides = L
     alpha = 0.01
     cv = 0.5 0.6
     groupns = (300 180)
     power = .;
  plot x=effect step=0.05;
run;
```

```
ods graphics off;
```
Note the use of [SIDES=L](#page-82-1), which forces computations for cases that need a rejection region that is opposite to the one providing the most one-tailed power; in this case, it is the lower tail. Such cases will show power that is less than the prescribed Type I error rate. The default option [DIST=L](#page-79-3)OGNORMAL specifies the assumption of lognormally distributed data. The default [MIN=](#page-68-1) and [MAX=](#page-68-2) options in the plot statement specify an X axis range identical to the effect size range in the [TWOSAMPLEMEANS](#page-77-0) statement (mean ratios between 0.7 and 1.2).

<span id="page-186-0"></span>[Output 75.4.1](#page-186-0) and [Output 75.4.2](#page-187-0) show the results.

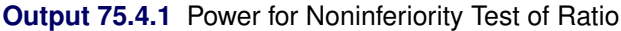

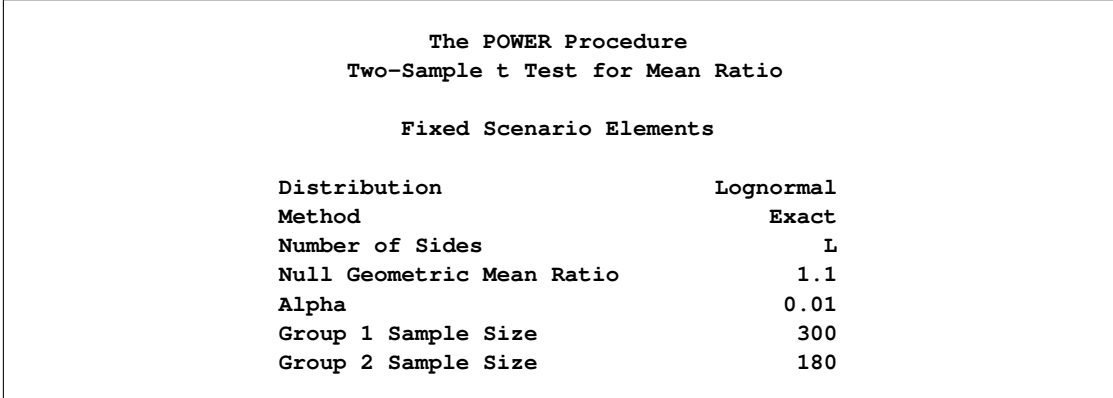

|              | Computed Power |     |             |  |
|--------------|----------------|-----|-------------|--|
|              | Geo            |     |             |  |
|              | Mean           |     |             |  |
| Index        | Ratio          | CV  | Power       |  |
| $\mathbf 1$  | 0.7            | 0.5 | > .999      |  |
| $\mathbf{2}$ | 0.7            | 0.6 | > .999      |  |
| 3            | 0.8            | 0.5 | > .999      |  |
| 4            | 0.8            | 0.6 | > .999      |  |
| 5            | 0.9            | 0.5 | 0.985       |  |
| 6            | 0.9            | 0.6 | 0.933       |  |
| 7            | 1.0            | 0.5 | 0.424       |  |
| 8            | 1.0            | 0.6 | 0.306       |  |
| 9            | 1.1            | 0.5 | 0.010       |  |
| 10           | 1.1            | 0.6 | 0.010       |  |
| 11           | 1.2            | 0.5 | $\lt$ .001  |  |
| 12           | 1.2            | 0.6 | $\sim 0.01$ |  |

**Output 75.4.1** *continued*

**Output 75.4.2** Plot of Power versus Mean Ratio for Noninferiority Test

<span id="page-187-0"></span>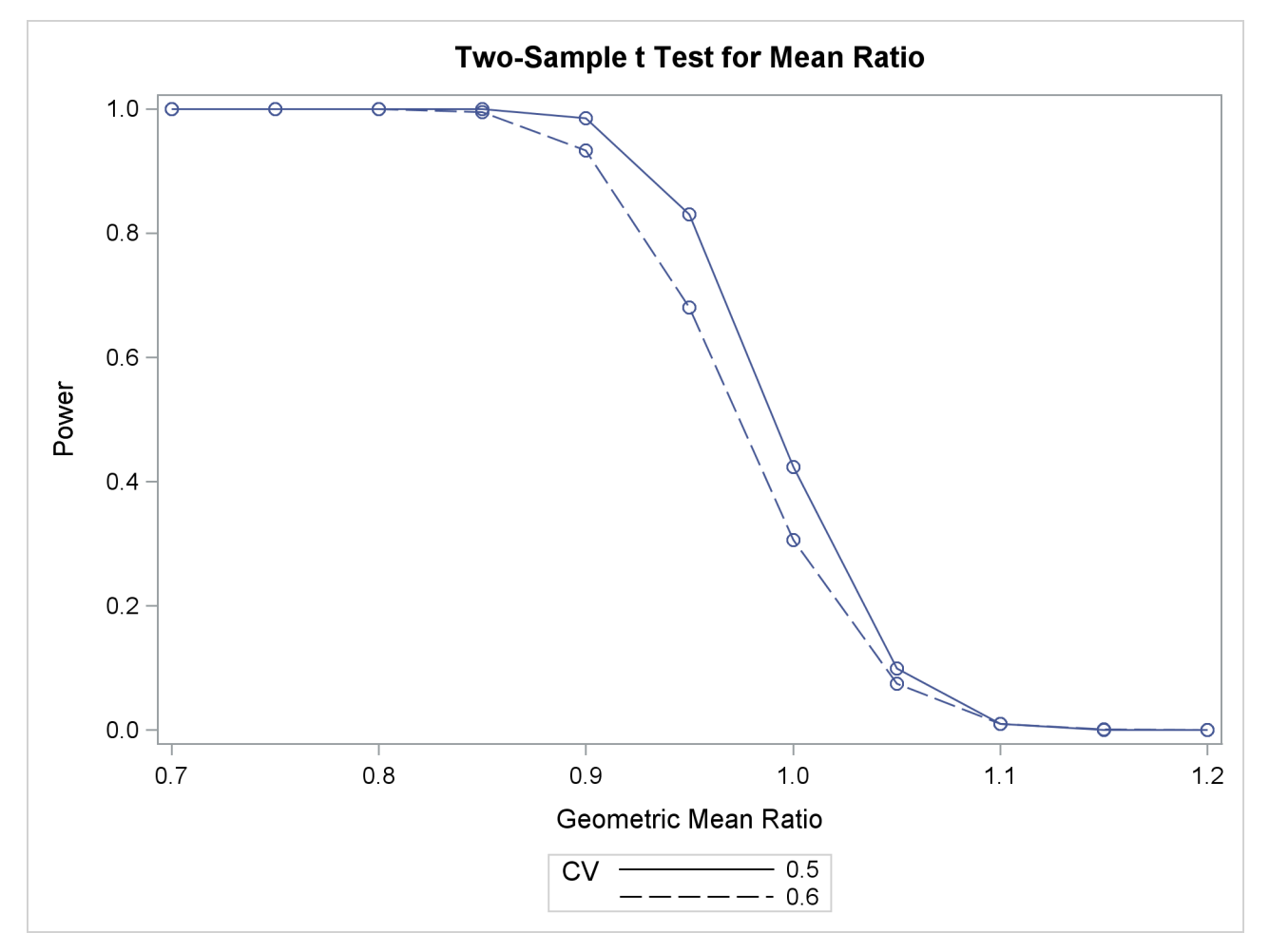

The "Computed Power" table in [Output 75.4.1](#page-186-0) shows that power exceeds 0.90 if the true mean ratio is 90% or less, as surmised. But power is unacceptably low (0.31–0.42) if the processes happen to be truly equivalent. Note that the power is identical to the alpha level (0.01) if the true mean ratio is 1.10 and below 0.01 if the true mean ratio is appreciably worse (>110%). In [Output 75.4.2,](#page-187-0) the line style identifies the coefficient of variation. The plotting symbols identify locations of actual computed powers; the curves are linear interpolations of these points.

## **Example 75.5: Multiple Regression and Correlation**

You are working with a team of preventive cardiologists investigating whether elevated serum homocysteine levels are linked to atherosclerosis (plaque buildup) in coronary arteries. The planned analysis is an ordinary least squares regression to assess the relationship between total homocysteine level (tHcy) and a plaque burden index (PBI), adjusting for six other variables: age, gender, plasma levels of folate, vitamin  $B_6$ , vitamin B12, and a serum cholesterol index. You will regress PBI on tHcy and the six other predictors (plus the intercept) and use a Type III *F* test to assess whether tHcy is a significant predictor after adjusting for the others. You wonder whether 100 subjects will provide adequate statistical power.

This is a correlational study at a single time. Subjects will be screened so that about half will have had a heart problem. All eight variables will be measured during one visit. Most clinicians are familiar with simple correlations between two variables, so you decide to pose the statistical problem in terms of estimating and testing the partial correlation between  $X_1$  = tHcy and  $Y$  = PBI, controlling for the six other predictor variables  $(R_{YX_1|X_{-1}})$ . This greatly simplifies matters, especially the elicitation of the conjectured effect.

<span id="page-188-0"></span>You use partial regression plots like that shown in [Figure 75.9](#page-188-0) to teach the team that the partial correlation between PBI and tHcy is the correlation of two sets of residuals obtained from ordinary regression models, one from regressing PBI on the six covariates and the other from regressing tHcy on the same covariates. Thus each subject has "expected" tHcy and PBI values based on the six covariates. The cardiologists believe that subjects whose tHcy is relatively higher than expected will also have a PBI that is relatively higher than expected. The partial correlation quantifies that adjusted association just as a standard simple correlation does with the unadjusted linear association between two variables.

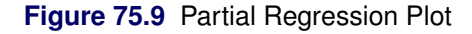

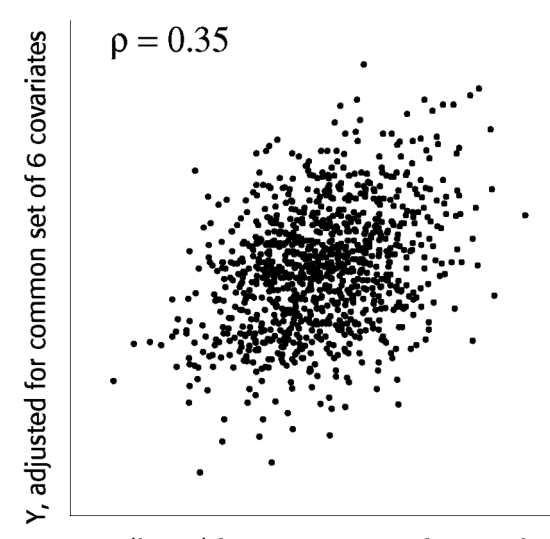

X, adjusted for common set of 6 covariates

Based on previously published studies of various coronary risk factors and after viewing a set of scatterplots showing various correlations, the team surmises that the true partial correlation is likely to be at least 0.35.

You want to compute the statistical power for a sample size of  $N = 100$  by using  $\alpha = 0.05$ . You also want to plot power for sample sizes between 50 and 150. Use the [MULTREG](#page-23-0) statement to compute the power and the [PLOT](#page-66-0) statement to produce the graph. Since the predictors are observed rather than fixed in advanced, and a joint multivariate normal assumption seems tenable, use [MODEL=R](#page-25-0)ANDOM. The following statements perform the power analysis:

```
ods graphics on;
proc power;
   multreg
      model = random
      nfullpredictors = 7
      ntestpredictors = 1
      partialcorr = 0.35
      ntotal = 100
      power = .;
   plot x=n min=50 max=150;
run;
```

```
ods graphics off;
```
The [POWER=.](#page-26-0) option identifies power as the parameter to compute. The [NFULLPREDICTORS=](#page-25-1) option specifies seven total predictors (not including the intercept), and the [NTESTPREDICTORS=](#page-25-2) option indicates that one of those predictors is being tested. The [PARTIALCORR=](#page-26-1) and [NTOTAL=](#page-26-2) options specify the partial correlation and sample size, respectively. The default value for the ALPHA= option sets the significance level to 0.05. The [X=N](#page-68-0) option in the plot statement requests a plot of sample size on the X axis, and the [MIN=](#page-68-1) and [MAX=](#page-68-2) options specify the sample size range.

<span id="page-189-0"></span>[Output 75.5.1](#page-189-0) shows the output, and [Output 75.5.2](#page-190-0) shows the plot.

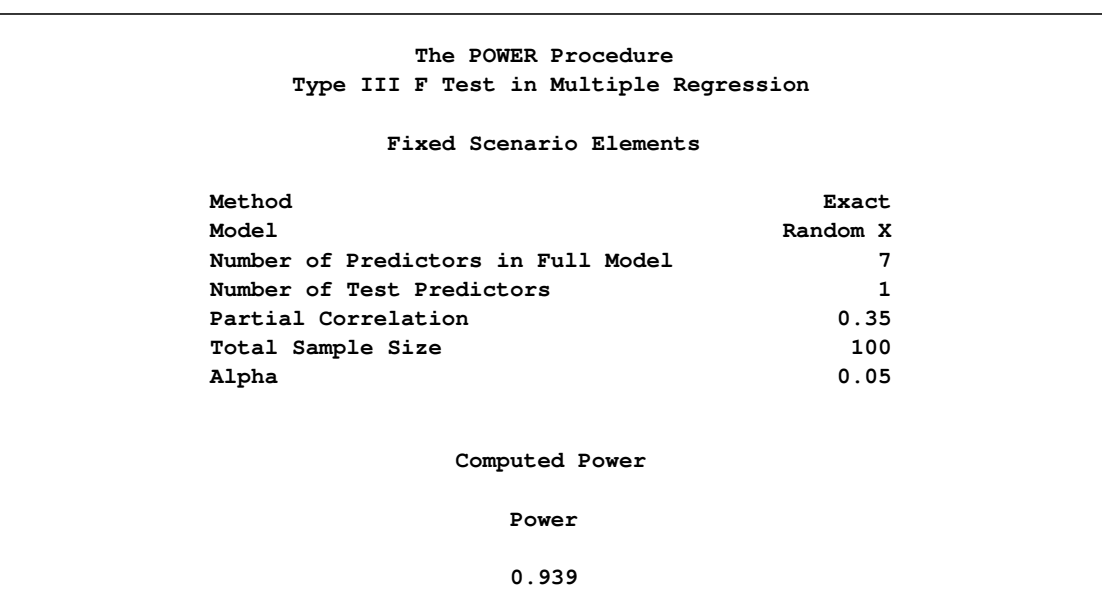

**Output 75.5.1** Power Analysis for Multiple Regression

<span id="page-190-0"></span>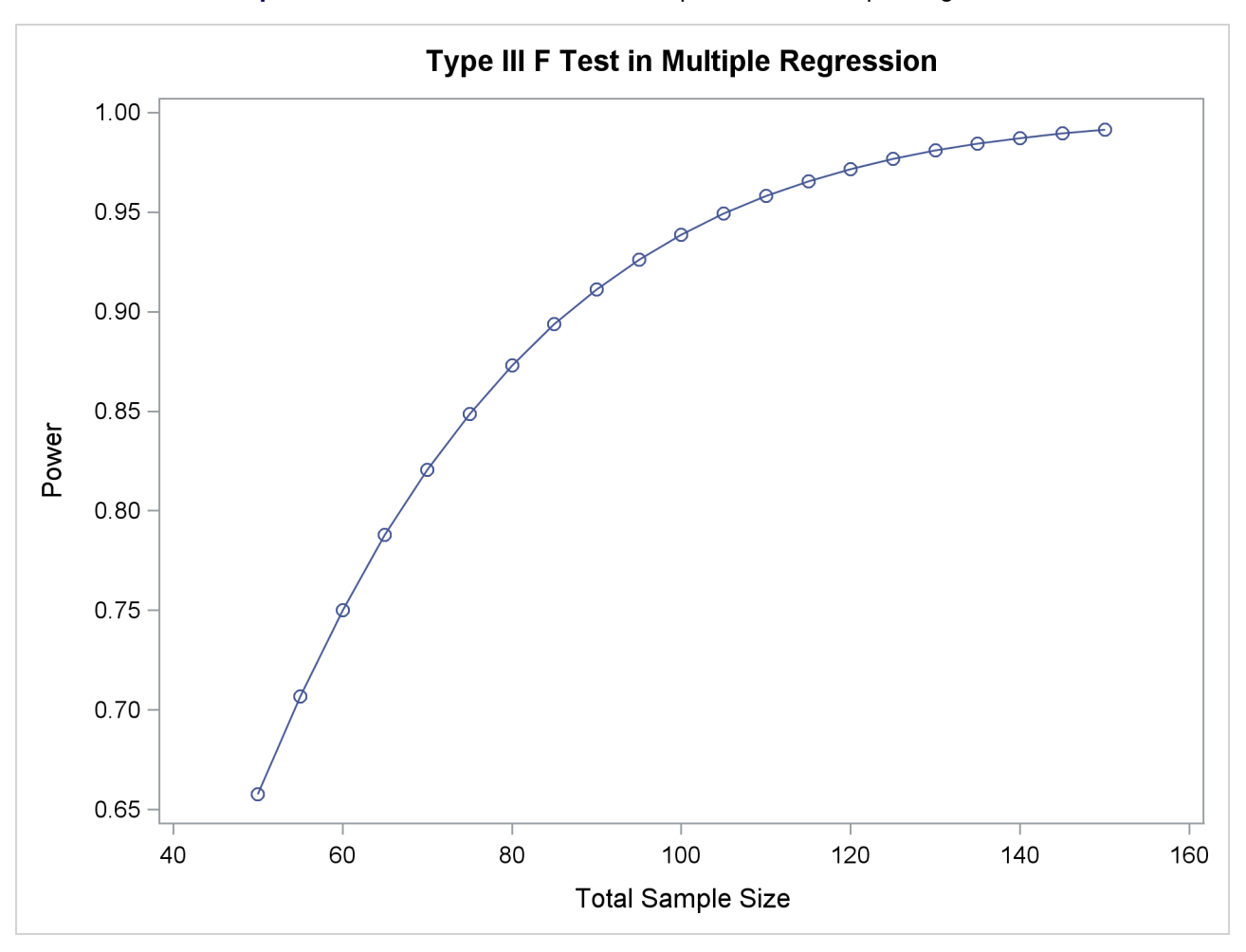

**Output 75.5.2** Plot of Power versus Sample Size for Multiple Regression

For the sample size  $N = 100$ , the study is almost balanced with respect to Type I and Type II error rates, with  $\alpha$  = 0.05 and  $\beta$  = 1 – 0.937 = 0.063. The study thus seems well designed at this sample size.

Now suppose that in a follow-up meeting with the cardiologists, you discover that their specific intent is to demonstrate that the (partial) correlation between PBI and tHcy is greater than 0.2. You suggest changing the planned data analysis to a one-sided Fisher's *z* test with a null correlation of 0.2. The following statements perform a power analysis for this test:

```
proc power;
   onecorr dist=fisherz
      npvars = 6
      corr = 0.35
      nullcorr = 0.2
      sides = 1
      ntotal = 100
      power = .;
run;
```
The [DIST=F](#page-29-0)ISHERZ option in the [ONECORR](#page-28-0) statement specifies Fisher's *z* test. The [NPARTIALVARS=](#page-30-0) option specifies that six additional variables are adjusted for in the partial correlation. The [CORR=](#page-29-1) option specifies the conjectured correlation of 0.35, and the [NULLCORR=](#page-30-1) option indicates the null value of 0.2. The [SIDES=](#page-31-0) option specifies a one-sided test.

<span id="page-191-0"></span>[Output 75.5.3](#page-191-0) shows the output.

|                                    | The POWER Procedure                     |      |
|------------------------------------|-----------------------------------------|------|
|                                    | Fisher's z Test for Pearson Correlation |      |
|                                    | Fixed Scenario Elements                 |      |
|                                    |                                         |      |
| Distribution                       | Fisher's z transformation of r          |      |
| Method                             | Normal approximation                    |      |
| Number of Sides                    |                                         | 1    |
| Null Correlation                   |                                         | 0.2  |
| Number of Variables Partialled Out |                                         | 6    |
| Correlation                        |                                         | 0.35 |
| Total Sample Size                  |                                         | 100  |
| Nominal Alpha                      |                                         | 0.05 |
|                                    | Computed Power                          |      |
|                                    |                                         |      |
| Actual                             |                                         |      |
| Alpha                              | Power                                   |      |
|                                    |                                         |      |

**Output 75.5.3** Power Analysis for Fisher's *z* Test

The power for Fisher's *z* test is less than 50%, the decrease being mostly due to the smaller effect size (relative to the null value). When asked for a recommendation for a new sample size goal, you compute the required sample size to achieve a power of 0.95 (to balance Type I and Type II errors) and 0.85 (a threshold deemed to be minimally acceptable to the team). The following statements perform the sample size determination:

```
proc power;
   onecorr dist=fisherz
      npvars = 6
      corr = 0.35
      nullcorr = 0.2
      sides = 1
      ntotal = .
      power = 0.85 0.95;
run;
```
<span id="page-191-1"></span>The [NTOTAL=.](#page-30-2) option identifies sample size as the parameter to compute, and the [POWER=](#page-31-1) option specifies the target powers.

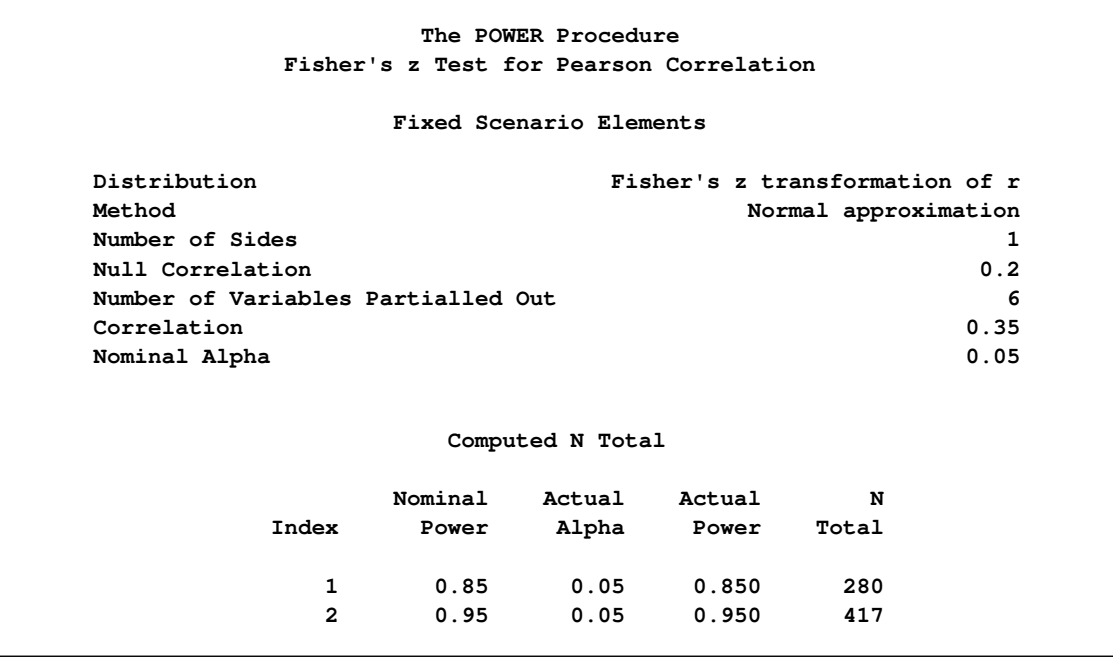

**Output 75.5.4** Sample Size Determination for Fisher's *z* Test

The results in [Output 75.5.4](#page-191-1) reveal a required sample size of 417 to achieve a power of 0.95 and a required sample size of 280 to achieve a power of 0.85.

# **Example 75.6: Comparing Two Survival Curves**

You are consulting for a clinical research group planning a trial to compare survival rates for proposed and standard cancer treatments. The planned data analysis is a log-rank test to nonparametrically compare the overall survival curves for the two treatments. Your goal is to determine an appropriate sample size to achieve a power of 0.8 for a two-sided test with  $\alpha = 0.05$  by using a balanced design.

The survival curve for patients on the standard treatment is well known to be approximately exponential with a median survival time of five years. The research group conjectures that the new proposed treatment will yield a (nonexponential) survival curve similar to the dashed line in [Figure 75.6.1.](#page-192-0)

<span id="page-192-0"></span>Patients will be accrued uniformly over two years and then followed for an additional three years past the accrual period. Some loss to follow-up is expected, with roughly exponential rates that would result in about 50% loss with the standard treatment within 10 years. The loss to follow-up with the proposed treatment is more difficult to predict, but 50% loss would be expected to occur sometime between years 5 and 20.

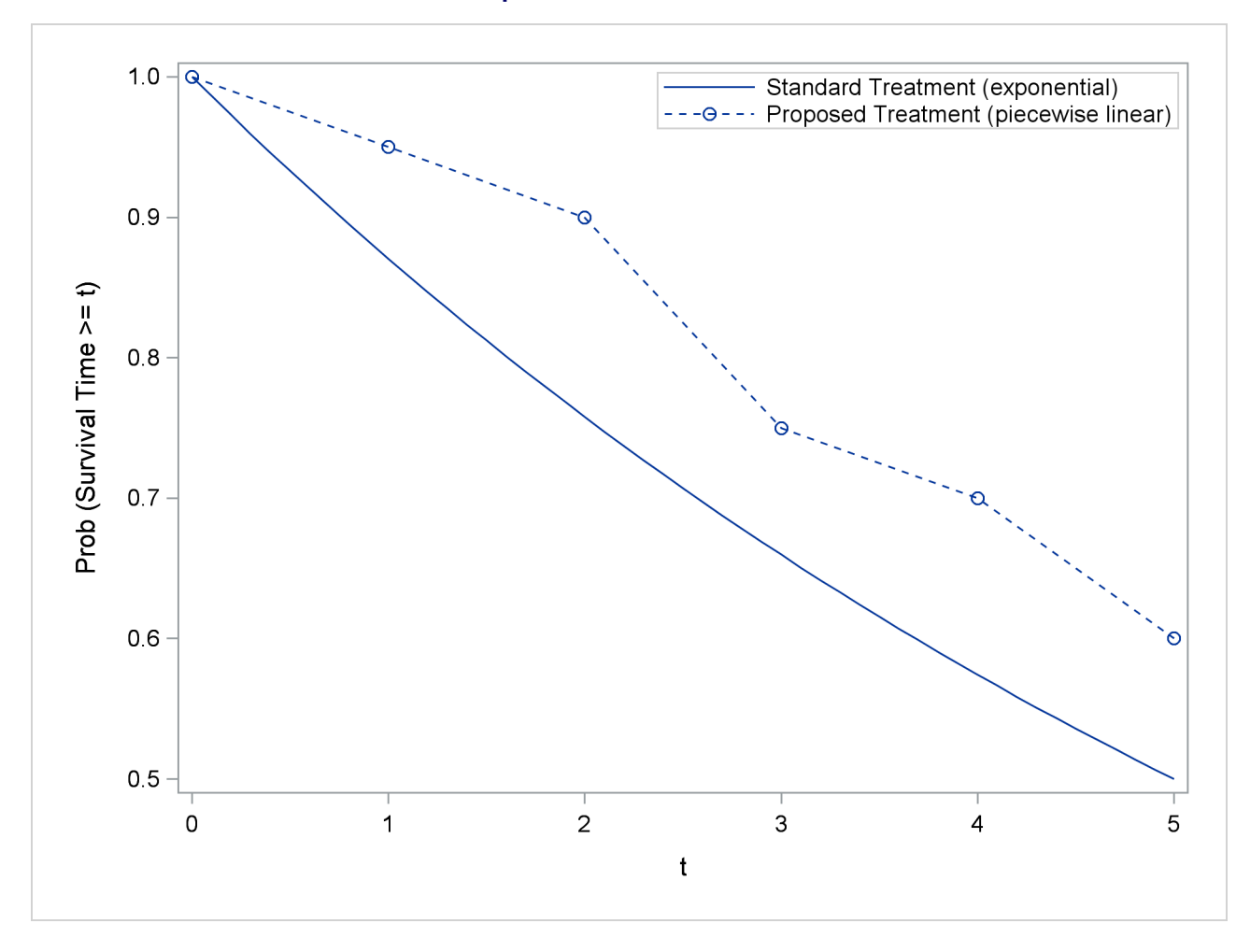

**Output 75.6.1** Survival Curves

Use the [TWOSAMPLESURVIVAL](#page-86-0) statement with the [TEST=L](#page-94-0)OGRANK option to compute the required sample size for the log-rank test. The following statements perform the analysis:

```
proc power;
   twosamplesurvival test=logrank
      curve("Standard") = 5 : 0.5
      curve("Proposed") = (1 to 5 by 1):(0.95 0.9 0.75 0.7 0.6)
      groupsurvival = "Standard" | "Proposed"
      accrualtime = 2
      followuptime = 3
      groupmedlosstimes = 10 | 20 5
      power = 0.8
      npergroup = .;
```
**run;**

The [CURVE=](#page-89-0) option defines the two survival curves. The "Standard" curve has only one point, specifying an exponential form with a survival probability of 0.5 at year 5. The "Proposed" curve is a piecewise linear curve defined by the five points shown in [Figure 75.6.1.](#page-192-0) The [GROUPSURVIVAL=](#page-91-0) option assigns the survival curves to the two groups, and the [ACCRUALTIME=](#page-88-0) and [FOLLOWUPTIME=](#page-90-0) options specify the accrual and follow-up times. The [GROUPMEDLOSSTIMES=](#page-91-1) option specifies the years at which 50% loss is expected to occur. The [POWER=](#page-93-0) option specifies the target power, and the [NPERGROUP=.](#page-92-0) option identifies sample size per group as the parameter to compute. Default values for the [SIDES=](#page-93-1) and [ALPHA=](#page-89-1) options specify a two-sided test with  $\alpha = 0.05$ .

<span id="page-194-0"></span>[Output 75.6.2](#page-194-0) shows the results.

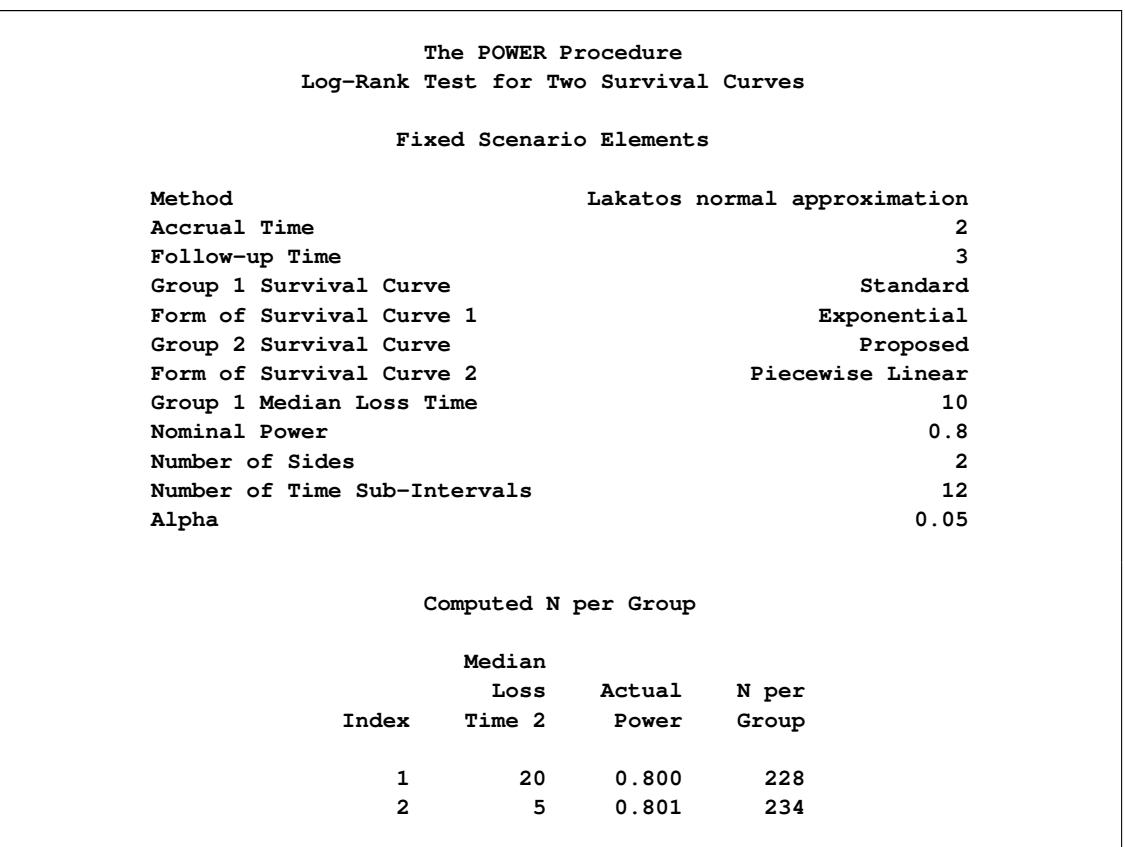

**Output 75.6.2** Sample Size Determination for Log-Rank Test

The required sample size per group to achieve a power of 0.8 is 228 if the median loss time is 20 years for the proposed treatment. Only six more patients are required in each group if the median loss time is as short as five years.

## **Example 75.7: Confidence Interval Precision**

An investment firm has hired you to help plan a study to estimate the success of a new investment strategy called IntuiVest. The study involves complex simulations of market conditions over time, and it tracks the balance of a hypothetical brokerage account starting with \$50,000. Each simulation is very expensive in terms of computing time. You are asked to determine an appropriate number of simulations to estimate the average change in the account balance at the end of three years. The goal is to have a 95% chance of obtaining a 90% confidence interval whose half-width is at most \$1,000. That is, the firm wants to have a 95% chance of being able to correctly claim at the end of the study that "Our research shows with 90% confidence that IntuiVest yields a profit of  $X + (-1.000)$  at the end of three years on an initial investment of \$50,000 (under simulated market conditions)."

The probability of achieving the desired precision (that is, a small interval width) can be calculated either unconditionally or conditionally given that the true mean is captured by the interval. You decide to use the conditional form, considering two of its advantages:

- The conditional probability is usually lower than the unconditional probability for the same sample size, meaning that the conditional form is generally conservative.
- The overall probability of achieving the desired precision *and* capturing the true mean is easily computed as the product of the half-width probability and the confidence level. In this case, the overall probability is  $0.95 \times 0.9 = 0.855$ .

Based on some initial simulations, you expect a standard deviation between \$25,000 and \$45,000 for the ending account balance. You will consider both of these values in the sample size analysis.

As mentioned in the section ["Overview of Power Concepts"](#page-103-0) on page 6400, an analysis of confidence interval precision is analogous to a traditional power analysis, with "CI Half-Width" taking the place of effect size and "Prob(Width)" taking the place of power. In this example, the target CI Half-Width is 1000, and the desired Prob(Width) is 0.95.

In addition to computing sample sizes for a half-width of \$1,000, you are asked to plot the required number of simulations for a range of half-widths between \$500 and \$2,000. Use the [ONESAMPLEMEANS](#page-39-0) statement with the [CI=T](#page-41-0) option to implement the sample size determination. The following statements perform the analysis:

```
ods graphics on;
proc power;
   onesamplemeans ci=t
      alpha = 0.1
      halfwidth = 1000
      stddev = 25000 45000
      probwidth = 0.95
      ntotal = .;
   plot x=effect min=500 max=2000;
run;
ods graphics off;
```
The [NTOTAL=.](#page-42-0) option identifies sample size as the parameter to compute. The [ALPHA=0](#page-41-1).1 option specifies a confidence level of  $1 - \alpha = 0.9$ . The [HALFWIDTH=](#page-41-2) option specifies the target half-width, and the [STDDEV=](#page-44-0) option specifies the conjectured standard deviation values. The [PROBWIDTH=](#page-43-0) option specifies the desired probability of achieving the target precision. The default value [PROBTYPE=C](#page-43-1)ONDITIONAL specifies that this probability is conditional on the true mean being captured by the interval. The default of [SIDES=2](#page-43-2) indicates a two-sided interval.

<span id="page-196-0"></span>[Output 75.7.1](#page-196-0) shows the output, and [Output 75.7.2](#page-196-1) shows the plot.

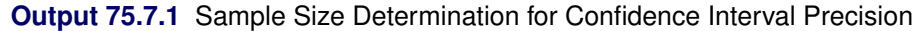

<span id="page-196-1"></span>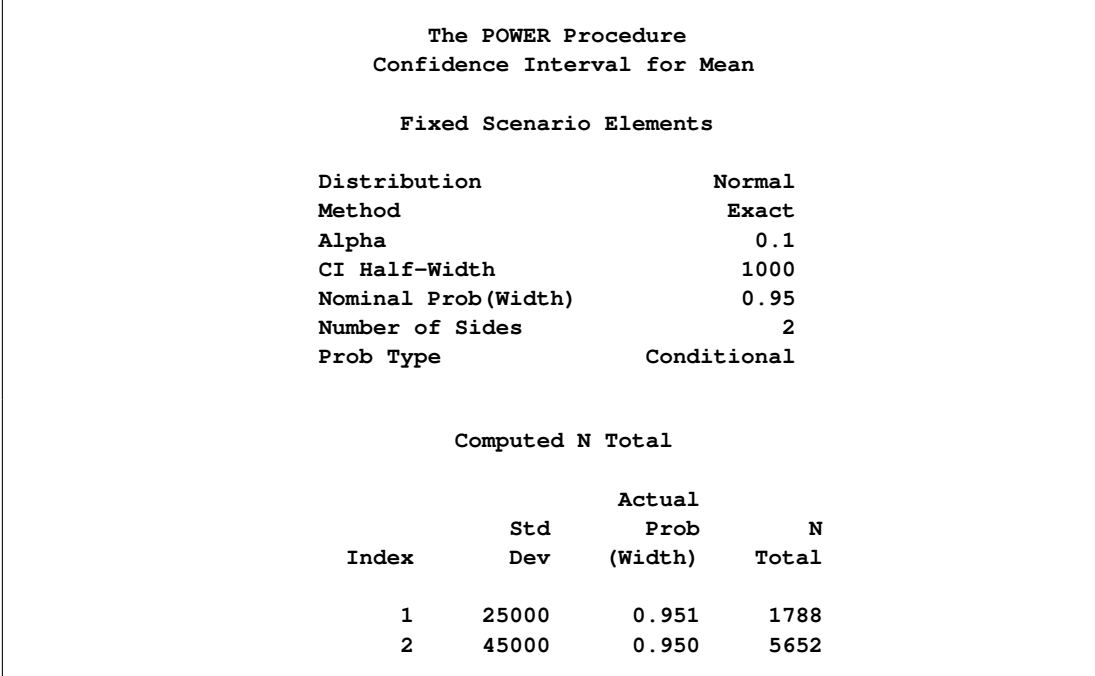

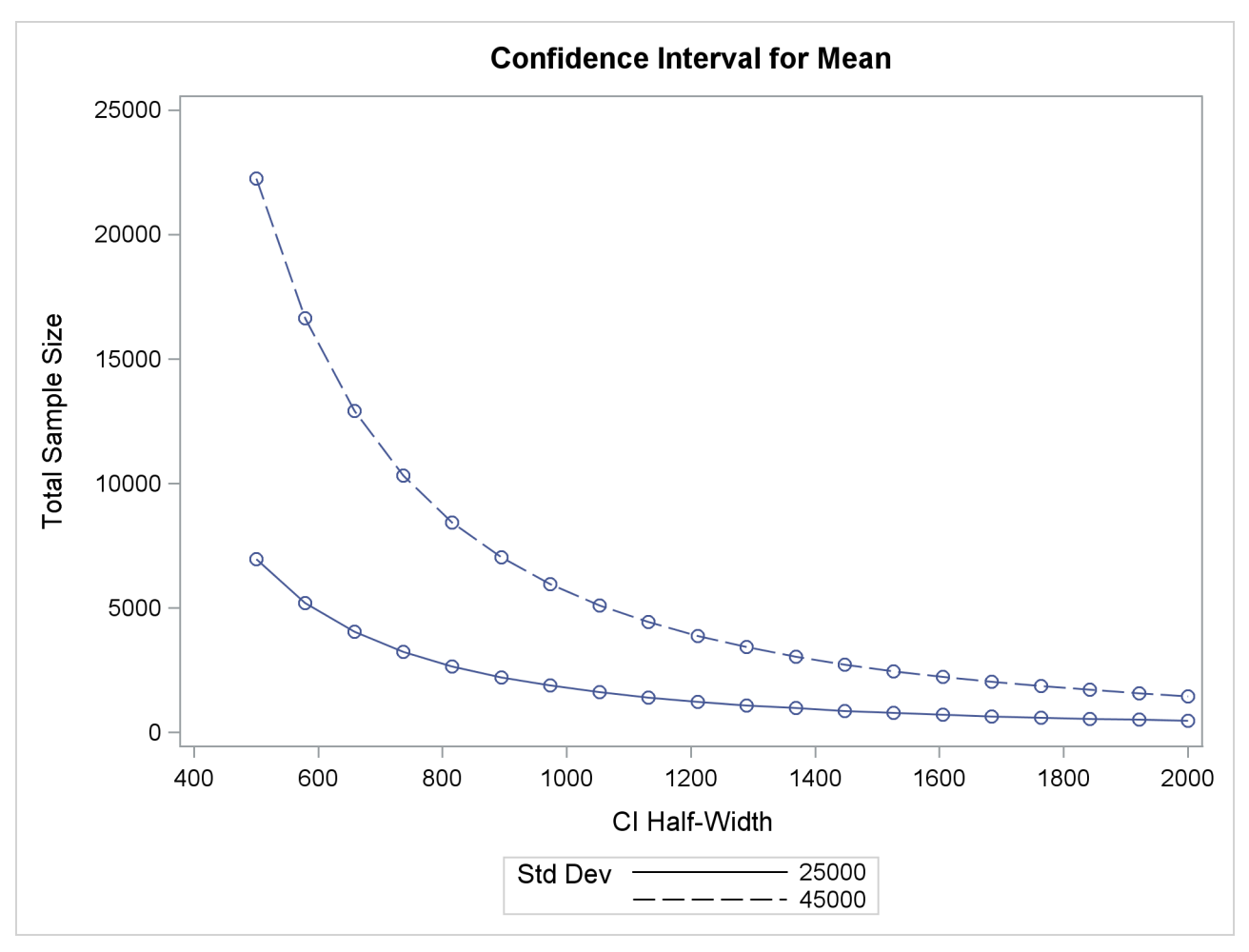

**Output 75.7.2** Plot of Sample Size versus Confidence Interval Half-Width

The number of simulations required in order to have a 95% chance of obtaining a half-width of at most 1000 is between 1788 and 5652, depending on the standard deviation. The plot reveals that more than 20,000 simulations would be required for a half-width of 500, assuming the higher standard deviation.

# **Example 75.8: Customizing Plots**

This example demonstrates various ways you can modify and enhance plots:

- assigning analysis parameters to axes
- fine-tuning a sample size axis
- adding reference lines
- linking plot features to analysis parameters
- choosing key (legend) styles
- modifying symbol locations

The example plots are all based on a sample size analysis for a two-sample *t* test of group mean difference. You start by computing the sample size required to achieve a power of 0.9 by using a two-sided test with  $\alpha = 0.05$ , assuming the first mean is 12, the second mean is either 15 or 18, and the standard deviation is either 7 or 9.

Use the [TWOSAMPLEMEANS](#page-77-0) statement with the [TEST=D](#page-83-0)IFF option to compute the required sample sizes. Indicate total sample size as the result parameter by supplying a missing value (.) with the [NTOTAL=](#page-81-1) option. Use the [GROUPMEANS=,](#page-79-4) [STDDEV=,](#page-83-1) and [POWER=](#page-82-0) options to specify values of the other parameters. The following statements perform the sample size computations:

```
proc power;
  twosamplemeans test=diff
     groupmeans = 12 | 15 18
     stddev = 7 9
     power = 0.9
     ntotal = .;
run;
```
Default values for the [NULLDIFF=,](#page-81-2) [SIDES=,](#page-82-1) [GROUPWEIGHTS=,](#page-80-1) and [DIST=](#page-79-3) options specify a null mean difference of 0, two-sided test, balanced design, and assumption of normally distributed data, respectively.

<span id="page-198-0"></span>[Output 75.8.1](#page-198-0) shows that the required sample size ranges from 60 to 382, depending on the unknown standard deviation and second mean.

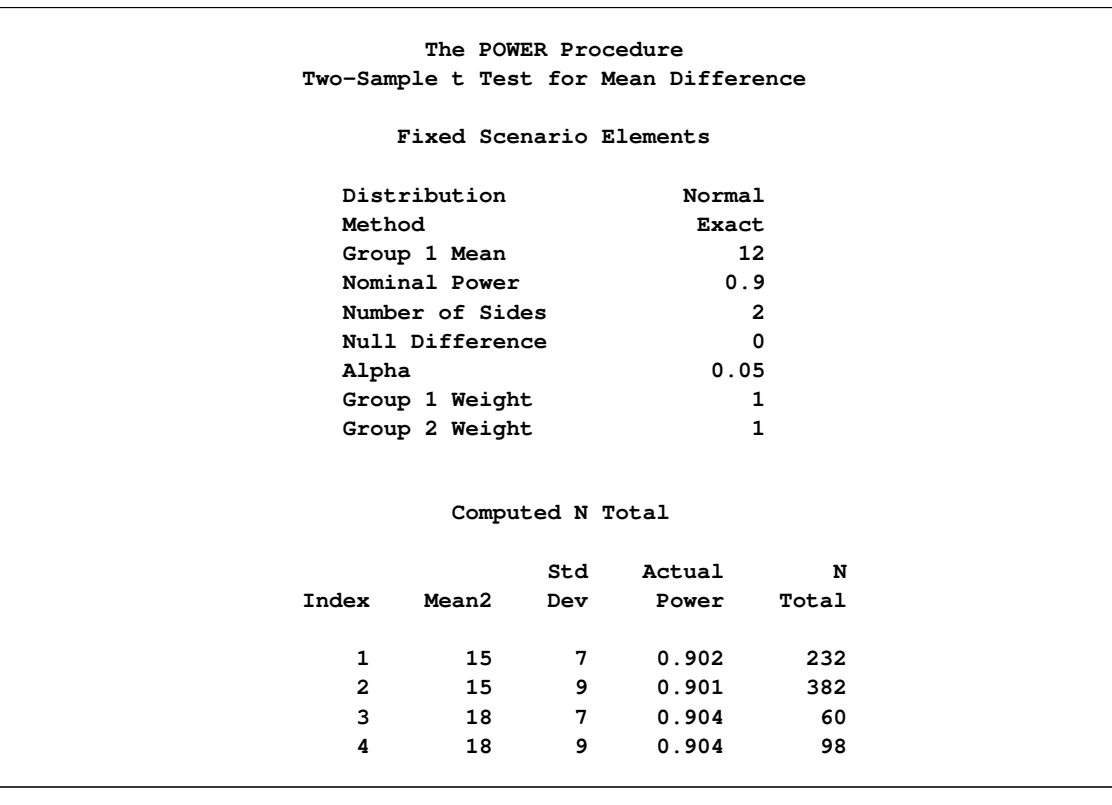

#### **Output 75.8.1** Computed Sample Sizes

#### **Assigning Analysis Parameters to Axes**

Use the [PLOT](#page-66-0) statement to produce plots for all power and sample size analyses in PROC POWER. For the sample size analysis described at the beginning of this example, suppose you want to plot the required sample size on the Y axis against a range of powers between 0.5 and 0.95 on the X axis. The [X=](#page-68-0) and [Y=](#page-70-0) options specify which parameter to plot against the result and which axis to assign to this parameter. You can use either the  $X=$  or the  $Y=$  option, but not both. Use the  $X=$ POWER option in the [PLOT](#page-66-0) statement to request a plot with power on the X axis. The result parameter, here total sample size, is always plotted on the other axis. Use the [MIN=](#page-68-1) and [MAX=](#page-68-2) options to specify the range of the axis indicated with either the  $X=$  or the [Y=](#page-70-0) option. Here, specify [MIN=0](#page-68-1).5 and [MAX=0](#page-68-2).95 to specify the power range. The following statements produce the plot:

```
ods graphics on;
proc power plotonly;
  twosamplemeans test=diff
     groupmeans = 12 | 15 18
     stddev = 7 9
     power = 0.9
     ntotal = .;
  plot x=power min=0.5 max=0.95;
run;
```
Note that the value (0.9) of the [POWER=](#page-82-0) option in the [TWOSAMPLEMEANS](#page-77-0) statement is only a placeholder when the [PLOTONLY](#page-16-0) option is used and both the [MIN=](#page-68-1) and [MAX=](#page-68-2) options are used, because the values of the [MIN=](#page-68-1) and [MAX=](#page-68-2) options override the value of 0.9. But the [POWER=](#page-82-0) option itself is still required in the [TWOSAMPLEMEANS](#page-77-0) statement, to provide a complete specification of the sample size analysis.

<span id="page-199-0"></span>The resulting plot is shown in [Output 75.8.2.](#page-199-0)

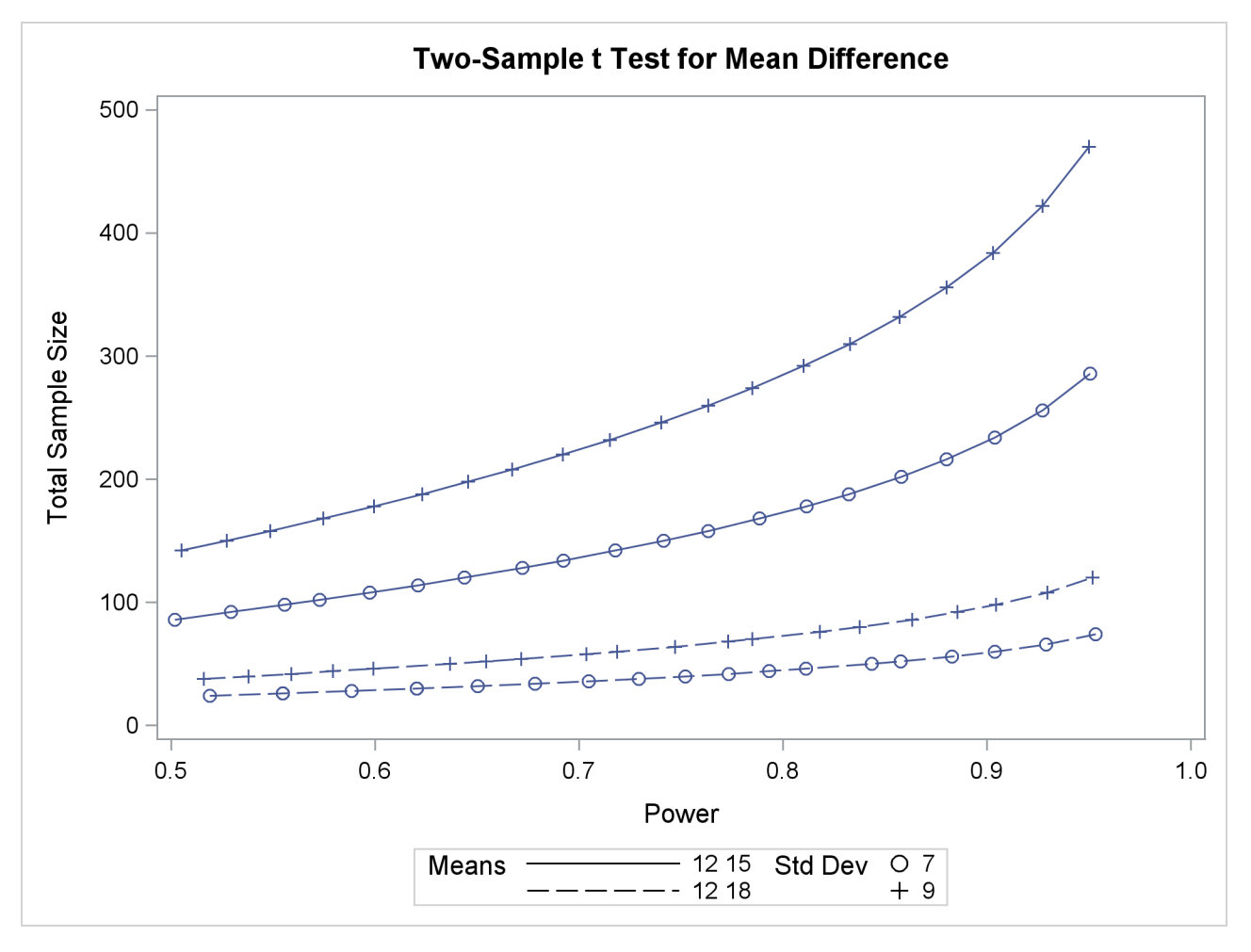

**Output 75.8.2** Plot of Sample Size versus Power

The line style identifies the group means scenario, and the plotting symbol identifies the standard deviation scenario. The locations of plotting symbols indicate computed sample sizes; the curves are linear interpolations of these points. By default, each curve consists of approximately 20 computed points (sometimes slightly more or less, depending on the analysis).

If you would rather plot power on the Y axis versus sample size on the X axis, you have two general strategies to choose from. One strategy is to use the  $Y =$  option instead of the  $X =$  option in the [PLOT](#page-66-0) statement:

```
plot y=power min=0.5 max=0.95;
```
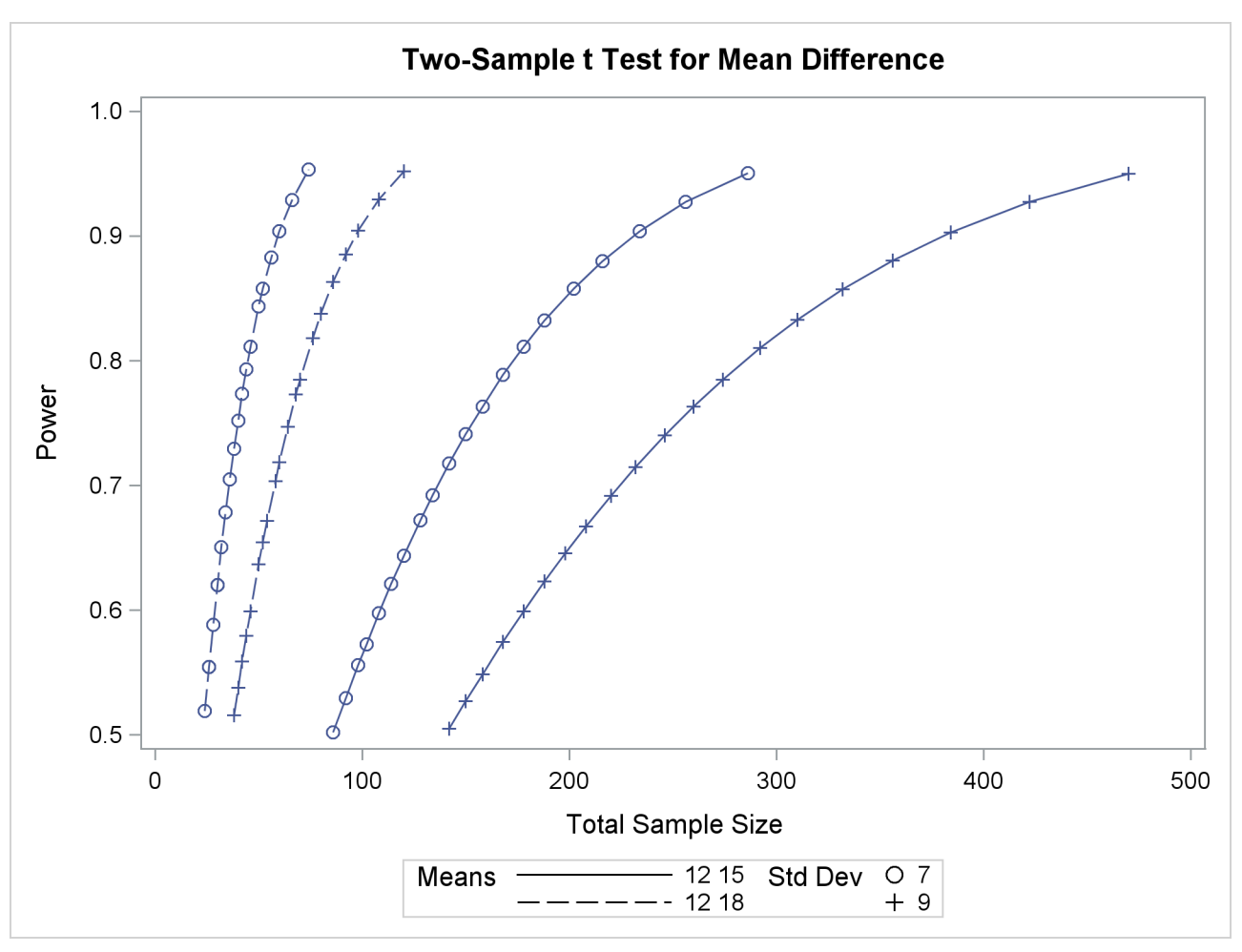

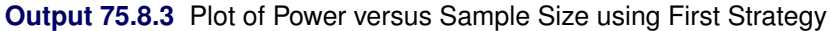

Note that the resulting plot [\(Output 75.8.3\)](#page-200-0) is essentially a mirror image of [Output 75.8.2.](#page-199-0) The axis ranges are set such that each curve in [Output 75.8.3](#page-200-0) contains similar values of Y instead of X. Each plotted point represents the computed value of the X axis at the input value of the Y axis.

A second strategy for plotting power versus sample size (when originally solving for sample size) is to invert the analysis and base the plot on computed power for a given range of sample sizes. This strategy works well for monotonic power curves (as is the case for the *t* test and most other continuous analyses). It is advantageous in the sense of preserving the traditional role of the Y axis as the computed parameter. A common way to implement this strategy is as follows:

- Determine the range of sample sizes sufficient to cover at the desired power range for all curves (where each "curve" represents a scenario for standard deviation and second group mean).
- Use this range for the X axis of a plot.

To determine the required sample sizes for target powers of 0.5 and 0.95, change the values in the [POWER=](#page-82-0) option as follows to reflect this range:

```
proc power;
  twosamplemeans test=diff
     groupmeans = 12 | 15 18
     stddev = 7 9
     power = 0.5 0.95
    ntotal = .;
run;
```
[Output 75.8.4](#page-202-0) reveals that a sample size range of 24 to 470 is approximately sufficient to cover the desired power range of 0.5 to 0.95 for all curves ("approximately" because the actual power at the rounded sample size of 24 is slightly higher than the nominal power of 0.5).

<span id="page-202-0"></span>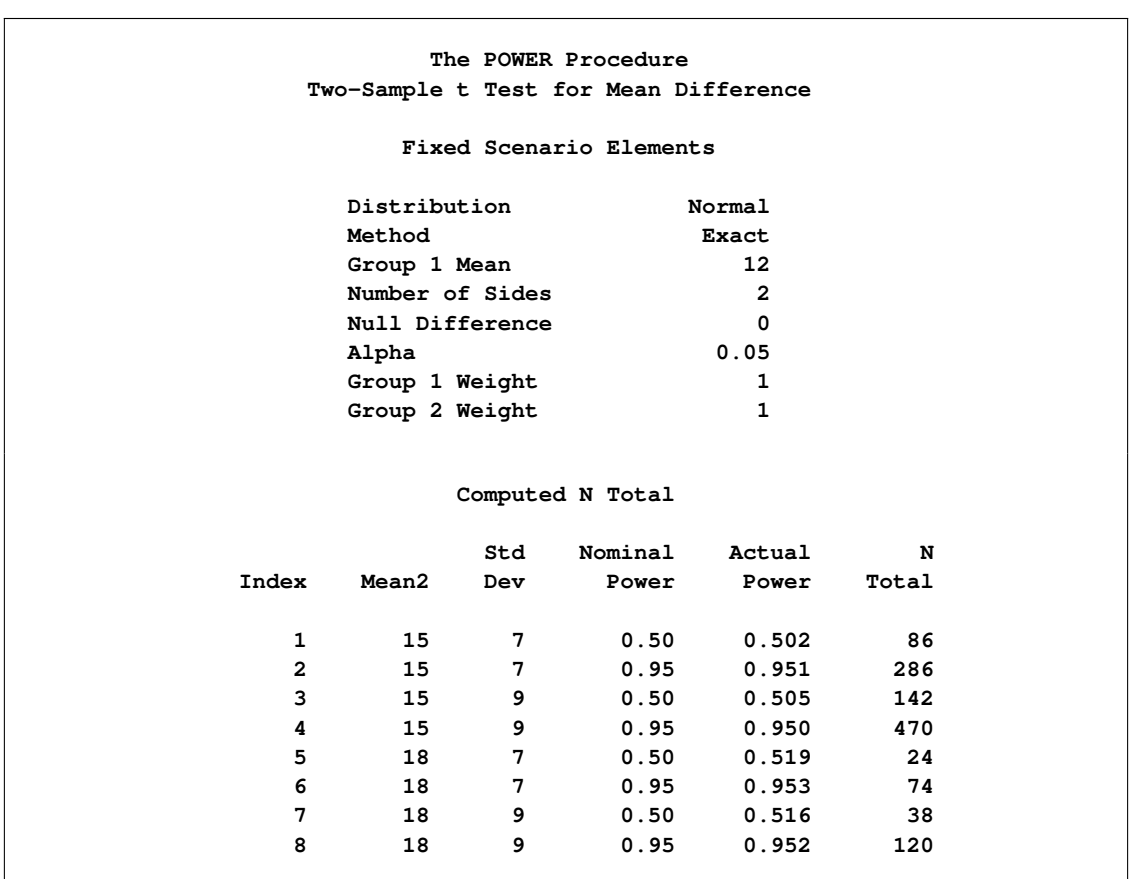

**Output 75.8.4** Computed Sample Sizes

To plot power on the Y axis for sample sizes between 20 and 500, use the [X=N](#page-68-0) option in the [PLOT](#page-66-0) statement with [MIN=2](#page-68-1)0 and [MAX=5](#page-68-2)00:

```
proc power plotonly;
  twosamplemeans test=diff
     groupmeans = 12 | 15 18
     stddev = 7 9
     power = .
     ntotal = 200;
  plot x=n min=20 max=500;
run;
```
<span id="page-203-0"></span>Each curve in the resulting plot in [Output 75.8.5](#page-203-0) covers at least a power range of 0.5 to 0.95.

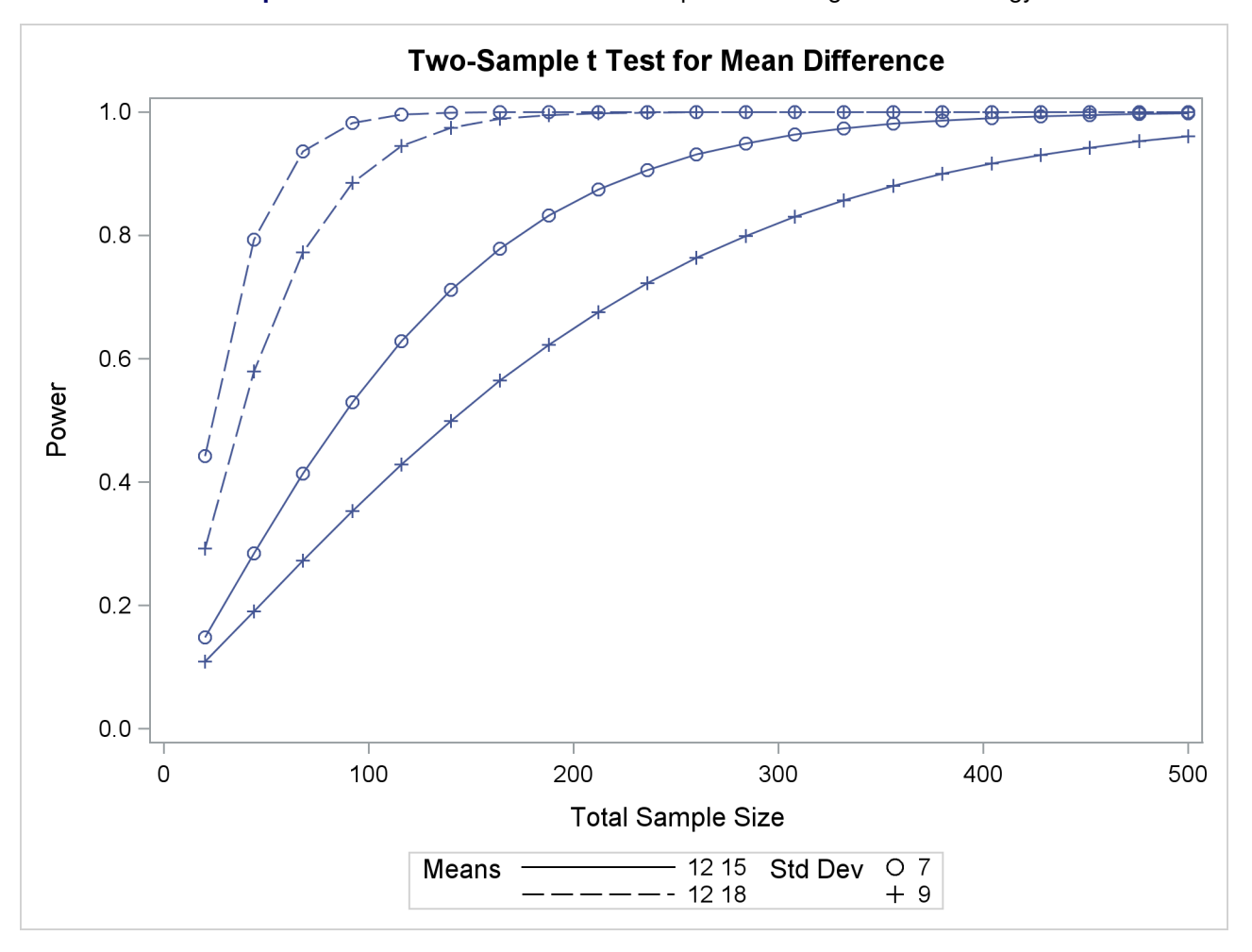

**Output 75.8.5** Plot of Power versus Sample Size Using Second Strategy

Finally, suppose you want to produce a plot of sample size versus effect size for a power of 0.9. In this case, the "effect size" is defined to be the mean difference. You need to reparameterize the analysis by using the [MEANDIFF=](#page-80-2) option instead of the [GROUPMEANS=](#page-79-4) option to produce a plot, since each plot axis must be represented by a scalar parameter. Use the [X=E](#page-68-0)FFECT option in the [PLOT](#page-66-0) statement to assign the mean difference to the X axis. The following statements produce a plot of required sample size to detect mean differences between 3 and 6:

```
proc power plotonly;
  twosamplemeans test=diff
     meandiff = 3 6
     stddev = 7 9
     power = 0.9
     ntotal = .;
  plot x=effect min=3 max=6;
run;
```
<span id="page-203-1"></span>The resulting plot [Output 75.8.6](#page-203-1) shows how the required sample size decreases with increasing mean difference.

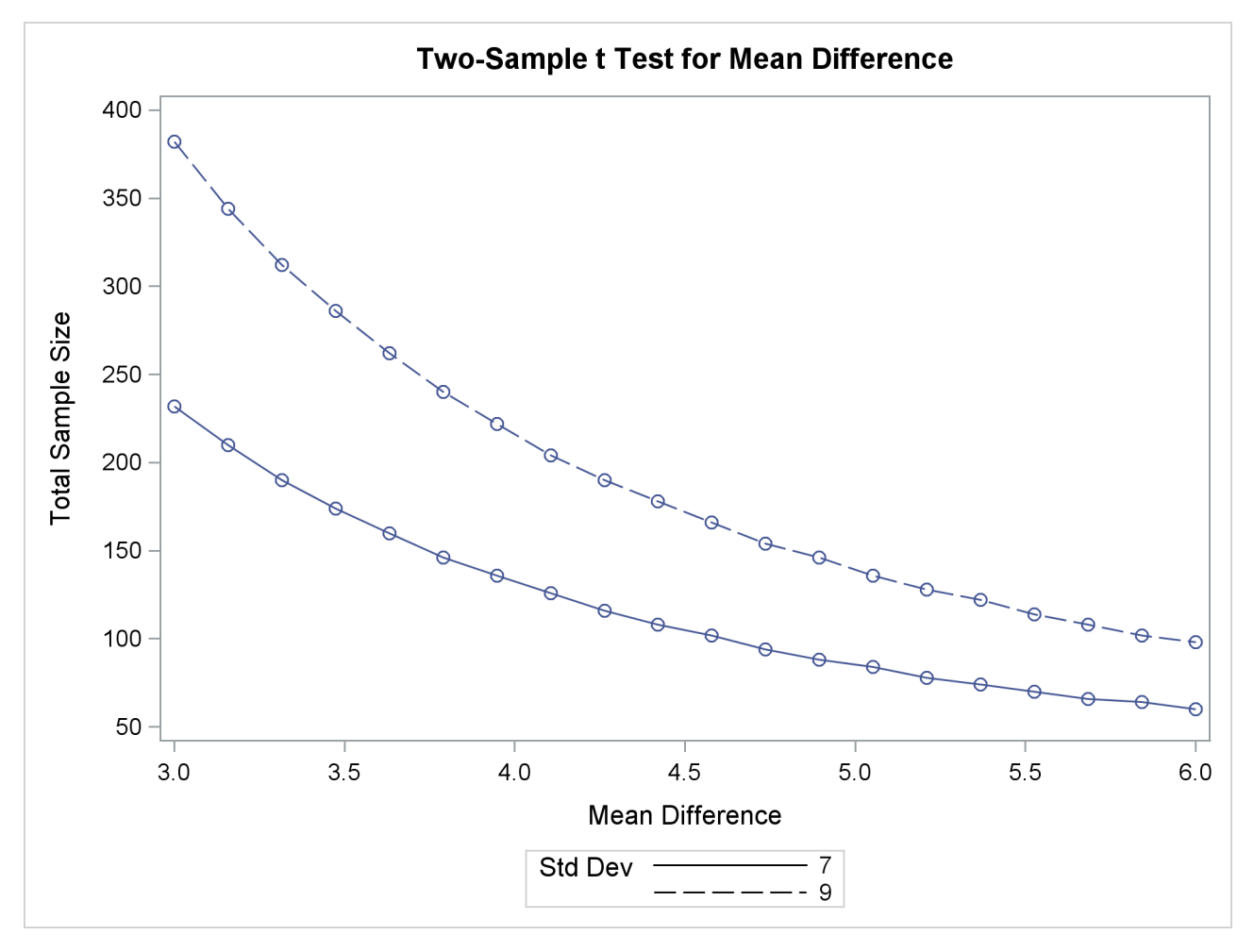

**Output 75.8.6** Plot of Sample Size versus Mean Difference

### **Fine-Tuning a Sample Size Axis**

Consider the following plot request for a sample size analysis similar to the one in [Output 75.8.1](#page-198-0) but with only a single scenario, and with unbalanced sample size allocation of 2:1:

```
proc power plotonly;
  ods output plotcontent=PlotData;
  twosamplemeans test=diff
     groupmeans = 12 | 18
     stddev = 7
     groupweights = 2 | 1
     power = .
     ntotal = 20;
  plot x=n min=20 max=50 npoints=20;
run;
```
<span id="page-204-0"></span>The [MIN=,](#page-68-1) [MAX=,](#page-68-2) and [NPOINTS=](#page-68-4) options in the [PLOT](#page-66-0) statement request a plot with 20 points between 20 and 50. But the resulting plot [\(Output 75.8.7\)](#page-204-0) appears to have only 11 points, and they range from 18 to 48.

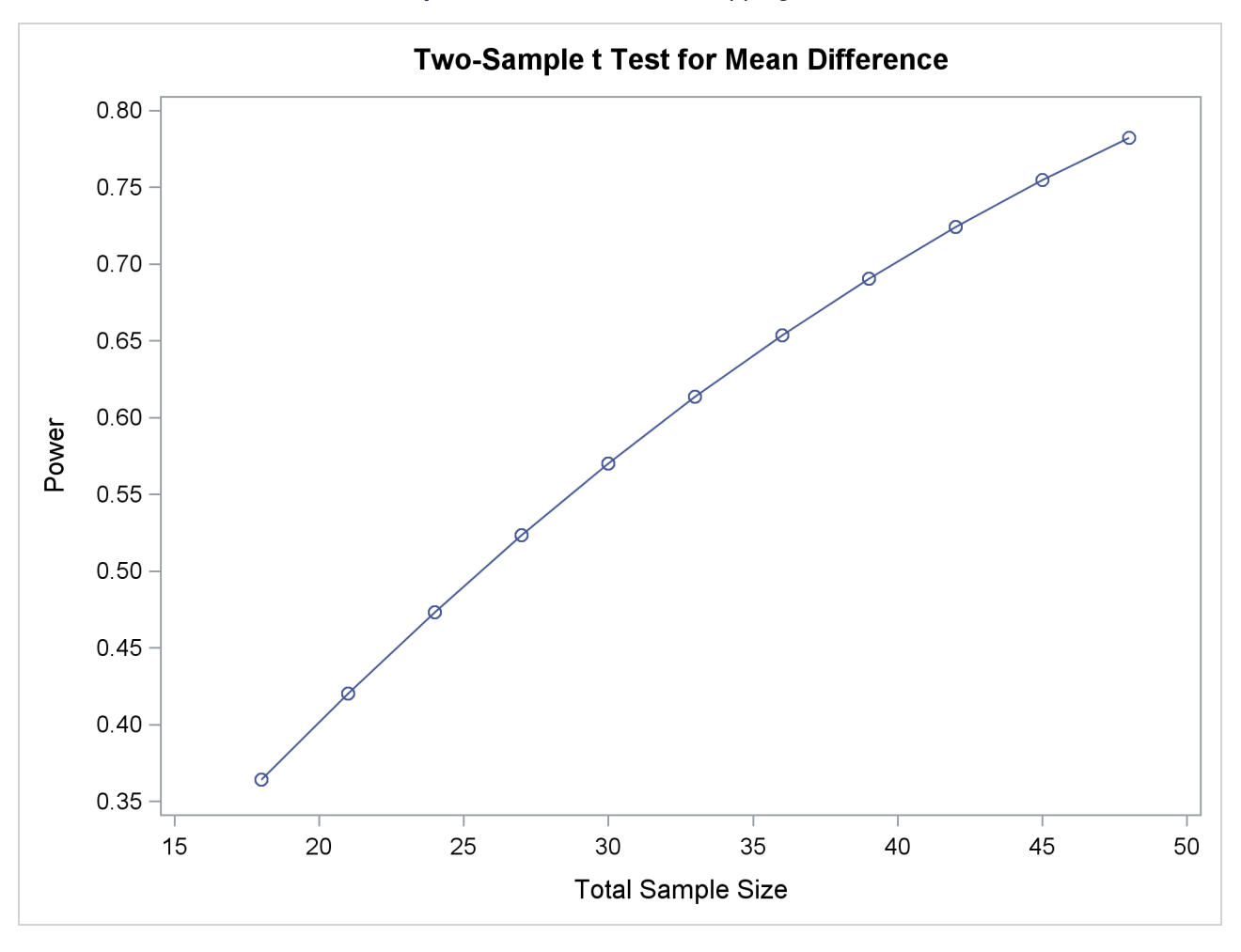

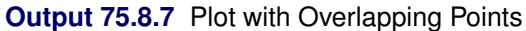

The reason that this plot has fewer points than usual is due to the rounding of sample sizes. If you do not use the [NFRACTIONAL](#page-80-3) option in the analysis statement (here, the [TWOSAMPLEMEANS](#page-77-0) statement), then the set of sample size points determined by the [MIN=,](#page-68-1) [MAX=,](#page-68-2) [NPOINTS=,](#page-68-4) and [STEP=](#page-68-3) options in the [PLOT](#page-66-0) statement can be rounded to satisfy the allocation weights. In this case, they are rounded down to the nearest multiples of 3 (the sum of the weights), and many of the points overlap. To see the overlap, you can print the NominalNTotal (unadjusted) and NTotal (rounded) variables in the PlotContent ODS object (here saved to a data set called PlotData):

```
proc print data=PlotData;
   var NominalNTotal NTotal;
run;
```
<span id="page-205-0"></span>The output is shown in [Output 75.8.8.](#page-205-0)

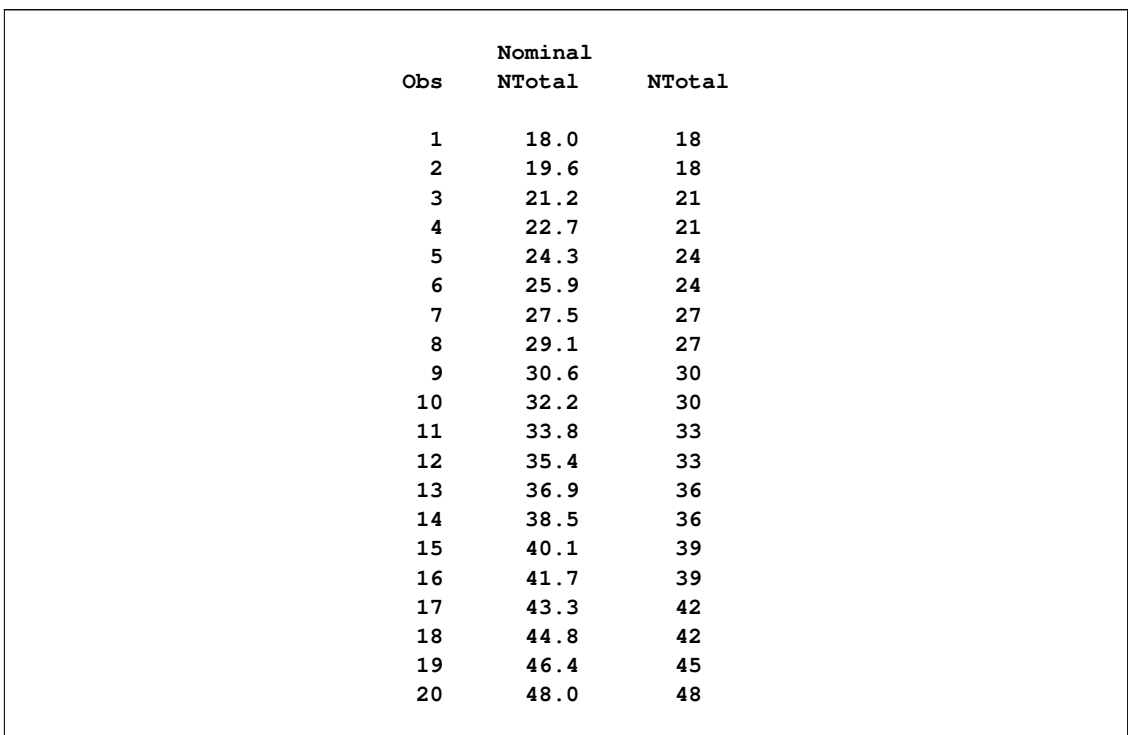

#### **Output 75.8.8** Sample Sizes

Besides overlapping of sample size points, another peculiarity that might occur without the [NFRACTIONAL](#page-80-3) option is unequal spacing—for example, in the plot in [Output 75.8.9,](#page-206-0) created with the following statements:

```
proc power plotonly;
  twosamplemeans test=diff
     groupmeans = 12 | 18
     stddev = 7
     groupweights = 2 | 1
     power = .
     ntotal = 20;
  plot x=n min=20 max=50 npoints=5;
run;
```
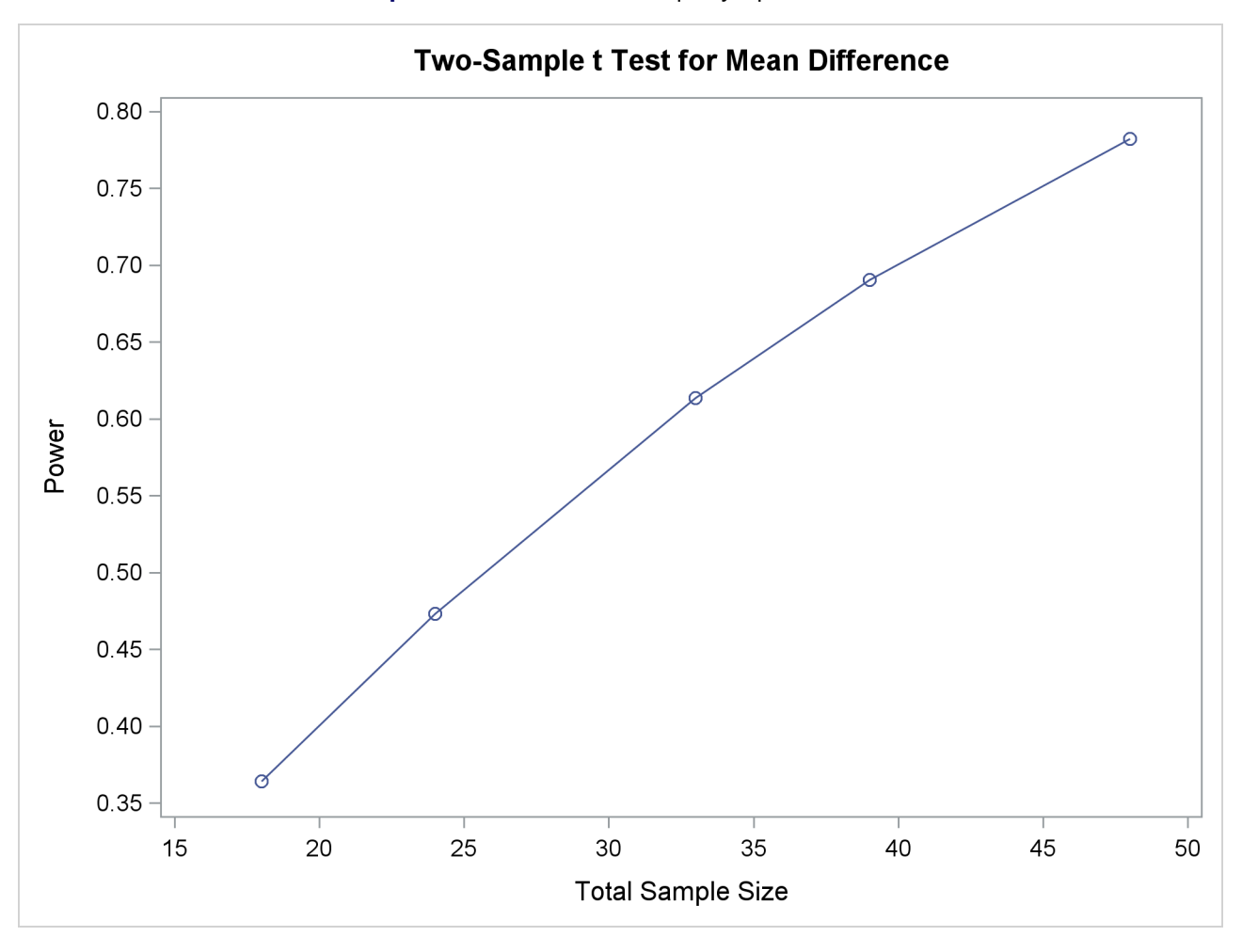

**Output 75.8.9** Plot with Unequally Spaced Points

If you want to guarantee evenly spaced, nonoverlapping sample size points in your plots, you can either (1) use the [NFRACTIONAL](#page-80-3) option in the analysis statement preceding the [PLOT](#page-66-0) statement or (2) use the [STEP=](#page-68-3) option and provide values for the [MIN=,](#page-68-1) [MAX=,](#page-68-2) and [STEP=](#page-68-3) options in the [PLOT](#page-66-0) statement that are multiples of the sum of the allocation weights. Note that this sum is simply 1 for one-sample and paired designs and 2 for balanced two-sample designs. So any integer step value works well for one-sample and paired designs, and any even step value works well for balanced two-sample designs. Both of these strategies will avoid rounding adjustments.

The following statements implement the first strategy to create the plot in [Output 75.8.10,](#page-208-0) by using the [NFRACTIONAL](#page-80-3) option in the [TWOSAMPLEMEANS](#page-77-0) statement:

```
proc power plotonly;
  twosamplemeans test=diff
     nfractional
     groupmeans = 12 | 18
     stddev = 7
     groupweights = 2 | 1
     power = .
     ntotal = 20;
  plot x=n min=20 max=50 npoints=20;
run;
```
<span id="page-208-0"></span>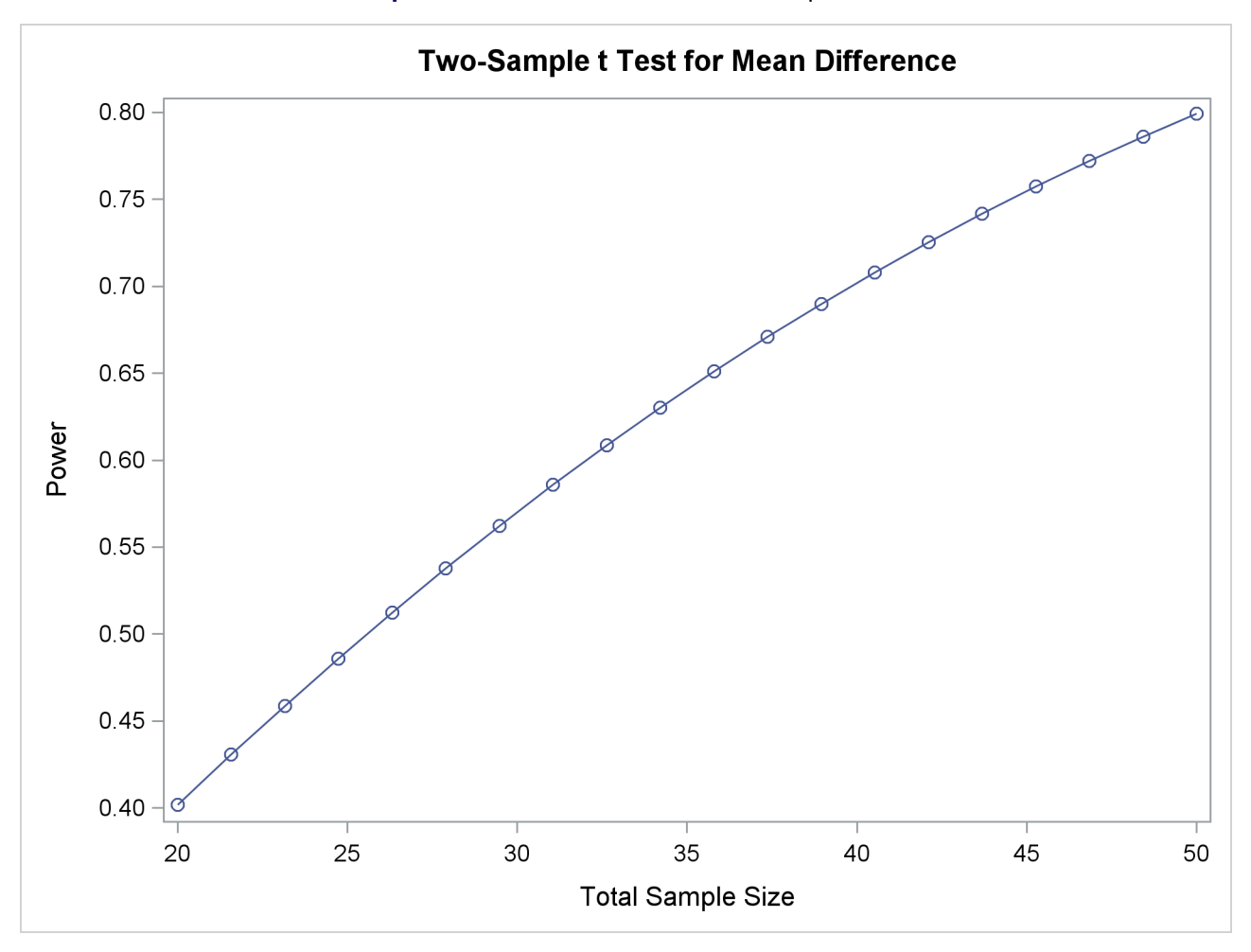

**Output 75.8.10** Plot with Fractional Sample Sizes

To implement the second strategy, use multiples of 3 for the [STEP=,](#page-68-3) [MIN=,](#page-68-1) and [MAX=](#page-68-2) options in the [PLOT](#page-66-0) statement (because the sum of the allocation weights is  $2 + 1 = 3$ ). The following statements use [STEP=3](#page-68-3), [MIN=1](#page-68-1)8, and [MAX=4](#page-68-2)8 to create a plot that looks identical to the plot in [Output 75.8.7](#page-204-0) but suffers no overlapping of points:

```
proc power plotonly;
  twosamplemeans test=diff
     groupmeans = 12 | 18
     stddev = 7
     groupweights = 2 | 1
     power = .
     ntotal = 20;
  plot x=n min=18 max=48 step=3;
run;
```
## **Adding Reference Lines**

Suppose you want to add reference lines to highlight power=0.8 and power=0.9 on the plot in [Output 75.8.5.](#page-203-0) You can add simple reference lines by using the [YOPTS=](#page-70-1) option and [REF=](#page-70-2) suboption in the [PLOT](#page-66-0) statement

to produce [Output 75.8.11,](#page-209-0) with the following statements:

```
proc power plotonly;
  twosamplemeans test=diff
     groupmeans = 12 | 15 18
     stddev = 7 9
     power = .
     ntotal = 100;
  plot x=n min=20 max=500
     yopts=(ref=0.8 0.9);
run;
```
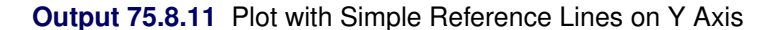

<span id="page-209-0"></span>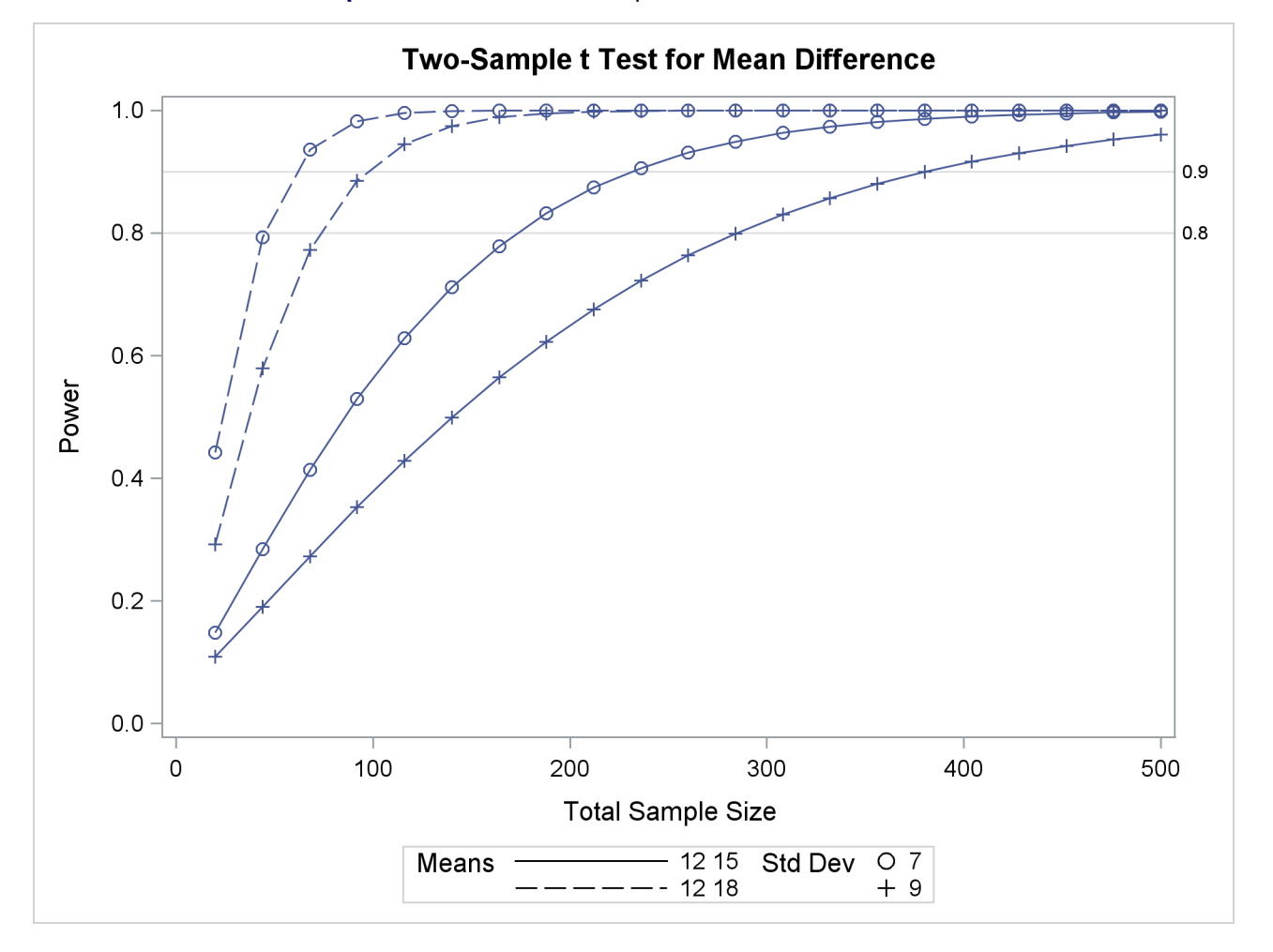

Or you can specify [CROSSREF=Y](#page-70-3)ES to add reference lines that intersect each curve and cross over to the other axis:

```
plot x=n min=20 max=500
   yopts=(ref=0.8 0.9 crossref=yes);
```
<span id="page-209-1"></span>The resulting plot is shown in [Output 75.8.12.](#page-209-1)

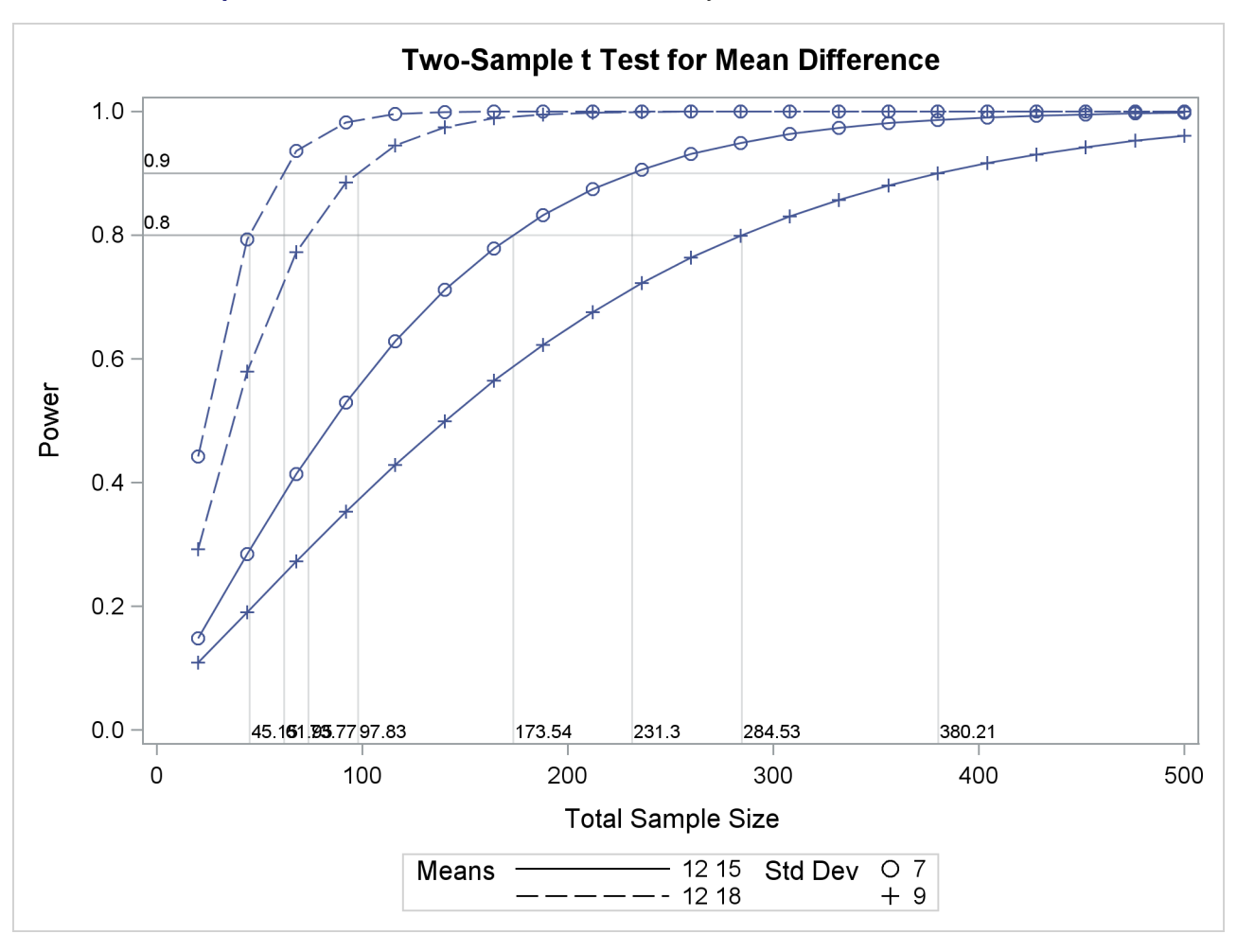

**Output 75.8.12** Plot with CROSSREF=YES Style Reference Lines from Y Axis

You can also add reference lines for the X axis by using the [XOPTS=](#page-69-0) option instead of the [YOPTS=](#page-70-1) option. For example, the following [PLOT](#page-66-0) statement produces [Output 75.8.13,](#page-210-0) which has crossing reference lines highlighting the sample size of 100:

#### **plot x=n min=20 max=500 xopts=(ref=100 crossref=yes);**

<span id="page-210-0"></span>Note that the values that label the reference lines at the X axis in [Output 75.8.12](#page-209-1) and at the Y axis in [Out](#page-210-0)[put 75.8.13](#page-210-0) are linearly interpolated from two neighboring points on the curves. Thus they might not exactly match corresponding values that are computed directly from the methods in the section ["Computational](#page-112-0) [Methods and Formulas"](#page-112-0) on page 6409—that is, computed by PROC POWER in the absence of a PLOT statement. The two ways of computing these values generally differ by a negligible amount.

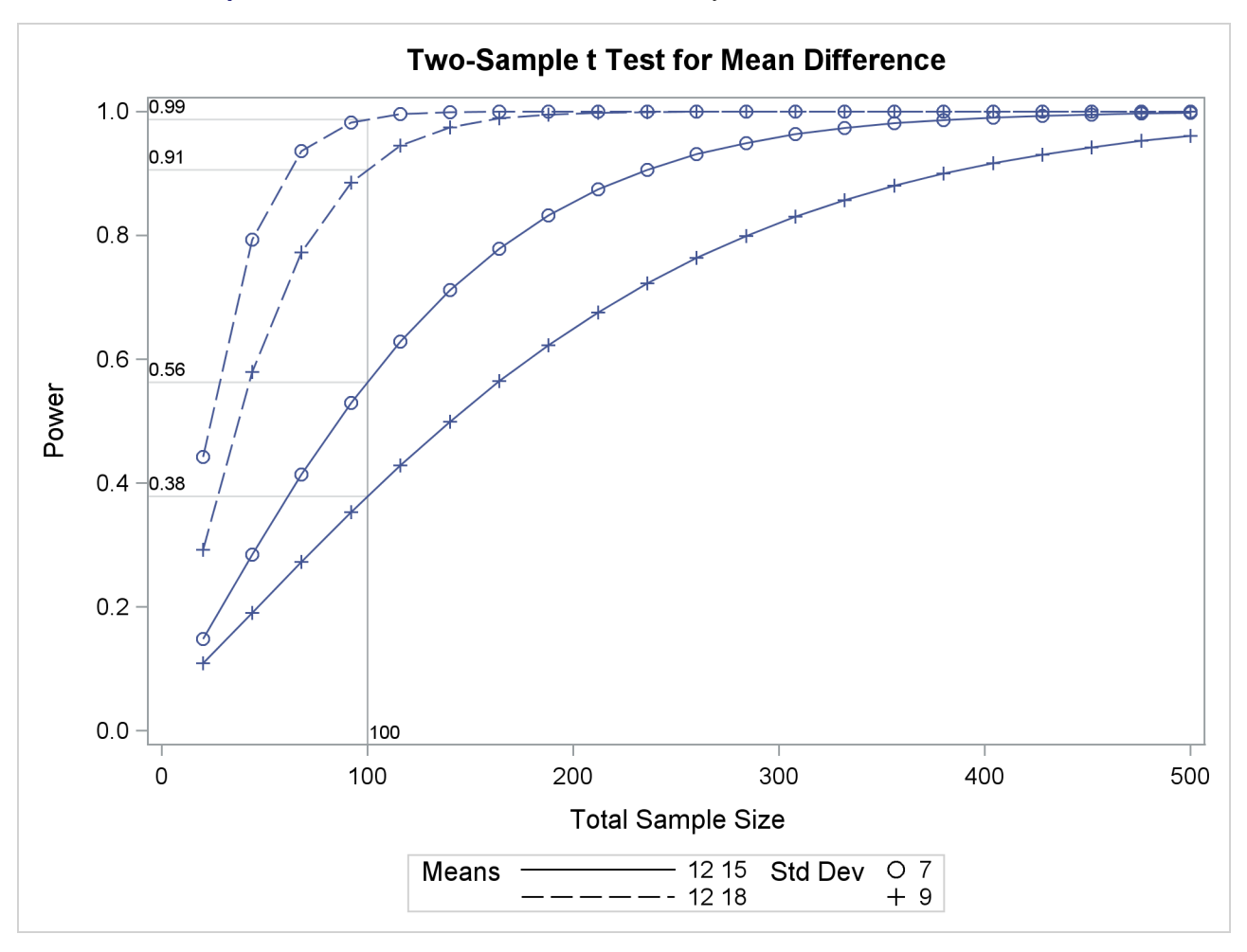

**Output 75.8.13** Plot with CROSSREF=YES Style Reference Lines from X Axis

### **Linking Plot Features to Analysis Parameters**

You can use the [VARY](#page-68-5) option in the [PLOT](#page-66-0) statement to specify which of the following features you want to associate with analysis parameters.

- line style
- plotting symbol
- color
- panel

You can specify mappings between each of these features and one or more analysis parameters, or you can simply choose a subset of these features to use (and rely on default settings to associate these features with multiple-valued analysis parameters).

Suppose you supplement the sample size analysis in [Output 75.8.5](#page-203-0) to include three values of alpha, by using the following statements:

```
proc power plotonly;
  twosamplemeans test=diff
     groupmeans = 12 | 15 18
     stddev = 7 9
     alpha = 0.01 0.025 0.1
     power = .
     ntotal = 100;
  plot x=n min=20 max=500;
```
**run;**

The defaults for the [VARY](#page-68-5) option in the [PLOT](#page-66-0) statement specify line style varying by the [ALPHA=](#page-79-0) parameter, plotting symbol varying by the [GROUPMEANS=](#page-79-4) parameter, panel varying by the [STDDEV=](#page-83-1) parameter, and color remaining constant. The resulting plot, consisting of two panels, is shown in [Output 75.8.14.](#page-212-0)

<span id="page-212-0"></span>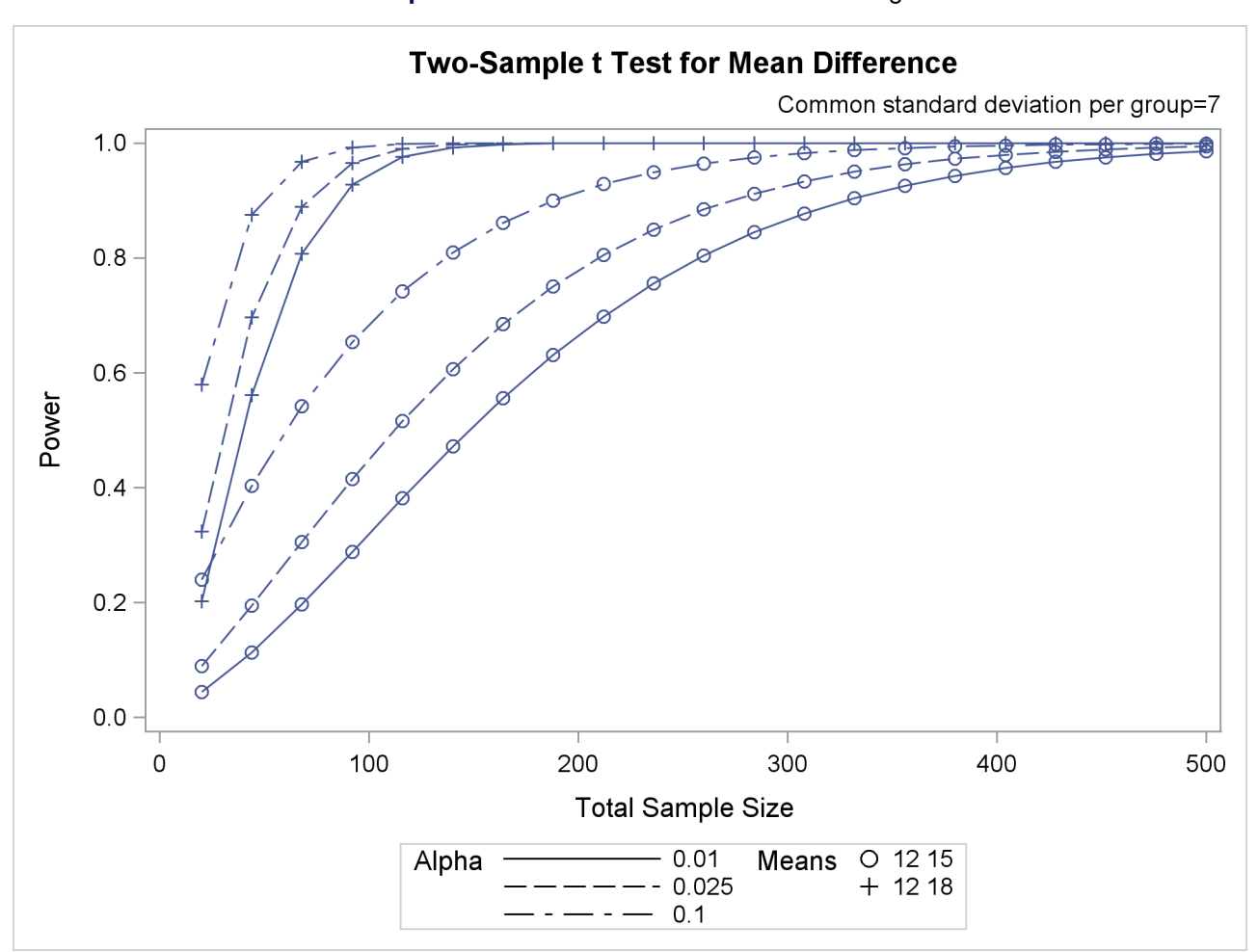

**Output 75.8.14** Plot with Default VARY Settings

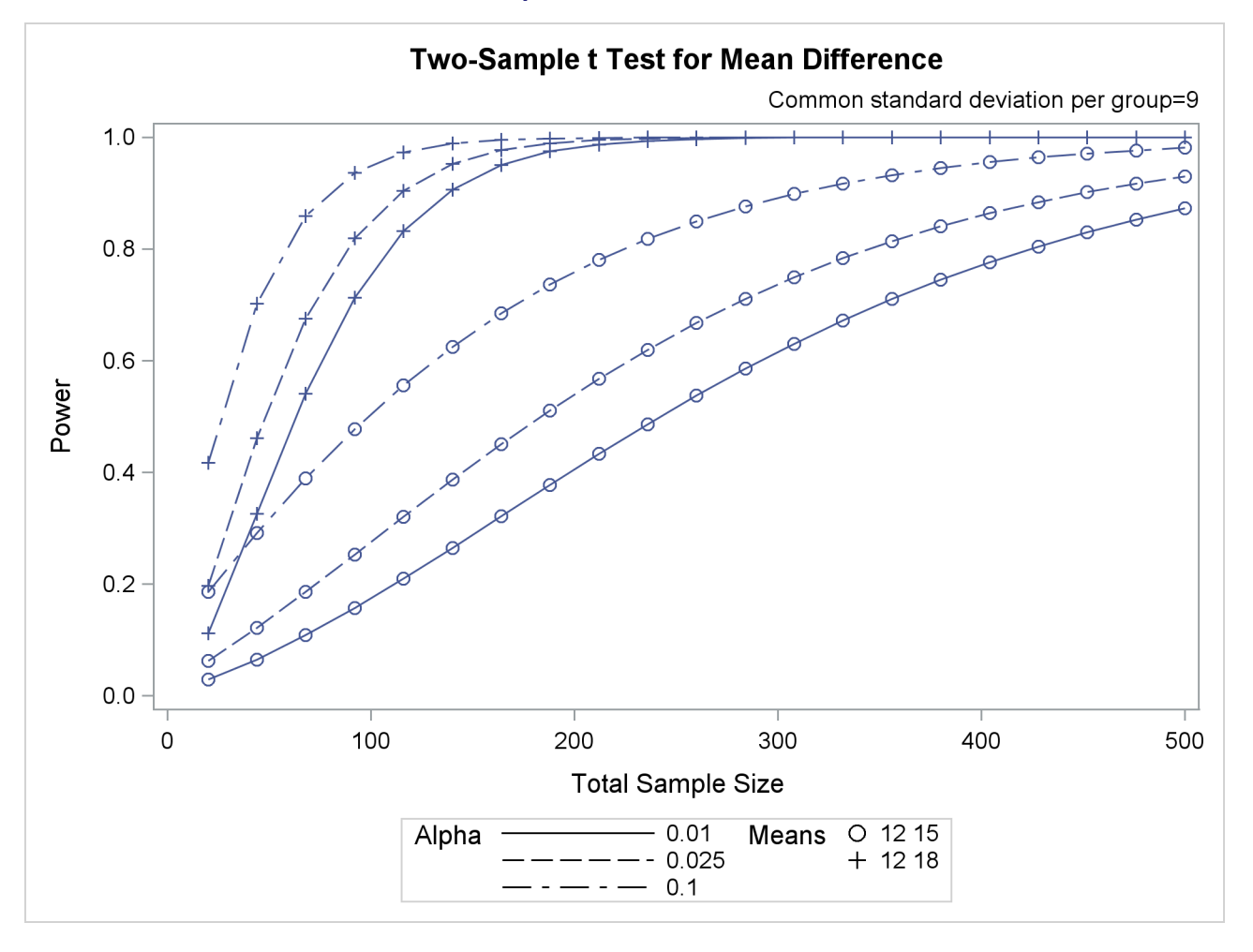

#### **Output 75.8.14** *continued*

Suppose you want to produce a plot with only one panel that varies color in addition to line style and plotting symbol. Include the LINESTYLE, SYMBOL, and COLOR keywords in the [VARY](#page-68-5) option in the [PLOT](#page-66-0) statement, as follows, to produce the plot in [Output 75.8.15:](#page-213-0)

```
plot x=n min=20 max=500
   vary (linestyle, symbol, color);
```
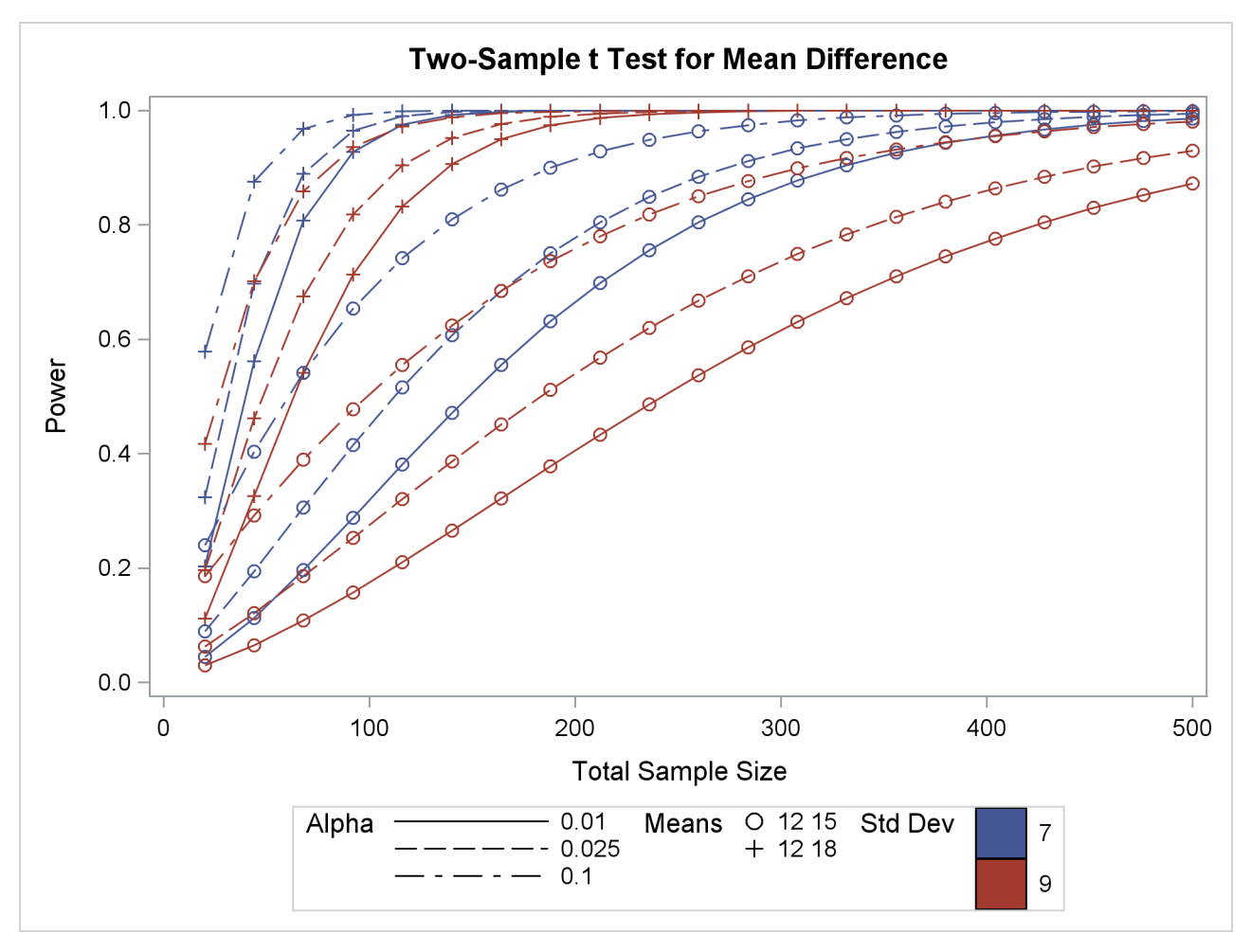

**Output 75.8.15** Plot with Varying Color Instead of Panel

Finally, suppose you want to specify which features are used *and* which analysis parameters they are linked to. The following [PLOT](#page-66-0) statement produces a two-panel plot (shown in [Output 75.8.16\)](#page-214-0) in which line style varies by standard deviation, plotting symbol varies by both alpha and sides, and panel varies by means:

```
plot x=n min=20 max=500
   vary (linestyle by stddev,
         symbol by alpha sides,
         panel by groupmeans);
```
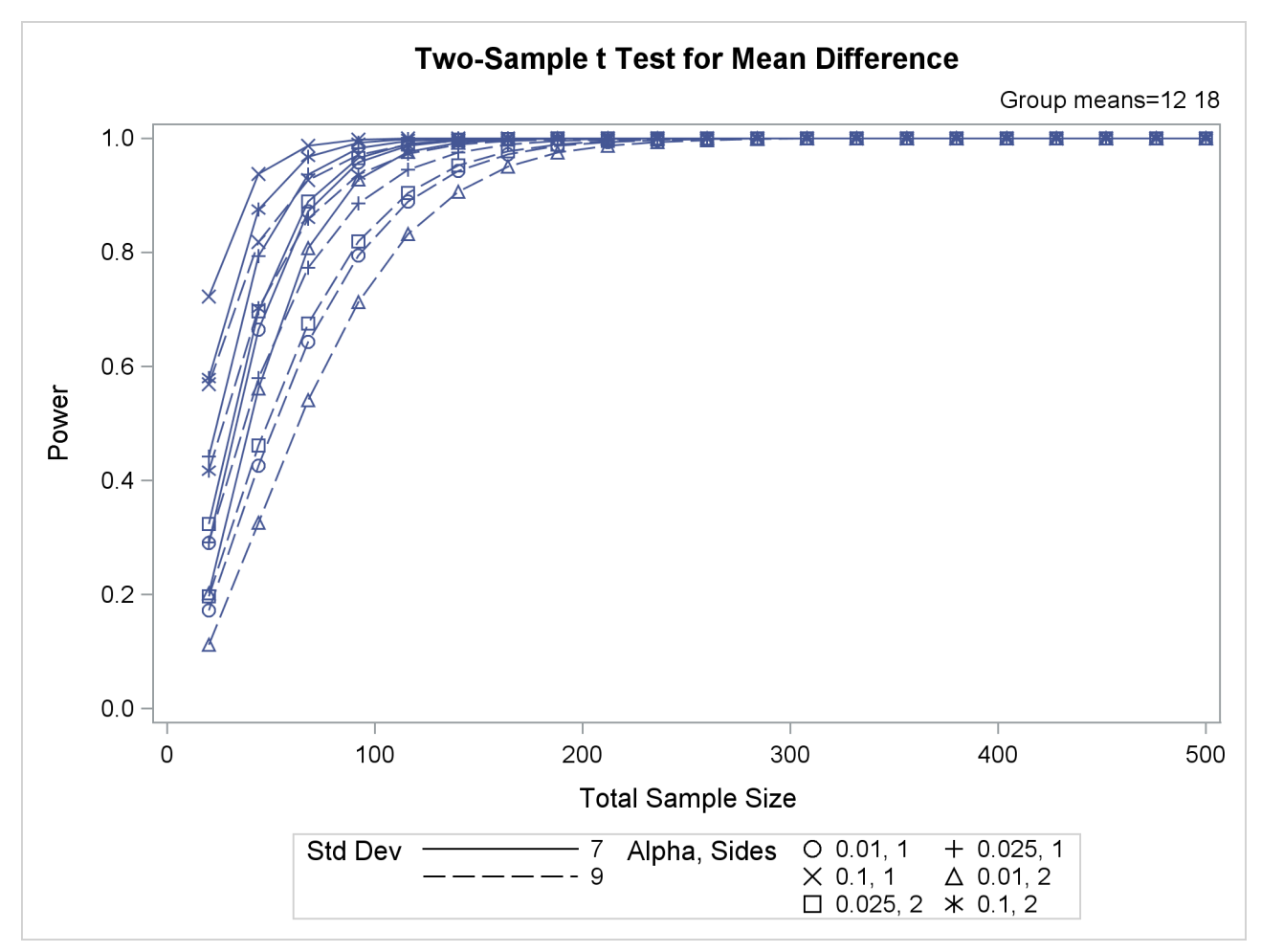

**Output 75.8.16** Plot with Features Explicitly Linked to Parameters
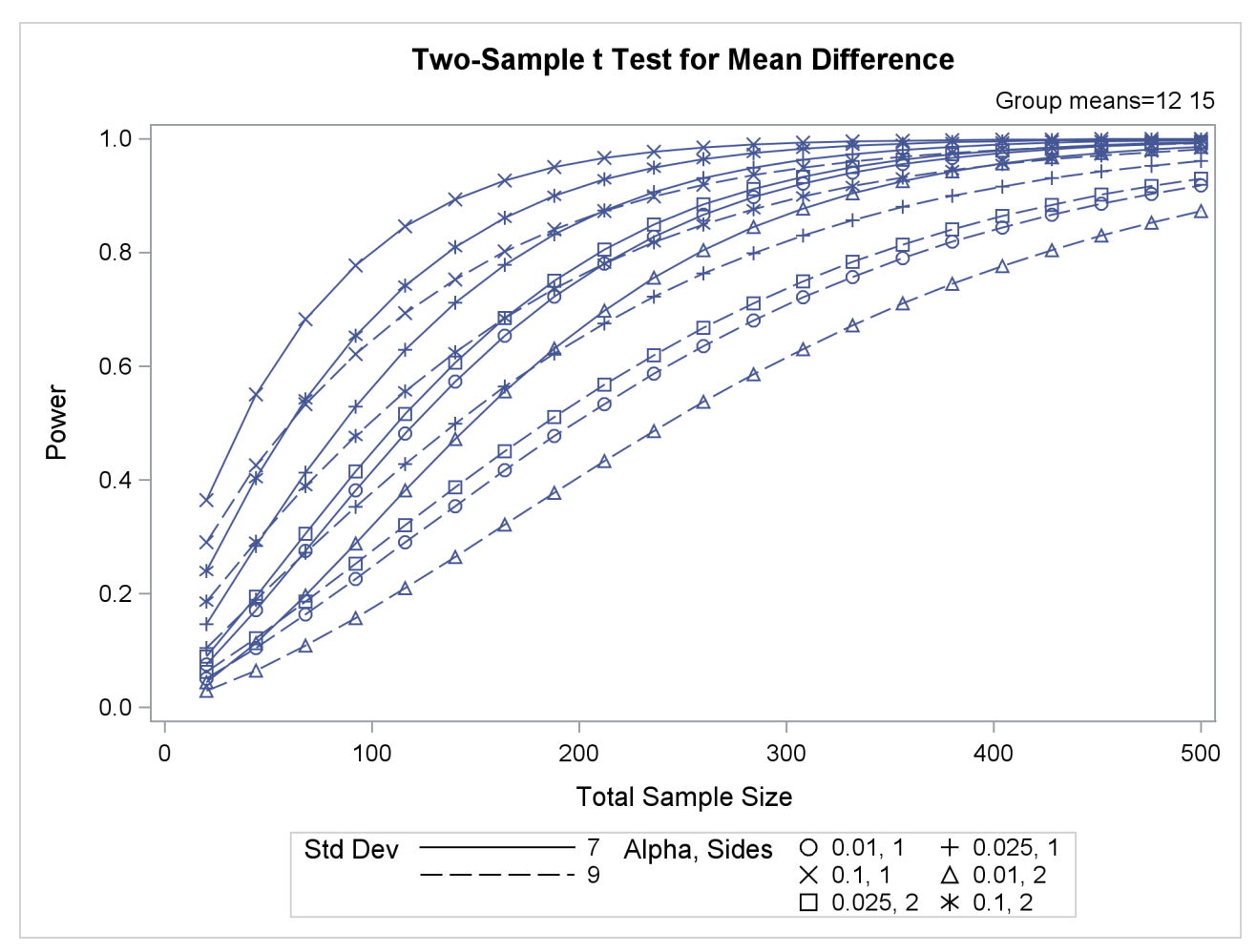

#### **Output 75.8.16** *continued*

#### **Choosing Key (Legend) Styles**

The default style for the key (or "legend") is one that displays the association between levels of features and levels of analysis parameters, located below the X axis. For example, [Output 75.8.5](#page-203-0) demonstrates this style of key.

You can reproduce [Output 75.8.5](#page-203-0) with the same key but a different location, inside the plotting region, by using the [POS=I](#page-67-0)NSET option within the [KEY=B](#page-67-1)YFEATURE option in the [PLOT](#page-66-0) statement. The following statements product the plot in [Output 75.8.17:](#page-216-0)

```
proc power plotonly;
  twosamplemeans test=diff
     groupmeans = 12 | 15 18
     stddev = 7 9
     power = .
     ntotal = 200;
  plot x=n min=20 max=500
     key = byfeature(pos=inset);
run;
```
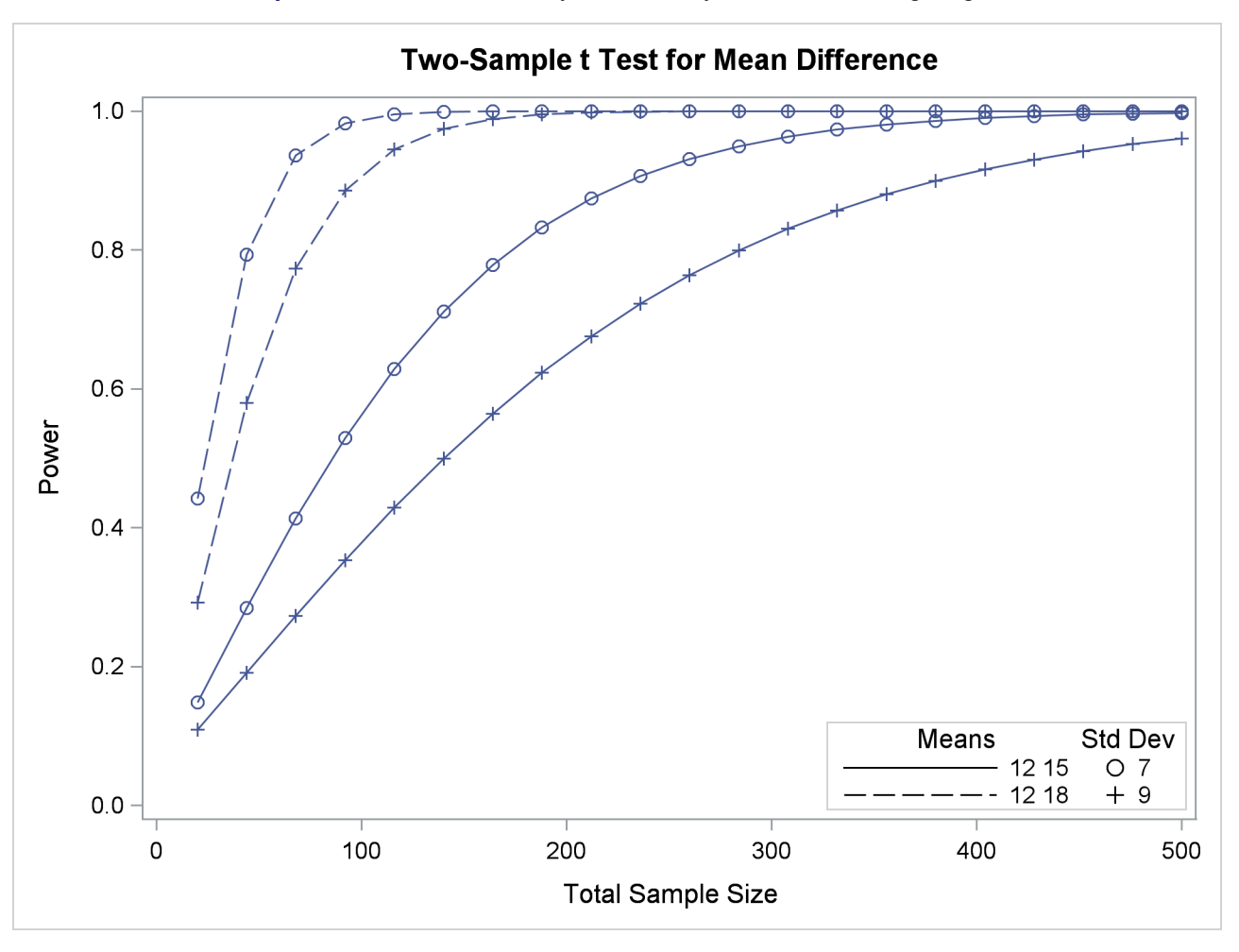

**Output 75.8.17** Plot with a By-Feature Key inside the Plotting Region

Alternatively, you can specify a key that identifies each individual curve separately by number by using the [KEY=B](#page-67-1)YCURVE option in the [PLOT](#page-66-0) statement:

```
plot x=n min=20 max=500
   key = bycurve;
```
<span id="page-217-0"></span>The resulting plot is shown in [Output 75.8.18.](#page-217-0)

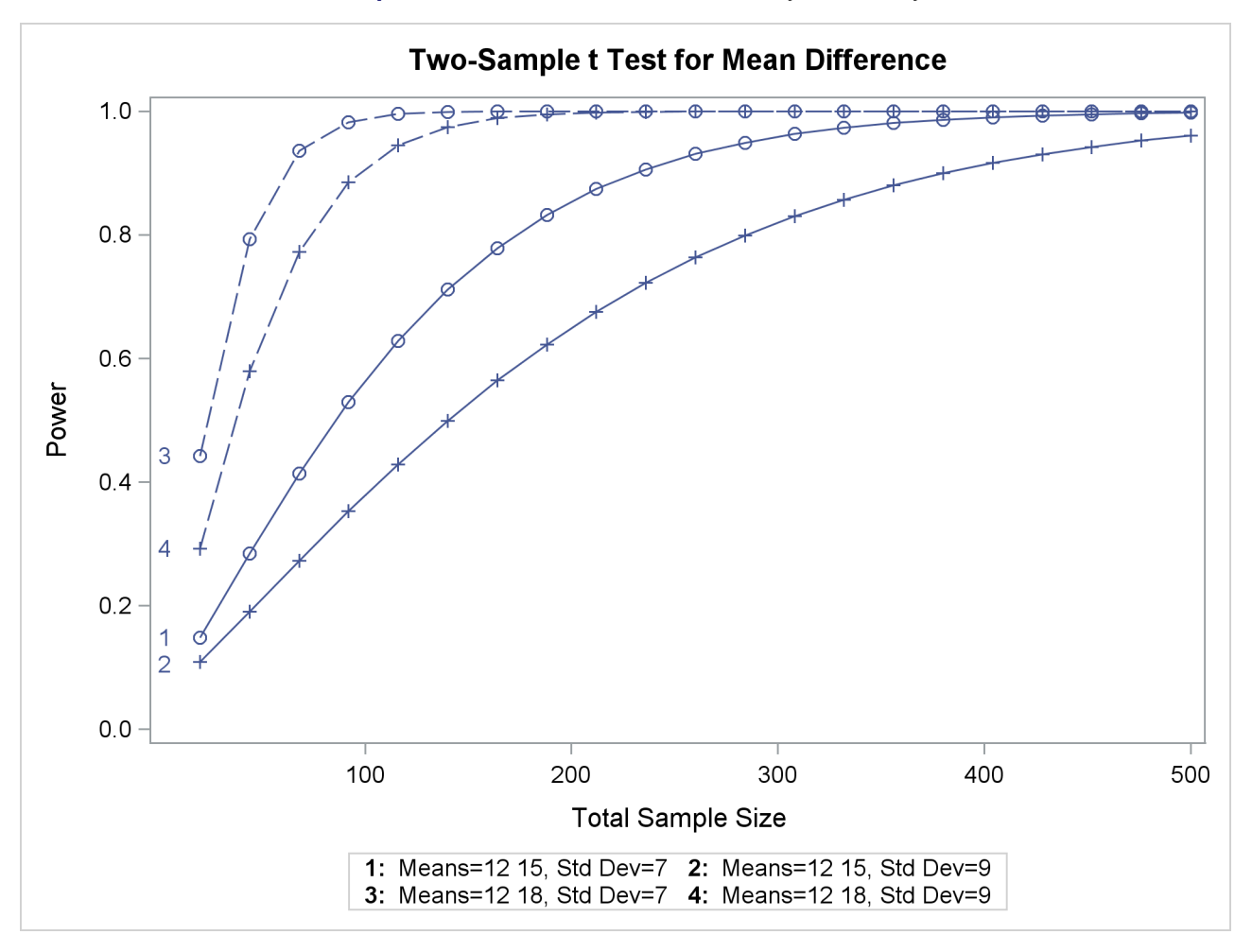

**Output 75.8.18** Plot with a Numbered By-Curve Key

Use the [NUMBERS=O](#page-67-2)FF option within the [KEY=B](#page-67-1)YCURVE option to specify a nonnumbered key that identifies curves with samples of line styles, symbols, and colors:

```
plot x=n min=20 max=500
   key = bycurve(numbers=off pos=inset);
```
<span id="page-218-0"></span>The [POS=I](#page-67-3)NSET suboption places the key within the plotting region. The resulting plot is shown in [Output 75.8.19.](#page-218-0)

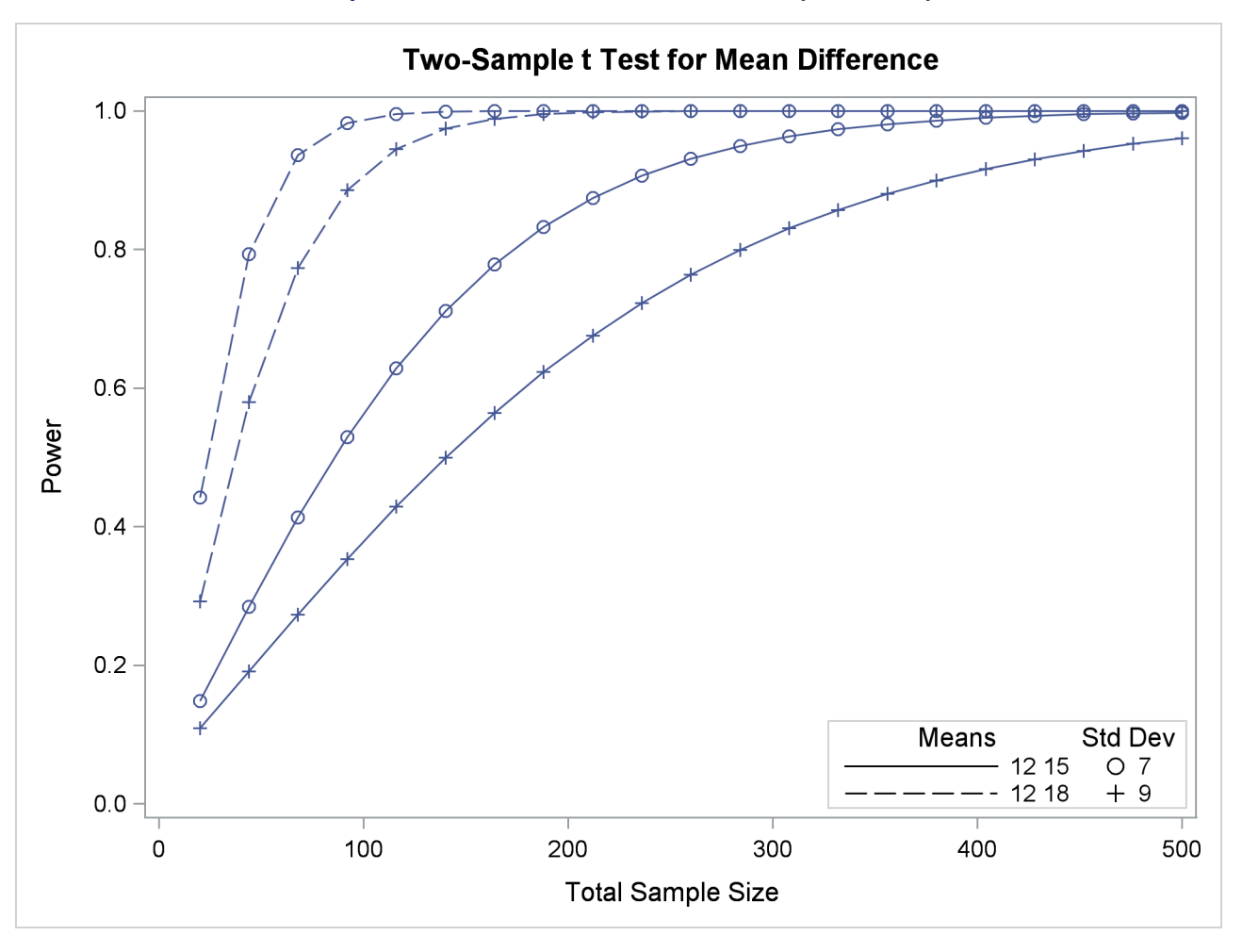

**Output 75.8.19** Plot with a Nonnumbered By-Curve Key

Finally, you can attach labels directly to curves with the [KEY=O](#page-67-1)NCURVES option. The following [PLOT](#page-66-0) statement produces [Output 75.8.20:](#page-219-0)

<span id="page-219-0"></span>**plot x=n min=20 max=500 key = oncurves;**

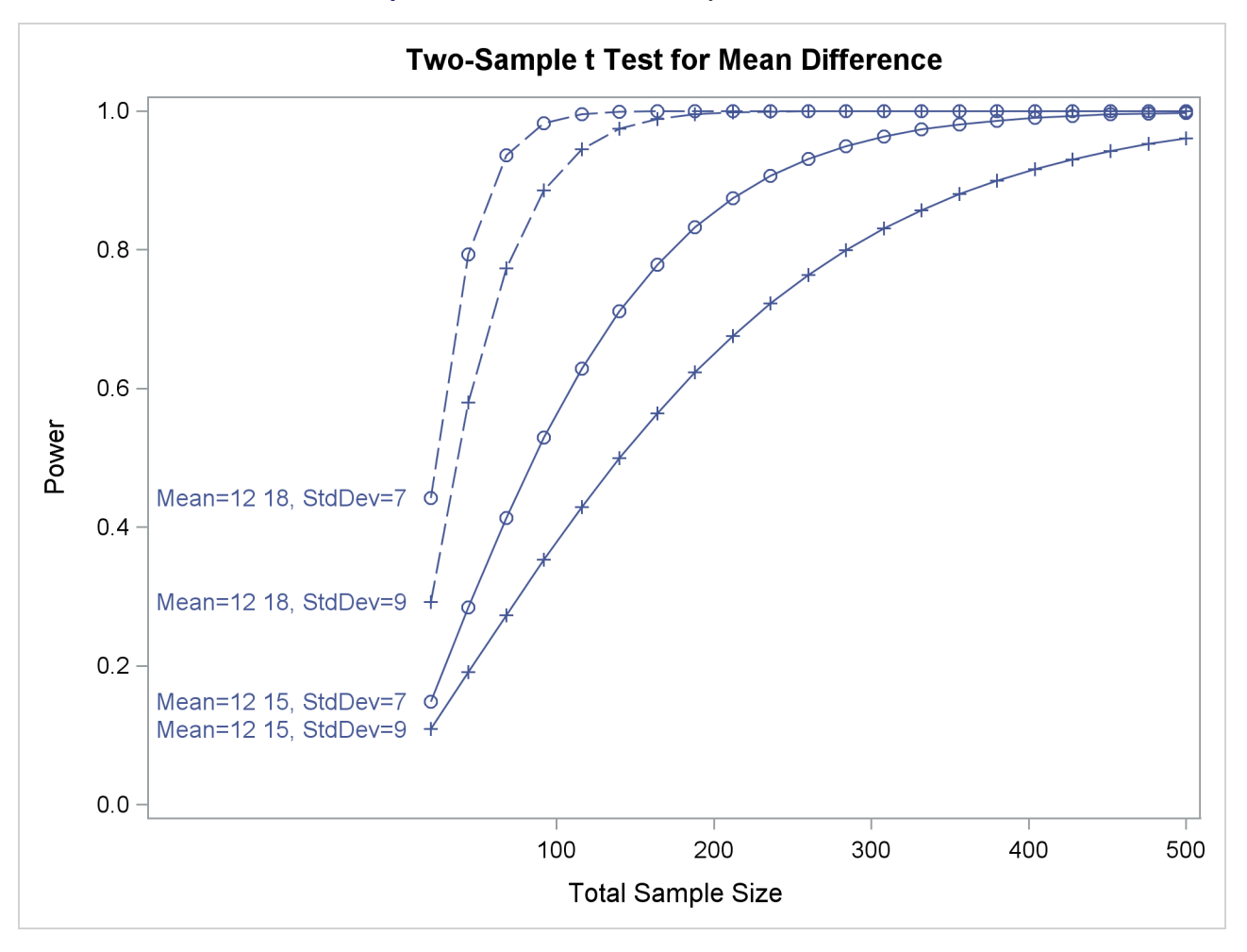

**Output 75.8.20** Plot with Directly Labeled Curves

#### **Modifying Symbol Locations**

The default locations for plotting symbols are the points computed directly from the power and sample size algorithms. For example, [Output 75.8.5](#page-203-0) shows plotting symbols corresponding to computed points. The curves connecting these points are interpolated (as indicated by the [INTERPOL=](#page-67-4) option in the [PLOT](#page-66-0) statement).

You can modify the locations of plotting symbols by using the [MARKERS=](#page-67-5) option in the [PLOT](#page-66-0) statement. The [MARKERS=A](#page-67-5)NALYSIS option places plotting symbols at locations corresponding to the input specified in the analysis statement preceding the [PLOT](#page-66-0) statement. You might prefer this as an alternative to using reference lines to highlight specific points. For example, you can reproduce [Output 75.8.5,](#page-203-0) but with the plotting symbols located at the sample sizes shown in [Output 75.8.1,](#page-198-0) by using the following statements:

```
proc power plotonly;
  twosamplemeans test=diff
     groupmeans = 12 | 15 18
     stddev = 7 9
     power = .
     ntotal = 232 382 60 98;
```

```
plot x=n min=20 max=500
      markers=analysis;
run;
```
The analysis statement here is the [TWOSAMPLEMEANS](#page-77-0) statement. The [MARKERS=A](#page-67-5)NALYSIS option in the [PLOT](#page-66-0) statement causes the plotting symbols to occur at sample sizes specified by the [NTOTAL=](#page-81-0) option in the [TWOSAMPLEMEANS](#page-77-0) statement: 232, 382, 60, and 98. The resulting plot is shown in [Output 75.8.21.](#page-221-0)

**Output 75.8.21** Plot with MARKERS=ANALYSIS

<span id="page-221-0"></span>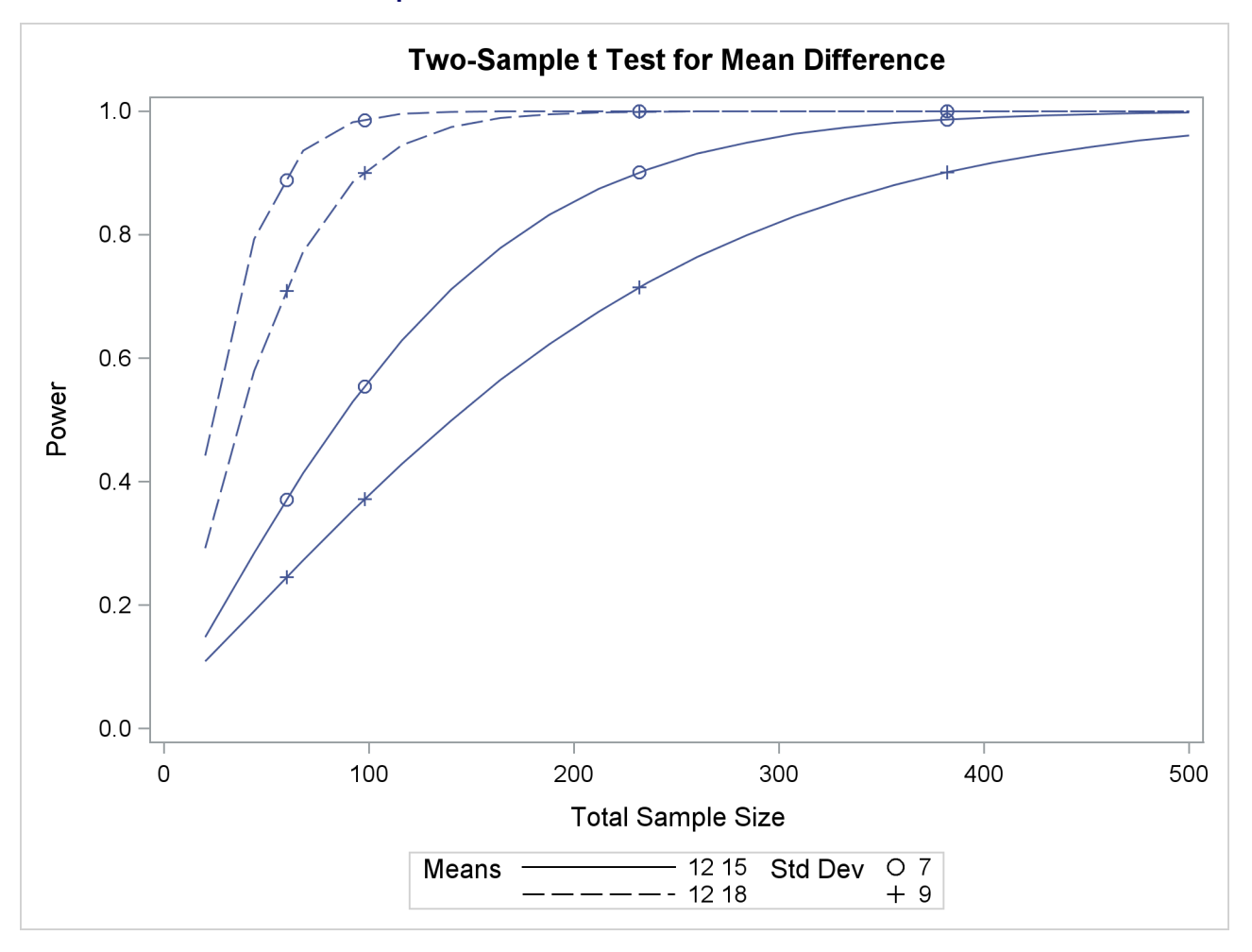

You can also use the [MARKERS=N](#page-67-5)ICE option to align symbols with the tick marks on one of the axes (the X axis when the  $X=$  option is used, or the Y axis when the  $Y=$  option is used):

```
plot x=n min=20 max=500
   markers=nice;
```
<span id="page-221-1"></span>The plot created by this [PLOT](#page-66-0) statement is shown in [Output 75.8.22.](#page-221-1)

<span id="page-222-0"></span>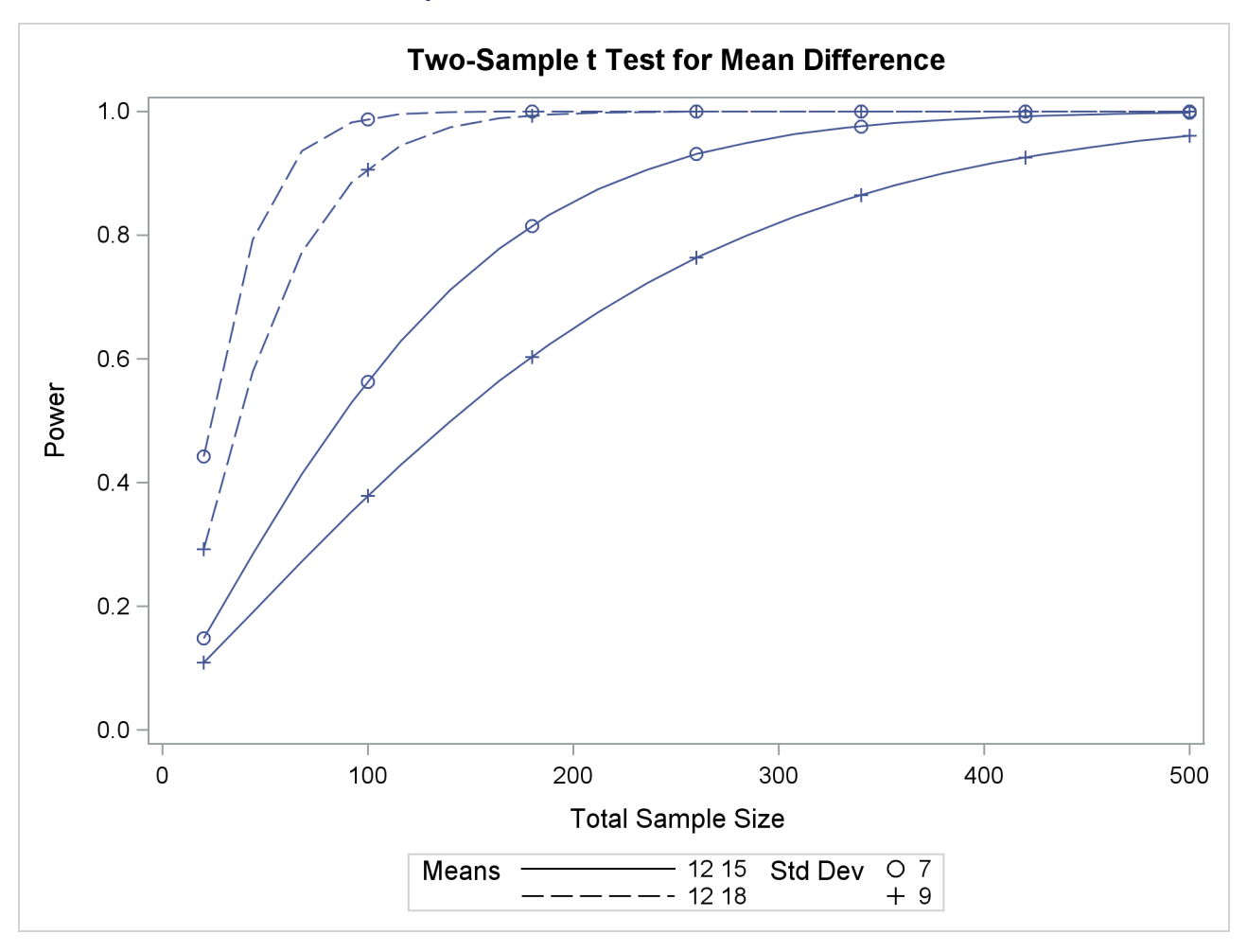

**Output 75.8.22** Plot with MARKERS=NICE

Note that the plotting symbols are aligned with the tick marks on the X axis because the  $X=$  option is specified.

### **Example 75.9: Binary Logistic Regression with Independent Predictors**

Suppose you are planning an industrial experiment similar to the analysis in ["Getting Started: LOGISTIC](#page-0-0) [Procedure"](#page-0-0) on page 4488 in Chapter 58, ["The LOGISTIC Procedure,](#page-0-0)" but for a different type of ingot. The primary test of interest is the likelihood ratio chi-square test of the effect of heating time on the readiness of the ingots for rolling. Ingots will be randomized independently into one of four different heating times (5, 10, 15, and 20 minutes) with allocation ratios 2:3:3:2 and three different soaking times (2, 4, and 6 minutes) with allocation ratios 2:2:1. The mass of each ingot will be measured as a covariate.

You want to know how many ingots you must sample to have a 90% chance of detecting an odds ratio as small as 1.2 for a five-minute heating time increase. The odds ratio is defined here as the odds of the ingot not being ready given a heating time of *h* minutes divided by the odds given a heating time of *h* – 5 minutes, for any time *h*. You will use a significance level of  $\alpha = 0.1$  to balance Type I and Type II errors since you consider their importance to be roughly equal.

The distributions of heating time and soaking time are determined by the design, but you must conjecture the distribution of ingot mass. Suppose you expect its distribution to be approximately normal with mean 4 kg and standard deviation between 1 kg and 2 kg.

You are powering the study for an odds ratio of 1.2 for the heating time, but you must also conjecture odds ratios for soaking time and mass. You suspect that the odds ratio for a unit increase in soaking time is about 1.4, and the odds ratio for a unit increase in mass is between 1 and 1.3.

Finally, you must provide a guess for the average probability of an ingot not being ready for rolling, averaged across all possible design profiles. Existing data suggest that this probability lies between 0.15 and 0.25.

You decide to evaluate sample size at the two extremes of each parameter for which you conjectured a range. Use the following statements to perform the sample size determination:

```
proc power;
   logistic
      vardist("Heat") = ordinal((5 10 15 20) : (0.2 0.3 0.3 0.2))
      vardist("Soak") = ordinal((2 4 6) : (0.4 0.4 0.2))
      vardist("Mass1") = normal(4, 1)
      vardist("Mass2") = normal(4, 2)
      testpredictor = "Heat"
      covariates = "Soak" | "Mass1" "Mass2"
      responseprob = 0.15 0.25
      testoddsratio = 1.2
      units= ("Heat" = 5)
      covoddsratios = 1.4 | 1 1.3
      alpha = 0.1
      power = 0.9
      ntotal = .;
run;
```
The [VARDIST=](#page-21-0) option is used to define the distributions of the predictor variables. The distributions of heating and soaking times are defined by the experimental design, with ordinal probabilities derived from the allocation ratios. The two conjectured standard deviations for the ingot mass are represented in the Mass1 and Mass2 distributions. The [TESTPREDICTOR=](#page-20-0) option identifies the predictor being tested, and the [COVARIATES=](#page-17-0) option specifies the scenarios for the remaining predictors in the model (soaking time and mass). The [RESPONSEPROB=](#page-20-1) option specifies the overall response probability, and the [TESTODDSRATIO=](#page-20-2) and [UNITS=](#page-20-3) options indicate the odds ratio and increment for heating time. The [COVODDSRATIOS=](#page-17-1) option specifies the scenarios for the odds ratios of soaking time and mass. The default [DEFAULTUNIT=1](#page-18-0) option specifies a unit change for both of these odds ratios. The [ALPHA=](#page-17-2) option sets the significance level, and the [POWER=](#page-20-4) option defines the target power. Finally, the [NTOTAL=](#page-19-0) option with a missing value (.) identifies the parameter to solve for.

<span id="page-223-0"></span>[Output 75.9.1](#page-223-0) shows the results.

<span id="page-224-0"></span>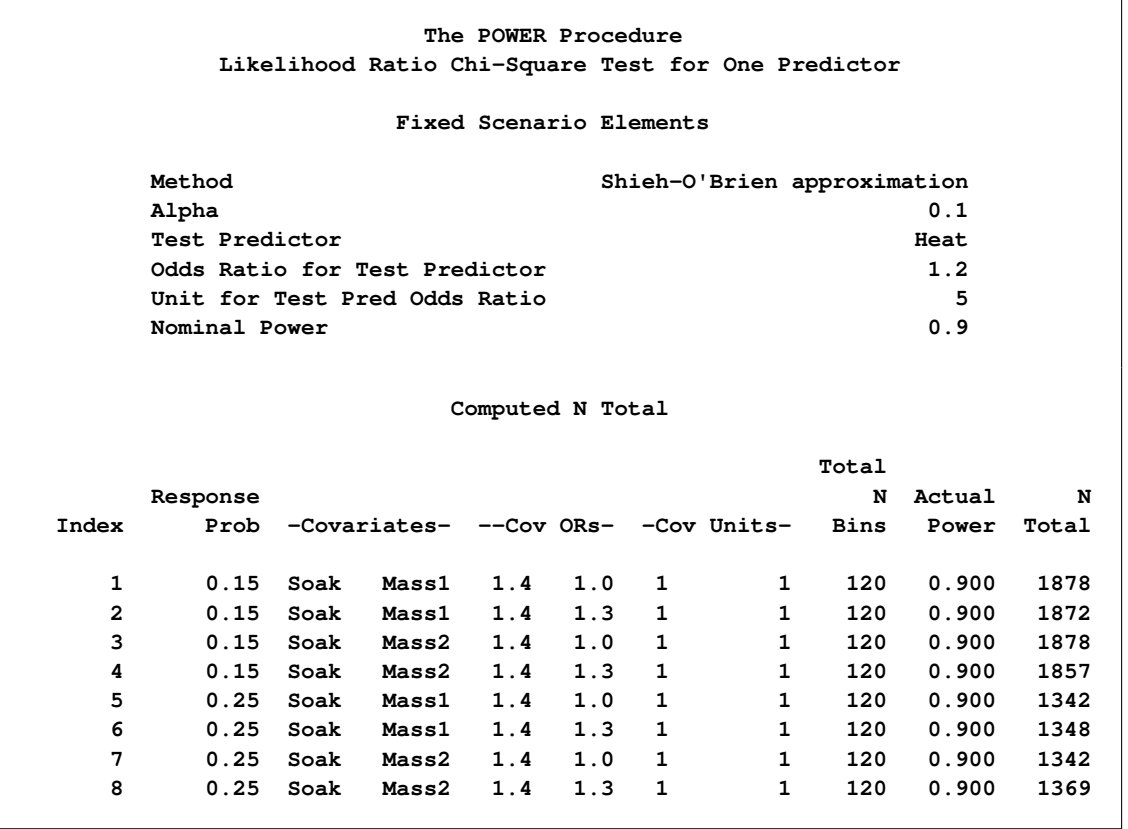

**Output 75.9.1** Sample Sizes for Test of Heating Time in Logistic Regression

The required sample size ranges from 1342 to 1878, depending on the unknown true values of the overall response probability, mass standard deviation, and soaking time odds ratio. The overall response probability clearly has the largest influence among these parameters, with a sample size increase of almost 40% going from 0.25 to 0.15.

### **Example 75.10: Wilcoxon-Mann-Whitney Test**

Consider a hypothetical clinical trial to treat interstitial cystitis (IC), a painful, chronic inflammatory condition of the bladder with no known cause that most commonly affects women. Two treatments will be compared: lidocaine alone ("lidocaine") versus lidocaine plus a fictitious experimental drug called Mironel ("Mir+lido"). The design is balanced, randomized, double-blind, and female-only. The primary outcome is a measure of overall improvement at week 4 of the study, measured on a seven-point Likert scale as shown in [Table 75.34.](#page-225-0)

<span id="page-225-0"></span>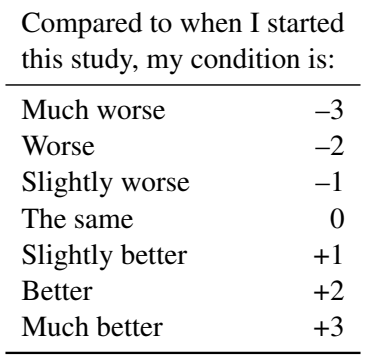

#### **Table 75.34** Self-Report Improvement Scale

The planned data analysis is a one-sided Wilcoxon-Mann-Whitney test with  $\alpha = 0.05$  where the alternative hypothesis represents greater improvement for "Mir+lido."

You are asked to graphically assess the power of the planned trial for sample sizes between 100 and 250, assuming that the conditional outcome probabilities given treatment are equal to the values in [Table 75.35.](#page-225-1)

<span id="page-225-1"></span>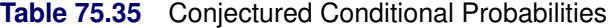

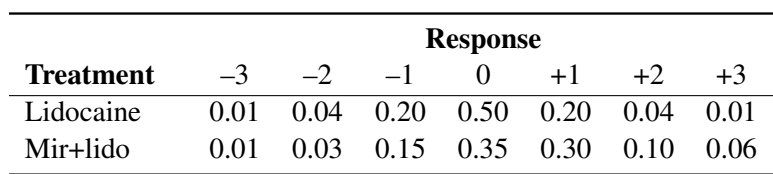

Use the following statements to compute the power at sample sizes of 100 and 250 and generate a power curve:

```
ods graphics on;
proc power;
  twosamplewilcoxon
      vardist("lidocaine") = ordinal ((-3 -2 -1 0 1 2 3) :
                                      (.01 .04 .20 .50 .20 .04 .01))
      vardist("Mir+lido") = ordinal ((-3 -2 -1 0 1 2 3) :
                                      (.01 .03 .15 .35 .30 .10 .06))
      variables = "lidocaine" | "Mir+lido"
      sides = u
      ntotal = 100 250
      power = .;
  plot step=10;
run;
ods graphics off;
```
The [VARDIST=](#page-101-0) option is used to define the distribution for each treatment, and the [VARIABLES=](#page-102-0) option specifies the distributions to compare. The [SIDES=U](#page-101-1) option corresponds to the alternative hypothesis that the second distribution ("Mir+lido") is more favorable. The [NTOTAL=](#page-100-0) option specifies the total sample sizes of interest, and the [POWER=](#page-100-1) option with a missing value (.) identifies the parameter to solve for. The default [GROUPWEIGHTS=](#page-99-0) and [ALPHA=](#page-99-1) options specify a balanced design and significance level  $\alpha = 0.05$ .

The [STEP=1](#page-68-1)0 option in the [PLOT](#page-66-0) statement requests a point for each sample size increment of 10. The default values for the  $X=$ , [MIN=,](#page-68-2) and [MAX=](#page-68-3) plot options specify a sample size range of 100 to 250 (the same as in the analysis) for the X axis.

<span id="page-226-0"></span>The tabular and graphical results are shown in [Output 75.10.1](#page-226-0) and [Output 75.10.2,](#page-226-1) respectively.

<span id="page-226-1"></span>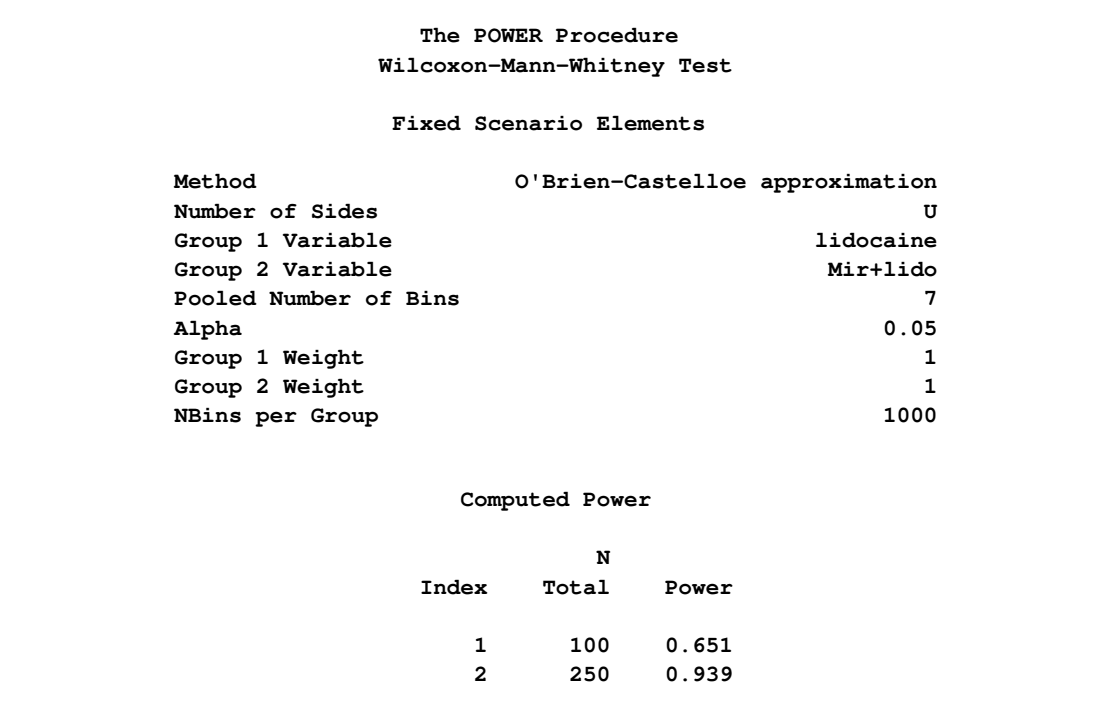

**Output 75.10.1** Power Values for Wilcoxon-Mann-Whitney Test

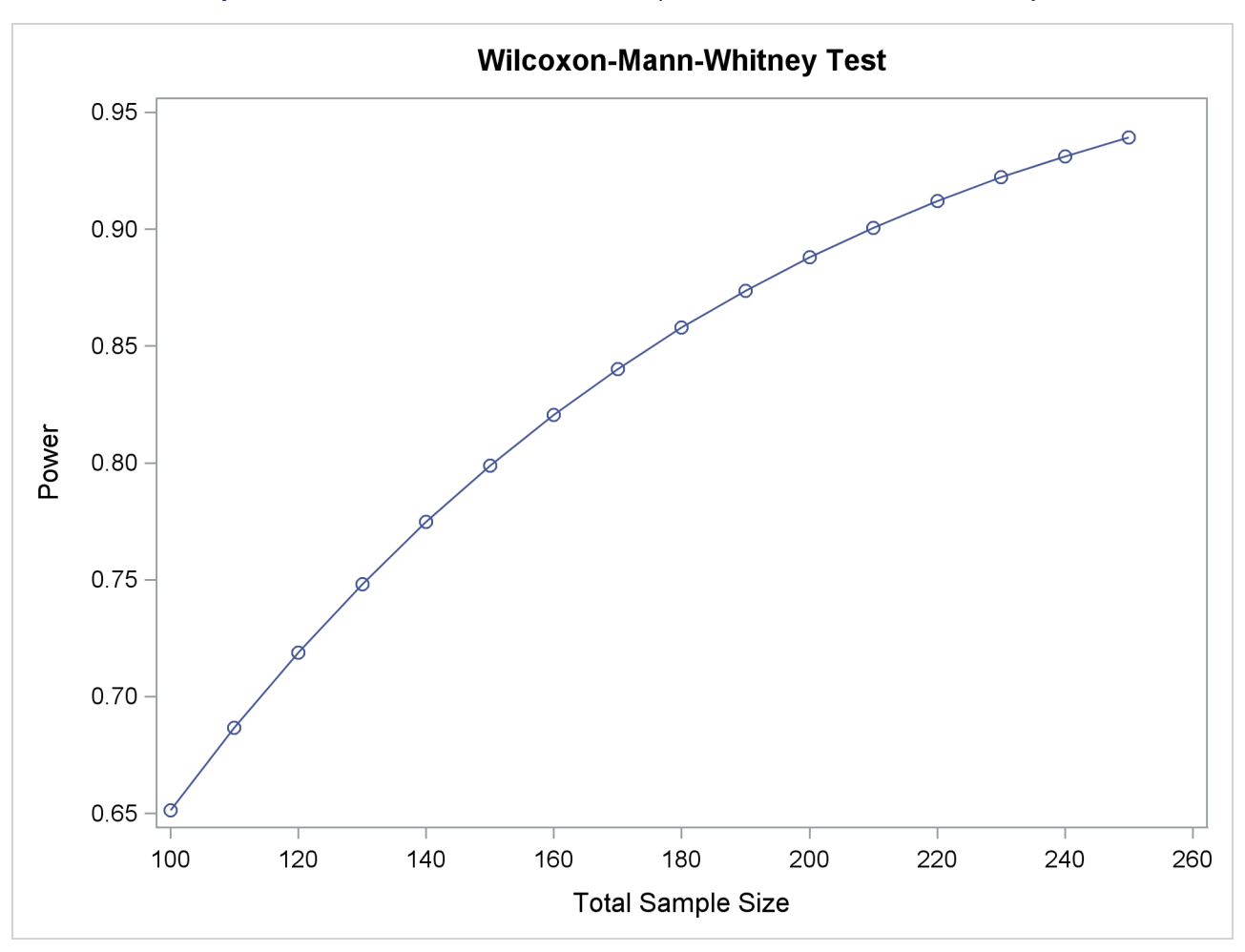

**Output 75.10.2** Plot of Power versus Sample Size for Wilcoxon Power Analysis

The achieved power ranges from 0.651 to 0.939, increasing with sample size.

## **References**

- Agresti, A. (1980), "Generalized Odds Ratios for Ordinal Data," *Biometrics*, 36, 59–67.
- Agresti, A. and Coull, B. A. (1998), "Approximate Is Better Than 'Exact' for Interval Estimation of Binomial Proportions," *American Statistician*, 52, 119–126.
- Anderson, T. W. (1984), *An Introduction to Multivariate Statistical Analysis*, 2nd Edition, New York: John Wiley & Sons.
- Beal, S. L. (1989), "Sample Size Determination for Confidence Intervals on the Population Means and on the Difference between Two Population Means," *Biometrics*, 45, 969–977.
- Blackwelder, W. C. (1982), "'Proving the Null Hypothesis' in Clinical Trials," *Controlled Clinical Trials*, 3, 345–353.
- Brown, L. D., Cai, T. T., and DasGupta, A. (2001), "Interval Estimation for a Binomial Proportion," *Statistical Science*, 16, 101–133.
- Cantor, A. B. (1997), *Extending SAS Survival Analysis Techniques for Medical Research*, Cary, NC: SAS Institute Inc.
- Castelloe, J. M. (2000), "Sample Size Computations and Power Analysis with the SAS System," in *Proceedings of the Twenty-Fifth Annual SAS Users Group International Conference*, Cary, NC: SAS Institute Inc.
- Castelloe, J. M. and O'Brien, R. G. (2001), "Power and Sample Size Determination for Linear Models," in *Proceedings of the Twenty-Sixth Annual SAS Users Group International Conference*, Cary, NC: SAS Institute Inc.
- Chernick, M. R. and Liu, C. Y. (2002), "The Saw-Toothed Behavior of Power Versus Sample Size and Software Solutions: Single Binomial Proportion Using Exact Methods," *American Statistician*, 56, 149– 155.
- Chow, S.-C., Shao, J., and Wang, H. (2003), *Sample Size Calculations in Clinical Research*, Boca Raton, FL: CRC Press.
- Connor, R. J. (1987), "Sample Size for Testing Differences in Proportions for the Paired-Sample Design," *Biometrics*, 43, 207–211.
- Diegert, C. and Diegert, K. V. (1981), "Note on Inversion of Casagrande-Pike-Smith Approximate Sample-Size Formula for Fisher-Irwin Test on  $2 \times 2$  Tables," *Biometrics*, 37, 595.
- Diletti, D., Hauschke, D., and Steinijans, V. W. (1991), "Sample Size Determination for Bioequivalence Assessment by Means of Confidence Intervals," *International Journal of Clinical Pharmacology, Therapy, and Toxicology*, 29, 1–8.
- DiSantostefano, R. L. and Muller, K. E. (1995), "A Comparison of Power Approximations for Satterthwaite's Test," *Communications in Statistics—Simulation and Computation*, 24, 583–593.
- Fisher, R. A. (1921), "On the 'Probable Error' of a Coefficient of Correlation Deduced from a Small Sample," *Metron*, 1, 3–32.
- Fleiss, J. L., Tytun, A., and Ury, H. K. (1980), "A Simple Approximation for Calculating Sample Sizes for Comparing Independent Proportions," *Biometrics*, 36, 343–346.
- Gatsonis, C. and Sampson, A. R. (1989), "Multiple Correlation: Exact Power and Sample Size Calculations," *Psychological Bulletin*, 106, 516–524.
- Hocking, R. R. (1985), *The Analysis of Linear Models*, Monterey, CA: Brooks/Cole.
- Hsieh, F. Y. (1989), "Sample Size Tables for Logistic Regression," *Statistics in Medicine*, 8, 795–802.
- Johnson, N. L. and Kotz, S. (1970), *Distributions in Statistics: Continuous Univariate Distributions*, New York: John Wiley & Sons.
- Johnson, N. L., Kotz, S., and Balakrishnan, N. (1994), *Continuous Univariate Distributions*, volume 1, 2nd Edition, New York: John Wiley & Sons.
- Johnson, N. L., Kotz, S., and Balakrishnan, N. (1995), *Continuous Univariate Distributions*, volume 2, 2nd Edition, New York: John Wiley & Sons.
- Johnson, N. L., Kotz, S., and Kemp, A. W. (1992), *Univariate Discrete Distributions*, 2nd Edition, New York: John Wiley & Sons.
- Jones, R. M. and Miller, K. S. (1966), "On the Multivariate Lognormal Distribution," *Journal of Industrial Mathematics*, 16, 63–76.
- Kolassa, J. E. (1995), "A Comparison of Size and Power Calculations for the Wilcoxon Statistic for Ordered Categorical Data," *Statistics in Medicine*, 14, 1577–1581.
- Kotz, S., Balakrishnan, N., and Johnson, N. L. (2000), *Continuous Multivariate Distributions*, 2nd Edition, New York: Wiley-Interscience.
- Lachin, J. M. (1992), "Power and Sample Size Evaluation for the McNemar Test with Application to Matched Case-Control Studies," *Statistics in Medicine*, 11, 1239–1251.
- Lakatos, E. (1988), "Sample Sizes Based on the Log-Rank Statistic in Complex Clinical Trials," *Biometrics*, 44, 229–241.
- Lenth, R. V. (2001), "Some Practical Guidelines for Effective Sample Size Determination," *American Statistician*, 55, 187–193.
- Maxwell, S. E. (2000), "Sample Size and Multiple Regression Analysis," *Psychological Methods*, 5, 434–458.
- Miettinen, O. S. (1968), "The Matched Pairs Design in the Case of All-or-None Responses," *Biometrics*, 24, 339–352.
- Moser, B. K., Stevens, G. R., and Watts, C. L. (1989), "The Two-Sample *T* Test versus Satterthwaite's Approximate *F* Test," *Communications in Statistics—Theory and Methods*, 18, 3963–3975.
- Muller, K. E. and Benignus, V. A. (1992), "Increasing Scientific Power with Statistical Power," *Neurotoxicology and Teratology*, 14, 211–219.
- O'Brien, R. G. and Castelloe, J. M. (2006), "Exploiting the Link between the Wilcoxon-Mann-Whitney Test and a Simple Odds Statistic," in *Proceedings of the Thirty-First Annual SAS Users Group International Conference*, Paper 209–31, Cary, NC: SAS Institute Inc.
- O'Brien, R. G. and Castelloe, J. M. (2007), "Sample-Size Analysis for Traditional Hypothesis Testing: Concepts and Issues," in A. Dmitrienko, C. Chuang-Stein, and R. D'Agostino, eds., *Pharmaceutical Statistics Using SAS: A Practical Guide*, 237–271, Cary, NC: SAS Institute Inc.
- O'Brien, R. G. and Muller, K. E. (1993), "Unified Power Analysis for *t*-Tests through Multivariate Hypotheses," in L. K. Edwards, ed., *Applied Analysis of Variance in Behavioral Science*, 297–344, New York: Marcel Dekker.
- Owen, D. B. (1965), "A Special Case of a Bivariate Non-central *t*-Distribution," *Biometrika*, 52, 437–446.
- Pagano, M. and Gauvreau, K. (1993), *Principles of Biostatistics*, Belmont, CA: Wadsworth.
- Phillips, K. F. (1990), "Power of the Two One-Sided Tests Procedure in Bioequivalence," *Journal of Pharmacokinetics and Biopharmaceutics*, 18, 137–144.
- Satterthwaite, F. E. (1946), "An Approximate Distribution of Estimates of Variance Components," *Biometrics Bulletin*, 2, 110–114.
- Schork, M. A. and Williams, G. W. (1980), "Number of Observations Required for the Comparison of Two Correlated Proportions," *Communications in Statistics—Simulation and Computation*, 9, 349–357.
- Schuirmann, D. J. (1987), "A Comparison of the Two One-Sided Tests Procedure and the Power Approach for Assessing the Equivalence of Average Bioavailability," *Journal of Pharmacokinetics and Biopharmaceutics*, 15, 657–680.
- Self, S. G., Mauritsen, R. H., and Ohara, J. (1992), "Power Calculations for Likelihood Ratio Tests in Generalized Linear Models," *Biometrics*, 48, 31–39.
- Senn, S. (1993), *Cross-over Trials in Clinical Research*, New York: John Wiley & Sons.
- Shieh, G. (2000), "A Comparison of Two Approaches for Power and Sample Size Calculations in Logistic Regression Models," *Communications in Statistics—Simulation and Computation*, 29, 763–791.
- Shieh, G. and O'Brien, R. G. (1998), "A Simpler Method to Compute Power for Likelihood Ratio Tests in Generalized Linear Models," in *Annual Joint Statistical Meetings of the American Statistical Association*, Alexandria, VA: American Statistical Association.
- Stuart, A. and Ord, J. K. (1994), *Distribution Theory*, volume 1 of *Kendall's Advanced Theory of Statistics*, 6th Edition, Baltimore: Edward Arnold Publishers.
- Walters, D. E. (1979), "In Defence of the Arc Sine Approximation," *The Statistician*, 28, 219–232.
- Wellek, S. (2003), *Testing Statistical Hypotheses of Equivalence*, Boca Raton, FL: Chapman & Hall/CRC.

# Subject Index

AB/BA crossover designs power and sample size (POWER), [6478](#page-181-0) actual power POWER procedure, [6311,](#page-14-0) [6406,](#page-109-0) [6408](#page-111-0) alpha level POWER procedure, [6400](#page-103-0) alternative hypothesis, [6400](#page-103-0) analysis of variance power and sample size (POWER), [6343,](#page-46-0) [6346,](#page-49-0) [6347,](#page-50-0) [6439,](#page-142-0) [6440,](#page-143-0) [6464](#page-167-0) analysis statements POWER procedure, [6311](#page-14-0) bar (I) operator POWER procedure, [6403](#page-106-0) binomial proportion confidence interval power and sample size (POWER), [6432–](#page-135-0)[6435](#page-138-0) binomial proportion confidence interval precision power and sample size (POWER), [6336](#page-39-0) binomial proportion test power and sample size (POWER), [6329,](#page-32-0) [6334,](#page-37-0) [6418,](#page-121-0) [6419,](#page-122-0) [6421,](#page-124-0) [6469](#page-172-0) bioequivalence, *see* equivalence tests ceiling sample size POWER procedure, [6311,](#page-14-0) [6408](#page-111-0) chi-square tests power and sample size (POWER), [6329,](#page-32-0) [6334,](#page-37-0) [6367,](#page-70-1) [6372,](#page-75-0) [6419,](#page-122-0) [6421,](#page-124-0) [6450,](#page-153-0) [6469](#page-172-0) confidence intervals means, power and sample size (POWER), [6336,](#page-39-0) [6342,](#page-45-0) [6354,](#page-57-0) [6363,](#page-66-1) [6374,](#page-77-1) [6383,](#page-86-0) [6439,](#page-142-0) [6448,](#page-151-0) [6457,](#page-160-0) [6491](#page-194-0) contrasts power and sample size (POWER), [6343,](#page-46-0) [6344,](#page-47-0) [6346,](#page-49-0) [6439,](#page-142-0) [6464](#page-167-0) correlated proportions, *see* McNemar's test correlation coefficients power and sample size (POWER), [6325,](#page-28-0) [6416,](#page-119-0) [6417](#page-120-0) crossover designs power and sample size (POWER), [6478](#page-181-0) effect size power and sample size (POWER), [6365](#page-68-4) equivalence tests power and sample size (POWER), [6335,](#page-38-0) [6336,](#page-39-0) [6342,](#page-45-0) [6354,](#page-57-0) [6362,](#page-65-0) [6374,](#page-77-1) [6382,](#page-85-0) [6437,](#page-140-0) [6438,](#page-141-0) [6447,](#page-150-0) [6456,](#page-159-0) [6478](#page-181-0)

Fisher's exact test power and sample size (POWER), [6367,](#page-70-1) [6373,](#page-76-0) [6451](#page-154-0) Fisher's *z* test for correlation power and sample size (POWER), [6325,](#page-28-0) [6328,](#page-31-0) [6416,](#page-119-0) [6485](#page-188-0) fractional sample size POWER procedure, [6311,](#page-14-0) [6408](#page-111-0) Gehan test power and sample size (POWER), [6383,](#page-86-0) [6394,](#page-97-0) [6458](#page-161-0) GLMPOWER procedure compared to other procedures, [6304](#page-7-0) graphics, *see* plots POWER procedure, [6463](#page-166-0) graphs, *see* plots grouped-name-lists POWER procedure, [6402](#page-105-0) grouped-number-lists POWER procedure, [6402](#page-105-0) half-width, confidence intervals, [6400](#page-103-0) keyword-lists POWER procedure, [6402](#page-105-0) likelihood-ratio chi-square test power and sample size (POWER), [6367,](#page-70-1) [6373,](#page-76-0) [6451](#page-154-0) log-rank test for homogeneity power and sample size (POWER), [6383,](#page-86-0) [6392,](#page-95-0) [6458,](#page-161-0) [6489](#page-192-0) logistic regression power and sample size (POWER), [6313,](#page-16-0) [6411,](#page-114-0) [6519](#page-222-0) lognormal data power and sample size (POWER), [6338,](#page-41-0) [6341,](#page-44-0) [6342,](#page-45-0) [6357,](#page-60-0) [6361,](#page-64-0) [6362,](#page-65-0) [6376,](#page-79-0) [6382,](#page-85-0) [6436,](#page-139-0) [6438,](#page-141-0) [6445,](#page-148-0) [6447,](#page-150-0) [6455,](#page-158-0) [6456,](#page-159-0) [6481](#page-184-0) Mann-Whitney-Wilcoxon test, *see* Wilcoxon-Mann-Whitney (rank-sum) test McNemar's test power and sample size (POWER), [6347,](#page-50-0) [6352,](#page-55-0) [6354,](#page-57-0) [6443](#page-146-0) means power and sample size (POWER), [6336,](#page-39-0) [6354,](#page-57-0) [6374,](#page-77-1) [6381,](#page-84-0) [6452](#page-155-0)

name-lists POWER procedure, [6402](#page-105-0) nominal power POWER procedure, [6311,](#page-14-0) [6406,](#page-109-0) [6408](#page-111-0) noninferiority tests power and sample size (POWER), [6335,](#page-38-0) [6481](#page-184-0) nonparametric tests power and sample size (POWER), [6395,](#page-98-0) [6399](#page-102-1) null hypothesis, [6400](#page-103-0) number-lists POWER procedure, [6402](#page-105-0) odds ratio power and sample size (POWER), [6367,](#page-70-1) [6372,](#page-75-0) [6449,](#page-152-0) [6450](#page-153-0) ODS graph names POWER procedure, [6463](#page-166-0) ODS Graphics POWER procedure, [6463](#page-166-0) one-sample *t*-test power and sample size (POWER), [6304,](#page-7-0) [6336,](#page-39-0) [6341,](#page-44-0) [6436,](#page-139-0) [6437](#page-140-0) one-way ANOVA power and sample size (POWER), [6343,](#page-46-0) [6346,](#page-49-0) [6347,](#page-50-0) [6439,](#page-142-0) [6440,](#page-143-0) [6464](#page-167-0) paired proportions, *see* McNemar's test paired *t* test power and sample size (POWER), [6354,](#page-57-0) [6361,](#page-64-0) [6444,](#page-147-0) [6445](#page-148-0) paired-difference *t* test, *see* paired *t* test partial correlations power and sample size (POWER), [6325,](#page-28-0) [6328,](#page-31-0) [6416,](#page-119-0) [6417,](#page-120-0) [6485](#page-188-0) Pearson chi-square test power and sample size (POWER), [6367,](#page-70-1) [6372,](#page-75-0) [6450](#page-153-0) Pearson correlation statistics power and sample size (POWER), [6325,](#page-28-0) [6416,](#page-119-0) [6417,](#page-120-0) [6485](#page-188-0) plots power and sample size (POWER), [6303,](#page-6-0) [6311,](#page-14-0) [6313,](#page-16-0) [6363,](#page-66-1) [6494](#page-197-0) power overview of power concepts (POWER), [6400](#page-103-0) See POWER procedure, [6302](#page-5-0) power curves, *see* plots POWER procedure AB/BA crossover designs, [6478](#page-181-0) actual alpha, [6408](#page-111-0) actual power, [6311,](#page-14-0) [6406,](#page-109-0) [6408](#page-111-0) actual prob(width), [6408](#page-111-0) analysis of variance, [6343,](#page-46-0) [6346,](#page-49-0) [6347,](#page-50-0) [6439,](#page-142-0) [6440,](#page-143-0) [6464](#page-167-0)

analysis statements, [6311](#page-14-0) bar (I) operator, [6403](#page-106-0) binomial proportion confidence interval, [6432–](#page-135-0)[6435](#page-138-0) binomial proportion confidence interval precision, [6336](#page-39-0) binomial proportion tests, [6329,](#page-32-0) [6334,](#page-37-0) [6418,](#page-121-0) [6419,](#page-122-0) [6421,](#page-124-0) [6469](#page-172-0) ceiling sample size, [6311,](#page-14-0) [6408](#page-111-0) compared to other procedures, [6304](#page-7-0) computational methods, [6409](#page-112-0) computational resources, [6409](#page-112-0) confidence intervals for means, [6336,](#page-39-0) [6342,](#page-45-0) [6354,](#page-57-0) [6363,](#page-66-1) [6374,](#page-77-1) [6383,](#page-86-0) [6439,](#page-142-0) [6448,](#page-151-0) [6457,](#page-160-0) [6491](#page-194-0) contrasts, analysis of variance, [6343,](#page-46-0) [6344,](#page-47-0) [6346,](#page-49-0) [6439,](#page-142-0) [6464](#page-167-0) correlated proportions, [6347,](#page-50-0) [6352,](#page-55-0) [6354,](#page-57-0) [6443](#page-146-0) correlation, [6325,](#page-28-0) [6416,](#page-119-0) [6417,](#page-120-0) [6485](#page-188-0) crossover designs, [6478](#page-181-0) displayed output, [6408](#page-111-0) effect size, [6365](#page-68-4) equivalence tests, [6335,](#page-38-0) [6336,](#page-39-0) [6342,](#page-45-0) [6354,](#page-57-0) [6362,](#page-65-0) [6374,](#page-77-1) [6382,](#page-85-0) [6437,](#page-140-0) [6438,](#page-141-0) [6447,](#page-150-0) [6456,](#page-159-0) [6478](#page-181-0) Fisher's exact test, [6367,](#page-70-1) [6373,](#page-76-0) [6451](#page-154-0) Fisher's *z* test for correlation, [6325,](#page-28-0) [6328,](#page-31-0) [6416,](#page-119-0) [6485](#page-188-0) fractional sample size, [6311,](#page-14-0) [6408](#page-111-0) Gehan test, [6383,](#page-86-0) [6394,](#page-97-0) [6458](#page-161-0) graphics, [6463](#page-166-0) grouped-name-lists, [6402](#page-105-0) grouped-number-lists, [6402](#page-105-0) introductory example, [6304](#page-7-0) keyword-lists, [6402](#page-105-0) likelihood-ratio chi-square test, [6367,](#page-70-1) [6373,](#page-76-0) [6451](#page-154-0) log-rank test for comparing survival curves, [6383,](#page-86-0) [6392,](#page-95-0) [6458,](#page-161-0) [6489](#page-192-0) logistic regression, [6313,](#page-16-0) [6411,](#page-114-0) [6519](#page-222-0) lognormal data, [6338,](#page-41-0) [6341,](#page-44-0) [6342,](#page-45-0) [6357,](#page-60-0) [6361,](#page-64-0) [6362,](#page-65-0) [6376,](#page-79-0) [6382,](#page-85-0) [6436,](#page-139-0) [6438,](#page-141-0) [6445,](#page-148-0) [6447,](#page-150-0) [6455,](#page-158-0) [6456,](#page-159-0) [6481](#page-184-0) McNemar's test, [6347,](#page-50-0) [6352,](#page-55-0) [6354,](#page-57-0) [6443](#page-146-0) name-lists, [6402](#page-105-0) nominal power, [6311,](#page-14-0) [6406,](#page-109-0) [6408](#page-111-0) noninferiority tests, [6335,](#page-38-0) [6481](#page-184-0) notation for formulas, [6410](#page-113-0) number-lists, [6402](#page-105-0) odds ratio, [6367,](#page-70-1) [6372,](#page-75-0) [6449,](#page-152-0) [6450](#page-153-0) ODS graph names, [6463](#page-166-0) ODS Graphics, [6463](#page-166-0) ODS table names, [6409](#page-112-0) one-sample *t* test, [6304,](#page-7-0) [6336,](#page-39-0) [6341,](#page-44-0) [6436](#page-139-0) one-way ANOVA, [6343,](#page-46-0) [6346,](#page-49-0) [6347,](#page-50-0) [6439,](#page-142-0) [6440,](#page-143-0) [6464](#page-167-0) overview of power concepts, [6400](#page-103-0)

paired proportions, [6347,](#page-50-0) [6352,](#page-55-0) [6354,](#page-57-0) [6443](#page-146-0) paired *t* test, [6354,](#page-57-0) [6361,](#page-64-0) [6444,](#page-147-0) [6445](#page-148-0) partial correlation, [6325,](#page-28-0) [6328,](#page-31-0) [6416,](#page-119-0) [6417,](#page-120-0) [6485](#page-188-0) Pearson chi-square test, [6367,](#page-70-1) [6372,](#page-75-0) [6450](#page-153-0) Pearson correlation, [6325,](#page-28-0) [6328,](#page-31-0) [6416,](#page-119-0) [6417,](#page-120-0) [6485](#page-188-0) plots, [6303,](#page-6-0) [6311,](#page-14-0) [6313,](#page-16-0) [6363,](#page-66-1) [6494](#page-197-0) regression, [6320,](#page-23-0) [6324,](#page-27-0) [6414,](#page-117-0) [6485](#page-188-0) relative risk, [6367,](#page-70-1) [6372,](#page-75-0) [6449,](#page-152-0) [6450](#page-153-0) sample size adjustment, [6406](#page-109-0) statistical graphics, [6463](#page-166-0) summary of analyses, [6400](#page-103-0) summary of statements, [6312](#page-15-0) superiority tests, [6336](#page-39-0) survival analysis, [6383,](#page-86-0) [6392,](#page-95-0) [6458](#page-161-0) *t* test for correlation, [6325,](#page-28-0) [6328,](#page-31-0) [6417](#page-120-0) *t* tests, [6336,](#page-39-0) [6341,](#page-44-0) [6354,](#page-57-0) [6361,](#page-64-0) [6374,](#page-77-1) [6381,](#page-84-0) [6436,](#page-139-0) [6444,](#page-147-0) [6452,](#page-155-0) [6455,](#page-158-0) [6494](#page-197-0) Tarone-Ware test, [6383,](#page-86-0) [6394,](#page-97-0) [6458](#page-161-0) two-sample *t* test, [6307,](#page-10-0) [6374,](#page-77-1) [6381,](#page-84-0) [6382,](#page-85-0) [6452,](#page-155-0) [6453,](#page-156-0) [6455,](#page-158-0) [6494](#page-197-0) value lists, [6402](#page-105-0) Wilcoxon-Mann-Whitney (rank-sum) test, [6395,](#page-98-0) [6399,](#page-102-1) [6461](#page-164-0) Wilcoxon-Mann-Whitney test, [6521](#page-224-0) *z* test, [6329,](#page-32-0) [6334,](#page-37-0) [6419,](#page-122-0) [6421](#page-124-0) precision, confidence intervals, [6400](#page-103-0) prospective power, [6303](#page-6-0) rank-sum test, *see* Wilcoxon-Mann-Whitney (rank-sum) test regression power and sample size (POWER), [6320,](#page-23-0) [6324,](#page-27-0) [6414,](#page-117-0) [6485](#page-188-0) relative risk power and sample size (POWER), [6367,](#page-70-1) [6372,](#page-75-0) [6449,](#page-152-0) [6450](#page-153-0) retrospective power, [6303](#page-6-0) sample size overview of power concepts (POWER), [6400](#page-103-0) See POWER procedure, [6302](#page-5-0) sample size adjustment POWER procedure, [6406](#page-109-0) Satterthwaite *t* test power and sample size (POWER), [6374,](#page-77-1) [6381,](#page-84-0) [6453](#page-156-0) sawtooth power function, [6469](#page-172-0) statistical graphics POWER procedure, [6463](#page-166-0) superiority tests power and sample size (POWER), [6336](#page-39-0) survival analysis power and sample size (POWER), [6383,](#page-86-0) [6392,](#page-95-0) [6458](#page-161-0)

*t* test power and sample size (POWER), [6336,](#page-39-0) [6341,](#page-44-0) [6354,](#page-57-0) [6361,](#page-64-0) [6374,](#page-77-1) [6381,](#page-84-0) [6436,](#page-139-0) [6444,](#page-147-0) [6452](#page-155-0) *t* test for correlation power and sample size (POWER), [6325,](#page-28-0) [6328,](#page-31-0) [6417](#page-120-0) Tarone-Ware test for homogeneity power and sample size (POWER), [6383,](#page-86-0) [6394,](#page-97-0) [6458](#page-161-0) two-sample *t*-test power and sample size (POWER), [6307,](#page-10-0) [6374,](#page-77-1) [6381,](#page-84-0) [6382,](#page-85-0) [6452,](#page-155-0) [6453,](#page-156-0) [6455,](#page-158-0) [6494](#page-197-0) Type I error, [6400](#page-103-0) Type II error, [6400](#page-103-0) value lists POWER procedure, [6402](#page-105-0) Welch *t* test power and sample size (POWER), [6374,](#page-77-1) [6381,](#page-84-0) [6453](#page-156-0) width, confidence intervals, [6400](#page-103-0) Wilcoxon rank-sum test, *see* Wilcoxon-Mann-Whitney (rank-sum) test Wilcoxon-Mann-Whitney (rank-sum) test power and sample size (POWER), [6395,](#page-98-0) [6461](#page-164-0) Wilcoxon-Mann-Whitney test power and sample size (POWER), [6399,](#page-102-1) [6521](#page-224-0)

#### *z* test

power and sample size (POWER), [6329,](#page-32-0) [6334,](#page-37-0) [6419,](#page-122-0) [6421](#page-124-0)

# Syntax Index

ACCRUALRATEPERGROUP= option TWOSAMPLESURVIVAL statement (POWER), [6385](#page-88-0) ACCRUALRATETOTAL= option TWOSAMPLESURVIVAL statement (POWER), [6385](#page-88-0) ACCRUALTIME= option TWOSAMPLESURVIVAL statement (POWER), [6385](#page-88-0) ALPHA= option LOGISTIC statement (POWER), [6314](#page-17-3) MULTREG statement (POWER), [6321](#page-24-0) ONECORR statement (POWER), [6326](#page-29-0) ONESAMPLEFREQ statement (POWER), [6330](#page-33-0) ONESAMPLEMEANS statement (POWER), [6338](#page-41-0) ONEWAYANOVA statement (POWER), [6344](#page-47-0) PAIREDFREQ statement (POWER), [6349](#page-52-0) PAIREDMEANS statement (POWER), [6356](#page-59-0) TWOSAMPLEFREQ statement (POWER), [6369](#page-72-0) TWOSAMPLEMEANS statement (POWER), [6376](#page-79-0) TWOSAMPLESURVIVAL statement (POWER), [6386](#page-89-0) TWOSAMPLEWILCOXON statement (POWER), [6396](#page-99-2) CI= option ONESAMPLEFREQ statement (POWER), [6330](#page-33-0) ONESAMPLEMEANS statement (POWER), [6338](#page-41-0) PAIREDMEANS statement (POWER), [6356](#page-59-0) TWOSAMPLEMEANS statement (POWER), [6376](#page-79-0) CONTRAST= option ONEWAYANOVA statement (POWER), [6344](#page-47-0) CORR= option LOGISTIC statement (POWER), [6314](#page-17-3) ONECORR statement (POWER), [6326](#page-29-0) PAIREDFREQ statement (POWER), [6349](#page-52-0) PAIREDMEANS statement (POWER), [6356](#page-59-0) COVARIATES= option LOGISTIC statement (POWER), [6314](#page-17-3) COVODDSRATIOS= option LOGISTIC statement (POWER), [6314](#page-17-3) COVREGCOEFFS= option LOGISTIC statement (POWER), [6315](#page-18-1) CURVE= option

TWOSAMPLESURVIVAL statement (POWER), [6386](#page-89-0) CV= option ONESAMPLEMEANS statement (POWER), [6338](#page-41-0) PAIREDMEANS statement (POWER), [6357](#page-60-0) TWOSAMPLEMEANS statement (POWER), [6376](#page-79-0) DEFAULTNBINS= option LOGISTIC statement (POWER), [6315](#page-18-1) DEFAULTUNIT= option LOGISTIC statement (POWER), [6315](#page-18-1) DESCRIPTION= option PLOT statement (POWER), [6367](#page-70-1) DISCPROPDIFF= option PAIREDFREQ statement (POWER), [6349](#page-52-0) DISCPROPORTIONS= option PAIREDFREQ statement (POWER), [6349](#page-52-0) DISCPROPRATIO= option PAIREDFREQ statement (POWER), [6349](#page-52-0) DIST= option ONECORR statement (POWER), [6326](#page-29-0) ONESAMPLEMEANS statement (POWER), [6338](#page-41-0) PAIREDFREQ statement (POWER), [6349](#page-52-0) PAIREDMEANS statement (POWER), [6357](#page-60-0) TWOSAMPLEMEANS statement (POWER), [6376](#page-79-0) EQUIVBOUNDS= option ONESAMPLEFREQ statement (POWER), [6331](#page-34-0) EVENTSTOTAL= option TWOSAMPLESURVIVAL statement (POWER), [6386](#page-89-0) FOLLOWUPTIME= option TWOSAMPLESURVIVAL statement (POWER), [6387](#page-90-0) GROUPACCRUALRATES= option TWOSAMPLESURVIVAL statement (POWER), [6387](#page-90-0) GROUPLOSS= option TWOSAMPLESURVIVAL statement (POWER), [6387](#page-90-0) GROUPLOSSEXPHAZARDS= option TWOSAMPLESURVIVAL statement (POWER), [6387](#page-90-0)

GROUPMEANS= option ONEWAYANOVA statement (POWER), [6344](#page-47-0) TWOSAMPLEMEANS statement (POWER), [6376](#page-79-0) GROUPMEDLOSSTIMES= option TWOSAMPLESURVIVAL statement (POWER), [6388](#page-91-0) GROUPMEDSURVTIMES= option TWOSAMPLESURVIVAL statement (POWER), [6388](#page-91-0) GROUPNS= option ONEWAYANOVA statement (POWER), [6344](#page-47-0) TWOSAMPLEFREQ statement (POWER), [6369](#page-72-0) TWOSAMPLEMEANS statement (POWER), [6376](#page-79-0) TWOSAMPLESURVIVAL statement (POWER), [6388](#page-91-0) TWOSAMPLEWILCOXON statement (POWER), [6396](#page-99-2) GROUPPROPORTIONS= option TWOSAMPLEFREQ statement (POWER), [6369](#page-72-0) GROUPSTDDEVS= option TWOSAMPLEMEANS statement (POWER), [6376](#page-79-0) GROUPSURVEXPHAZARDS= option TWOSAMPLESURVIVAL statement (POWER), [6388](#page-91-0) GROUPSURVIVAL= option TWOSAMPLESURVIVAL statement (POWER), [6388](#page-91-0) GROUPWEIGHTS= option ONEWAYANOVA statement (POWER), [6344](#page-47-0) TWOSAMPLEFREQ statement (POWER), [6369](#page-72-0) TWOSAMPLEMEANS statement (POWER), [6377](#page-80-0) TWOSAMPLESURVIVAL statement (POWER), [6388](#page-91-0) TWOSAMPLEWILCOXON statement (POWER), [6396](#page-99-2) HALFWIDTH= option ONESAMPLEFREQ statement (POWER), [6331](#page-34-0) ONESAMPLEMEANS statement (POWER), [6338](#page-41-0) PAIREDMEANS statement (POWER), [6357](#page-60-0) TWOSAMPLEMEANS statement (POWER), [6377](#page-80-0) HAZARDRATIO= option TWOSAMPLESURVIVAL statement (POWER), [6389](#page-92-0) INTERCEPT= option LOGISTIC statement (POWER), [6315](#page-18-1) INTERPOL= option

PLOT statement (POWER), [6364](#page-67-6) KEY= option PLOT statement (POWER), [6364](#page-67-6) LOGISTIC statement POWER procedure, [6313](#page-16-0) LOWER= option ONESAMPLEFREQ statement (POWER), [6331](#page-34-0) ONESAMPLEMEANS statement (POWER), [6338](#page-41-0) PAIREDMEANS statement (POWER), [6357](#page-60-0) TWOSAMPLEMEANS statement (POWER), [6377](#page-80-0) MARGIN= option ONESAMPLEFREQ statement (POWER), [6331](#page-34-0) MARKERS= option PLOT statement (POWER), [6364](#page-67-6) MAX= option PLOT statement (POWER), [6365](#page-68-4) MEAN= option ONESAMPLEMEANS statement (POWER), [6339](#page-42-0) MEANDIFF= option PAIREDMEANS statement (POWER), [6357](#page-60-0) TWOSAMPLEMEANS statement (POWER), [6377](#page-80-0) MEANRATIO= option PAIREDMEANS statement (POWER), [6357](#page-60-0) TWOSAMPLEMEANS statement (POWER), [6377](#page-80-0) METHOD= option ONESAMPLEFREQ statement (POWER), [6332](#page-35-0) PAIREDFREQ statement (POWER), [6349](#page-52-0) MIN= option PLOT statement (POWER), [6365](#page-68-4) MODEL= option MULTREG statement (POWER), [6322](#page-25-0) ONECORR statement (POWER), [6326](#page-29-0) MULTREG statement POWER procedure, [6320](#page-23-0) NAME= option PLOT statement (POWER), [6367](#page-70-1) NBINS= option LOGISTIC statement (POWER), [6316](#page-19-1) TWOSAMPLEWILCOXON statement (POWER), [6396](#page-99-2) NFRACTIONAL option LOGISTIC statement (POWER), [6316](#page-19-1) MULTREG statement (POWER), [6322](#page-25-0) ONECORR statement (POWER), [6327](#page-30-0) ONESAMPLEMEANS statement (POWER), [6339](#page-42-0)

ONEWAYANOVA statement (POWER), [6345](#page-48-0) PAIREDFREQ statement (POWER), [6350](#page-53-0) PAIREDMEANS statement (POWER), [6357](#page-60-0) TWOSAMPLEFREQ statement (POWER), [6369](#page-72-0) TWOSAMPLEMEANS statement (POWER), [6377](#page-80-0) TWOSAMPLESURVIVAL statement (POWER), [6389](#page-92-0) NFRACTIONAL= option ONESAMPLEFREQ statement (POWER), [6332](#page-35-0) TWOSAMPLEWILCOXON statement (POWER), [6397](#page-100-2) NFULLPREDICTORS= option MULTREG statement (POWER), [6322](#page-25-0) NOINT option MULTREG statement (POWER), [6322](#page-25-0) NPAIRS= option PAIREDFREQ statement (POWER), [6350](#page-53-0) PAIREDMEANS statement (POWER), [6357](#page-60-0) NPARTIALVARS= option ONECORR statement (POWER), [6327](#page-30-0) NPERGROUP= option ONEWAYANOVA statement (POWER), [6345](#page-48-0) TWOSAMPLEFREQ statement (POWER), [6369](#page-72-0) TWOSAMPLEMEANS statement (POWER), [6377](#page-80-0) TWOSAMPLESURVIVAL statement (POWER), [6389](#page-92-0) TWOSAMPLEWILCOXON statement (POWER), [6397](#page-100-2) NPOINTS= option PLOT statement (POWER), [6365](#page-68-4) NREDUCEDPREDICTORS= option MULTREG statement (POWER), [6322](#page-25-0) NSUBINTERVAL= option TWOSAMPLESURVIVAL statement (POWER), [6389](#page-92-0) NTESTPREDICTORS= option MULTREG statement (POWER), [6322](#page-25-0) NTOTAL= option LOGISTIC statement (POWER), [6316](#page-19-1) MULTREG statement (POWER), [6323](#page-26-0) ONECORR statement (POWER), [6327](#page-30-0) ONESAMPLEFREQ statement (POWER), [6332](#page-35-0) ONESAMPLEMEANS statement (POWER), [6339](#page-42-0) ONEWAYANOVA statement (POWER), [6345](#page-48-0) TWOSAMPLEFREQ statement (POWER), [6370](#page-73-0) TWOSAMPLEMEANS statement (POWER), [6378](#page-81-1) TWOSAMPLESURVIVAL statement (POWER), [6389](#page-92-0) TWOSAMPLEWILCOXON statement (POWER), [6397](#page-100-2)

NULLCONTRAST= option ONEWAYANOVA statement (POWER), [6345](#page-48-0) NULLCORR= option ONECORR statement (POWER), [6327](#page-30-0) NULLDIFF= option PAIREDMEANS statement (POWER), [6358](#page-61-0) TWOSAMPLEMEANS statement (POWER), [6378](#page-81-1) NULLDISCPROPRATIO= option PAIREDFREQ statement (POWER), [6350](#page-53-0) NULLMEAN= option ONESAMPLEMEANS statement (POWER), [6339](#page-42-0) NULLODDSRATIO= option TWOSAMPLEFREQ statement (POWER), [6370](#page-73-0) NULLPROPORTION= option ONESAMPLEFREQ statement (POWER), [6332](#page-35-0) NULLPROPORTIONDIFF= option TWOSAMPLEFREQ statement (POWER), [6370](#page-73-0) NULLRATIO= option PAIREDMEANS statement (POWER), [6358](#page-61-0) TWOSAMPLEMEANS statement (POWER), [6378](#page-81-1) NULLRELATIVERISK= option TWOSAMPLEFREQ statement (POWER), [6370](#page-73-0) ODDSRATIO= option PAIREDFREQ statement (POWER), [6350](#page-53-0) TWOSAMPLEFREQ statement (POWER), [6370](#page-73-0) ONECORR statement POWER procedure, [6325](#page-28-0) ONESAMPLEFREQ statement POWER procedure, [6329](#page-32-0) ONESAMPLEMEANS statement POWER procedure, [6336](#page-39-0) ONEWAYANOVA statement POWER procedure, [6343](#page-46-0) OUTPUTORDER= option LOGISTIC statement (POWER), [6316](#page-19-1) MULTREG statement (POWER), [6323](#page-26-0) ONECORR statement (POWER), [6327](#page-30-0) ONESAMPLEFREQ statement (POWER), [6332](#page-35-0) ONESAMPLEMEANS statement (POWER), [6339](#page-42-0) ONEWAYANOVA statement (POWER), [6345](#page-48-0) PAIREDFREQ statement (POWER), [6350](#page-53-0) PAIREDMEANS statement (POWER), [6358](#page-61-0) TWOSAMPLEFREQ statement (POWER), [6370](#page-73-0) TWOSAMPLEMEANS statement (POWER), [6378](#page-81-1) TWOSAMPLESURVIVAL statement (POWER), [6389](#page-92-0) TWOSAMPLEWILCOXON statement (POWER), [6397](#page-100-2)

PAIREDCVS= option PAIREDMEANS statement (POWER), [6358](#page-61-0) PAIREDFREQ statement POWER procedure, [6347](#page-50-0) PAIREDMEANS statement POWER procedure, [6354](#page-57-0) PAIREDMEANS= option PAIREDMEANS statement (POWER), [6359](#page-62-0) PAIREDPROPORTIONS= option PAIREDFREQ statement (POWER), [6351](#page-54-0) PAIREDSTDDEVS= option PAIREDMEANS statement (POWER), [6359](#page-62-0) PARTIALCORR= option MULTREG statement (POWER), [6323](#page-26-0) PLOT statement POWER procedure, [6363](#page-66-1) PLOTONLY= option PROC POWER statement, [6313](#page-16-0) POWER procedure syntax, [6311](#page-14-0) POWER procedure, LOGISTIC statement, [6313](#page-16-0) ALPHA= option, [6314](#page-17-3) CORR= option, [6314](#page-17-3) COVARIATES= option, [6314](#page-17-3) COVODDSRATIOS= option, [6314](#page-17-3) COVREGCOEFFS= option, [6315](#page-18-1) DEFAULTNBINS= option, [6315](#page-18-1) DEFAULTUNIT= option, [6315](#page-18-1) INTERCEPT= option, [6315](#page-18-1) NBINS= option, [6316](#page-19-1) NFRACTIONAL option, [6316](#page-19-1) NTOTAL= option, [6316](#page-19-1) OUTPUTORDER= option, [6316](#page-19-1) POWER= option, [6317](#page-20-5) RESPONSEPROB= option, [6317](#page-20-5) TEST= option, [6317](#page-20-5) TESTODDSRATIO= option, [6317](#page-20-5) TESTPREDICTOR= option, [6317](#page-20-5) TESTREGCOEFF= option, [6317](#page-20-5) UNITS= option, [6317](#page-20-5) VARDIST= option, [6318](#page-21-1) POWER procedure, MULTREG statement, [6320](#page-23-0) ALPHA= option, [6321](#page-24-0) MODEL= option, [6322](#page-25-0) NFRACTIONAL option, [6322](#page-25-0) NFULLPREDICTORS= option, [6322](#page-25-0) NOINT option, [6322](#page-25-0) NREDUCEDPREDICTORS= option, [6322](#page-25-0) NTESTPREDICTORS= option, [6322](#page-25-0) NTOTAL= option, [6323](#page-26-0) OUTPUTORDER= option, [6323](#page-26-0) PARTIALCORR= option, [6323](#page-26-0) POWER= option, [6323](#page-26-0) RSQUAREDIFF= option, [6323](#page-26-0)

RSQUAREFULL= option, [6324](#page-27-0) RSQUAREREDUCED= option, [6324](#page-27-0) TEST= option, [6324](#page-27-0) POWER procedure, ONECORR statement, [6325](#page-28-0) ALPHA= option, [6326](#page-29-0) CORR= option, [6326](#page-29-0) DIST= option, [6326](#page-29-0) MODEL= option, [6326](#page-29-0) NFRACTIONAL option, [6327](#page-30-0) NPARTIALVARS= option, [6327](#page-30-0) NTOTAL= option, [6327](#page-30-0) NULLCORR= option, [6327](#page-30-0) OUTPUTORDER= option, [6327](#page-30-0) POWER= option, [6328](#page-31-0) SIDES= option, [6328](#page-31-0) TEST= option, [6328](#page-31-0) POWER procedure, ONESAMPLEFREQ statement, [6329](#page-32-0) ALPHA= option, [6330](#page-33-0) CI= option, [6330](#page-33-0) EQUIVBOUNDS= option, [6331](#page-34-0) HALFWIDTH= option, [6331](#page-34-0) LOWER= option, [6331](#page-34-0) MARGIN= option, [6331](#page-34-0) METHOD= option, [6332](#page-35-0) NFRACTIONAL= option, [6332](#page-35-0) NTOTAL= option, [6332](#page-35-0) NULLPROPORTION= option, [6332](#page-35-0) OUTPUTORDER= option, [6332](#page-35-0) POWER= option, [6332](#page-35-0) PROBWIDTH= option, [6333](#page-36-0) PROPORTION= option, [6333](#page-36-0) SIDES= option, [6333](#page-36-0) TEST= option, [6333](#page-36-0) UPPER= option, [6333](#page-36-0) VAREST= option, [6333](#page-36-0) POWER procedure, ONESAMPLEMEANS statement, [6336](#page-39-0) ALPHA= option, [6338](#page-41-0) CI= option, [6338](#page-41-0) CV= option, [6338](#page-41-0) DIST= option, [6338](#page-41-0) HALFWIDTH= option, [6338](#page-41-0) LOWER= option, [6338](#page-41-0) MEAN= option, [6339](#page-42-0) NFRACTIONAL option, [6339](#page-42-0) NTOTAL= option, [6339](#page-42-0) NULLMEAN= option, [6339](#page-42-0) OUTPUTORDER= option, [6339](#page-42-0) POWER= option, [6340](#page-43-0) PROBTYPE= option, [6340](#page-43-0) PROBWIDTH= option, [6340](#page-43-0) SIDES= option, [6340](#page-43-0) STDDEV= option, [6341](#page-44-0)

TEST= option, [6341](#page-44-0) UPPER= option, [6341](#page-44-0) POWER procedure, ONEWAYANOVA statement, [6343](#page-46-0) ALPHA= option, [6344](#page-47-0) CONTRAST= option, [6344](#page-47-0) GROUPMEANS= option, [6344](#page-47-0) GROUPNS= option, [6344](#page-47-0) GROUPWEIGHTS= option, [6344](#page-47-0) NFRACTIONAL option, [6345](#page-48-0) NPERGROUP= option, [6345](#page-48-0) NTOTAL= option, [6345](#page-48-0) NULLCONTRAST= option, [6345](#page-48-0) OUTPUTORDER= option, [6345](#page-48-0) POWER= option, [6346](#page-49-0) SIDES= option, [6346](#page-49-0) STDDEV= option, [6346](#page-49-0) TEST= option, [6346](#page-49-0) POWER procedure, PAIREDFREQ statement, [6347](#page-50-0) ALPHA= option, [6349](#page-52-0) CORR= option, [6349](#page-52-0) DISCPROPDIFF= option, [6349](#page-52-0) DISCPROPORTIONS= option, [6349](#page-52-0) DISCPROPRATIO= option, [6349](#page-52-0) DIST= option, [6349](#page-52-0) METHOD= option, [6349](#page-52-0) NFRACTIONAL option, [6350](#page-53-0) NPAIRS= option, [6350](#page-53-0) NULLDISCPROPRATIO= option, [6350](#page-53-0) ODDSRATIO= option, [6350](#page-53-0) OUTPUTORDER= option, [6350](#page-53-0) PAIREDPROPORTIONS= option, [6351](#page-54-0) POWER= option, [6351](#page-54-0) PROPORTIONDIFF= option, [6351](#page-54-0) REFPROPORTION= option, [6351](#page-54-0) RELATIVERISK= option, [6351](#page-54-0) SIDES= option, [6351](#page-54-0) TEST= option, [6351](#page-54-0) TOTALPROPDISC= option, [6352](#page-55-0) POWER procedure, PAIREDMEANS statement, [6354](#page-57-0) ALPHA= option, [6356](#page-59-0) CI= option, [6356](#page-59-0) CORR= option, [6356](#page-59-0)  $CV = option, 6357$  $CV = option, 6357$ DIST= option, [6357](#page-60-0) HALFWIDTH= option, [6357](#page-60-0) LOWER= option, [6357](#page-60-0) MEANDIFF= option, [6357](#page-60-0) MEANRATIO= option, [6357](#page-60-0) NFRACTIONAL option, [6357](#page-60-0) NPAIRS= option, [6357](#page-60-0) NULLDIFF= option, [6358](#page-61-0) NULLRATIO= option, [6358](#page-61-0) OUTPUTORDER= option, [6358](#page-61-0)

PAIREDCVS= option, [6358](#page-61-0) PAIREDMEANS= option, [6359](#page-62-0) PAIREDSTDDEVS= option, [6359](#page-62-0) POWER= option, [6359](#page-62-0) PROBTYPE= option, [6359](#page-62-0) PROBWIDTH= option, [6359](#page-62-0) SIDES= option, [6359](#page-62-0) STDDEV= option, [6360](#page-63-0) TEST= option, [6360](#page-63-0) UPPER= option, [6360](#page-63-0) POWER procedure, PLOT statement, [6363](#page-66-1) DESCRIPTION= option, [6367](#page-70-1) INTERPOL= option, [6364](#page-67-6) KEY= option, [6364](#page-67-6) MARKERS= option, [6364](#page-67-6) MAX= option, [6365](#page-68-4) MIN= option, [6365](#page-68-4) NAME= option, [6367](#page-70-1) NPOINTS= option, [6365](#page-68-4) STEP= option, [6365](#page-68-4) VARY option, [6365](#page-68-4)  $X =$  option, [6365](#page-68-4) XOPTS= option, [6366](#page-69-0)  $Y =$  option, [6367](#page-70-1) YOPTS= option, [6367](#page-70-1) POWER procedure, PROC POWER statement, [6313](#page-16-0) PLOTONLY= option, [6313](#page-16-0) POWER procedure, TWOSAMPLEFREQ statement, [6367](#page-70-1) ALPHA= option, [6369](#page-72-0) GROUPNS= option, [6369](#page-72-0) GROUPPROPORTIONS= option, [6369](#page-72-0) GROUPWEIGHTS= option, [6369](#page-72-0) NFRACTIONAL option, [6369](#page-72-0) NPERGROUP= option, [6369](#page-72-0) NTOTAL= option, [6370](#page-73-0) NULLODDSRATIO= option, [6370](#page-73-0) NULLPROPORTIONDIFF= option, [6370](#page-73-0) NULLRELATIVERISK= option, [6370](#page-73-0) ODDSRATIO= option, [6370](#page-73-0) OUTPUTORDER= option, [6370](#page-73-0) POWER= option, [6371](#page-74-0) PROPORTIONDIFF= option, [6371](#page-74-0) REFPROPORTION= option, [6371](#page-74-0) RELATIVERISK= option, [6371](#page-74-0) SIDES= option, [6371](#page-74-0) TEST= option, [6371](#page-74-0) POWER procedure, TWOSAMPLEMEANS statement, [6374](#page-77-1) ALPHA= option, [6376](#page-79-0) CI= option, [6376](#page-79-0) CV= option, [6376](#page-79-0) DIST= option, [6376](#page-79-0) GROUPMEANS= option, [6376](#page-79-0)

GROUPNS= option, [6376](#page-79-0) GROUPSTDDEVS= option, [6376](#page-79-0) GROUPWEIGHTS= option, [6377](#page-80-0) HALFWIDTH= option, [6377](#page-80-0) LOWER= option, [6377](#page-80-0) MEANDIFF= option, [6377](#page-80-0) MEANRATIO= option, [6377](#page-80-0) NFRACTIONAL option, [6377](#page-80-0) NPERGROUP= option, [6377](#page-80-0) NTOTAL= option, [6378](#page-81-1) NULLDIFF= option, [6378](#page-81-1) NULLRATIO= option, [6378](#page-81-1) OUTPUTORDER= option, [6378](#page-81-1) POWER= option, [6379](#page-82-0) PROBTYPE= option, [6379](#page-82-0) PROBWIDTH= option, [6379](#page-82-0) SIDES= option, [6379](#page-82-0) STDDEV= option, [6380](#page-83-0) TEST= option, [6380](#page-83-0) UPPER= option, [6380](#page-83-0) POWER procedure, TWOSAMPLESURVIVAL statement, [6383](#page-86-0) ACCRUALRATEPERGROUP= option, [6385](#page-88-0) ACCRUALRATETOTAL= option, [6385](#page-88-0) ACCRUALTIME= option, [6385](#page-88-0) ALPHA= option, [6386](#page-89-0) CURVE= option, [6386](#page-89-0) EVENTSTOTAL= option, [6386](#page-89-0) FOLLOWUPTIME= option, [6387](#page-90-0) GROUPACCRUALRATES= option, [6387](#page-90-0) GROUPLOSS= option, [6387](#page-90-0) GROUPLOSSEXPHAZARDS= option, [6387](#page-90-0) GROUPMEDLOSSTIMES= option, [6388](#page-91-0) GROUPMEDSURVTIMES= option, [6388](#page-91-0) GROUPNS= option, [6388](#page-91-0) GROUPSURVEXPHAZARDS= option, [6388](#page-91-0) GROUPSURVIVAL= option, [6388](#page-91-0) GROUPWEIGHTS= option, [6388](#page-91-0) HAZARDRATIO= option, [6389](#page-92-0) NFRACTIONAL option, [6389](#page-92-0) NPERGROUP= option, [6389](#page-92-0) NSUBINTERVAL= option, [6389](#page-92-0) NTOTAL= option, [6389](#page-92-0) OUTPUTORDER= option, [6389](#page-92-0) POWER= option, [6390](#page-93-0) REFSURVEXPHAZARD= option, [6390](#page-93-0) REFSURVIVAL= option, [6390](#page-93-0) SIDES= option, [6390](#page-93-0) TEST= option, [6391](#page-94-0) TOTALTIME= option, [6391](#page-94-0) POWER procedure, TWOSAMPLEWILCOXON statement, [6395](#page-98-0) ALPHA= option, [6396](#page-99-2) GROUPNS= option, [6396](#page-99-2)

GROUPWEIGHTS= option, [6396](#page-99-2) NBINS= option, [6396](#page-99-2) NFRACTIONAL= option, [6397](#page-100-2) NPERGROUP= option, [6397](#page-100-2) NTOTAL= option, [6397](#page-100-2) OUTPUTORDER= option, [6397](#page-100-2) POWER= option, [6397](#page-100-2) SIDES= option, [6398](#page-101-2) TEST= option, [6398](#page-101-2) VARDIST= option, [6398](#page-101-2) VARIABLES= option, [6399](#page-102-1) POWER= option LOGISTIC statement (POWER), [6317](#page-20-5) MULTREG statement (POWER), [6323](#page-26-0) ONECORR statement (POWER), [6328](#page-31-0) ONESAMPLEFREQ statement (POWER), [6332](#page-35-0) ONESAMPLEMEANS statement (POWER), [6340](#page-43-0) ONEWAYANOVA statement (POWER), [6346](#page-49-0) PAIREDFREQ statement (POWER), [6351](#page-54-0) PAIREDMEANS statement (POWER), [6359](#page-62-0) TWOSAMPLEFREQ statement (POWER), [6371](#page-74-0) TWOSAMPLEMEANS statement (POWER), [6379](#page-82-0) TWOSAMPLESURVIVAL statement (POWER), [6390](#page-93-0) TWOSAMPLEWILCOXON statement (POWER), [6397](#page-100-2) PROBTYPE= option ONESAMPLEMEANS statement (POWER), [6340](#page-43-0) PAIREDMEANS statement (POWER), [6359](#page-62-0) TWOSAMPLEMEANS statement (POWER), [6379](#page-82-0) PROBWIDTH= option ONESAMPLEFREQ statement (POWER), [6333](#page-36-0) ONESAMPLEMEANS statement (POWER), [6340](#page-43-0) PAIREDMEANS statement (POWER), [6359](#page-62-0) TWOSAMPLEMEANS statement (POWER), [6379](#page-82-0) PROC POWER statement, *see* POWER procedure PROPORTION= option ONESAMPLEFREQ statement (POWER), [6333](#page-36-0) PROPORTIONDIFF= option PAIREDFREQ statement (POWER), [6351](#page-54-0) TWOSAMPLEFREQ statement (POWER), [6371](#page-74-0) REFPROPORTION= option PAIREDFREQ statement (POWER), [6351](#page-54-0) TWOSAMPLEFREQ statement (POWER), [6371](#page-74-0) REFSURVEXPHAZARD= option TWOSAMPLESURVIVAL statement (POWER), [6390](#page-93-0)

REFSURVIVAL= option TWOSAMPLESURVIVAL statement (POWER), [6390](#page-93-0) RELATIVERISK= option PAIREDFREQ statement (POWER), [6351](#page-54-0) TWOSAMPLEFREQ statement (POWER), [6371](#page-74-0) RESPONSEPROB= option LOGISTIC statement (POWER), [6317](#page-20-5) RSQUAREDIFF= option MULTREG statement (POWER), [6323](#page-26-0) RSQUAREFULL= option MULTREG statement (POWER), [6324](#page-27-0) RSQUAREREDUCED= option MULTREG statement (POWER), [6324](#page-27-0) SIDES= option ONECORR statement (POWER), [6328](#page-31-0) ONESAMPLEFREQ statement (POWER), [6333](#page-36-0) ONESAMPLEMEANS statement (POWER), [6340](#page-43-0) ONEWAYANOVA statement (POWER), [6346](#page-49-0) PAIREDFREQ statement (POWER), [6351](#page-54-0) PAIREDMEANS statement (POWER), [6359](#page-62-0) TWOSAMPLEFREQ statement (POWER), [6371](#page-74-0) TWOSAMPLEMEANS statement (POWER), [6379](#page-82-0) TWOSAMPLESURVIVAL statement (POWER), [6390](#page-93-0) TWOSAMPLEWILCOXON statement (POWER), [6398](#page-101-2) STDDEV= option ONESAMPLEMEANS statement (POWER), [6341](#page-44-0) ONEWAYANOVA statement (POWER), [6346](#page-49-0) PAIREDMEANS statement (POWER), [6360](#page-63-0) TWOSAMPLEMEANS statement (POWER), [6380](#page-83-0) STEP= option PLOT statement (POWER), [6365](#page-68-4) TEST= option LOGISTIC statement (POWER), [6317](#page-20-5) MULTREG statement (POWER), [6324](#page-27-0) ONECORR statement (POWER), [6328](#page-31-0) ONESAMPLEFREQ statement (POWER), [6333](#page-36-0) ONESAMPLEMEANS statement (POWER), [6341](#page-44-0) ONEWAYANOVA statement (POWER), [6346](#page-49-0) PAIREDFREQ statement (POWER), [6351](#page-54-0) PAIREDMEANS statement (POWER), [6360](#page-63-0) TWOSAMPLEFREQ statement (POWER), [6371](#page-74-0) TWOSAMPLEMEANS statement (POWER), [6380](#page-83-0) TWOSAMPLESURVIVAL statement (POWER), [6391](#page-94-0)

TWOSAMPLEWILCOXON statement (POWER), [6398](#page-101-2) TESTODDSRATIO= option LOGISTIC statement (POWER), [6317](#page-20-5) TESTPREDICTOR= option LOGISTIC statement (POWER), [6317](#page-20-5) TESTREGCOEFF= option LOGISTIC statement (POWER), [6317](#page-20-5) TOTALPROPDISC= option PAIREDFREQ statement (POWER), [6352](#page-55-0) TOTALTIME= option TWOSAMPLESURVIVAL statement (POWER), [6391](#page-94-0) TWOSAMPLEFREQ statement POWER procedure, [6367](#page-70-1) TWOSAMPLEMEANS statement POWER procedure, [6374](#page-77-1) TWOSAMPLESURVIVAL statement POWER procedure, [6383](#page-86-0) TWOSAMPLEWILCOXON statement POWER procedure, [6395](#page-98-0) UNITS= option LOGISTIC statement (POWER), [6317](#page-20-5) UPPER= option ONESAMPLEFREQ statement (POWER), [6333](#page-36-0) ONESAMPLEMEANS statement (POWER), [6341](#page-44-0) PAIREDMEANS statement (POWER), [6360](#page-63-0) TWOSAMPLEMEANS statement (POWER), [6380](#page-83-0) VARDIST= option LOGISTIC statement (POWER), [6318](#page-21-1) TWOSAMPLEWILCOXON statement (POWER), [6398](#page-101-2) VAREST= option ONESAMPLEFREQ statement (POWER), [6333](#page-36-0) VARIABLES= option TWOSAMPLEWILCOXON statement (POWER), [6399](#page-102-1) VARY option PLOT statement (POWER), [6365](#page-68-4)  $X =$  option PLOT statement (POWER), [6365](#page-68-4) XOPTS= option PLOT statement (POWER), [6366](#page-69-0) Y= option PLOT statement (POWER), [6367](#page-70-1) YOPTS= option PLOT statement (POWER), [6367](#page-70-1)